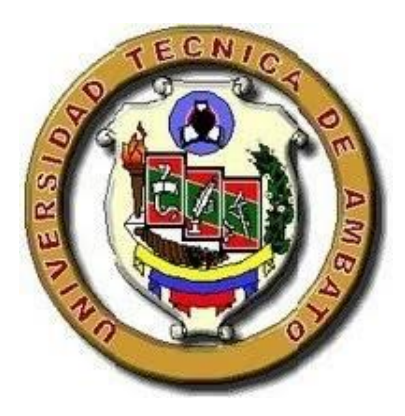

# **UNIVERSIDAD TÉCNICA DE AMBATO FACULTAD DE INGENIERÍA CIVIL Y MECÁNICA CARRERA DE INGENIERÍA CIVIL**

# **PROYECTO TÉCNICO PREVIO A LA OBTENCIÓN DEL TÍTULO DE INGENIERO CIVIL**

# **TEMA:**

**"DISEÑO GEOMÉTRICO Y DE LA ESTRUCTURA DEL PAVIMENTO DE LA VÍA PINLLOPATA – EL CORAZÓN EN EL TRAMO 7+900 HASTA 11+800 PERTENECIENTE AL CANTÓN PANGUA DE LA PROVINCIA DE COTOPAXI"**

**AUTOR:** Max Bryan Martínez Carabajo

**TUTOR:** Ing. Myriam Marisol Bayas Altamirano Mg.

AMBATO – ECUADOR Septiembre - 2021

# **CERTIFICACIÓN**

<span id="page-1-0"></span>En mi calidad de Tutor del Proyecto Técnico y, previo a la obtención del título de Ingeniero Civil, con el tema: **"DISEÑO GEOMÉTRICO Y DE LA ESTRUCTURA DEL PAVIMENTO DE LA VÍA PINLLOPATA – EL CORAZÓN EN EL TRAMO 7+900 HASTA 11+800 PERTENECIENTE AL CANTÓN PANGUA DE LA PROVINCIA DE COTOPAXI",** elaborado por el Sr. **Max Bryan Martínez Carabajo**, portador de la cédula de ciudadanía: 2100645528, estudiante de la Carrera de Ingeniería Civil, de la Facultad de Ingeniería Civil y Mecánica.

Certifico:

- Que el presente proyecto técnico es original de su autor.
- Ha sido revisado cada uno de sus capítulos componentes.
- Esta concluido en su totalidad.

Ambato, Septiembre 2021

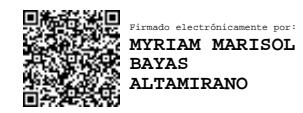

**Ing. Myriam Marisol Bayas Altamirano Mg.**

**TUTOR DE TESIS**

# **AUTORÍA DE LA INVESTIGACIÓN**

<span id="page-2-0"></span>Yo, **Max Bryan Martínez Carabajo**, con C.I. 2100645528 declaro que todas las actividades y contenidos expuestos en el presente proyecto técnico con el tema: **"DISEÑO GEOMÉTRICO Y DE LA ESTRUCTURA DEL PAVIMENTO DE LA VÍA PINLLOPATA – EL CORAZÓN EN EL TRAMO 7+900 HASTA 11+800 PERTENECIENTE AL CANTÓN PANGUA DE LA PROVINCIA DE COTOPAXI"**, así como también los análisis estadísticos, gráficos, conclusiones y recomendaciones son de mi exclusiva responsabilidad como autor del proyecto, a excepción de las referencias bibliográficas citadas en el mismo.

Ambato, Septiembre 2021

Bryon Mad

**Max Bryan Martínez Carabajo**

**2100645528**

**AUTOR**

### **DERECHOS DE AUTOR**

<span id="page-3-0"></span>Autorizo a la Universidad Técnica de Ambato, para que este trabajo técnico o parte de él, un documento disponible para su lectura consulta y procesos de investigación según las normas de la Institución.

Sedo lo derechos en línea patrimoniales de mi trabajo técnico con fines de difusión pública, además apruebo la reproducción de este documento, dentro de las regulaciones de la Universidad siempre y cuando esta reproducción no suponga una ganancia económica y se realice respetando mis derechos de autor.

Ambato, Septiembre 2021

Bryond  $\cup$ 

**Max Bryan Martínez Carabajo**

**2100645528**

**AUTOR** 

# **APROBACIÓN DEL TRIBUNAL DE GRADO**

<span id="page-4-0"></span>Los miembros del Tribunal de Grado aprueban el informe del Proyecto Técnico, realizado por el estudiante **Max Bryan Martínez Carabajo** de la Carrera de Ingeniería Civil bajo el tema: **"DISEÑO GEOMÉTRICO Y DE LA ESTRUCTURA DEL PAVIMENTO DE LA VÍA PINLLOPATA – EL CORAZÓN EN EL TRAMO 7+900 HASTA 11+800 PERTENECIENTE AL CANTÓN PANGUA DE LA PROVINCIA DE COTOPAXI"**

Ambato, Septiembre 2021

Para constancia firman:

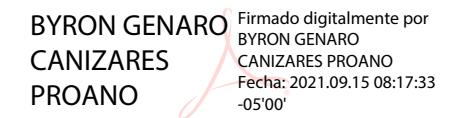

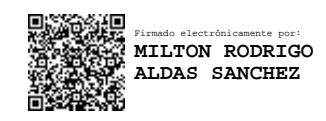

**Ing. Byron Genaro Cañizares Proaño Mg. Ing. Milton Rodrigo Aldás Sánchez Ph.D.**

**Miembro Calificador** Miembro Calificador

## **DEDICATORIA**

<span id="page-5-0"></span>La presente tesis va dedicada de todo corazón a mis dos padres, Luis Martínez y María Carabajo quienes han sido mi pilar de apoyo incondicional para hoy llegar a donde estoy, sin el apoyo y la formación que me han dado ellos no hubiese sido capaz de cumplir una de las metas más importantes como es la de obtener mi título de Ingeniero.

Gracias por todo su apoyo los amo mucho.

<span id="page-5-1"></span>**Max Martínez**

#### **AGRADECIMIENTOS**

Al culminar una etapa de mi vida muy importante y esperada quiero agradecer este logro a mi padre Luis Alejandro Martínez Valdez y a mi madre María Dolores Carabajo López que han sido mis pilares fundamentales para yo llegar a alcanzar esta gran meta en vida.

A mi hermana Meilyn Betzabeth Gallegos Carabajo que a pesar de que me dé saca de mis casillas siempre la adoro demasiado y espero que algún día siga mis pasos y logre cumplir todas sus metas propuestas.

A mi abuelita Blanca López donde quiera que se encuentre ya que su sueño siempre fue ver a su primer nieto como un profesional.

A mi mejor amigo Anderson Lavanda que en paz descanse.

A todos mis tíos y tías que siempre me aconsejaron, apoyaron y regañaron para que siga adelante y cumplir con la meta de ser un profesional.

Y por último a mis profesores que gracias a ellos estoy donde estoy ya que compartieron sus conocimientos conmigo.

# **ÍNDICE GENERAL**

<span id="page-7-0"></span>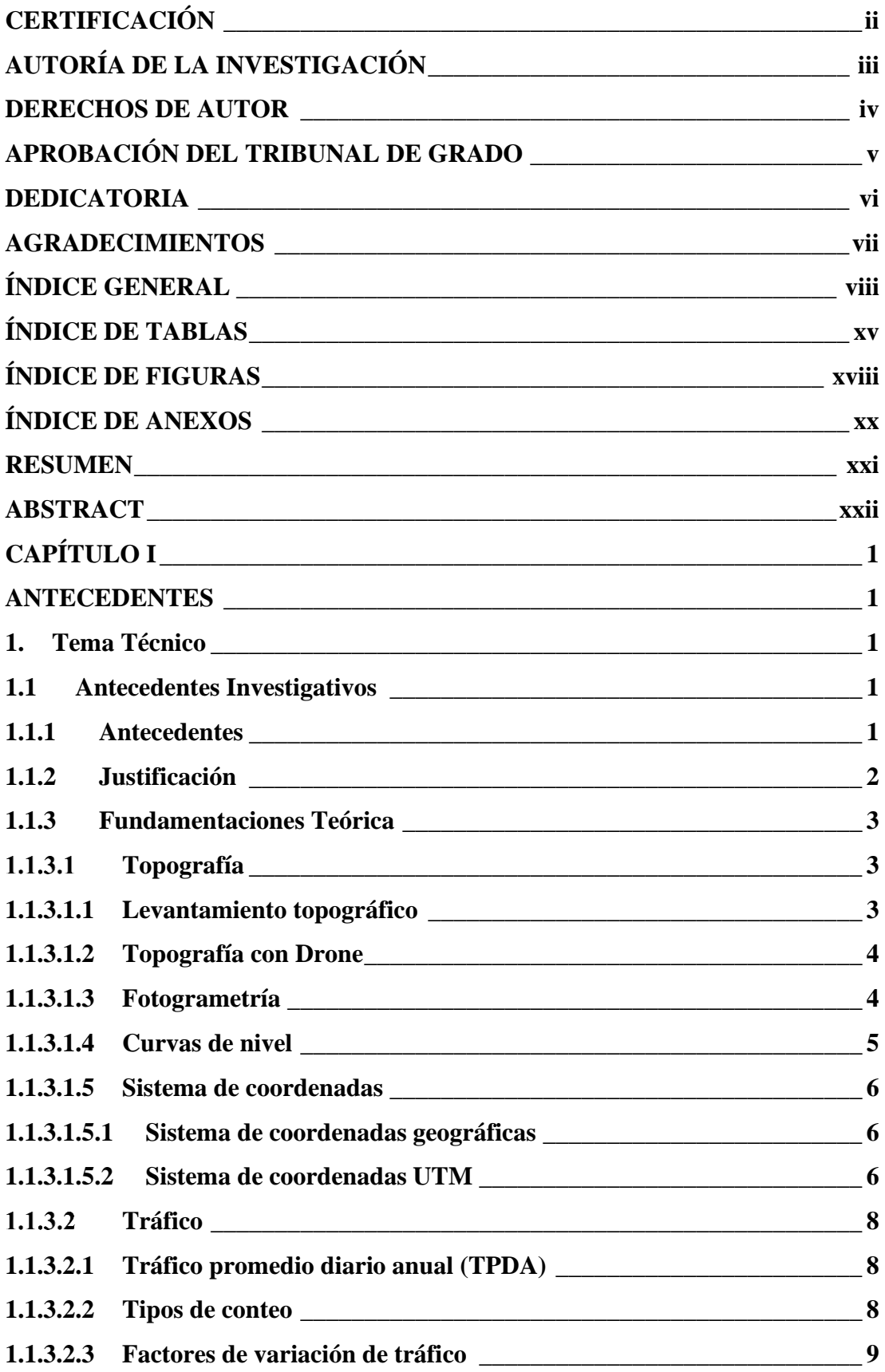

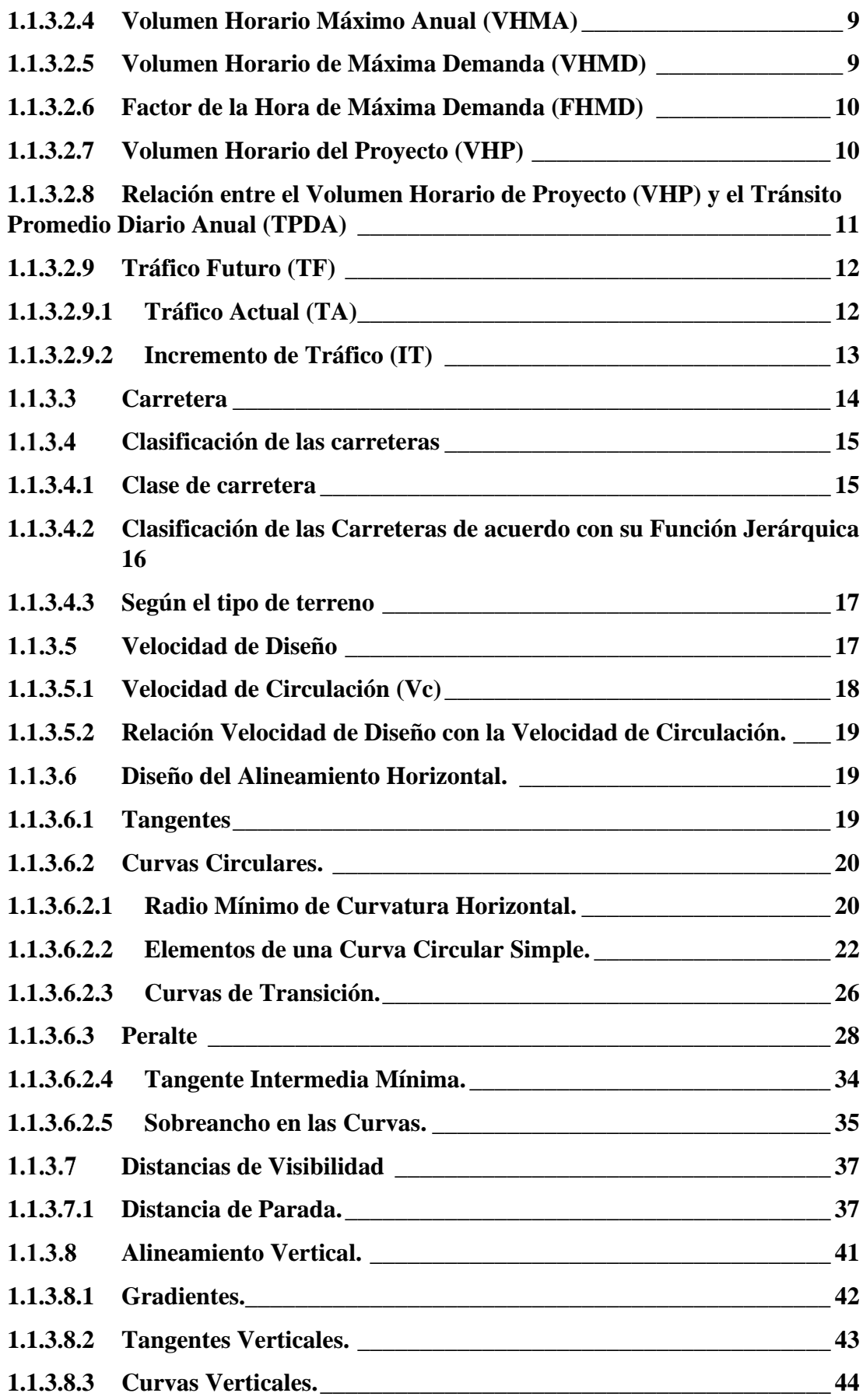

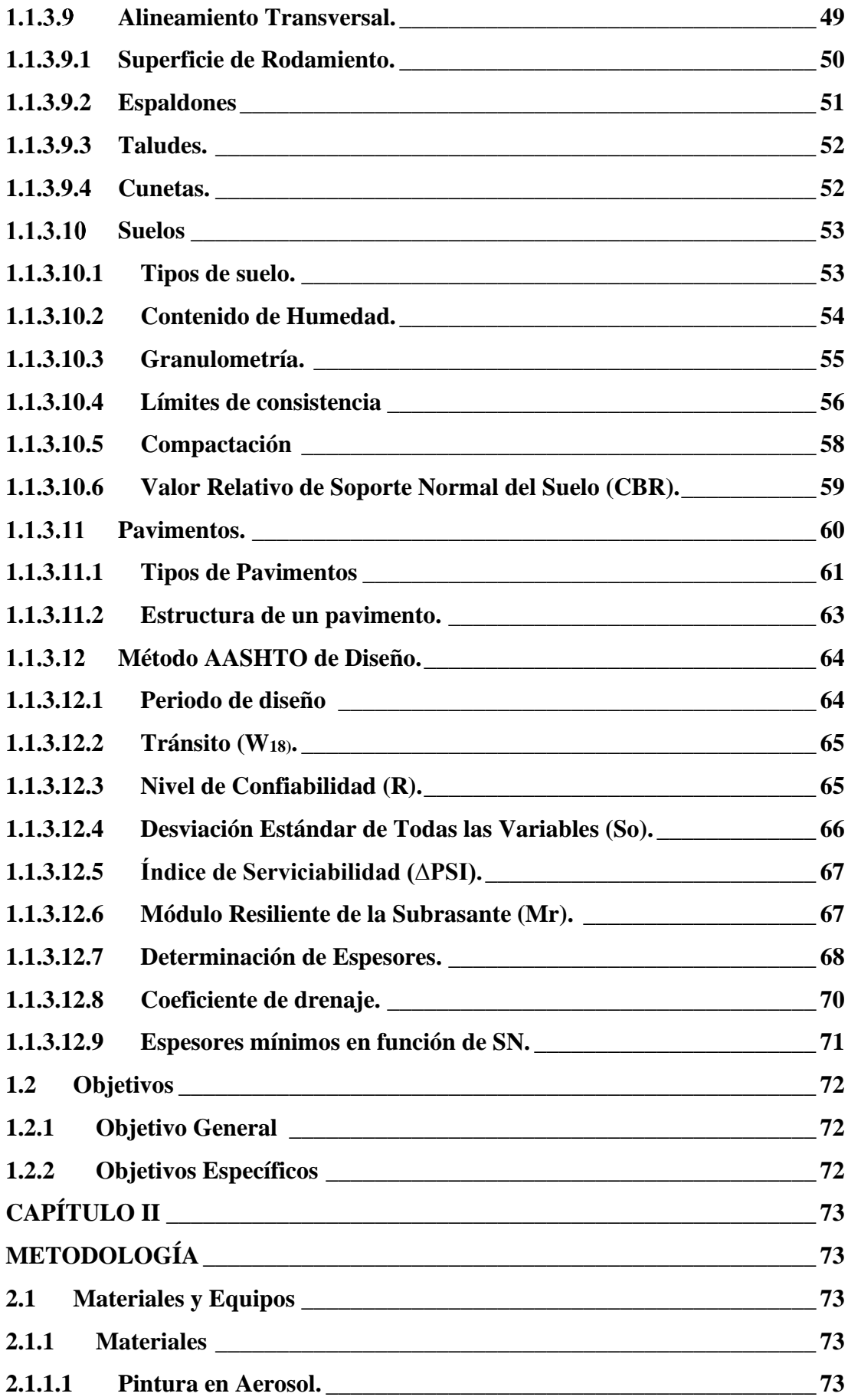

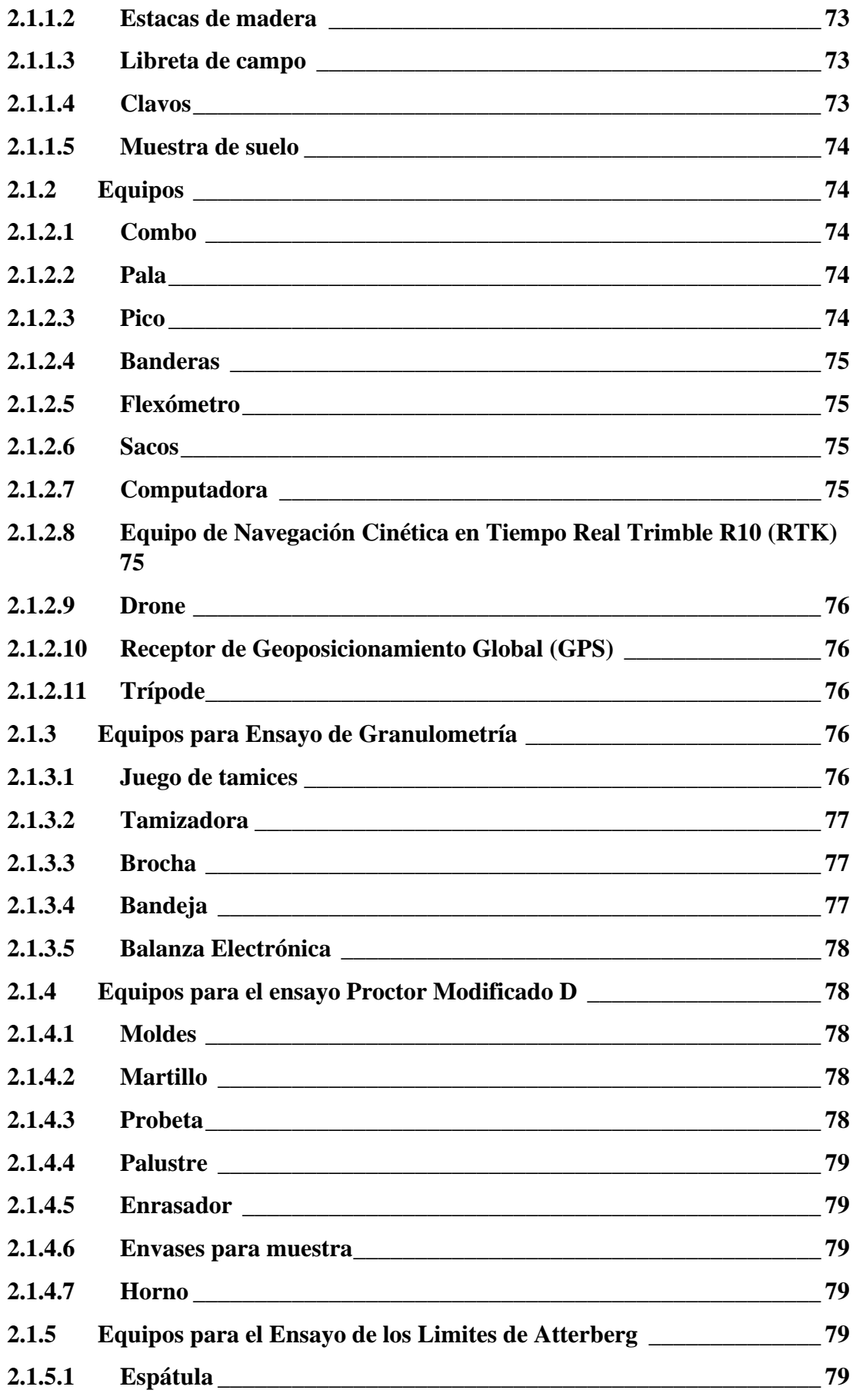

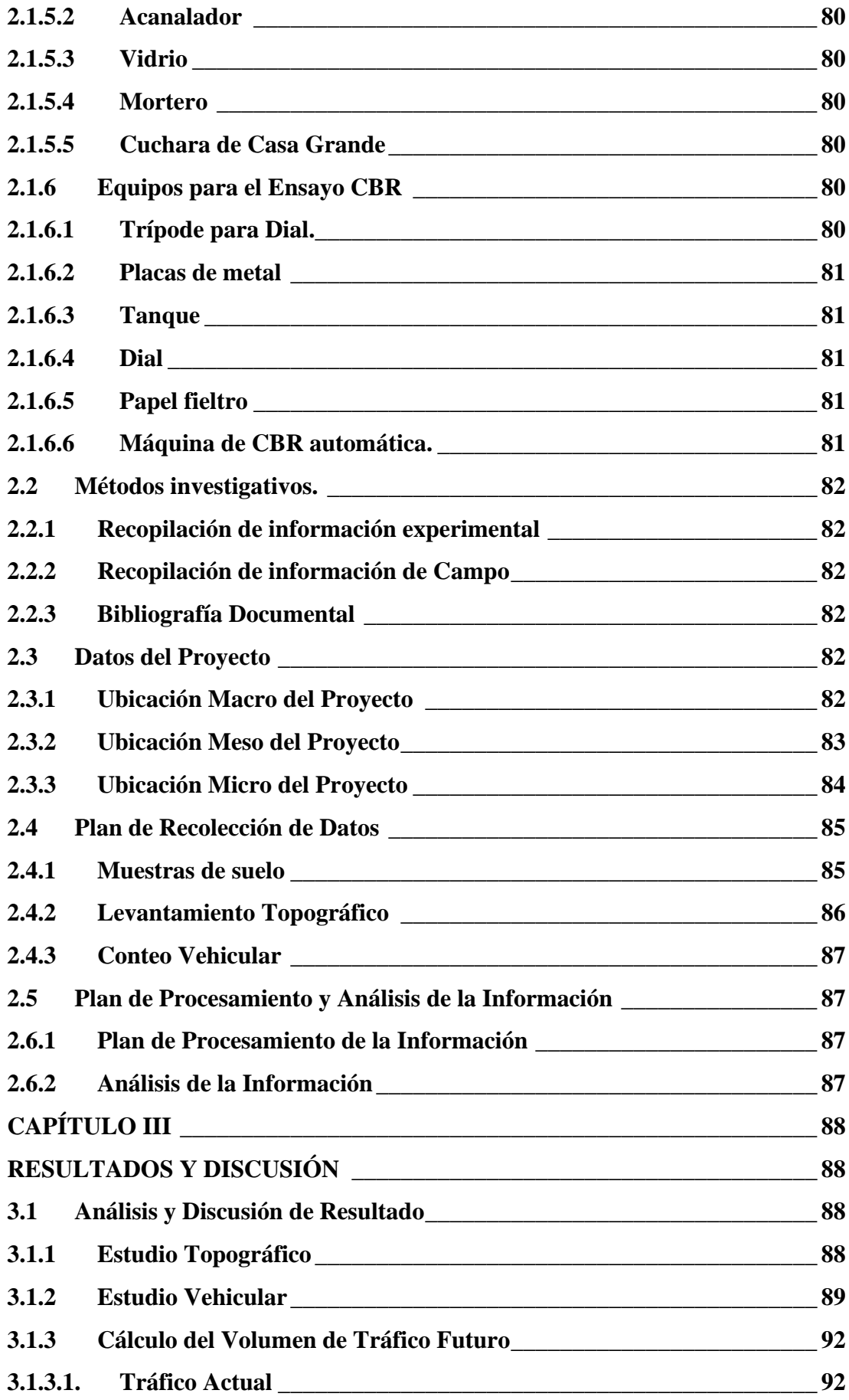

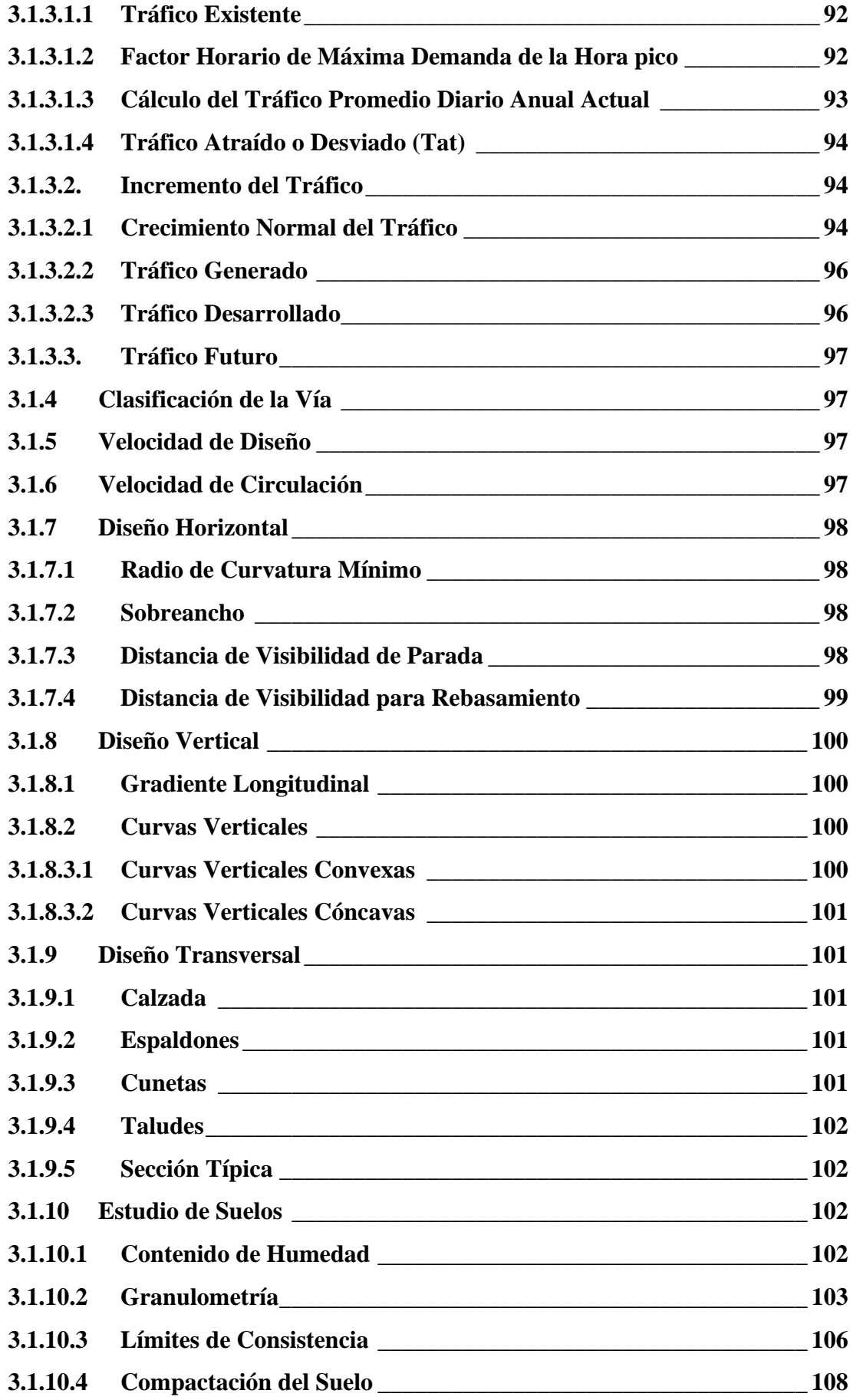

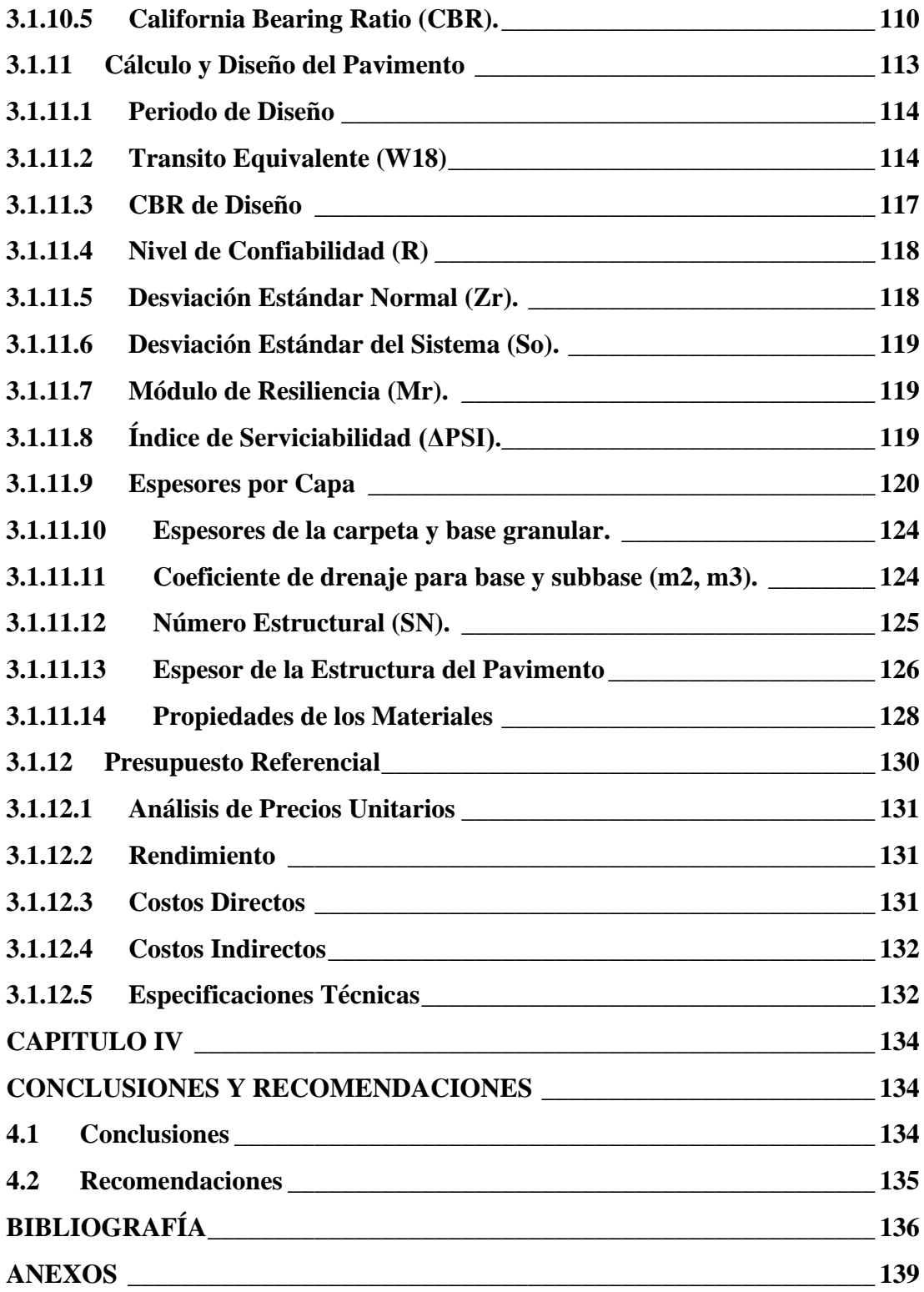

# **ÍNDICE DE TABLAS**

<span id="page-14-0"></span>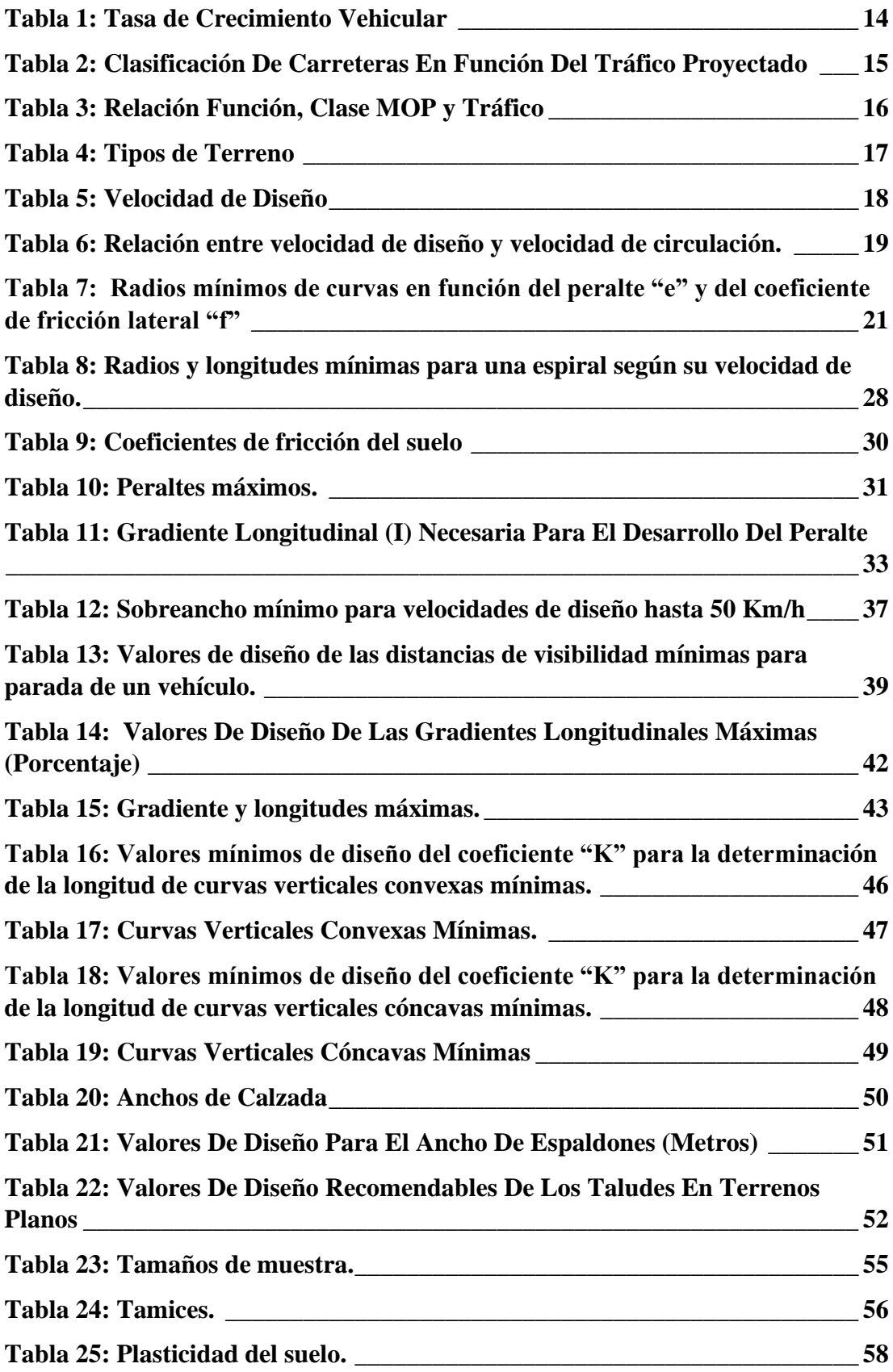

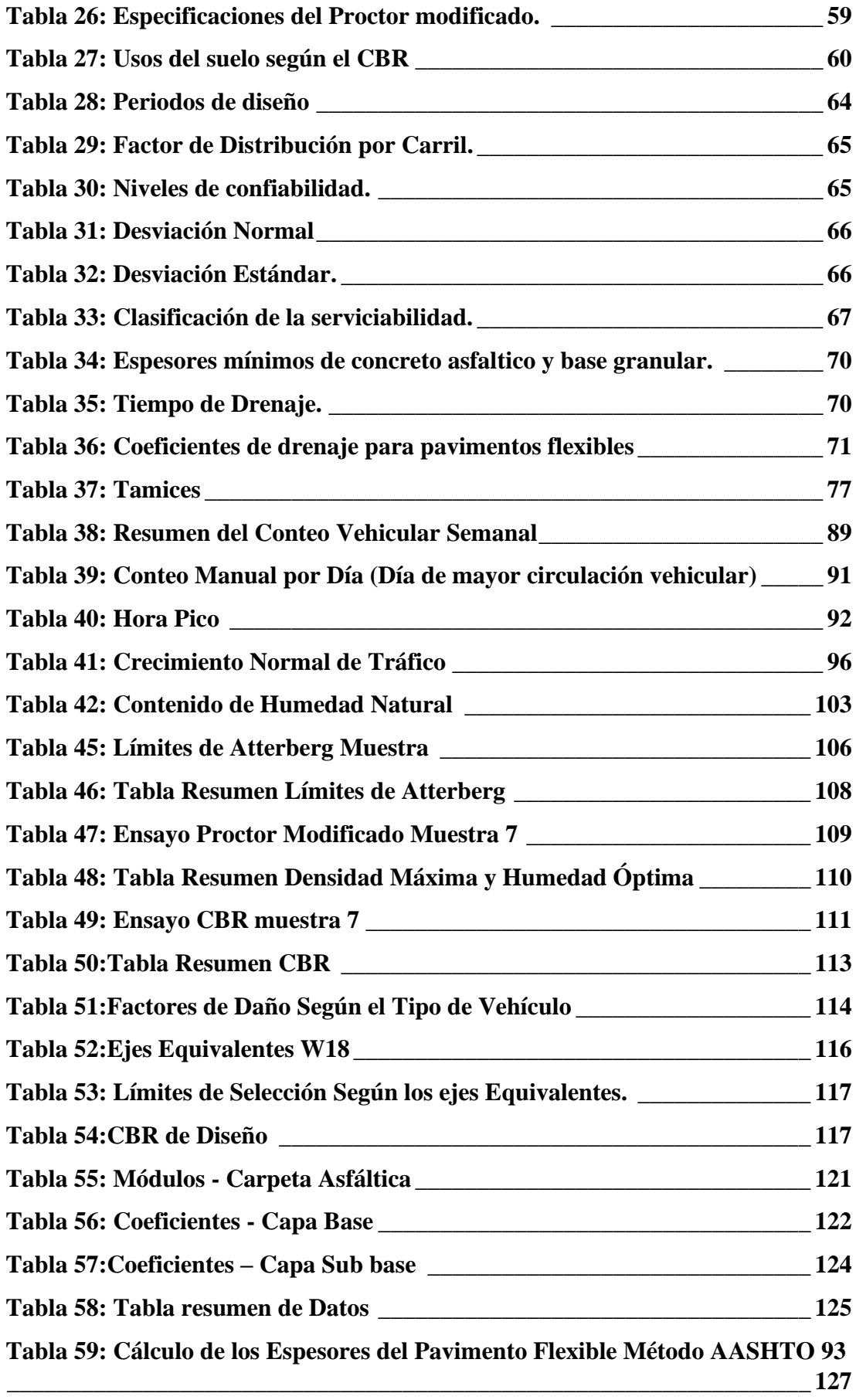

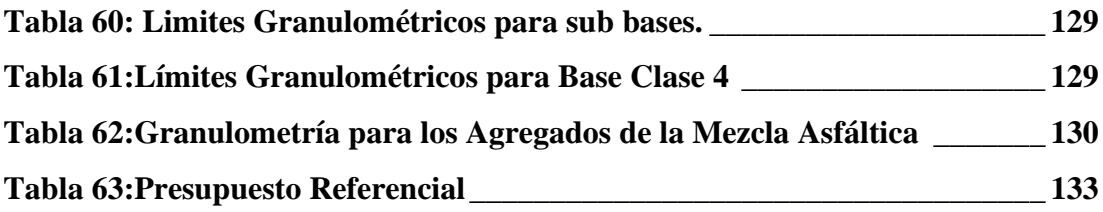

# **ÍNDICE DE FIGURAS**

<span id="page-17-0"></span>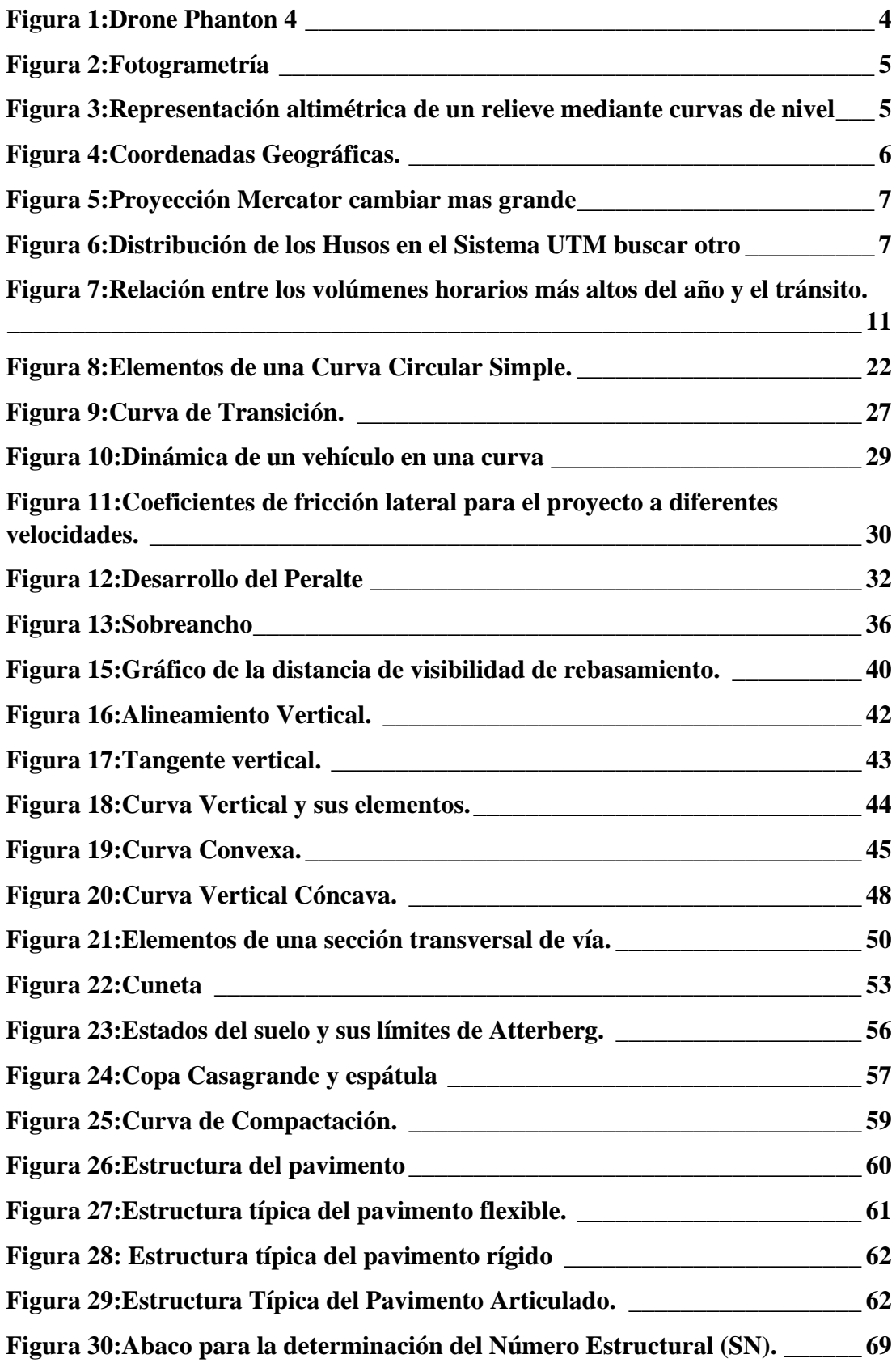

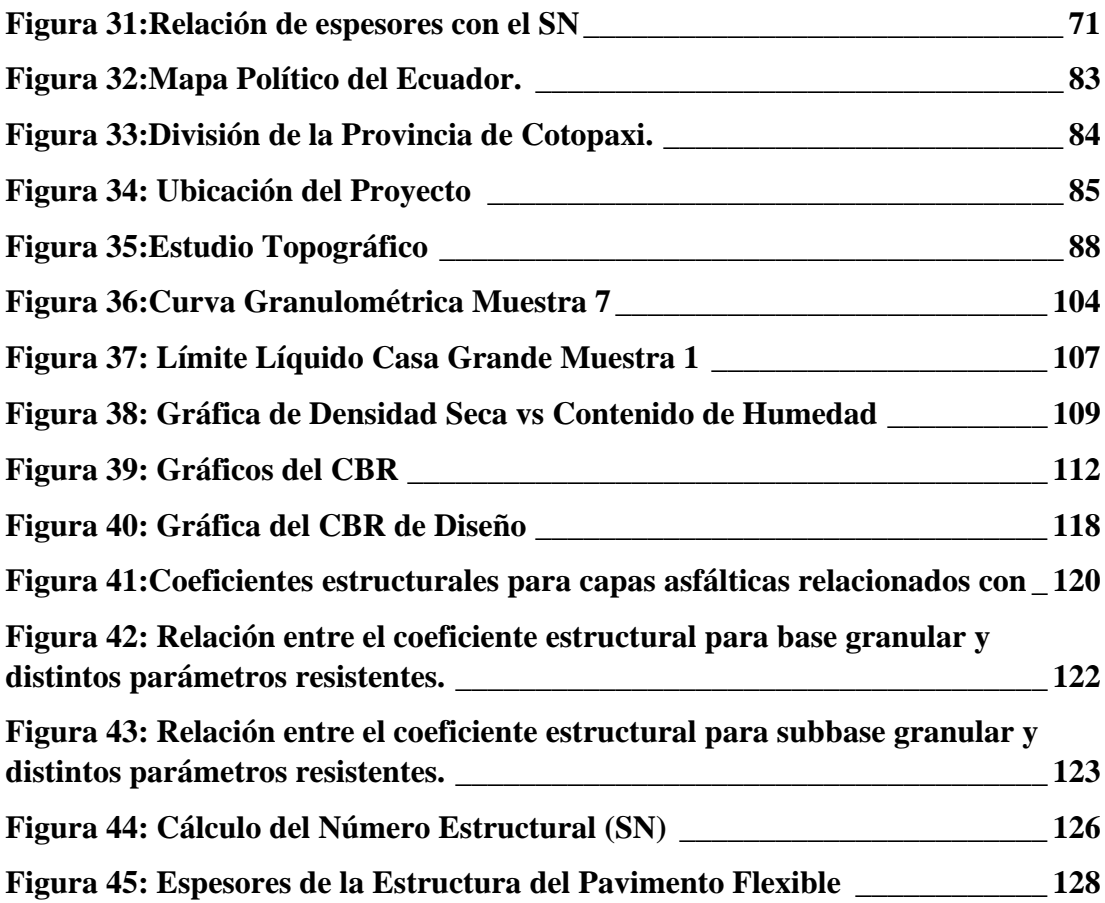

# **ÍNDICE DE ANEXOS**

<span id="page-19-0"></span>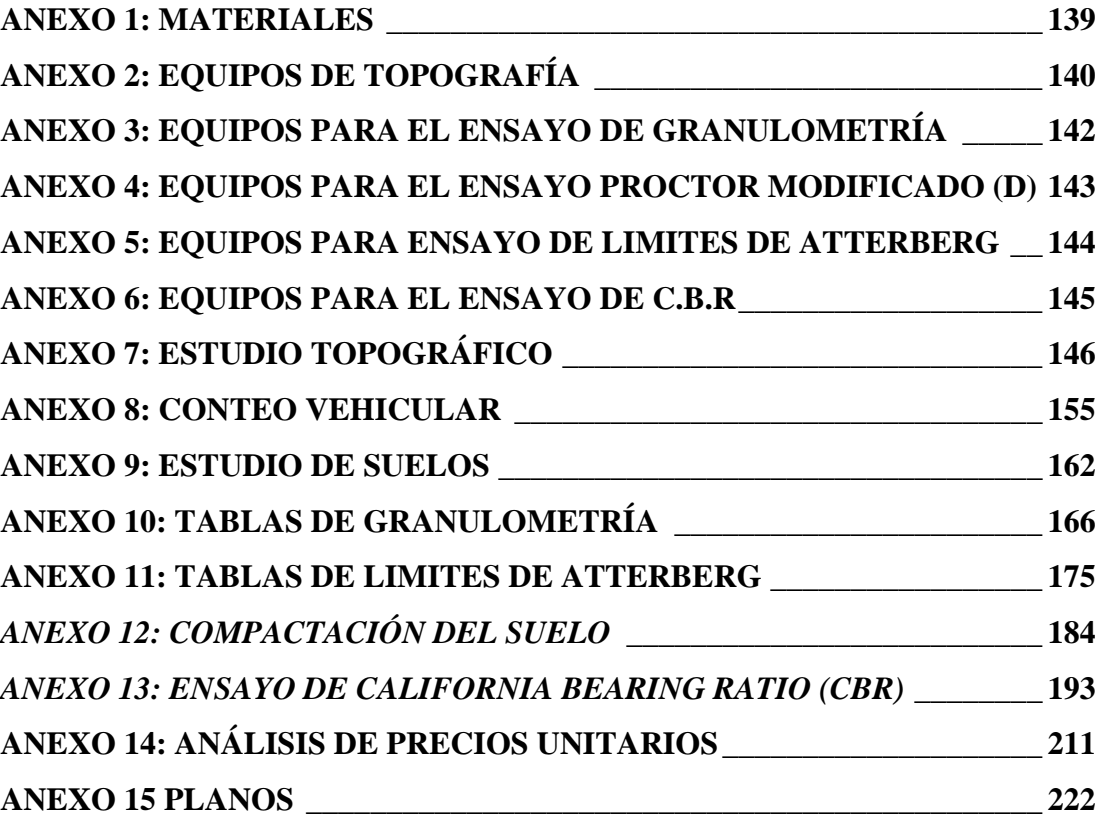

#### **RESUMEN**

<span id="page-20-0"></span>Para el presente proyecto técnico, se propuso como objetivo principal obtener el diseño geométrico y la estructura del pavimento de la vía Pinllopata – El Corazón en el tramo Km 7+900 – Km 11+800, perteneciente al cantón Pangua de la provincia de Cotopaxi, mejorando así la calidad de vida y la actividad socioeconómica del sector.

Para dar inicio al proyecto se realizó una visita y socialización del proyecto, luego se precedió a realizar levantamiento topográfico con ayuda de un dron, esto nos permitió obtener las características existentes de la vía y sus alrededores, siendo estas como ancho de la vía, viviendas y construcciones cercanas a la vía de estudio.

Una vez obtenidas las características del sector se procedió a tomar muestras del suelo para conocer sus propiedades y su calidad, en base a estos resultados obtenidos se diseñó la estructura del pavimento, así como tambien se realizó el conteo vehicular existente en la vía de forma manual, lo cual nos permitió realizar el diseño geométrico de la misma.

Para finalizar se realizó un presupuesto referencial el cual servirá de base para que los moradores del sector puedan solicitar la ejecución del proyecto, ya que este se encontrará como parte de una colaboración entre el Gobierno Autónomo Descentralizado de Pangua y la Universidad Técnica de Ambato.

**PALABRAS CLAVES:** Diseño geométrico, Pavimento, Topografía con Drone, Estudio de tráfico, Ensayos de suelos, Vías.

#### **ABSTRACT**

<span id="page-21-0"></span>For this technical project, the main objective was to obtain the geometric design and pavement structure of the Pinllopata - El Corazón road in the Km  $7 + 900$  - Km  $11 +$ 800 section, belonging to the Pangua canton of the Cotopaxi province, thus improving the quality of life and the socioeconomic activity of the sector.

To start the project, a visit and socialization of the project was carried out, then a topographic survey was carried out with the help of a drone, this allowed us to obtain the existing characteristics of the road and its surroundings, these being the width of the road, houses and constructions close to the study path.

Once the characteristics of the sector were obtained, soil samples were taken to find out its properties and quality, based on these results obtained, the pavement structure was designed, as well as the existing vehicular count on the road was carried out manually. , which allowed us to make the geometric design of it.

Finally, a referential budget was made which will serve as the basis for the residents of the sector to request the execution of the project, since it will be found as part of a collaboration between the Autonomous Decentralized Government of Pangua and the Technical University of Ambato.

**KEY WORDS:** Geometric design, Pavement, Drone Topography, Traffic study, Soil tests, Roads.

# **CAPÍTULO I**

# **ANTECEDENTES**

## <span id="page-22-2"></span><span id="page-22-1"></span><span id="page-22-0"></span>**1. Tema Técnico**

"DISEÑO GEOMÉTRICO Y DE LA ESTRUCTURA DEL PAVIMENTO DE LA VÍA PINLLOPATA – EL CORAZÓN EN EL TRAMO 7+900 HASTA 11+800 PERTENECIENTE AL CANTÓN PANGUA DE LA PROVINCIA DE COTOPAXI"

## <span id="page-22-3"></span>**1.1 Antecedentes Investigativos**

### <span id="page-22-4"></span>**1.1.1 Antecedentes**

La parroquia de Pinllopata tiene una extensión de 2900 hectáreas, su población consta de indígenas y mestizos los cuales se dedican a la ganadería, pero mayormente a la agricultura entre los productos se encuentran: frejol, mora, maíz, caña de azúcar, papas, habas, granadillas, trigo, cebada y habilla.

La economía del lugar se ve afectada directamente por la comercialización de los productos agrícolas de la zona y sus derivados, por tal razón lo moradores del sector que se encuentran dispersos a lo largo de la vía existente no cuentan con una carretera que sea cómoda y segura, ya que ahí existe solo una vía lastrada y en mal estado, lo que ocasiona que los productores tengan un elevado costo de trasporte por el tiempo que toma llevar sus productos a los mercados.

El transporte que circula por la vía son motocicletas, camionetas y buses interprovinciales, además los moradores usan los caballos como forma alternativa de transporte por el mismo hecho de las condiciones de la vía. El sector también cuenta con muchos lugares con potencial turístico el cual no es explotado dado que no se conoce por el hecho de que no se cuenta con vías de acceso para todos los tipos de vehículos.

La educación en el sector de Pinllopata es compleja debido a que los estudiantes que residen a lo largo de la vía hasta la Parroquia El corazón deben trasladarse desde sus casas a la institución educativa por tramos de vía que no cuenta con las seguridades que esta requiere para evitar posibles riesgos.

### <span id="page-23-0"></span>**1.1.2 Justificación**

La necesidad del ser humano desde la antigüedad siempre se ha basado en tratar de comunicarse ya sea para la satisfacción de sus necesidades o comercialización de sus productos para lo cual se ha vuelto indispensable la construcción de vías óptimas para un adecuada conexión entre una ciudad a otra, cuyo objetivo es la obtención de vías económicas, seguras y perdurables.[1]

Para crear un diseño que sea acorde con el ambiente este debe estar guiado por la normativa vigente en el país MTOP 2003, asegurando la integridad de sus usuarios, para lo cual se debe considerar los siguiente.[2]

A. Seguridad. Es la más importante en el diseño geométrico de una vía, esta debe ser simple y uniforme, tener una buena visibilidad, siendo principalmente la de parada, también tener una señalización tanto en horizontal como en vertical la cual estará lista antes de poner en funcionamiento a la vía.[2]

B. Comodidad. Al igual que en la seguridad, la comodidad debe ser simple y uniforme ya que las velocidades, aceleraciones y desaceleraciones disminuyen considerablemente. En caso de no lograr tener una vía uniforme, se buscará que la curvatura de la vía tenga transiciones adecuadas para que los usuarios se sientan cómodos con esta.[2]

C. Funcionalidad. Para que una vía sea funcional los vehículos que en ella transitan deben ir a velocidades adecuadas generando de esta manera una buena movilidad, el volumen y la composición vehicular que son parte de las propiedades del tránsito, la capacidad y el tipo de vía determina la funcionalidad de la misma.[2]

D. Estética. La obra vial debe cumplir dos puntos de vista como son: que la obra se adapte al paisaje que la rodea y que sea agradable a la vista del usuario. Con el fin de evitar accidentes, la obra vial no deberá causar distracciones ni cansancio en el conductor.[2]

E. Elasticidad. La vía debe proyectarse hacia el futuro logrando así predecir posibles cambios en su estructura, como ampliaciones, integración de otras vías y también interactuar con otros medios de transporte como es el fluvial, aéreo y férreo.[2]

F. Entorno. La vía debe ser amigable con el medio ambiente siendo así que al momento de construirla no genere un impacto ambiental significativo en el entorno.[2]

G. Economía. Se debe buscar tener un equilibrio entre costo y mantenimiento de la vía, siendo este el menor, sin descuidar los demás criterios teniendo así una armonía entre aspectos económicos, ambientales y técnicos del proyecto. [2]

Este rediseño solucionaría los graves inconvenientes de tráfico que presenta actualmente el uso de la vía, especialmente en temporadas de lluvias fuertes y continuas que ocasionan que la vía quede sumergida bajo agua en ciertos tramos. El diseño de la estructura del pavimento es el aspecto más relevante en la vialidad [3]. De igual manera, con la pavimentación de la vía se hace un aporte al mejoramiento de la imagen la población que es atractivo turístico. Por otra parte, se brinda comodidad a los vehículos que transiten y que no sufran las consecuencias de una vía en mal estado.

### <span id="page-24-0"></span>**1.1.3 Fundamentaciones Teórica**

## <span id="page-24-1"></span>**Topografía**

Es una ciencia aplicada que se encarga de determinar las posiciones relativas o absolutas de los puntos sobre la Tierra, así como la representación en un plano de una porción (limitada) de la superficie terrestre; es decir; estudia los métodos y procedimientos para hacer mediciones sobre el terreno y su representación gráfica o analítica a una escala determinada.[4]

### <span id="page-24-2"></span>**1.1.3.1.1 Levantamiento topográfico**

Un levantamiento es el que se encarga de un grupo de operaciones que se realizan en el campo de trabajo para la obtención de información física (puntos, líneas y polígonos), estos se representaran en un plano basándose en sistemas de información geográfica. Para que un levantamiento se considere topográfico este no debe tener una extensión mayor a 50 Km, así no se considera la influencia de la curvatura de la tierra, caso contrario se debe considerar un levantamiento geodésico el cual si considera la curvatura de la tierra.[5]

### <span id="page-25-0"></span>**1.1.3.1.2 Topografía con Drone**

Un Drone es una aeronave no tripulada, portátil, autónoma que poseen varios sensores los cuales nos proporcionan información vital al momento de realizar un levantamiento topográfico. El tiempo de vuelo aproximado de un Drone es de entre 30 a 40 minutos. [6]

La tecnología DRONE, en la ingeniería civil y en la ciencia de la topografía tiene un amplio campo de acción y es de gran utilidad. Los datos obtenidos por los sensores se pueden usar para crear mapas catastrales por medio de la digitalización de las ortofotografía georreferenciadas, para lo cual se puede usar los programas AutoCAD, ArcGIS o cualquier cliente SIG.[6]

<span id="page-25-2"></span>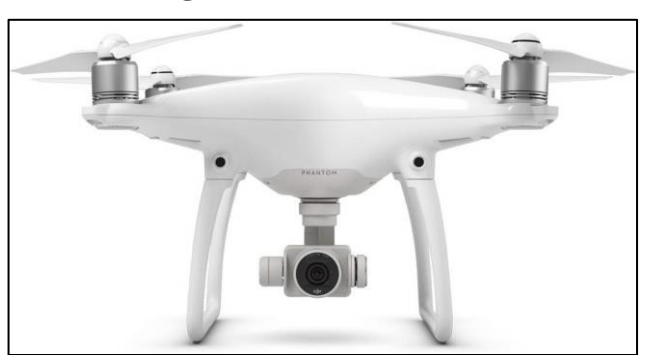

**Figura 1:**Drone Phanton 4

**Fuente:** https://guiadrones.com/reviews/modos-de-vuelo-inteligentes-del-dronphantom-4/

### <span id="page-25-1"></span>**1.1.3.1.3 Fotogrametría**

Es la técnica que consiste en estudiar y definir con exactitud la dimensión, forma y posición en el espacio de un objeto cualquiera por medio de fotografías. Al utilizar esta técnica se obtiene información sobre la geometría del objeto es decir información bidimensional. Si tenemos dos fotos de la zona se puede tener una visión

<span id="page-26-1"></span>estereoscópica o información tridimensional. Esta técnica es usada para representar cartografías, ortofotografías, etc.[6]

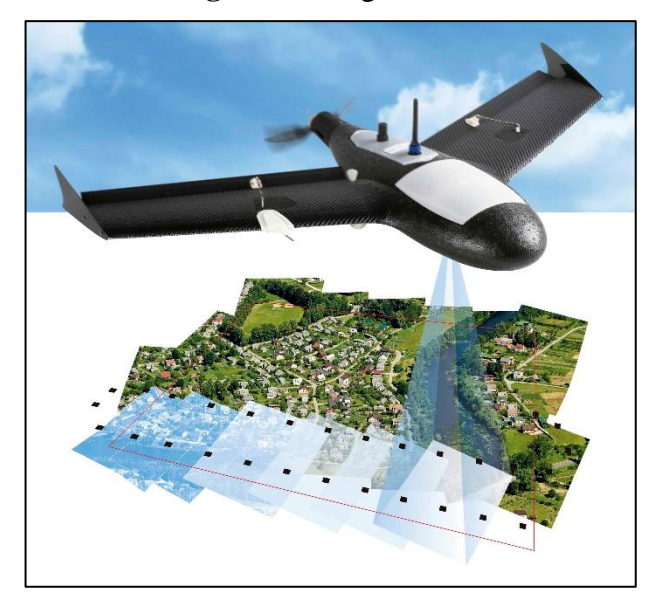

**Figura 2**:Fotogrametría

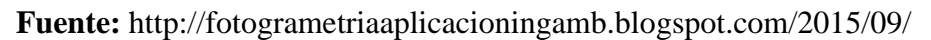

# <span id="page-26-0"></span>**1.1.3.1.4 Curvas de nivel**

Para graficar un relieve usamos un ejercicio el cual nos permite cortar el terreno en un grupo de planos equidistantes, es como si a una montaña la transformáramos en una pirámide escalonada. Las secciones de los planos imaginarios con el terreno son las curvas de nivel. Al unir los puntos que se encuentran a la misma cota altitudinal del todo el mapa topográfico se generan las líneas llamadas curvas de nivel.[7]

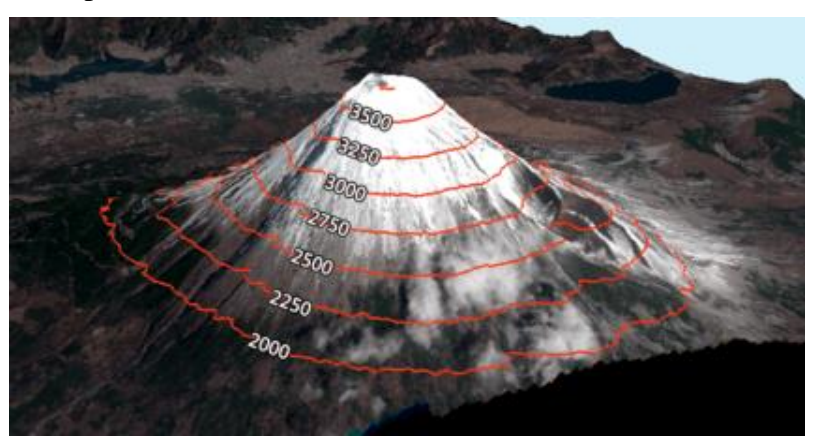

<span id="page-26-2"></span>**Figura 3**:Representación altimétrica de un relieve mediante curvas de nivel

**Fuente:** Manual de técnicas de montaña e interpretación de la naturaleza

#### <span id="page-27-0"></span>**1.1.3.1.5 Sistema de coordenadas**

En nuestra vida cotidiana es necesario realizar un ejercicio continuo de localización e interpretación cartográfica, para lo cual usamos sistemas de coordenadas, los cuales no son más que sistemas de referencia de dos o tres dimensiones.[7]

#### <span id="page-27-1"></span>**1.1.3.1.5.1 Sistema de coordenadas geográficas**

Es un sistema de coordenadas que sirve para expresar la posición de un punto ubicado en la superficie de la tierra usando mediciones esféricas de latitud (norte o sur) y longitud (este u oste). La longitud se mide con respecto al meridiano de Greenwich, también conocido como origen y la latitud se mide con respecto al Ecuador o también conocido como paralelo origen.[7]

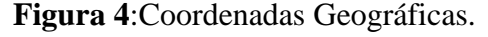

<span id="page-27-3"></span>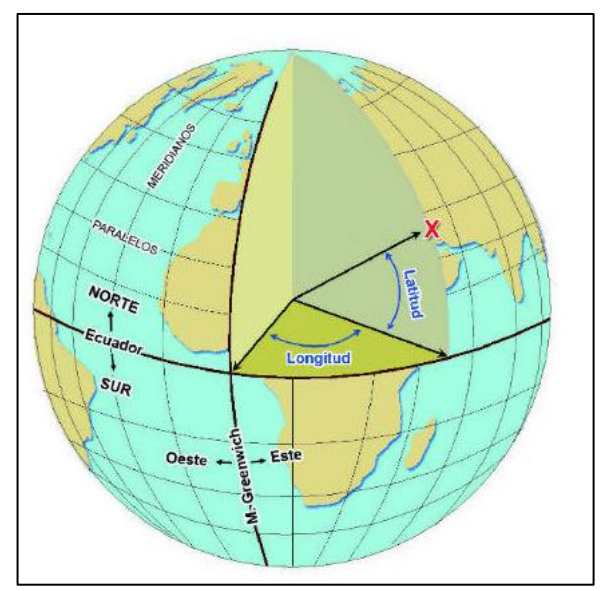

**Fuente:** http://www.barcelonaworldrace.org

### <span id="page-27-2"></span>**1.1.3.1.5.2 Sistema de coordenadas UTM**

El sistema de coordenadas UTM (Universal Transversal de Mercator) usa como principio la proyección MERCATOR, la cual es un cilindro situado de forma tangente al elipsoide en el Ecuador.[8]

<span id="page-28-0"></span>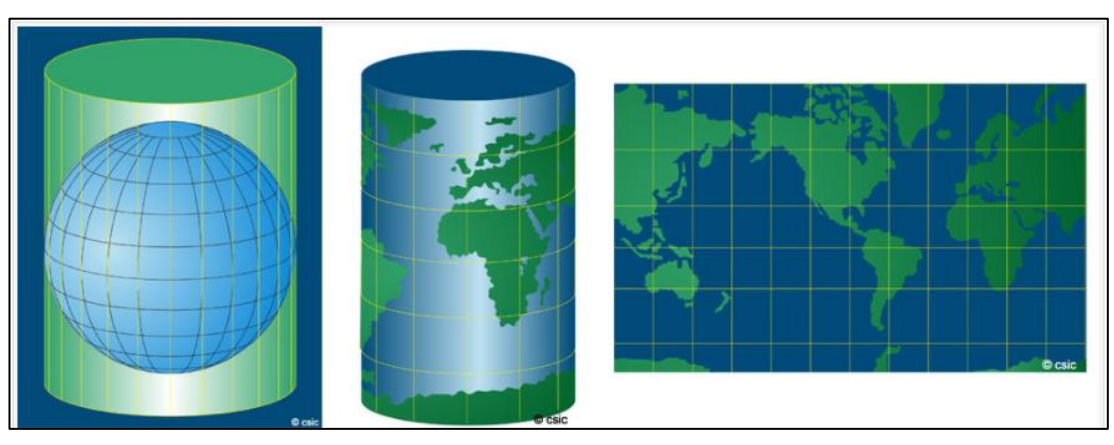

**Figura 5**:Proyección Mercator cambiar mas grande

**Fuente:** I. A. Fernández-Coppel, "Las Coordenadas Geográficas y la Proyección UTM," Universidad de Valladolid, 2001.

El sistema UTM está ubicado dentro de este cilindro el cual divide al globo en 60 husos, y para expresar las coordenadas estas se debe hacer con (x) e (y) considerando que sus magnitudes son en metros.[8]

<span id="page-28-1"></span>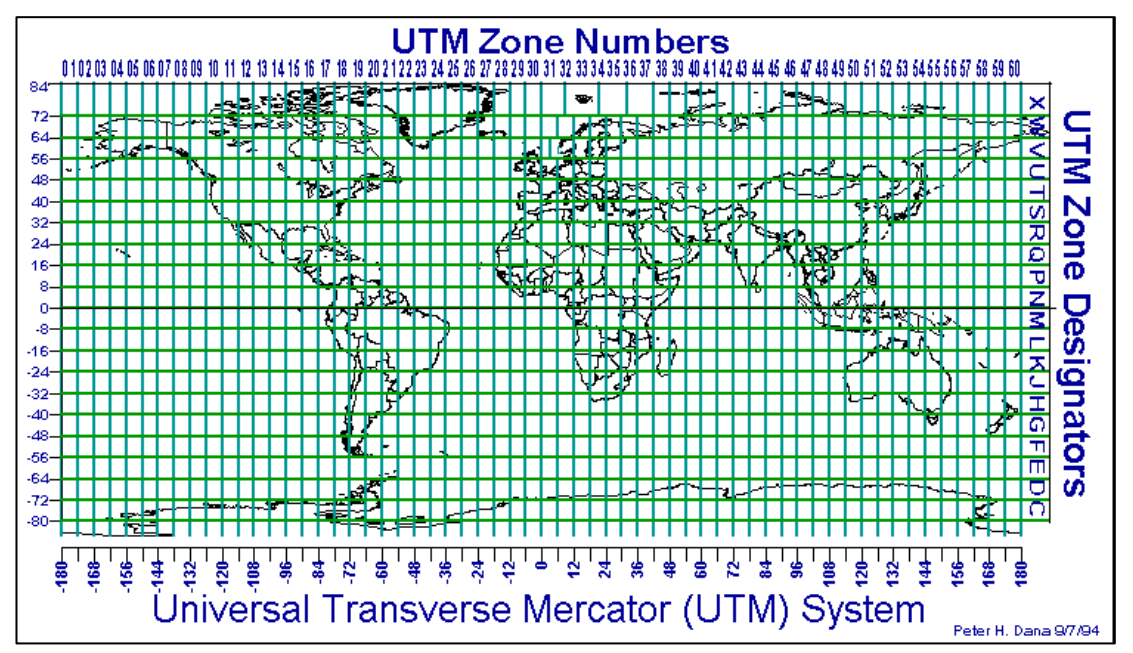

**Figura 6**:Distribución de los Husos en el Sistema UTM buscar otro

**Fuente:** I. A. Fernández-Coppel, "Las Coordenadas Geográficas y la Proyección UTM," Universidad de Valladolid, 2001.

#### <span id="page-29-0"></span>**Tráfico**

El tráfico es la capacidad o volumen máximo de vehículos que podrían circular por una vía. El trafico determina cual va a ser el tipo de vía usando las características geométricas del diseño, se considerará el tipo de vehículo y peso del mismo, así como también el volumen de vehículos por hora al día y vehículos por día del año.[9]

#### <span id="page-29-1"></span>**1.1.3.2.1 Tráfico promedio diario anual (TPDA)**

Es el equivalente al valor promedio de los flujos vehiculares diarios correspondientes a un año calendario. Entonces para obtener el TPDA el procedimiento más efectivo es realizar mediciones continuas automáticas durante todo el año calendario, en caso contrario que las mediciones no se puedan efectuar durante todo el año, se deberá realizar mediciones muestrales, las cuales nos permiten obtener un TPDA aproximado.[9]

Para el cálculo del TPDA se debe considerar lo siguiente:

En vías de un solo sentido de circulación, el tráfico será el contado en ese sentido.[9]

En vías de dos sentidos de circulación, se tomara el volumen de tráfico en las dos direcciones.[9]

Para el caso de Autopistas, generalmente se calcula el TPDA para cada sentido de circulación, ya que en ella interviene lo que se conoce como FLUJO DIRECCIONAL que es el 1% de vehículos en cada sentido de la vía: esto, determina composiciones y volúmenes de tráfico diferentes en un mismo periodo.[9]

## <span id="page-29-2"></span>**1.1.3.2.2 Tipos de conteo**

**Manuales:** Son irremplazables por proveer información sobre la composición del tráfico.[9]

**Automáticos:** Permiten conocer el volumen total del tráfico, estos siempre deben ir acompañados de conteos manuales para así definir la composición del tráfico. Con este tipo de conteo se debe tener cuidado al calibrarlo porque cuenta pares de ejes, es decir, por cada dos impulsos registran un vehículo.[9]

#### <span id="page-30-0"></span>**1.1.3.2.3 Factores de variación de tráfico**

Se conoce como factores de variación aquellos que nos permiten relacionar las observaciones actuales y puntuales de trafico de los datos estadísticos obtenidos, llegando así a obtener el TPDA del año de estudio.[9]

**Factor Horario (FH):** nos permite transformar el volumen de tráfico que se haya registrado en un determinado número de horas a Volumen diario promedio.[9]

**Factor Diario (FD):** transforma el volumen de tráfico diario promedio en Volumen semanal promedio.[9]

**Factor Semanal (FS):** transforma el volumen semanal promedio de tráfico en volumen mensual promedio.[9]

**Factor Mensual (FM):** transforma el volumen mensual promedio de tráfico en tráfico promedio diario anual (TPDA).[9]

$$
TPDA = T_0 * FH * FD * FS * FM
$$
 \tEc 1.1

Donde:

<span id="page-30-1"></span> $T_0 = \text{tráfico observado}$ 

### **1.1.3.2.4 Volumen Horario Máximo Anual (VHMA)**

Es el máximo volumen horario que pasa por un punto o sección transversal de una vía durante un año, es decir, 1 de 8760 horas en la que se registra el mayor volumen de tráfico.[10]

#### <span id="page-30-2"></span>**1.1.3.2.5 Volumen Horario de Máxima Demanda (VHMD)**

Es el máximo número de vehículos que pasan por un punto o sección transversal de una vía durante 60 minutos consecutivos, representa el periodo de máxima demanda que se registra durante un día.[10]

#### <span id="page-31-0"></span>**1.1.3.2.6 Factor de la Hora de Máxima Demanda (FHMD)**

El valor que se obtiene en el volumen horario de máxima demanda (VHMD), no siempre es constante a en el transcurso de toda la hora, por lo tanto existen periodos al interior de la hora donde las tasas de flujo son mayores a las de la hora misma.[10]

Entonces para definir esas variaciones de volúmenes de tráfico en la hora de máxima demanda (VHMD) se utiliza el factor horario de máxima demanda (FHMD) el cual no es más que una relación matemática entre el volumen horario de máxima demanda con el flujo máximo, y su fórmula se expresa de la siguiente manera.[10]

$$
FHMD = \frac{VHMD}{N(q_{max})}
$$
   
Ec 1.2

Donde:

FHMD = Factor horario de máxima demanda. VHMD = Volumen horario de máxima demanda. N = Número de periodos durante la hora de máxima demanda.  $q_{max}$  = Flujo vehicular máximo.

Dentro de la hora de máxima demanda pueden existir periodos que están comprendidos entre 5,10 y 15 minutos.[10]

### <span id="page-31-1"></span>**1.1.3.2.7 Volumen Horario del Proyecto (VHP)**

Se le conoce también como volumen horario de diseño, corresponde a un volumen proyectado que se utiliza para determinar las características de la vía. El volumen de proyecto no considera al volumen máximo horario porque la vía alcanzaría un elevado costo de inversión, así como también por estudios realizados en varios países tampoco resulta económico diseñar la vía con un volumen horario que sea mayor al volumen trigésimo anual, estipulando así que el volumen de diseño es el volumen trigésimo anual. $[10]$ 

# <span id="page-32-0"></span>**1.1.3.2.8 Relación entre el Volumen Horario de Proyecto (VHP) y el Tránsito Promedio Diario Anual (TPDA)**

Podemos elaborar una lista con todos los volúmenes horarios de una vía en el transcurso del año, al ordenar esos volúmenes de forma descendente obtendremos los volúmenes de 10ma, 20ava, 30ava, … 100ava hora de máximo volumen, se puede calcular un factor de relación "k" entre el volumen de la n-ava hora y el TPDA. Si sabemos que el volumen del proyecto es la 30ava hora de máximo volumen se puede obtener la siguiente fórmula.[10]

$$
k = \frac{30VH}{TPDA} \Longrightarrow VPH = k * (TPDA) \tag{Ec 1.3}
$$

Donde:

 $VHP = Volumen$  Horario de Provecto (30VH).  $TPDA = Tránsito Promedio Diario Anual (del año del provecto).$  $k =$  Valor esperado de la relacion entre el VH y el TPDA.

<span id="page-32-1"></span>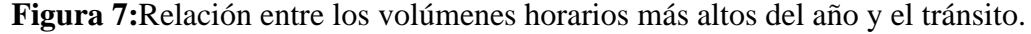

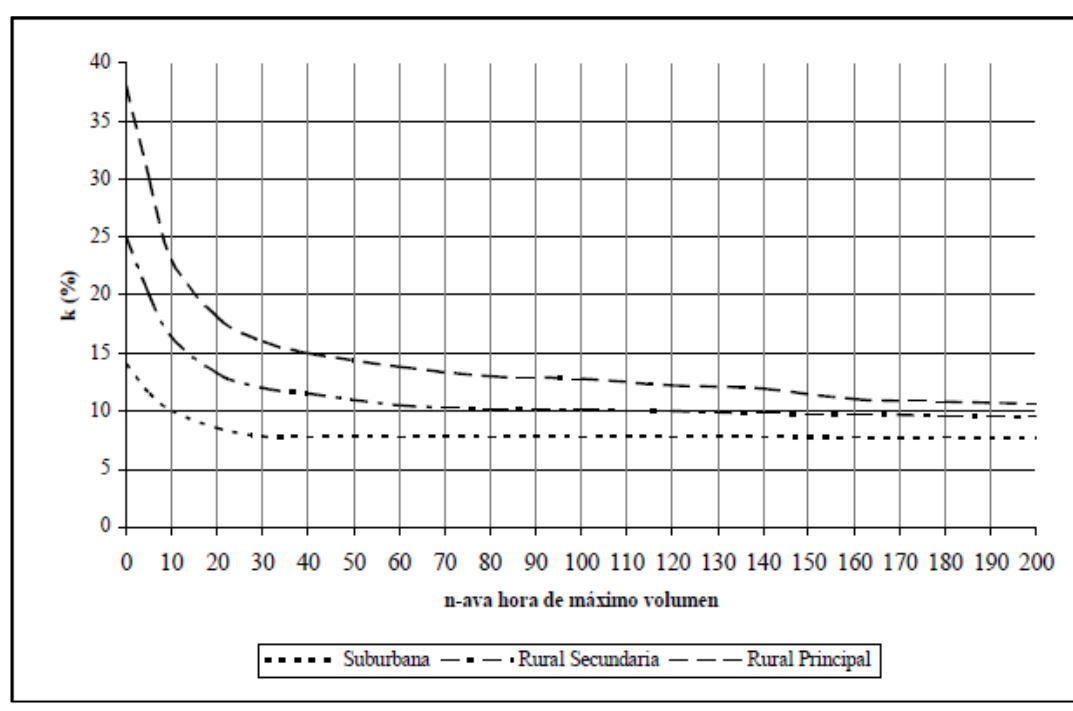

**Fuente:** J. G. T. ARANDIA and R. D. V. BALTA, Apoyo Didáctico Para La Enseñanza Y Aprendizaje De La Asignatura De Ingeniería De Tráfico, Primera. Cochabamba-Bolivia, 2006.

#### <span id="page-33-0"></span>**1.1.3.2.9 Tráfico Futuro (TF)**

Se lo puede definir como el pronóstico del volumen y composición del tráfico el cual está basado en el tráfico actual. Para poder diseñar vías debemos considerar una predicción del tráfico de 15 o 20 años, además del crecimiento normal del tráfico, el tráfico generado y el crecimiento del tráfico por desarrollo.[9]

El MTOP-2003 nos recomienda usar la siguiente fórmula para el cálculo del tráfico futuro:

$$
TF = TA + IT
$$
 Ec 1.4

$$
TF = (Te + Tat) + (CNT + Tg + Td)
$$
 
$$
Ec 1.5
$$

En donde:

 $TF = Tráfico futuro$ TA = Tráfico Actual  $IT = Incremento$  del Tráfico Te = Tráfico existente Tat = Tráfico atraído o desviado CNT = Crecimiento normal del tráfico Tg = Tráfico generado Td = Tráfico por desarrollo.

#### <span id="page-33-1"></span>**1.1.3.2.9.1 Tráfico Actual (TA)**

Se define como la cantidad de vehículos que circulan sobre la vía antes de que esta se mejore, o también es el volumen que podría circular en una vía nueva si esta estuviese en servicio.[9] Para calcular el tráfico actual se debe usar la siguiente fórmula:

$$
TA = Te + Tat
$$
 Ec 1.6

**Tráfico existente (Te) .-** es el tráfico que circula por la vía antes de un mejoramiento de la misma, este lo determinan los estudios de tráfico.[9]

**Tráfico Desviado (Tat).-** Es aquel que se ve atraído a la vía desde otras vías cercanas a causa de que se puede ahorrar tiempo, distancia y costos de transporte.[9] Según el MOP – 2003 para calcularlo se debe usar la siguiente fórmula:

$$
Tat = n\% * TPDA_2 \qquad \qquad \text{Ec } 1.7
$$

En donde:

Tat = Tráfico atraído o desviado.

n% = Es un porcentaje probable de vehículos provenientes de vías secundarias o adyacentes a la del proyecto.

 $TPDA<sub>2</sub> = Es$  el Tráfico Promedio Diario Anual actual de una vía secundaria o adyacente al proyecto.

#### <span id="page-34-0"></span>**1.1.3.2.9.2 Incremento de Tráfico (IT)**

Es el volumen de tránsito que se espera tener en la vía, y que está compuesto por el crecimiento normal del tráfico, el tráfico generado y el tráfico desarrollado.[9] Se puede condensar en la siguiente fórmula:

$$
IT = CNT + Tg + Td
$$
 \tEc 1.8

**Crecimiento Normal del Tráfico (CNT). -** Este se basa en la necesidad de los seres humanos de usar vehículos, lo cual va de la mano con el incremento poblacional que afecta al área de influencia de estudio de la vía. Según el MTOP-2003 su fórmula es:

$$
CNT = TA(1+i)^n
$$
 \tEc 1.9

En donde:

TA = Tráfico actual.

 $i =$ Tasa de crecimiento vehicular, expresada en %.

n = Periodo del proyecto.

<span id="page-35-1"></span>

| <b>PERIODO</b> | <b>TIPO DE VEHÍCULOS</b> |              |                 |
|----------------|--------------------------|--------------|-----------------|
|                | <b>LIVIANOS</b>          | <b>BUSES</b> | <b>CAMIONES</b> |
| $2010 - 2015$  | 4.47                     | 2.22         | 2.18            |
| $2015 - 2020$  | 3.97                     | 1.97         | 1.94            |
| $2020 - 2025$  | 3.57                     | 1.78         | 1.74            |
| $2025 - 2030$  | 3.25                     | 1.62         | 1.58            |

**Tabla 1:** Tasa de Crecimiento Vehicular

**Fuente:** "Normas de Diseño Geométrico de Carreteras", MOP 2003

**Tráfico Generado.-** Esta conformado por el número de viajes que se realizarían si se ejecutan las mejoras propuestas, generalmente este se produce a los dos años de terminar las mejores o apertura de la nueva vía.[9] Según el MTOP-2003 su fórmula es:

$$
Tg = 0.20 * T A
$$
 Ec 1.10

Donde:

Tg = Tráfico generado

TA = Tráfico actual.

**Tráfico Desarrollado. -** Es aquel tráfico que se produce al considerar áreas de explotación recientes o por aumentar la producción de tierras que afectan al área de influencia de la vía. Este tipo de tráfico puede aumentar durante parte o todo el periodo de estudio, y generalmente se lo considera cuando la carretera entra en servicio.[9] Su fórmula está dada por:

$$
Td = 0.05 TA
$$
   
 
$$
Ec 1.11
$$

Donde:

Td = Tráfico desarrollado.

TA = Tráfico actual.

#### <span id="page-35-0"></span>**1.1.3.3 Carretera**

Es una estructura vial la cual está delimitada por una faja de terreno denominada derecho de vía, la cual tiene como objetivo permitir la movilidad de los vehículos de
manera constante en un determinado espacio y tiempo, siendo así confiable y cómoda.[11]

En un proyecto integral para una carretera, el diseño geométrico es la parte fundamental, porque dentro de este se define la configuración geométrica tridimensional, asegurando así que la vía sea cómoda, estética, económica y amigable con el medio ambiente.[11]

## **Clasificación de las carreteras**

Para el diseño de vías se aconseja clasificarlas en función de la predicción del tráfico para un periodo de 15 o 20 años.[9] Se puede resumir en la siguiente tabla.

| <b>CLASIFICACIÓN DE CARRETERAS EN FUNCIÓN DEL TRÁFICO</b><br><b>PROYECTADO</b> |                                                                                 |  |  |  |  |  |  |  |  |
|--------------------------------------------------------------------------------|---------------------------------------------------------------------------------|--|--|--|--|--|--|--|--|
| <b>TRÁFICO PROYECTADO (TPDA*)</b><br><b>CLASE DE CARRETERA</b>                 |                                                                                 |  |  |  |  |  |  |  |  |
| $R-I_0 R-II$                                                                   | Más de 8000                                                                     |  |  |  |  |  |  |  |  |
| I                                                                              | De 3000 a 8000                                                                  |  |  |  |  |  |  |  |  |
| $_{\rm II}$                                                                    | De 1000 a 3000                                                                  |  |  |  |  |  |  |  |  |
| Ш                                                                              | De 300 a 1000                                                                   |  |  |  |  |  |  |  |  |
| IV                                                                             | De 100 a 300                                                                    |  |  |  |  |  |  |  |  |
| V                                                                              | Menos de 100                                                                    |  |  |  |  |  |  |  |  |
|                                                                                | El TPDA indicado es el volumen de tráfico promedio diario anual proyectado a 15 |  |  |  |  |  |  |  |  |
| o 20 años. Cuando el pronóstico de tráfico para el año 10 sobrepasa los 7000   |                                                                                 |  |  |  |  |  |  |  |  |
|                                                                                | vehículos debe investigarse la posibilidad de construir una autopista.          |  |  |  |  |  |  |  |  |

**Tabla 2:** Clasificación De Carreteras En Función Del Tráfico Proyectado

**Fuente:** "Norma de Diseño Geométrico de Carreteras", MOP 2003

# **1.1.3.4.1 Clase de carretera**

El MOP-2003 en el Ecuador dice que para clasificar las carreteras se debe basar en el volumen de tráfico y en número de calzadas requeridas, mas no en función jerárquica.[9] La siguiente tabla muestra la relación entre la función jerárquica y la clasificación del MOP.

| <b>FUNCIÓN</b>   | <b>CLASE DE</b><br><b>CARRETERA</b> (según<br>MOP)                                                    | TPDA (1) (AÑO FINAL<br>DE DISEÑO) |  |  |  |  |  |  |  |  |
|------------------|----------------------------------------------------------------------------------------------------|-----------------------------------|--|--|--|--|--|--|--|--|
| <b>CORREDOR</b>  | $RI-RII(2)$                                                                                           | > 8000                            |  |  |  |  |  |  |  |  |
| <b>ARTERIAL</b>  |                                                                                                    | 3000-8000                         |  |  |  |  |  |  |  |  |
|                  |                                                                                                    | 1000-3000                         |  |  |  |  |  |  |  |  |
| <b>COLECTORA</b> | Ш                                                                                                    | 300-1000                          |  |  |  |  |  |  |  |  |
|                  | IV                                                                                                    | 100-300                           |  |  |  |  |  |  |  |  |
| <b>VECINAL</b>   |                                                                                                    | < 100                             |  |  |  |  |  |  |  |  |
|                  | Notas:                                                                                                |                                   |  |  |  |  |  |  |  |  |
|                  | (1) De acuerdo con el nivel de servicio aceptable al final de su vida útil.<br>(2) RI-RII- Autopistas |                                   |  |  |  |  |  |  |  |  |

**Tabla 3:** Relación Función, Clase MOP y Tráfico

## **1.1.3.4.2 Clasificación de las Carreteras de acuerdo con su Función Jerárquica**

#### **Corredores Arteriales**

Este tipo de carreteras pueden ser de dos tipos; de calzada separada o autopista y de calzada única o de Clase I y II. En las carreteras que se consideran autopistas se tendrá control total de quienes la usan, llegando incluso a prohibir el ingreso a cierta clase de usuarios y de vehículos. Las carreteras ( Clase I y II) conforman la mayoría de las vías, en estas se suele tener uno o dos carriles que sirven para la circulación de vehículos.[9]

### **Vías Colectoras**

Son las vías de clase I, II, III y IV y que de acuerdo con su importancia se destinan a recolectar el tráfico de los caminos vecinales de los poblados que no se encuentran dentro del sistema arterial nacional.[9]

## **Caminos Vecinales**

Son las vías de clase IV y V que acogen a todos los caminos rurales que no se incluyen en las denominaciones anteriores.[9]

**Fuente:** "Norma de Diseño Geométrico de Carreteras", MOP 2003

### **1.1.3.4.3 Según el tipo de terreno**

Se las puede clasificar según su topografía que domina en el tramo de estudio. Por ello que a lo largo de una vía se pueden presentar tramos uniformes de diferentes tipos de terrenos.[11]

| <b>TIPO DE TERRENO</b> | <b>PENDIENTE</b><br><b>TRANSVERSAL</b> | <b>GRADIENTE</b><br><b>LONGITUDINAL</b> |  |  |  |
|------------------------|----------------------------------------|-----------------------------------------|--|--|--|
| PLANO (P)              | $< 5^{\circ}$                          | $< 3\%$                                 |  |  |  |
| <b>ONDULADO</b> (O)    | $6^{\circ} - 12^{\circ}$               | $3\% - 6\%$                             |  |  |  |
| <b>MONTAÑOSO</b> (M)   | $13^{\circ} - 40^{\circ}$              | $6\% - 8\%$                             |  |  |  |
| <b>ESCARPADO (E)</b>   | $>40^{\circ}$                          | $> 8\%$                                 |  |  |  |

**Tabla 4:** Tipos de Terreno

**Fuente:** "Diseño Geométrico de Carreteras", J. Grisales (2013)

**Carreteras en terreno plano:** Es la combinación de alineamientos horizontal y vertical, que permite a los vehículos pesados mantener aproximadamente la misma velocidad que la de los vehículos livianos.[11]

**Carreteras en terreno ondulado:** Es la combinación de alineamientos horizontal y vertical que obliga a los vehículos pesados a reducir sus velocidades significativamente por debajo de la de los vehículos livianos, sin ocasionar que aquellos operen a velocidades sostenidas en pendiente por intervalos de tiempo prolongado.[11]

**Carreteras en terreno montañoso:** Es la combinación de alineamientos horizontal y vertical que obliga a los vehículos pesados a circular a velocidades sostenidas en pendiente a lo largo de distancias considerables o durante intervalos frecuentes.[11]

**Carreteras en terreno escarpado:** Es la combinación de alineamientos horizontal y vertical que obliga a los vehículos pesados a operar a menores velocidades sostenidas en pendiente que aquellas a las que operan en terreno montañoso, para distancias significativas o a intervalos muy frecuentes.<sup>[11]</sup>

# **Velocidad de Diseño**

Es la máxima velocidad que puede tener un vehículo al circular por una carretera con seguridad en condiciones climáticas favorables, así como también una adecuada condición de tránsito. Para seleccionar la velocidad de diseño debemos tomar en

cuenta las condiciones físicas y topográficas del terreno, la importancia de la vía, los volúmenes del tránsito y el uso de la tierra, procurando así que el valor que obtengamos sea óptimo para la seguridad, eficiencia, desplazamiento y movilidad de los vehículos. Esta velocidad nos ayuda a calcular los elementos geométricos de la vía en su alineamiento horizontal y vertical.[9]

|                                     |                                                                                                    |                                                                              |                                |                                                                                                    |    |                                                                                           | Velocidad de diseño km/h |                                                                                                    |    |                                                                                           |    |                                                                                                    |    |
|-------------------------------------|----------------------------------------------------------------------------------------------------|------------------------------------------------------------------------------|--------------------------------|----------------------------------------------------------------------------------------------------|----|-------------------------------------------------------------------------------------------|--------------------------|----------------------------------------------------------------------------------------------------|----|-------------------------------------------------------------------------------------------|----|----------------------------------------------------------------------------------------------------|----|
|                                     |                                                                                                    |                                                                              | Permisible en tramos difíciles |                                                                                                    |    |                                                                                           |                          |                                                                                                    |    |                                                                                           |    |                                                                                                    |    |
|                                     |                                                                                                    |                                                                              | Relieve llano                  |                                                                                                    |    |                                                                                           |                          | Relieve ondulado                                                                                                    |    |                                                                                           |    | Relieve montañoso                                                                                                    |    |
| Categoría de la vía                 | TPDA esperado                                                                                                    | Para el cálculo<br>De los<br>elementos<br>Del<br>Del perfil<br>longitudinal. | Trazado                        | Para el<br>Cálculo<br>De los<br>elementos<br>De la<br>Sección<br>transversal<br>Y otros<br>pendientes<br>De la<br>velocidad. |    | Para el<br>cálculo<br>De los<br>elementos<br>Del<br>Trazado<br>Del perfil<br>Longitudinal |                          | Para el<br>cálculo<br>De los<br>elementos de<br>la sección<br>transversal y<br>otros<br>pendientes<br>de la<br>velocidad. |    | Para el<br>cálculo<br>De los<br>elementos<br>Del<br>Trazado<br>Del perfil<br>longitudinal |    | Para el<br>cálculo<br>De los<br>elementos<br>de la sección<br>transversal y<br>otros<br>pendientes<br>de la<br>velocidad. |    |
|                                     |                                                                                                    | $\mathbf R$                                                                  | A                              | $\mathbf R$                                                                                                    | A  | $\mathbf R$                                                                               | A                        | $\mathbf R$                                                                                                    | A  | $\mathbf R$                                                                               | A  | $\mathbf R$                                                                                                    | A  |
| <b>RI</b><br>$\Omega$<br><b>RII</b> | > 8000                                                                                                    | 120                                                                          | 110                            | 100                                                                                                    | 95 | 110                                                                                       | 90                       | 95                                                                                                    | 85 | 90                                                                                        | 80 | 90                                                                                                    | 80 |
| $\mathbf I$                         | 3000-8000                                                                                                    | 110                                                                          | 100                            | 100                                                                                                    | 90 | 100                                                                                       | 80                       | 90                                                                                                    | 80 | 80                                                                                        | 60 | 80                                                                                                    | 60 |
| $\mathbf{H}$                        | 1000-3000                                                                                                    | 100                                                                          | 90                             | 90                                                                                                    | 85 | 90                                                                                        | 80                       | 85                                                                                                    | 80 | 70                                                                                        | 50 | 70                                                                                                    | 50 |
| III                                 | 300-1000                                                                                                    | 90                                                                           | 80                             | 85                                                                                                    | 80 | 80                                                                                        | 60                       | 80                                                                                                    | 60 | 60                                                                                        | 40 | 60                                                                                                    | 40 |
| IV                                  | 100-300                                                                                                    | 80                                                                           | 60                             | 80                                                                                                    | 60 | 60                                                                                        | 35                       | 60                                                                                                    | 35 | 50                                                                                        | 25 | 50                                                                                                    | 25 |
| $\mathbf{V}$                        | < 100                                                                                                    | 60                                                                           | 50                             | 60                                                                                                    | 50 |                                                                                           | 35                       | 50                                                                                                    | 35 | 40                                                                                        | 25 | 40                                                                                                    | 25 |
| Nota:                               | - Los valores recomendables se emplearán cuando el TPDA es cercano al límite superior de<br>la respectiva categoría de la vía. |                                                                              |                                |                                                                                                    |    |                                                                                           |                          |                                                                                                    |    |                                                                                           |    |                                                                                                    |    |

**Tabla 5:** Velocidad de Diseño

- Los valores absolutos se emplearán cuando el TPDA es cercano al límite inferior de la respectiva categoría de la vía y/o el relieve es difícil o escarpado.

- Para la categoría IV y v orden en caso de que el relieve es escarpado se podrá reducir la Vd. Mínimo a 20 km/h.

**Fuente:** "Norma de Diseño Geométrico de Carreteras", MOP 2003

### **1.1.3.5.1Velocidad de Circulación (Vc)**

Se define como la velocidad real con la que un vehículo circula por un tramo especifico de vía, esta se obtiene al dividir la distancia que recorre el vehículo entre el tiempo que tarda su circulación; o también es igual a la sumatoria de las distancias recorridas de todos los vehículos dividida para la sumatoria de los tiempos de recorrido correspondientes.[9]

#### **1.1.3.5.2Relación Velocidad de Diseño con la Velocidad de Circulación.**

Se conoce que la relación general entre la velocidad de circulación y la velocidad de diseño es que, la velocidad de circulación disminuye cuando el volumen de transito aumenta debido a la interferencia entre los vehículos.[9]

| Velocidad de |               | Velocidad de Circulación en Km/h |               |  |  |  |  |  |
|--------------|---------------|----------------------------------|---------------|--|--|--|--|--|
| Diseño en    | Volumen de    | Volumen de                       | Volumen de    |  |  |  |  |  |
| Km/h         | Tránsito bajo | Tránsito intermedio              | Tránsito alto |  |  |  |  |  |
| 25           | 24            | 23                               | 22            |  |  |  |  |  |
| 30           | 28            | 27                               | 26            |  |  |  |  |  |
| 40           | 37            | 35                               | 34            |  |  |  |  |  |
| 50           | 46            | 44                               | 42            |  |  |  |  |  |
| 60           | 55            | 51                               | 48            |  |  |  |  |  |
| 70           | 63            | 59                               | 53            |  |  |  |  |  |
| 80           | 71            | 66                               | 57            |  |  |  |  |  |
| 90           | 79            | 73                               | 59            |  |  |  |  |  |
| <b>100</b>   | 86            | 79                               | 60            |  |  |  |  |  |
| 110          | 92            | 85                               | 61            |  |  |  |  |  |

**Tabla 6:** Relación entre velocidad de diseño y velocidad de circulación.

**Fuente:** "Normas de Diseño Geométrico de Carreteras", MOP 2003

# **Diseño del Alineamiento Horizontal.**

Se define como la proyección del eje real de la vía en un plano horizontal, el cual está compuesto por tangentes y curvas, siendo estas últimas circulares o de transición según sea su utilidad. Este tipo de alineamiento requiere de factores importantes como : la topografía, las características hidrológicas del terreno, las condiciones del drenaje, las características técnicas de la subrasante y la calidad de los materiales del sitio.[9]

### **1.1.3.6.1 Tangentes**

Se denomina así a la proyección de una recta que une dos curvas, representadas en un plano horizontal. Al alargar dos tangentes contiguas se forma un punto de intersección al cual nombraremos PI, así como también se forma un ángulo al cual conoceremos como alfa (α).[9]

#### **1.1.3.6.2 Curvas Circulares.**

Se definen como arcos de círculos que se usan para representar la proyección horizontal de las curvas que se forman al unir dos tangentes contiguas, estas pueden ser simples o compuestas.[9] Tienen dos componentes característicos principales que son:

**Grado de curvatura. -** Es un ángulo que está constituido por un arco de 20 metros. El valor máximo del grado de curvatura es el que nos deja transitar con seguridad la curva teniendo un peralte máximo a la velocidad de diseño.[9] Su fórmula es:

$$
\frac{Gc}{20} = \frac{360}{2\pi R} \Rightarrow Gc = \frac{1145,92}{R}
$$
 Ec 1.12

Donde:

Gc = Grado de curvatura

 $R =$ Radio de curvatura

**Radio de curvatura.-** Se define como el radio de la curva circular y su símbolo es "R".[9] Su fórmula en función del grado de curvatura viene dada por:

$$
R = \frac{1145,92}{Gc}
$$
 Ec 1.13

# **1.1.3.6.2.1 Radio Mínimo de Curvatura Horizontal.**

Se define como el valor más pequeño el cual posibilita la seguridad del tránsito con una velocidad de diseño que está en función del máximo peralte (e) adoptado y el coeficiente (f) de fricción lateral.[9] Para tener seguridad el radio mínimo (R) debe calcularse con la siguiente fórmula:

$$
R = \frac{V^2}{127(e+f)}
$$
 Ec 1.14

 $R =$  Radio mínimo de una curva horizontal en metros (m).

 $V =$  Velocidad de diseño en  $(Km/h)$ .

f = Coeficiente de fricción lateral.

e = Peralte de la curva en metro por metro ancho de calzada (m/m).

Según el MOP-2003 existen algunos criterios para tomar los valores de radio mínimo.[9]

- Cuando la topografía del terreno es montañosa escarpada.[9]
- En las aproximaciones a los cruces de accidentes orográficos e hidrográficos.[9]
- En intersecciones entre caminos entre sí.[9]
- En vías urbanas.[9]

También nos presenta una tabla en la cual se detalla los valores mínimos recomendables para los radios de curvas horizontales.[9]

**Tabla 7:** Radios mínimos de curvas en función del peralte "e" y del coeficiente de fricción lateral "f"

| <b>Velocidad</b><br>de diseño           | ``f"<br><b>Máximo</b>                                               |        |        | Radio mínimo calculado |        | Radio mínimo<br>recomendado |     |     |     |  |
|-----------------------------------------|---------------------------------------------------------------------|--------|--------|------------------------|--------|-----------------------------|-----|-----|-----|--|
| Km/h                                    |                                                                     |        | e      |                        |        |                             | e   |     |     |  |
|                                         |                                                                     | 10 %   | 8%     | 6%                     | 4%     | 10 %                        | 8%  | 6%  | 4%  |  |
| 20                                      | 0.350                                                               |        | 7.32   | 72.68                  | 8.08   |                             | 18  | 20  | 20  |  |
| 25                                      | 0.315                                                               |        | 12.46  | 13.12                  | 13.86  |                             | 20  | 25  | 25  |  |
| 30                                      | 0.284                                                               |        | 19.47  | 20.60                  | 21.87  |                             | 25  | 30  | 30  |  |
| 35                                      | 0.255                                                               |        | 28.79  | 30.62                  | 32.70  |                             | 30  | 35  | 36  |  |
| 40                                      | 0.221                                                               |        | 41.86  | 44.83                  | 48.27  |                             | 42  | 45  | 50  |  |
| 45                                      | 0.206                                                               |        | 55.75  | 59.94                  | 64.82  |                             | 58  | 60  | 66  |  |
| 50                                      | 0.190                                                               |        | 72.91  | 78.74                  | 85.59  |                             | 75  | 80  | 90  |  |
| 60                                      | 0.165                                                               | 106.97 | 115.70 | 125.98                 | 138.28 | 110                         | 120 | 130 | 140 |  |
| 70                                      | 0.150                                                               | 154.33 | 167.75 | 183.73                 | 203.07 | 160                         | 170 | 185 | 205 |  |
| 80                                      | 0.140                                                               | 209.97 | 229.06 | 251.97                 | 279.97 | 210                         | 230 | 255 | 280 |  |
| 90                                      | 0.134                                                               | 272.56 | 298.04 | 328.76                 | 366.55 | 275                         | 300 | 330 | 370 |  |
| 100                                     | 0.130                                                               | 342.35 | 374.95 | 414.42                 | 463.18 | 350                         | 375 | 415 | 465 |  |
| 110                                     | 0.124                                                               | 425.34 | 467.04 | 517.80                 | 580.95 | 430                         | 470 | 520 | 585 |  |
| 120                                     | 0.120                                                               | 515.39 | 566.39 | 629.92                 | 708.66 | 520                         | 570 | 630 | 710 |  |
|                                         | Nota: Se podrá utilizar un radio mínimo de 15 m cuando se trate de: |        |        |                        |        |                             |     |     |     |  |
| Aprovechar la infraestructura existente |                                                                     |        |        |                        |        |                             |     |     |     |  |
| Relieve difícil (Escarpado)             |                                                                     |        |        |                        |        |                             |     |     |     |  |

Caminos de bajo costo

**Fuente:** "Normas de Diseño Geométrico de Carreteras", MOP 2003

### **1.1.3.6.2.2 Elementos de una Curva Circular Simple.**

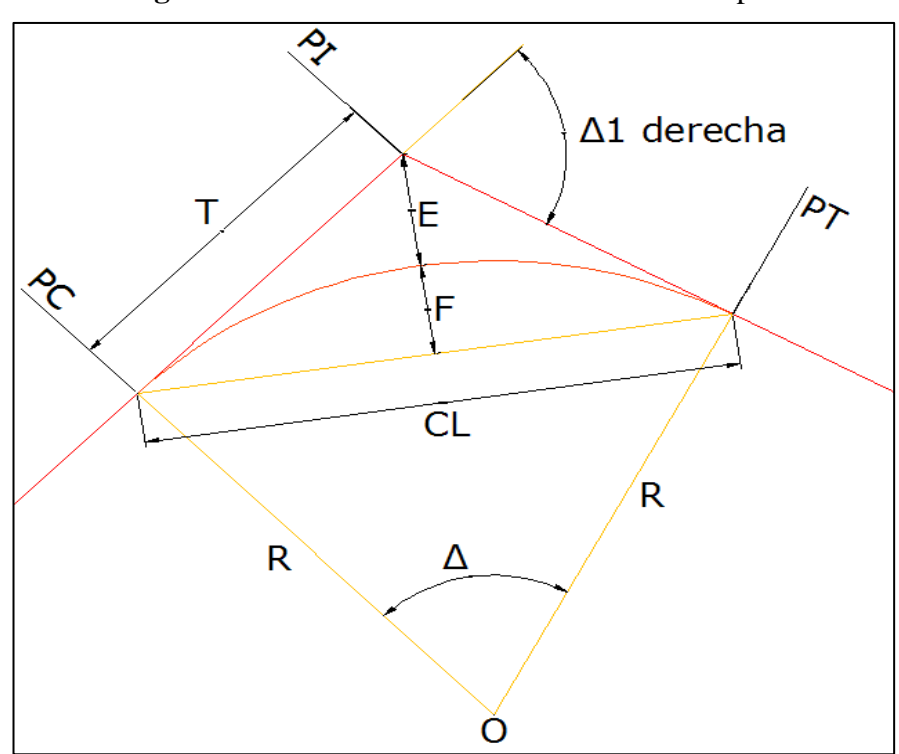

**Figura 8**:Elementos de una Curva Circular Simple.

**Fuente:** "Normas de Diseño Geométrico de Carreteras", MOP 2003

Donde:

PI = Punto de intersección de la prolongación de las tangentes.

- PC = Punto en donde empieza la curva simple.
- PT = Punto en donde termina la curva simple.
- $\alpha$  = Ángulo de deflexión de las tangentes.
- ∆c = Ángulo central de la curva circular.
- $\theta$  = Ángulo de deflexión a un punto sobre la curva circular.
- Gc = Grado de curvatura de la curva circular.
- Rc = Radio de la curva circular.
- $T =$ Tangente de la curva circular o Subtangente.
- $E =$ External.
- M = Ordenada media.

 $C =$ Cuerda.

 $CL = Cuerda largea$ .

 $l =$ Longitud de un arco.

 $l_e$  = Longitud de la curva circular.

**Ángulo Central. -** Es un ángulo que se forma a causa de la curva circular, su símbolo es "α". Este ángulo es igual a la deflexión de las tangentes solo en las curvas simples.<sup>[9]</sup>

**Longitud de la curva.-** Es una longitud de arco que se encuentra comprendida entre el punto de inicio de la curva simple (PC) y el punto final de la curva simple (PT), su simbología es "lc".[9] Su fórmula viene dada por:

$$
\frac{l_c}{2\pi R} = \frac{\alpha}{360} \Rightarrow l_c = \frac{\pi R \alpha}{180}
$$
 Ec 1.15

Donde:

 $l_c$  = Longitud de la curva.

R = Radio de la curva circular simple.

**Tangente de Curva o Subtangente.-** Se denomina como la distancia que existe entre el punto de intersección (PI) con el punto de inicio de la curva (PC) o entre el punto de intersección (PI) con el punto final de la curva (PT), medida sobre el alargamiento de las tangentes, y su símbolo es "T".[9] Su fórmula se expresa así:

$$
T = R * \tan\left(\frac{\alpha}{2}\right)
$$
 Ec 1.16

Donde:

 $T =$ Tangente de curva.

 $R =$ Radio de curvatura.

 $\alpha$  = Ángulo de deflexión o ángulo central.

**External.-** Se denomina como la longitud mínima entre la curva y el punto de intersección de las tangentes (PI), su símbolo es "E".[9] Su fórmula se expresa así:

$$
E = R \left[ \sec \left( \frac{\alpha}{2} - 1 \right) \right]
$$
 Ec 1.17

 $E =$  External.

R= Radio de curvatura.

 $\alpha$  = Ángulo de deflexión de las tangentes.

**Ordenada Media.-** Se denomina como la distancia de la flecha en el punto medio de la curva, su símbolo es "M".[9] Su fórmula está dada por:

$$
M = R - R \cos\left(\frac{\alpha}{2}\right) \qquad \qquad \text{Ec } 1.18
$$

Donde:

M = Ordenada media.

R= Radio de curvatura.

 $\alpha$  = Ángulo de deflexión de las tangentes.

**Deflexión en un punto cualquiera de la curva.-** Se denomina como el ángulo del alargamiento de la tangente PC y la tangente de un punto considerado, su símbolo es "θ".[9] Su fórmula está dada por:

$$
\theta = \frac{Gc * l}{20}
$$
 Ec 1.19

Donde:

 $\theta$  = Deflexión en un punto cualquiera de la curva.

Gc = Grado de curvatura.

 $l =$ Longitud de arco

**Cuerda.-** Se denomina así a una recta que se encuentra entre dos puntos cualquiera de la curva, su símbolo se denota por "C".[9] Su fórmula está dada por:

$$
C = 2 * R * \sin\left(\frac{\theta}{2}\right)
$$
 Ec 1.20

 $C =$ Cuerda.

 $R =$ Radio de curvatura.

 $\theta$  = Deflexión en un punto cualquiera de la curva.

**Cuerda Larga.-** Se denomina así a la cuerda que se forma al unir el PC y el PT, y su símbolo es "CL".[9] Su fórmula se expresa así:

$$
CL = 2 * R * \sin\left(\frac{\alpha}{2}\right)
$$
 Ec 1.21

Donde:

CL = Cuerda larga.

 $R =$ Radio de curvatura.

 $\alpha$  = Ángulo de deflexión de las tangentes.

**Ángulo de la cuerda. -** Se denomina así al ángulo que se forma entre el alargamiento de la tangente de la vía y la curva, su símbolo es "Ø". [9] Su fórmula se expresa así:

$$
\phi = \frac{\theta}{2}
$$
 Ec 1.22

Donde:

 $\theta$  = Deflexión en un punto cualquiera de la curva.

 $\emptyset$  = Ángulo de la cuerda.

También a esta ecuación la podemos expresar en función del grado de curvatura:

$$
\phi = \frac{Gc * l}{40}
$$
 Ec 1.23

 $\emptyset$  = Ángulo de la cuerda.

Gc = Grado de curvatura.

 $l =$ Longitud de arco

Además, para el cálculo del ángulo de una cuerda larga se usa la siguiente ecuación:

$$
\phi = \frac{Gc * Lc}{40}
$$
 Ec 1.24

Donde:

 $\varnothing$  = Ángulo de la cuerda.

 $Gc =$  Grado de curvatura.

Lc = Longitud de la curva circular.

### **1.1.3.6.2.3 Curvas de Transición.**

Se definen como las que permiten la unión de las tangentes con las curvas circulares de una forma gradual, lo cual posibilita un desarrollo adecuado del peralte y del sobreancho. Este tipo de curvas tiene como característica principal la de disminuir de manera continua el valor del radio de curvatura, comenzando en el infinito de la tangente hasta coincidir con el radio de la curva circular, este incremento será constante en el radio de curvatura, así como también en la aceleración centrifuga.[9]

**Clotoide o Espiral de Euler.-** Este tipo de espirales son las más adecuadas para usar en curvas de transición, siendo así que tienen la misma forma pero difieren en su longitud.[9] Se define como una curva plana que tiene como inicio la tangente de la vía y que al distanciarse su radio de curvatura va disminuyendo mientras más se aleja del origen.[2]

### **Elementos Característicos Principales de una Curva de Transición.**

**Figura 9**:Curva de Transición.

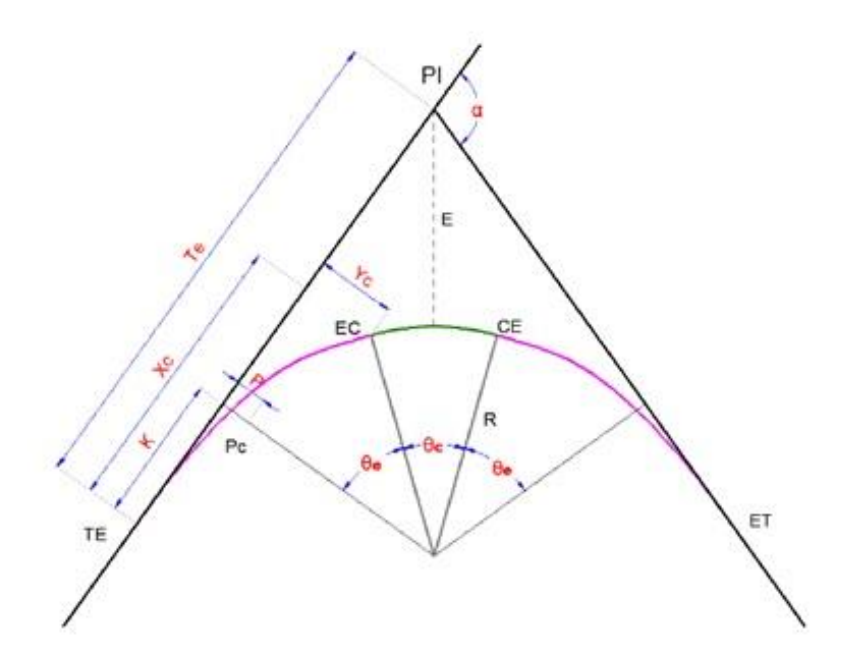

**Fuente:** "Normas de Diseño Geométrico de Carreteras", MOP 2003

Donde:

TE = Cambio de tangente a transición.

EC = Cambio de transición a curva circular.

CE = Cambio de la curva circular a la siguiente transición.

ET = Cambio de transición a la siguiente tangente.

 $R =$ Radio de la curva de transición.

Rc = Radio de la curva circular.

**Longitud de la espiral.-** Es la distancia medida sobre la curva que se encuentra comprendida entre el punto final de la tangente hasta el punto de inicio de la curva circular ( TE - EC ) o también entre el final de la curva circular y el inicio de la tangente contigua (  $CE - ET$  ), su símbolo es "Le".[9] La fórmula para la longitud mínima se expresa de la siguiente manera:

$$
L_e = 0.072 \frac{V^3}{R * C}
$$
 Ec 1.25

Le = Longitud mínima de la espiral medida en (m)

 $V = Velocidad de diseño medida en (Km/h)$ 

 $R =$ Radio de la curva circular medida en  $(m)$ 

C = Coeficiente de comodidad y seguridad. Varía entre 1 y 3, (1 es para mayor confort y seguridad).

Para efectos de diseño que considere un confort y seguridad de nivel medio  $(C = 2)$ , podemos usar la siguiente tabla que nos proporciona la MOP-2003.

**Tabla 8:** Radios y longitudes mínimas para una espiral según su velocidad de diseño.

| $V$ (Km/h)        | 20 | 25 | 30  | 35 | 40  | 45 | 50 | 60  | 70  | 80  | 90  | 100 | 110 | <b>120</b> |
|-------------------|----|----|-----|----|-----|----|----|-----|-----|-----|-----|-----|-----|------------|
| $R_{\min}$        |    |    | ىدە | 30 | 42  | 56 | 75 | 110 | 160 | 210 | 275 | 350 | 430 |            |
| Le <sub>min</sub> | 30 | 30 | 40  |    | 55. | 59 | 60 | 70  | 80  | 90  | 95  | 100 |     |            |

**Fuente:** "Normas de Diseño Geométrico de Carreteras", MOP 2003

**Longitud Mínima de Transición Absoluta. -** Por propósitos prácticos se hace uso de la siguiente fórmula:

$$
L_e = 0.56 \, V \tag{Eq 1.26}
$$

Donde:

 $L<sub>e</sub> = Longitud mínima de la espiral medida en (m)$ 

 $V =$  Velocidad de diseño medida en  $(Km/h)$ 

### **1.1.3.6.3 Peralte**

Al momento que un vehículo transita por un camino circular este se ve afectado por una fuerza centrífuga "F" la cual lo empuja hacia afuera. Así como existe esta fuerza centrífuga, también existen fuerzas que son componentes del peso ( P ) las cuales se oponen, esto ocurre debido a que existe un peralte y una fuerza de fricción que se genera entre las llantas y la calzada.[9]

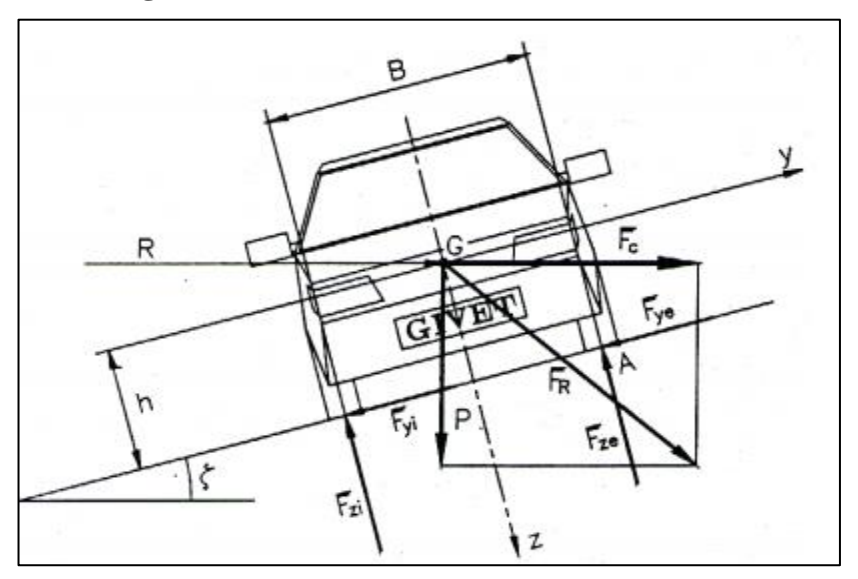

**Figura 10**:Dinámica de un vehículo en una curva

**Fuente:** "Normas de Diseño Geométrico de Carreteras", MOP 2003

S1 = Diferencia vertical del peralte.

100 = Diferencia horizontal del peralte.

h = Distancia vertical del centro de gravedad referente al peso del camión.

 $F =$ Fuerza centrífuga.

 $P = P$ eso del camión de diseño.

- $\alpha$  = Ángulo de la inclinación del carril.
- EV = Ancho del camión de diseño.

Después de realizar una serie de artificios matemáticos se ha logrado determinar una fórmula para el cálculo del peralte.

$$
e = \frac{V^2}{127R} - f
$$
 Ec 1.27

Donde:

e = Peralte de la curva medida en (m/m, metro por metro de ancho de calzada.)

V = Velocidad de diseño medida en (Km/h).

R = Radio de la curva medido en (m).

f = Máximo coeficiente de fricción lateral.

| <b>Requerimientos</b>                   | Valores Límites Permisibles de "f", según el<br>Pavimento este. |        |           |  |  |
|-----------------------------------------|-----------------------------------------------------------------|--------|-----------|--|--|
|                                         | Seco                                                            | Húmedo | Con Hielo |  |  |
| Estabilidad contra el<br>volcamiento    | 0.60                                                            | 0.60   | 0.60      |  |  |
| Estabilidad contra el<br>deslizamiento  | 0.36                                                            | 0.24   | 0.12      |  |  |
| Comodidad del viaje para el<br>pasajero | 0.15                                                            | 0.15   | 0.15      |  |  |
| Explotación económica del<br>vehículo   | 0.16                                                            | 0.10   | 0.10      |  |  |

**Tabla 9:** Coeficientes de fricción del suelo

**Fuente:** "Normas de Diseño Geométrico de Carreteras", MOP 2003

**Figura 11**:Coeficientes de fricción lateral para el proyecto a diferentes velocidades.

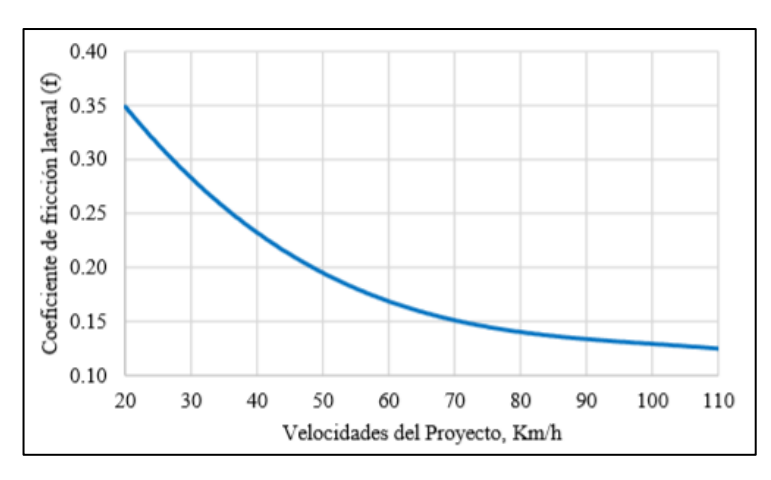

**Fuente:** "Normas de Diseño Geométrico de Carreteras", MOP 2003

## **Magnitud del Peralte.**

Para utilizar un peralte que provea seguridad y comodidad a un vehículo que circule por una carretera que contenga curvas horizontales, el valor de este no tiene que exceder los valores máximos, porque si tiene un valor muy grande puede provocar que el vehículo se deslice hacia el interior de la curva.[9]

A causa de estas limitaciones y en base a investigaciones realizadas se ha determinado que el peralte no puede contrarrestar completamente el efecto de la fuerza centrífuga. Por lo tanto, se ha concluido que el peralte solo debe contrarrestar el 55% de la fuerza centrífuga, dejando así que el 45% restante lo contrarreste la fricción lateral.[9]

| Peralte máximo<br>recomendado | <b>Velocidad</b><br>Km/h | Tipo de<br>pavimento             | Tipo de vía                     |
|-------------------------------|--------------------------|----------------------------------|---------------------------------|
| $8\%$                         | < 50                     | Capa granular de<br>rodadura     | Caminos vecinales<br>tipo IV, V |
| $10\%$                        | > 50                     | Asfalto, Concreto<br>y pavimento | Carreteras y<br>caminos         |

**Tabla 10:** Peraltes máximos.

**Fuente:** "Norma de Diseño Geométrico de Carreteras", MOP 2003

Se debe utilizar estos valores de peraltes máximos solo si se tiene en cuenta los siguientes criterios que pueden evitar:

- A causa del flujo de aguas lluvias sobre la carretera se produce un rápido desgaste de la superficie de la calzada.
- Un peso no equilibrado en las ruedas de los vehículos, principalmente en los pesados.
- El deslizamiento de vehículos pesados hacia el interior de la curva por circular a velocidades bajas.

# **Desarrollo del Peralte.**

Al tener una curva en nuestro alineamiento horizontal es necesario realizar un cambio en la sección transversal, desde el bombeo hacia el peralte necesario en la curva o desde el peralte de la curva nuevamente al bombeo de la vía.[2] Hay tres métodos para el desarrollo del peralte y estos son:

- Hacer girar la calzada alrededor de su eje.
- Hacer girar la calzada alrededor del borde interior.
- Hacer girar la calzada alrededor del borde exterior.

**Figura 12**:Desarrollo del Peralte

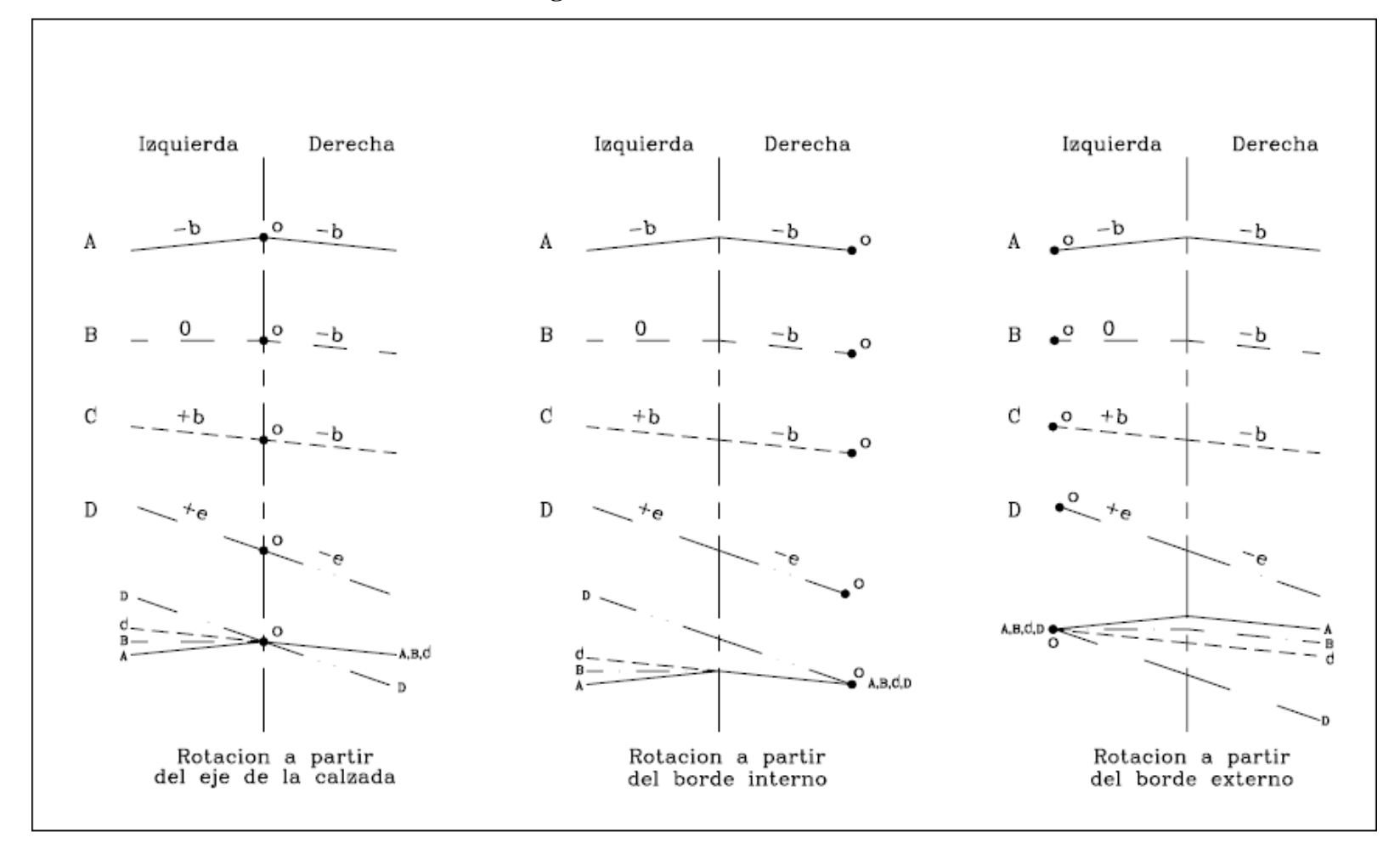

**Fuente:** Diseño Geométrico de Vías, J. Agudelo 2002

Para el desarrollo del peralte existen unos valores de gradientes longitudinales detallados en la siguiente tabla.

| Vd<br>Km/h | Valor de "i"<br>$\frac{6}{9}$ | <b>Máxima Pendientes</b><br>Equivalente. |
|------------|-------------------------------|------------------------------------------|
| 20         | 0,800                         | 1:125                                    |
| 25         | 0,775                         | 1:129                                    |
| 30         | 0,750                         | 1:133                                    |
| 35         | 0,725                         | 1:138                                    |
| 40         | 0,700                         | 1:143                                    |
| 50         | 0,650                         | 1:154                                    |
| 60         | 0,600                         | 1.167                                    |
| 70         | 0,550                         | 1:182                                    |
| 80         | 0,500                         | 1:200                                    |
| 90         | 0,470                         | 1:213                                    |
| <b>100</b> | 0,430                         | 1:233                                    |
| <b>110</b> | 0,400                         | 1:250                                    |
| 120        | 0,370                         | 1:270                                    |

**Tabla 11:** Gradiente Longitudinal (I) Necesaria Para El Desarrollo Del Peralte

**Fuente:** "Norma de Diseño Geométrico de Carreteras", MOP 2003

#### **Longitud de Transición.**

Se define como la longitud necesaria para realizar el cambio de sección normal de una tangente a una sección peraltada de la curva.[9] Se determina mediante la siguiente fórmula:

$$
Lt_{min} = 0.56V
$$
 *Ec 1.28*

Donde:

 $L_{\text{tmin}} =$  Longitud de transición mínima.

 $V = Velocidad de diseño.$ 

#### **Longitud Tangencial.**

Se conoce también como longitud de aplanamiento, es la longitud necesaria para iniciar la inclinación transversal de la calzada en la tangente a partir de un punto anterior "TE" de la curva espiral que se va a peraltar, o en la curva circular de un punto anterior al inicio de la transición siendo así que la faja exterior de la calzada pase de su posición de bombeo a la posición horizontal en el inicio de la transición.[9] Su fórmula se denota así:

$$
N = \frac{e' * \text{Lt}}{e}
$$
 Ec 1.29

 $N =$ Longitud Tangencial.

- e' = Pendiente lateral de bombeo en porcentaje (%).
- e = Peralte de la curva circular en porcentaje (%).
- Lt = Longitud de transición del peralte en metros (m).

# **1.1.3.6.2.4 Tangente Intermedia Mínima.**

Se define como la longitud que existe entre el fin de la curva anterior y el inicio de la siguiente curva.[9] A continuación detallaremos los 4 casos existentes:

• En curvas circulares consecutivas.

$$
T_{IM} = \frac{2L_1}{3} + \frac{2L_2}{3} + N_1 + N_2
$$
   
Ec 1.30

Donde:

 $T_{IM}$  = Tangente intermedia mínima en (m).

L 1,2 = Longitudes de transición en (m).

 $N 1,2 =$ Longitud tangencial (m).

La longitud mínima del arco circular es:  $\frac{1}{3}$  $rac{1}{3}(L_1 + L_2).$ 

• Cuando las condiciones topográficas sean críticas y no se adapten al caso 1.

$$
T_{IM} = \frac{L_1}{2} + \frac{L_2}{2} + N_1 + N_2
$$
   
Ec 1.31

 $T_{IM}$  = Tangente intermedia mínima en (m).

L 1,2 = Longitudes de transición en (m).

 $N 1,2 =$ Longitud tangencial (m).

La longitud mínima del arco circular es:  $\frac{1}{2}$  $rac{1}{2}(L_1 + L_2).$ 

• Cuando las condiciones son extremadamente criticas o en caminos de orden IV y V que tienen velocidades de diseño bajas.

$$
T_{IM} = N_1 + N_2
$$
   
Ec 1.32

Donde:

 $T_{IM}$  = Tangente intermedia mínima en (m).

 $N$  1,2 = Longitud tangencial (m).

• Cuando el trazado es curvo o continuo este valor tiende a cero.

$$
T_{IM} = 0
$$
 Ec 1.33

Donde:

 $T_{IM}$  = Tangente intermedia mínima en (m).

### **1.1.3.6.2.5 Sobreancho en las Curvas.**

El objetivo de tener un sobreancho en las curvas de una vía es permitir la circulación de los vehículos con suficiente espacio lateral, ya que al seguir un recorrido y entrar a una curva este aumenta su ancho y también el espacio que ocupa en la misma.

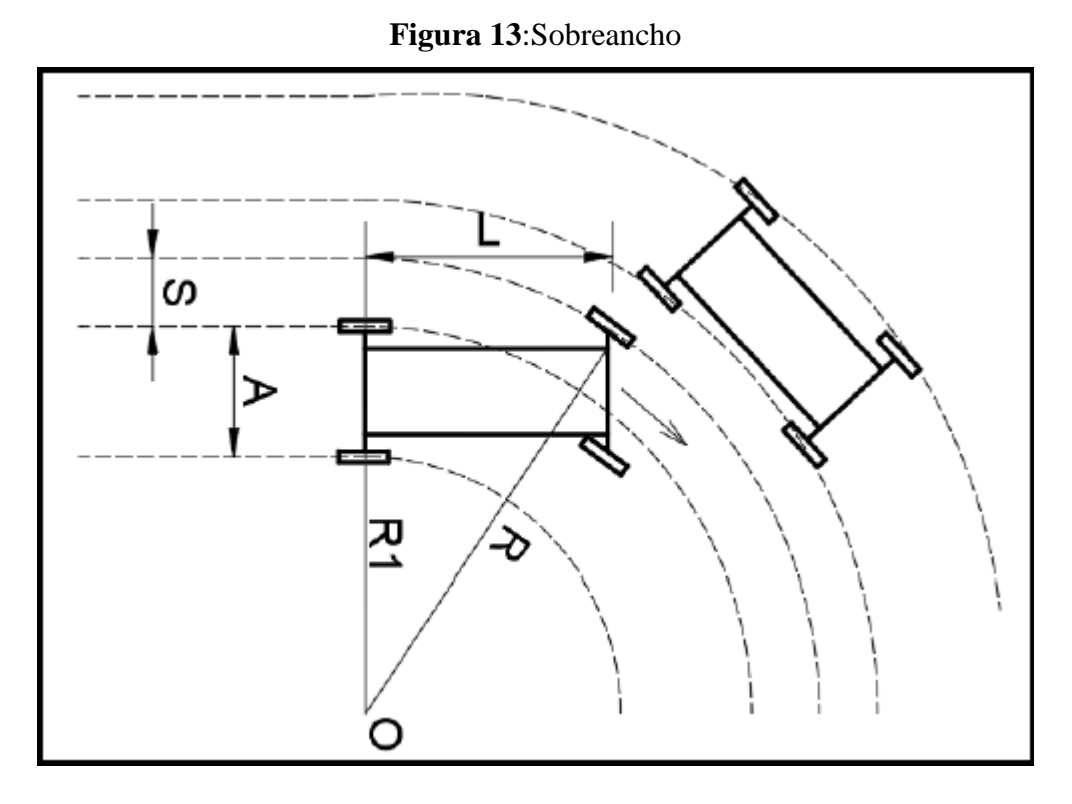

**Fuente:** "Norma de Diseño Geométrico de Carreteras", MOP 2003

Para poder determinar el sobre ancho se debe usar la siguiente fórmula, la cual considera la velocidad de diseño de la vía.[9]

$$
S = n\left(R - \sqrt{R^2 - L^2}\right) + \frac{V}{10 * \sqrt{R}}
$$
 Ec 1.34

Donde:

- $S =$ Sobreancho en metros (m).
- n = Número de carriles de la calzada.
- $R =$ Radio de la curva en metros (m).
- $L =$ Longitud entre la parte frontal y el eje posterior del vehículo de diseño en metros.
- V = Velocidad de diseño en Kilómetros por hora (Km/h).

# **Valores de Diseño de Sobreancho**.

Para evitar costos elevados el MOP 2003 nos recomienda valores mínimos que se encuentran en función de la velocidad de diseño.[9]

| Velocidad de diseño   Sobreancho |                 |
|----------------------------------|-----------------|
| $\leq 50$ km/h                   | $30 \text{ cm}$ |
| $> 50$ km/h                      | 40 cm           |

**Tabla 12:** Sobreancho mínimo para velocidades de diseño hasta 50 Km/h

## **Distancias de Visibilidad**

Se define como la longitud de vía que el conductor puede apreciar delante del continuamente, esta visibilidad es de gran importancia para que los vehículos operen con seguridad y eficiencia en la carretera.[9]

Existen dos aspectos que se debe tomar en cuenta en la distancia de visibilidad.

- La distancia de visibilidad parada.
- La distancia de visibilidad rebasamiento.

# **1.1.3.7.1 Distancia de Parada.**

Se define como la distancia total que recorre el vehículo que se ve obligado a detenerse por un obstáculo en la vía, esta se mide desde el momento que aparece el objeto u obstáculo. Esta distancia está constituida por la distancia recorrida en los tiempos de percepción, reacción y frenado.[12]

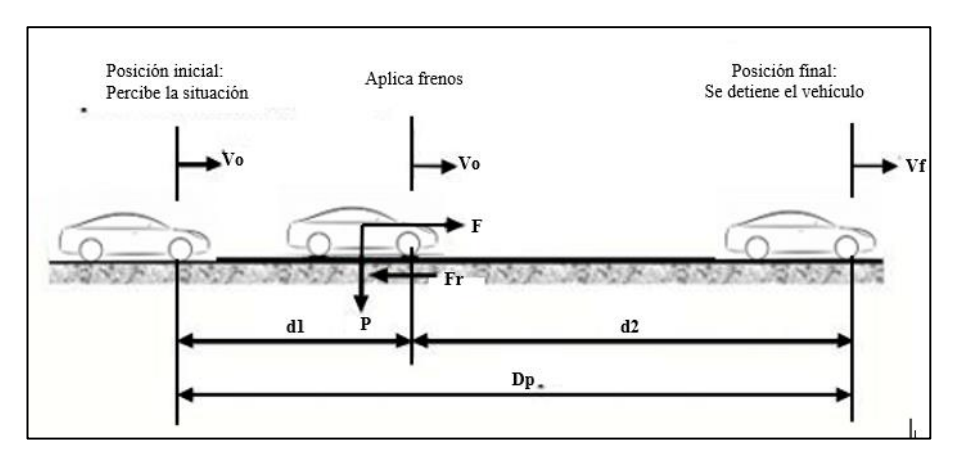

**Figura 14**:Distancia de parada

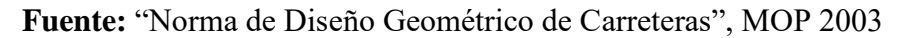

**Fuente:** "Norma de Diseño Geométrico de Carreteras", MOP 2003

Su fórmula se denota:

$$
Dp = d1 + d2
$$
 Ec 1.35

Donde:

Dp = Distancia de visibilidad de parada en metros.

d1 = Distancia recorrida en el tiempo de percepción – reacción en metros.

d2 = Distancia recorrida en el tiempo de frenado en metros.

**Distancia en el tiempo de percepción-reacción.-** Se define como la distancia que recorre el vehículo durante el tiempo que pasa desde que el conductor recibe información de peligro en la vía hasta que inicia su respuesta ante este.[9] Su fórmula se expresa de la siguiente manera:

$$
d1 = 0.7 * V
$$
   
Ec 1.36

Donde:

d1 = Distancia del tiempo de recepción y reacción en metros

V = Velocidad de diseño en Kilómetros por hora.

**Distancia en el tiempo de frenado. -** Se define como la distancia que recorre el vehículo durante el tiempo que pasa desde la aplicación del freno hasta que se detiene en su totalidad. Para su cálculo esta distancia se relaciona con la gradiente longitudinal ( e ) y el coeficiente de fricción lateral ( f ).[9] Su fórmula se expresa así:

$$
d2 = \frac{V^2}{254*(f \pm e)}
$$
 Ec 1.37

Donde:

d2 = Distancia de frenado en metros.

V = Velocidad de diseño en kilómetros por hora.

f = Coeficiente de fricción longitudinal.

e = Gradiente longitudinal del eje de la vía.

Para efectos de diseño se debe tomar el peor escenario que es cuando el pavimento se encuentra saturado, y su fórmula viene dada por:

$$
f = \frac{1.15}{V_c^{0.3}}
$$
 Ec 1.38

Donde:

f = Coeficiente de fricción longitudinal.

 $V_c$  = Velocidad de circulación del vehículo en kilómetros por hora.

**Tabla 13:** Valores de diseño de las distancias de visibilidad mínimas para parada de un vehículo.

| Criterio de Diseño: Pavimentos Mojados |                                                                        |     |     |                             |                   |     |     |  |  |  |  |
|----------------------------------------|------------------------------------------------------------------------|-----|-----|-----------------------------|-------------------|-----|-----|--|--|--|--|
| <b>Clase de</b>                        | <b>TPDA</b>                                                            |     |     | <b>Valores Recomendados</b> | Valores absolutos |     |     |  |  |  |  |
| <b>Carretera</b>                       |                                                                        |     |     | M                           |                   |     | M   |  |  |  |  |
| <b>RI</b> o RII                        | > 8000                                                                 | 220 | 180 | 135                         | 180               | 135 | 110 |  |  |  |  |
|                                        | 3000 a 8000                                                            | 180 | 160 | 110                         | 160               | 110 | 70  |  |  |  |  |
| $\mathbf H$                            | 1000 a 3000                                                            | 160 | 135 | 90                          | 135               | 110 | 55  |  |  |  |  |
| III                                    | 300 a 1000                                                             | 135 | 110 | 70                          | 110               | 70  | 40  |  |  |  |  |
| IV                                     | 100 a 300                                                              | 110 | 70  | 55                          | 70                | 35  | 25  |  |  |  |  |
| v                                      | < 100                                                                  | 70  | 55  | 40                          | 55                | 35  | 25  |  |  |  |  |
|                                        | Dónde: L = Terreno llano; O = Terreno Ondulado; M = Terreno Montañoso. |     |     |                             |                   |     |     |  |  |  |  |

**Fuente:** "Norma de Diseño Geométrico de Carreteras", MOP 2003

## **Nota de la tabla 12**

Los valores recomendables serán aplicables si y solo si el valor del TPDA este cerca del límite superior de su respectiva categoría. Por otro lado, los valores absolutos se aplicarán cuando el TPDA se acerque al límite inferior o también si la topografía del terreno es difícil, es decir un terreno escarpado.

## **Distancia de visibilidad para el Rebasamiento de un vehículo.**

Se define como la distancia necesaria para ejecutar la acción de rebasar otro vehículo con seguridad. Para efectos de diseño no se debe considerar la posibilidad de que varios vehículos rebasen al mismo tiempo, porque usualmente al considerar un solo vehículo en el diseño esta distancia es suficiente, tal que permite que varios vehículos rebasen al mismo tiempo.[9] En vías de dos carriles para poder realizar esta acción se debe tener en cuenta los siguientes criterios:

El vehículo que se intenta rebasar tiene una velocidad constante.[9]

El conductor tiene poco tiempo para obtener información de su entorno y reaccionar.[9]

El vehículo que realiza la acción de rebasar debe aumentar su velocidad 16 km/h más que el vehículo rebasado.[9]

Al terminar la acción de rebasamiento el vehículo que la ejecuto vuelve a su carril con suficiente espacio para no obstruir la circulación de otro vehículo que se mueve en sentido contrario.[9]

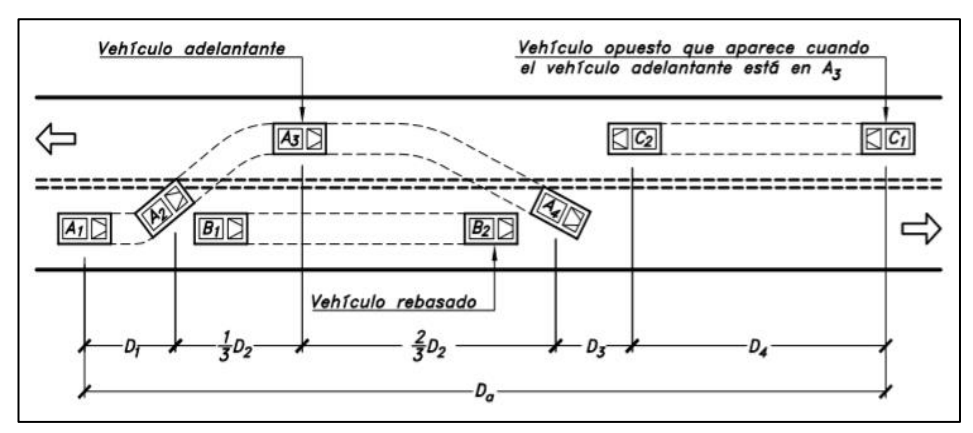

**Figura 15**:Gráfico de la distancia de visibilidad de rebasamiento.

**Fuente:** Diseño Geométrico de Carreteras, J. Cárdenas 2002

Según el MOP 2003 la distancia de visibilidad de rebasamiento se obtiene por la sumatoria de las distancias parciales.[9]

$$
Dr = D1 + D2 + D3 + D4
$$
 Ec 1.39

$$
D1 = 0.14 * t_1(2V - 2m + at_1)
$$
   
Ec 1.40

$$
D2 = 0.28 * Vt_2
$$
 Ec 1.41

$$
D3 = 30 \, m \, a \, 90 \, m \qquad \qquad \text{Ec } 1.42
$$

$$
D4 = 0.18 * Vt_2
$$
 Ec 1.43

Donde:

Dr = Distancia de rebasamiento, medida en metros.

D1 = Distancia recorrida por el vehículo en el tiempo de percepción-reacción, medida en metros.

D2 = Distancia recorrida por el vehículo que está rebasando durante el tiempo que permanece en el carril izquierdo, medida en metros.

D3 = Distancia entre el vehículo rebasante y el que circula en sentido opuesto a este, medida en metros.

D4 = Distancia recorrida por el vehículo que circula en sentido opuesto, medida en metros.

 $t_1$  = Tiempo de la maniobra inicial, medido en segundos.

 $t_2$  = Tiempo durante el cual el vehículo que está rebasando ocupa el carril izquierdo, medido en segundos.

V = Velocidad promedio del vehículo que está rebasando, medida en Kilómetros por hora.

m = Diferencia de velocidades entre el vehículo que rebasa y el vehículo rebasado, medida en kilómetros por hora.

a = Aceleración promedio del vehículo que rebasa, medida en kilómetros por hora y por segundo.

Luego de conocer todas estas definiciones, también podemos determinar la distancia de visibilidad de rebasamiento en función de la velocidad de diseño para lo cual tenemos la siguiente fórmula.[9]

$$
Dr = 9.54 V - 218
$$
 
$$
Ec 1.44
$$

### **Alineamiento Vertical.**

Se define como la representación del eje de una vía sobre una superficie vertical que es paralela al mismo. Gracias al paralelismo la longitud que se representa aquí es la longitud real de la vía, adoptando así también el nombre de rasante o subrasante.[2] Al diseñar el alineamiento vertical no hay que olvidar que esta tiene relación con la velocidad de diseño, con las curvas horizontales y con las distancias de visibilidad.[9]

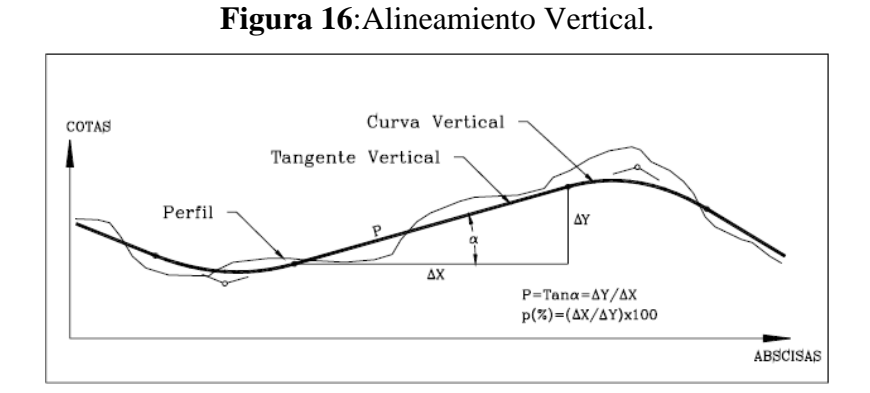

**Fuente:** Diseño Geométrico de Vías Ajustado al Manual Colombiano, J. Agudelo 2002

### **1.1.3.8.1 Gradientes.**

Las gradientes están directamente relacionadas con la topografía del terreno y se debe procurar que estas tengan valores bajos en la medida de lo posible, con el objetivo de tener valores de velocidad de circulación razonables y facilitar operación de los vehículos.[9]

**Tabla 14:** Valores De Diseño De Las Gradientes Longitudinales Máximas (Porcentaje)

| <b>Clase de</b>                                                        | <b>TPDA</b> | <b>Valores Recomendados</b> |   |   | <b>Valores absolutos</b> |  |    |
|------------------------------------------------------------------------|-------------|-----------------------------|---|---|--------------------------|--|----|
| Carretera                                                              |             |                             |   | М |                          |  | M  |
| <b>RI</b> o RII                                                        | > 8000      |                             |   |   | 3                        |  |    |
|                                                                        | 3000 a 8000 |                             |   |   |                          |  |    |
|                                                                        | 1000 a 3000 |                             |   |   |                          |  |    |
| Ш                                                                      | 300 a 1000  |                             | 6 |   |                          |  |    |
| IV                                                                     | 100 a 300   |                             | 6 |   |                          |  |    |
|                                                                        | < 100       |                             | 6 |   |                          |  | 14 |
| Dónde: L = Terreno llano; O = Terreno Ondulado; M = Terreno Montañoso. |             |                             |   |   |                          |  |    |

**Fuente:** "Norma de Diseño Geométrico de Carreteras", MOP 2003

Los valores máximos de la gradiente y longitud se pueden acomodar de la siguiente manera:

| Gradientes,<br>$\frac{0}{\alpha}$ | Longitudes, m |
|-----------------------------------|---------------|
| $8 - 10$                          | 1000          |
| $10 - 12$                         | 500           |
| 12 - 14                           | 250           |

**Tabla 15:** Gradiente y longitudes máximas.

También se puede aumentar en 1% la gradiente en longitudes que sean cortas, en terrenos montañosos y ondulados, con el fin de minimizar los costos de construcción.[9]

**Gradientes Mínimas.-** El valor mínimo que se puede usar es del 0,5%, En circunstancias especiales se puede usar gradientes del 0%, así como en rellenos que tienen 1 metro de altura o más, y también cuando la calzada tiene una gradiente transversal apta para el drenado de aguas lluvias.[9]

# **1.1.3.8.2 Tangentes Verticales.**

Se definen como la distancia que existe entre el fin de una curva vertical y el inicio de la siguiente curva. Las principales características de estas es que tienen una pendiente y siempre están limitadas por dos curvas consecutivas. Está pendiente puede ser negativa, positiva o en algunas circunstancias neutra y se determina mediante la siguiente fórmula.<sup>[11]</sup>

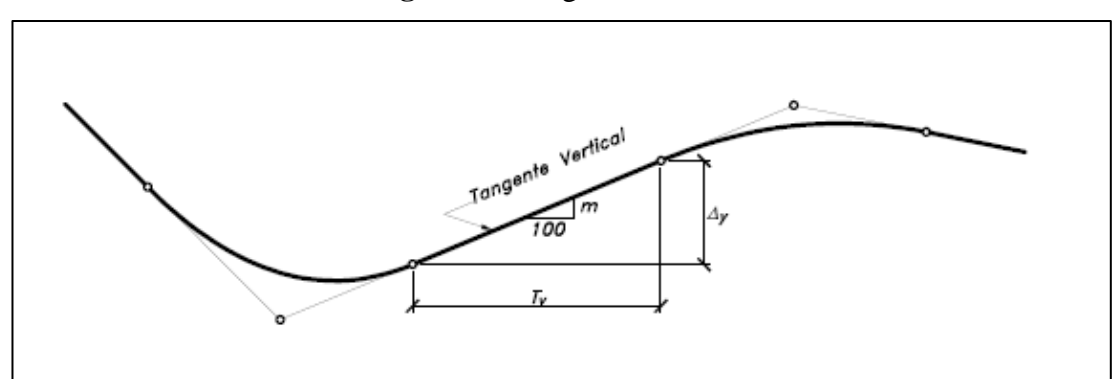

**Figura 17**:Tangente vertical.

**Fuente:** Diseño Geométrico de Carreteras, J. Cárdenas 2013

**Fuente:** "Norma de Diseño Geométrico de Carreteras", MOP 2003

$$
m = \left(\frac{\Delta y}{Ty}\right) * 100
$$
   
Ec 1.45

m = Pendiente de la tangente vertical.

∆y = Diferencia de elevación de un tramo de vía, en metros.

Ty = Diferencia de abscisas del eje de la vía, en metros.

# **1.1.3.8.3Curvas Verticales.**

Se define como un componente del alineamiento vertical que nos posibilita la unión de dos tangentes verticales consecutivas, siendo así que en toda su distancia se ejecuta un cambio gradual de la pendiente de la tangente de entrada hasta la tangente de salida.[11] La figura más usada en este tipo de curvas es una parábola simple con su eje vertical centrado.[9]

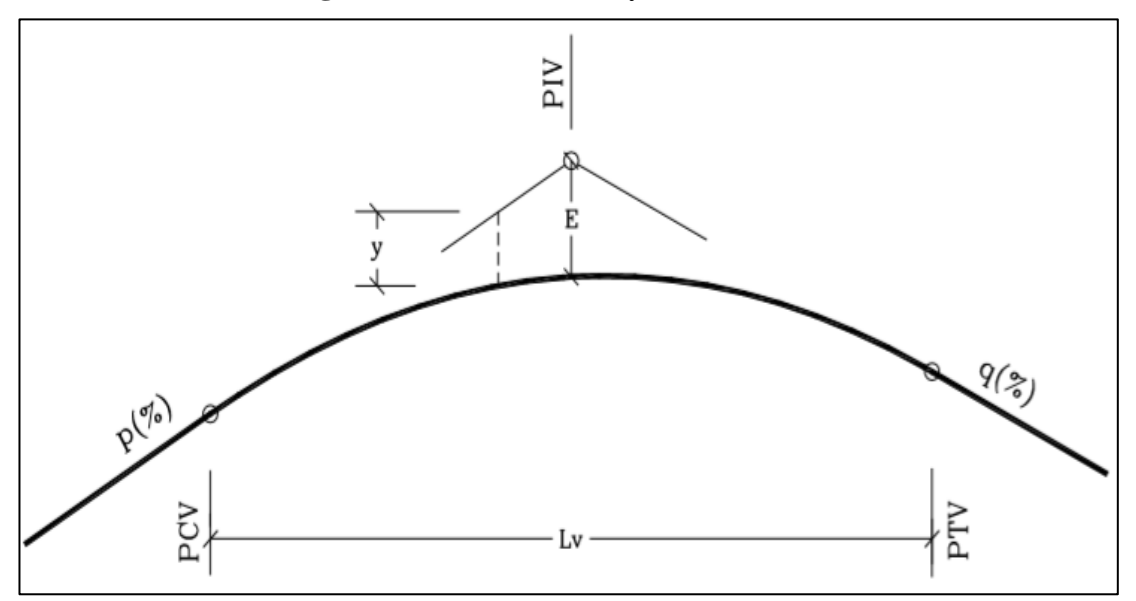

**Figura 18**:Curva Vertical y sus elementos.

**Fuente:** Diseño Geométrico de Vías Ajustado al Manual Colombiano, J. Agudelo

2002

PCV = Inicio de la curva vertical.

PIV = Punto de intersección vertical.

PTV = Principio de tangente vertical, final de la curva vertical.

 $E =$  Externa, distancia vertical entre el PIV y la curva.

Lv = Longitud de curva vertical.

p (%) = Pendiente inicial o de llegada en porcentaje.

q (%) = Pendiente final o de salida en porcentaje.

y = Corrección vertical.

A = Diferencia algebraica de pendiente (q-p).

### **Curvas Verticales Convexas.**

La mínima longitud en curvas verticales convexas se calcula en función de los requerimientos de la distancia de visibilidad de parada de un vehículo, se considera la altura del ojo del conductor que es de 1,15 metros y también una altura de visión de objetos sobre la calzada que es de 0,15 metros.[9]

#### **Figura 19**:Curva Convexa.

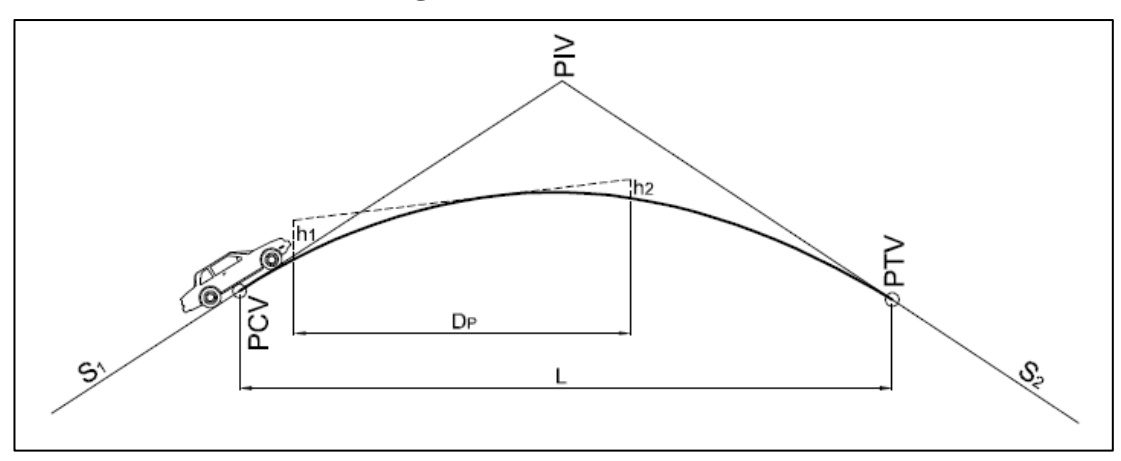

**Fuente:** Manual de Diseño de Carreteras, Invias 2008

Para el cálculo de su longitud se usa la siguiente fórmula:

$$
L = \frac{AS^2}{426}
$$
 Ec 1.46

 $L =$ Longitud de la curva vertical convexa en metros.

A = Diferencia algebraica de las gradientes en porcentaje.

S = Distancia de visibilidad para parada de un vehículo en metros.

Se puede utilizar una versión más simplificada de la ecuación la cual es:

$$
L = K * A
$$
 Ec 1.47

Donde:

 $L =$ Longitud de la curva vertical convexa en metros.

A = Diferencia algebraica de las gradientes en porcentaje.

 $K = Coeficiente.$ 

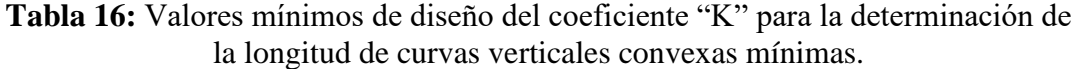

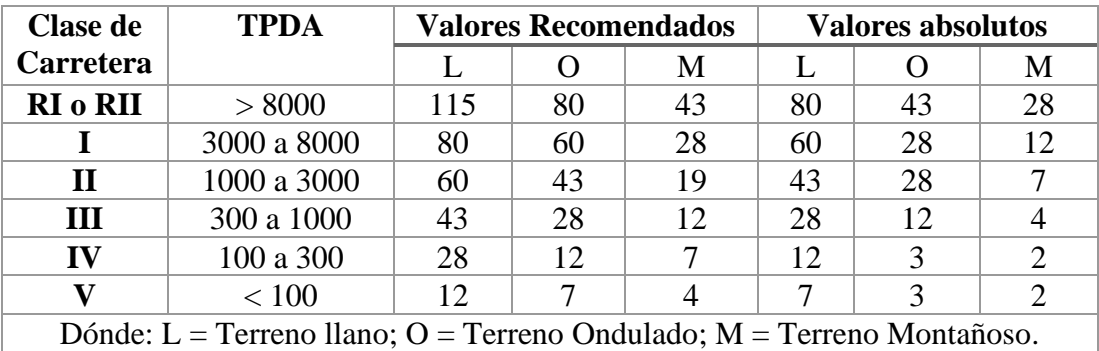

**Fuente:** "Normas de Diseño Geométrico de Carreteras", MOP 2003

Para efectos de diseño la longitud de una curva convexa mínima que este calculada por cualquier método no tiene que ser menor al valor obtenido mediante la siguiente fórmula.[9]

$$
Lmin = 0.6 * V
$$
 Ec 1.48

Donde:

Lmin = Longitud mínima en metros.

V = Velocidad de diseño en kilómetros por hora.

| Velocidad | Distancia de   |           | Coeficiente K = $S^2/426$ |  |  |
|-----------|----------------|-----------|---------------------------|--|--|
| de diseño | visibilidad de | Calculado | Redondeado                |  |  |
| Kph       | parada "S"     |           |                           |  |  |
|           | (metros)       |           |                           |  |  |
| 20        | 20             | 0.94      | 1                         |  |  |
| 25        | 25             | 1.47      | $\overline{2}$            |  |  |
| 30        | 30             | 2.11      | $\overline{2}$            |  |  |
| 45        | 35             | 2.88      | 3                         |  |  |
| 40        | 40             | 3.76      | $\overline{4}$            |  |  |
| 45        | 50             | 5.87      | 6                         |  |  |
| 50        | 65             | 7.10      | 7                         |  |  |
| 60        | 70             | 11.50     | 12                        |  |  |
| 70        | 90             | 19.01     | 19                        |  |  |
| 80        | 110            | 28.40     | 28                        |  |  |
| 90        | 135            | 42.78     | 43                        |  |  |
| 100       | 160            | 60.09     | 60                        |  |  |
| 110       | 180            | 76.06     | 80                        |  |  |
| 120       | 220            | 113.62    | 115                       |  |  |

**Tabla 17:** Curvas Verticales Convexas Mínimas.

**Fuente:** "Normas de Diseño Geométrico de Carreteras", MOP 2003

### **Curvas Verticales Cóncavas.**

Con la finalidad de que las curvas verticales cóncavas sean seguras es imprescindible que tengan una longitud adecuada para que los rayos de luz de los faros de un vehículo sea igual a la distancia de visibilidad de parada, para que esto ocurra los faros deben estar ubicados a 60 cm de altura y con un grado de divergencia hacia arriba de un grado con respecto al eje longitudinal de la vía.[9] Su fórmula esta denotada por:

$$
L = \frac{AS^2}{122 + 3.5S}
$$
 Ec 1.49

Donde:

 $L =$ Longitud de la curva vertical cóncava en metros

- A = Diferencia algebraica de las gradientes en porcentaje.
- S = Distancia de visibilidad de parada de un vehículo en metros.

**Figura 20**:Curva Vertical Cóncava.

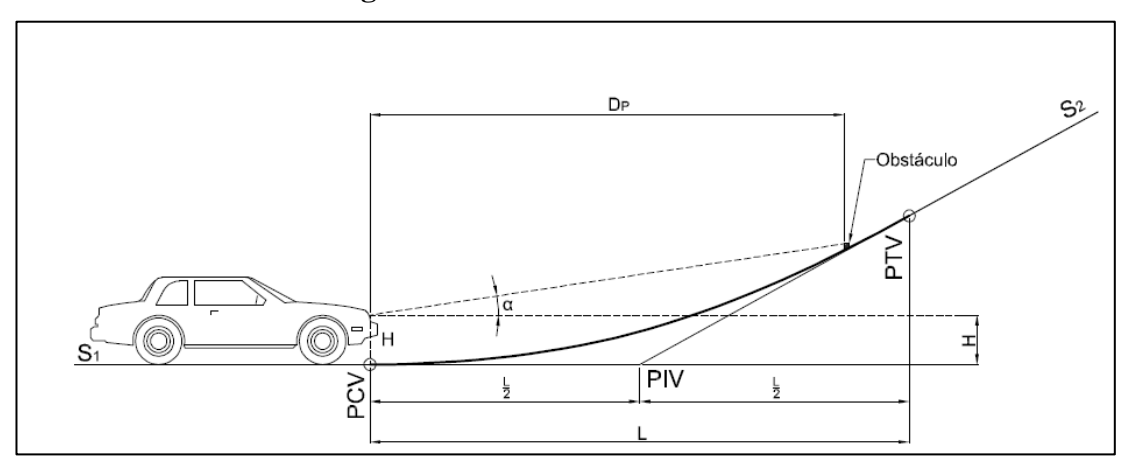

**Fuente:** Manual de Diseño de Carreteras, Invias 2008

Su fórmula se puede expresar más simple como se muestra a continuación:

$$
L = K * A
$$
 Ec 1.50

Donde:

L = Longitud de la curva vertical cóncava medida en metros.

 $K = Coeficiente.$ 

A = Diferencia algebraica de las gradientes medida en porcentaje.

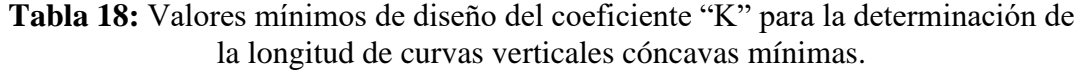

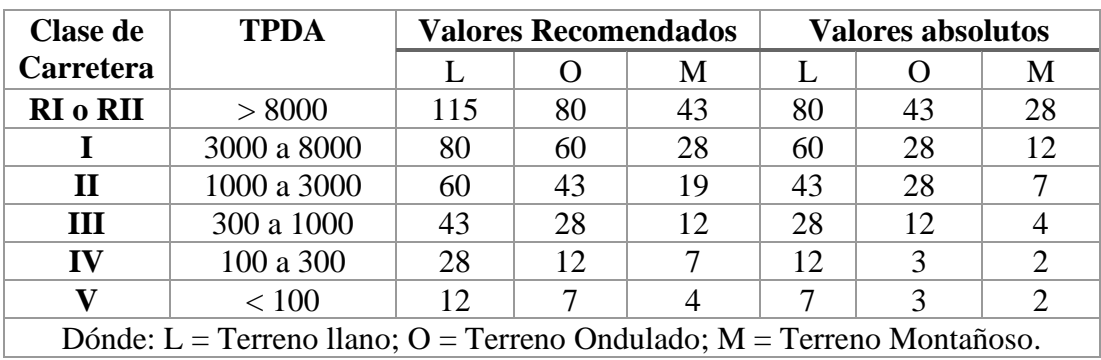

**Fuente:** "Normas de Diseño Geométrico de Carreteras", MOP 2003

También existe una longitud mínima absoluta para curvas verticales cóncavas la cual se obtiene mediante la siguiente fórmula.

$$
Lmin = 0.6 * V
$$
 Ec 1.51

Lmin = Longitud mínima en metros.

V = Velocidad de diseño en kilómetros por hora.

| <b>Velocidad</b> | Distancia de   | Coeficiente            |                |  |
|------------------|----------------|------------------------|----------------|--|
| de diseño        | visibilidad de | $K = S2 / 122 + 3.5*S$ |                |  |
| Kph              | parada "S"     | Calculado              | Redondeado     |  |
|                  | (metros)       |                        |                |  |
| 20               | 20             | 2.08                   | $\overline{2}$ |  |
| 25               | 25             | 2.98                   | 3              |  |
| 30               | 30             | 3.96                   | 4              |  |
| 35               | 35             | 5.01                   | 5              |  |
| 40               | 40             | 6.11                   | 6              |  |
| 45               | 50             | 8.42                   | 8              |  |
| 50               | 55             | 9.62                   | 10             |  |
| 60               | 70             | 13.35                  | 13             |  |
| 70               | 90             | 18.54                  | 19             |  |
| 80               | 110            | 23.87                  | 24             |  |
| 90               | 135            | 30.66                  | 31             |  |
| <b>100</b>       | 160            | 37.54                  | 38             |  |
| <b>110</b>       | 180            | 43.09                  | 43             |  |
| 120              | 220            | 54.26                  | 54             |  |

**Tabla 19:** Curvas Verticales Cóncavas Mínimas

**Fuente:** "Normas de Diseño Geométrico de Carreteras", MOP 2003

# **Alineamiento Transversal.**

Se define como un corte vertical normal que se le realiza al eje de la vía del alineamiento horizontal [2], este corte nos permite definir la ubicación y las dimensiones de los elementos que conforman la vía, además nos proporciona la relación de la vía con el terreno natural.[11]

La sección transversal típica de una vía depende del volumen de tráfico, el terreno y la velocidad de diseño apropiada para dicha vía.[9] Esta sección se encuentra conformada por:

- Superficie de rodamiento.
- **Espaldones**
- Taludes interiores
- Cunetas

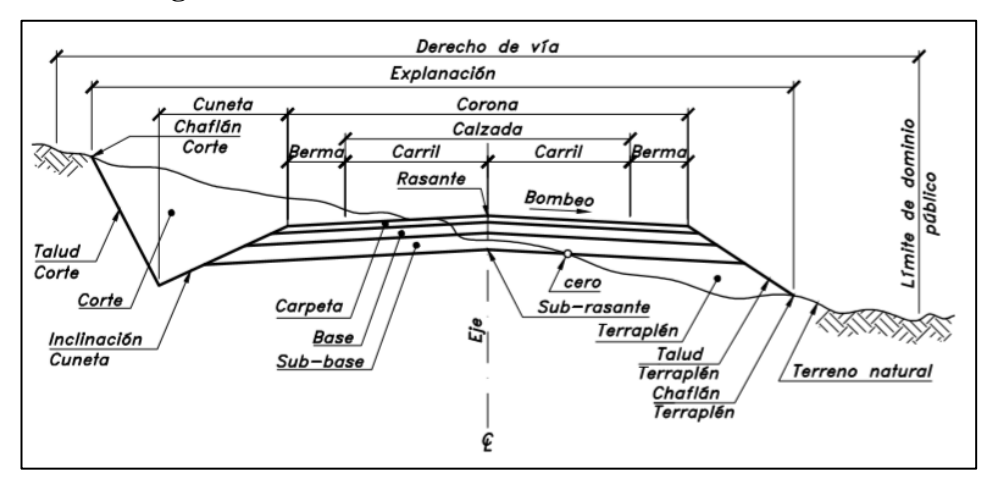

**Figura 21**:Elementos de una sección transversal de vía.

**Fuente:** Diseño Geométrico de Carreteras. J. Cárdenas 2013

# **1.1.3.9.1 Superficie de Rodamiento.**

También conocida como calzada, se define como la sección transversal la cual tiene como función permitir la circulación de los vehículos, siendo esta de uno o más carriles para uno o más sentidos de circulación.[11] El ancho de la calzada se calcula en función del volumen, composición del tráfico y de las características del terreno, así podemos obtener una tabla con los anchos de calzada según el TPDA.[9]

| <b>Clase de</b>  | <b>TPDA</b> | Ancho de calzada (m)        |                   |  |
|------------------|-------------|-----------------------------|-------------------|--|
| <b>Carretera</b> |             | <b>Valores Recomendados</b> | Valores absolutos |  |
| <b>RI</b> o RII  | > 8000      | 7,30                        | 7,30              |  |
|                  | 3000 a 8000 | 7,30                        | 7,30              |  |
| $\mathbf H$      | 1000 a 3000 | 7,30                        | 6,50              |  |
| Ш                | 300 a 1000  | 6,70                        | 6,00              |  |
| $\bf{IV}$        | 100 a 300   | 6,00                        | 6,00              |  |
|                  | < 100       | 4,00                        | 4,00              |  |

**Tabla 20:** Anchos de Calzada

**Fuente:** "Normas de Diseño Geométrico de Carreteras", MOP 2003
# **1.1.3.9.2 Espaldones**

Se caracterizan por tener las siguientes funciones:

- Suministrar espacio adicional donde los vehículos pueden estacionarse en caso de emergencia y así prevenir accidentes. [9]
- Suministrar un efecto de amplitud de la vía para el conductor, para así facilitar la conducción, libre de tensión nerviosa. [9]
- Aumento de la distancia de visibilidad de las curvas horizontales. [9]
- Aumento del volumen de tráfico de la vía, posibilitan una velocidad uniforme. [9]
- Apoyo lateral para la calzada. [9]
- Suministro de espacio donde se puede colocar señalética sin obstruir la circulación vehicular. [9]
- Evita infiltraciones de agua, evitando el deterioro y rotura de la calzada. [9]
- Embellece la paraciencia de la vía. [9]
- Suministra espacio adicional para trabajos de mantenimiento. [9]

Considerando todos estos criterios el MOP 2003 nos propone una tabla para ancho de espaldones y es la siguiente[9]:

|             | Ancho de Espaldones (m)  |                   |                   |          |           |          |
|-------------|--------------------------|-------------------|-------------------|----------|-----------|----------|
|             | Valores Recomendados     |                   | Valores absolutos |          |           |          |
|             |                          | $\mathbf{\Omega}$ | M                 |          | $\lambda$ | M        |
|             | (1,2)                    | (1,2)             | (1,2)             | (1,2)    | (1,2)     | (1,2)    |
| > 8000      | $3,0*$                   | $3,0*$            | $2.5*$            | 3,0      | $3,0*$    | $2,0*$   |
| 3000 a 8000 | $2.5*$                   | $2.5*$            | $2.0*$            | $2.5***$ | $2.0**$   | $1.5***$ |
| 1000 a 3000 | $2.5*$                   | $2.5*$            | $1,5*$            | 2,5      | 2,0       | 1,5      |
| 300 a 1000  | $2.0**$                  | $1.5***$          | $1,0*$            | 1,5      | 1,0       | 0,5      |
| 100 a 300   | 0,6                      | 0,6               | 0.6               | 0.6      | 0,6       | 0,6      |
| < 100       | No se considera espaldón |                   |                   |          |           |          |
|             | <b>TPDA</b>              |                   |                   |          |           |          |

**Tabla 21:** Valores De Diseño Para El Ancho De Espaldones (Metros)

Dónde: L = Terreno llano; O = Terreno Ondulado; M = Terreno Montañoso. \* La cifra en paréntesis es la medida del espaldón interior de cada calzada y la otra es para el espaldón exterior.

Los dos espaldones deben pavimentarse con concreto asfaltico.

\*\* Se recomienda que el espaldón debe pavimentarse con el mismo material de la capa de rodadura del camino correspondiente.

**Fuente:** "Normas de Diseño Geométrico de Carreteras", MOP 2003

La pendiente de los espaldones suele variar del 3% al 6%, según el tipo de calzada que se tome. Estos no tiene una justificación económica en vías de flujo de tráfico bajo, sin embargo es importante tenerlos en intervalos adecuados y en ambos sentidos.[9]

## **1.1.3.9.3 Taludes.**

Son de gran importancia para la seguridad y apariencia de la vía, estos pueden ser de corte o de relleno y están directamente relacionados con el costo de mantenimiento de la vía. Como regla general los taludes se debe diseñar con la menor pendiente permisible económicamente, sin embargo el diseño de estos necesita de las condiciones del suelo y de las características de la vía.[9]

En terrenos ondulados y montañosos se debe dar gran importancia en corte en las curvas horizontales, con el fin de dar una buena distancia de visibilidad con costos bajos, de ahí en lo que respecta a las demás selección de taludes esta debe ser una materia particular, en donde se tome en cuenta la naturaleza del terreno y las condiciones geológicas del suelo.[9]

Para excavaciones y rellenos pequeños como lo son en terrenos planos la MOP 2003 nos presenta una tabla donde nos expone valores recomendados para corte y relleno.[9]

| <b>Clase de</b>                                                 | <b>TPDA</b> | <b>Talud</b> |               |  |
|-----------------------------------------------------------------|-------------|--------------|---------------|--|
| Carretera                                                       |             | Corte        | Relleno       |  |
| <b>RI</b> o RII                                                 | > 8000      | $3:1$ * **   | 4:1           |  |
|                                                                 | 3000 a 8000 | 3:1          | 4:1           |  |
| $\mathbf{H}$                                                    | 1000 a 3000 | 2:1          | 3:1           |  |
| Ш                                                               | 300 a 1000  | 2:1          | 2:1           |  |
| IV                                                              | 100 a 300   | $1,8-1:1$    | $1, 5 - 2: 1$ |  |
| v                                                               | < 100       | $1,8-1:1$    | $1, 5 - 2: 1$ |  |
| Dónde: C= Corte; R = Relleno; $*$ = Horizontal; $**$ = Vertical |             |              |               |  |

**Tabla 22:** Valores De Diseño Recomendables De Los Taludes En Terrenos Planos

**Fuente:** "Normas de Diseño Geométrico de Carreteras", MOP 2003

# **1.1.3.9.4 Cunetas.**

De definen como los canales que se ubican entre el borde de la calzada y el inicio de los taludes, estas pueden estar en un solo lado o a los dos lados de la calzada. Tiene

como finalidad la de recoger las aguas lluvias que se escurren desde la propia calzada, de los taludes y las áreas pequeñas adyacentes.[9]

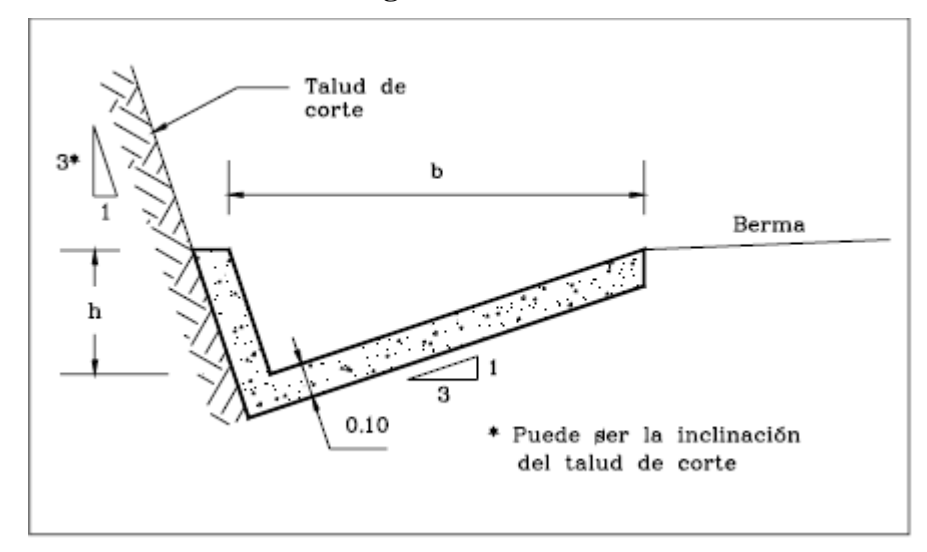

**Figura 22**:Cuneta

**Fuente:** Diseño Geométrico de Vías Ajustado al Manual Colombiano, J. Agudelo 2002

#### $1.1.3.10$ **Suelos**

Existe una creencia de que los suelos son un agregado de partículas orgánicas e inorgánicas, que no están sujetas a ninguna clase de organización, pero en verdad es un conjunto que tiene una organización definida y distintas propiedades las cuales varían.<sup>[13]</sup>

Su definición puede variar según de que profesional provenga, existiendo así la definición de un geólogo, un agrónomo y un ingeniero civil. Para los ingenieros civiles que es nuestro campo de estudio un suelo es un conjunto de partículas minerales, que son producto de la desintegración mecánica o de la descomposición química de las rocas superficiales.[14]

### **1.1.3.10.1 Tipos de suelo.**

Según sea el origen de sus componentes, lo suelos se dividen en dos grandes grupos y estos son los suelos inorgánicos que se deben a la descomposición física y/o química de las rocas, y los suelos que su origen es orgánico.[14]

**Suelos Inorgánicos.-** Se definen como suelos que son el producto del deterioro de las rocas que existen en el sito, dado origen así a los suelo residuales, o caso contrario son suelos transportados independientemente de cual haya sido su agente transportador.[14]

**Suelos Orgánico.-** Se definen como suelos que se forman a partir de la materia orgánica que existe en el sitio, su característica principal es que su color es negro o café oscuro.[14]

En ingeniería civil existe una clasificación que es muy usada y es la siguiente:

**Gravas.-** Se definen como depósitos de fragmentos de rocas, las cuales tiene como característica principal que su diámetros es mayor a 2 milímetros.[14]

**Arenas.-** Se definen así a los materiales que están conformados por granos finos que tienen su origen en el desgaste de las rocas o en su trituración artificial, su diámetro varía desde los 0,05 milímetros hasta los 2 milímetros.[14]

**Limos.-** Se definen así a los granos finos con poca o ninguna plasticidad que tienen dos orígenes el limo inorgánico que se encuentra en canteras o el limo orgánico como el que se encuentra en los ríos, su diámetro varía desde 0,005 milímetro hasta los 0,05 milímetros.[14]

**Arcillas.-** Se define así a las partículas sólidas que tienen un diámetro menor al de 0,005 milímetros y que su masa puede volverse plástica al combinarse con agua.[14]

#### **1.1.3.10.2 Contenido de Humedad.**

Se define como el porcentaje de agua que existe en una muestra de suelo en estado natural, para poder encontrar este porcentaje debemos compárala con la misma muestra pero sometida a un secado por horno que tiene una temperatura q varía entre 105˚C a 110˚C.[15] Para representar el contenido de humedad se usa ( ω ) y se obtiene mediante la siguiente fórmula:

$$
\omega = \frac{Ww}{Ws} * 100\%
$$
 Ec 1.52

Donde:

ω = Contenido de humedad medido en porcentaje.

Ww = Peso del agua en la muestra de suelo.

Ws = Peso del suelo en la muestra.

## **1.1.3.10.3 Granulometría.**

Conocer la estructura granulométrica de un suelo es importante porque esto nos permite saber la influencia de este al obtener la densidad del material compactado. Un análisis granulométrico se define como la obtención de la cantidad en porcentaje de los diversos tamaños de partículas que conforman la muestra de suelo.[14]

Para poder realizar el análisis granulométrico usamos el método de los tamices, que para eso tenemos unas cantidades de muestras distintas dependiendo de la cantidad de suelo fino que esta contenga.[16]

| Diámetro nominal de las<br>Partículas más grandes | Masa aproximada mínima<br>de la porción en gramos |
|---------------------------------------------------|---------------------------------------------------|
| $3/8"$ o $9,5mm$                                  | 500                                               |
| 3/4" o 19mm                                       | 1000                                              |
| 1" o 25,4 mm                                      | 2000                                              |
| $1\frac{1}{2}$ " o 38,1 mm                        | 3000                                              |
| 2" o 50,8 mm                                      | 4000                                              |
| 3" o 76,2 mm                                      | 5000                                              |

**Tabla 23:** Tamaños de muestra.

**Fuente:** Norma ASTM D 422

| <b>Tyler standard</b> |          | <b>Us. Bureau</b> |          |  |
|-----------------------|----------|-------------------|----------|--|
| Número de personas    |          | <b>Standards</b>  |          |  |
| Malla                 | Abertura | Malla             | Abertura |  |
| Número                | mm       | Número            | mm       |  |
| 3"                    | 76.20    | 4"                | 101.600  |  |
| 2"                    | 50.800   | 2"                | 50.800   |  |
|                       | 26.670   | 1"                | 25.400   |  |
| -                     | 18.850   | $\frac{3}{4}$ "   | 19.100   |  |
|                       | 13.320   | $\frac{1}{2}$ "   | 12.700   |  |
|                       | 9.423    | 3/8"              | 9.520    |  |
| $N^{\circ}$ 3         | 6.680    | $\frac{1}{4}$ "   | 6.350    |  |
| $N^{\circ}$ 4         | 4.699    | $N^{\circ}$ 4     | 4.760    |  |
| $N^{\circ}$ 6         | 3.327    | $N^{\circ}$ 6     | 3.360    |  |
| $N^{\circ} 8$         | 2.362    | $N^{\circ}$ 8     | 2.380    |  |
| $N^{\circ} 10$        | 1.655    | $N^{\circ} 10$    | 2.000    |  |
| $N^{\circ} 20$        | 0.833    | $N^{\circ}$ 30    | 0.500    |  |
| $N^{\circ}$ 35        | 0.417    | $N^{\circ} 40$    | 0.420    |  |
| $N^{\circ}$ 60        | 0.246    | $N^{\circ} 50$    | 0.298    |  |
| $N^{\circ} 100$       | 0.147    | $N^{\circ} 100$   | 0.149    |  |
| $N^{\circ}$ 200       | 0.074    | $N^{\circ}$ 200   | 0.074    |  |

**Tabla 24:** Tamices.

**Fuente:** Mecánica de Suelos II, Mantilla

# **1.1.3.10.4 Límites de consistencia**

Se define como la propiedad que tienen los suelos para deformarse, sin que este llegue a romperse. Para entender esta propiedad se utiliza los límites de Atterberg, quien separo al estado de la materia en 4. Estos límites son: Limite Liquido (L.L), Limite Pastico (L.P) y Limite de Contracción (L.C). Para poder determinar los límites de consistencia se debe tomar como muestra un suelo que pase el tamiz  $N^{\circ}$  40.[14]

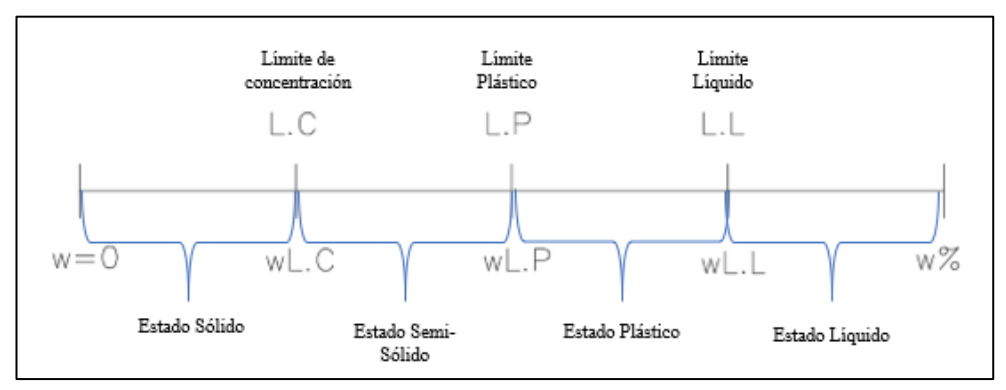

**Figura 23**:Estados del suelo y sus límites de Atterberg.

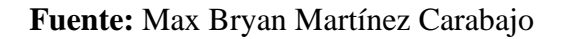

#### **Límite Líquido.**

Se define como el contenido de humedad con respecto al peso seco de la muestra, se lo determina en porcentaje y nos permite saber cuándo el suelo pasa del estado líquido al plástico. En este límite los suelos que son plásticos tienen una resistencia pequeña al esfuerzo de corte y este esfuerzo esta dado por 25 g/cm<sup>2</sup> según Atterberg.[14]

Este límite se determina mediante un ensayo que se llama Casagrande que esta especificado, este ensayo consiste en tomar 100 gr de suelo seco y colocar una porción de este en una copa estándar, a esta porción en la copa se le realiza un surco, entonces se cuenta el número de golpes que son necesarios para unir las dos mitades de la muestra en la copa, se repite el proceso con cantidades distintas de agua agregadas a la muestra y se anotan los valores, se considera que el límite liquido se encuentra entre la intersección de la línea de los datos obtenidos a los 25 golpes.[14]

**Figura 24**:Copa Casagrande y espátula

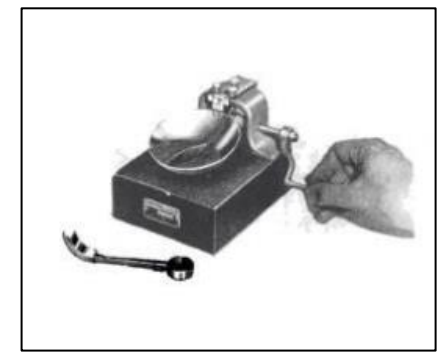

**Fuente:** Mecánica de suelos y cimentaciones, Crespo 2004

#### **Límite Plástico (Lp).**

Se define como el contenido de humedad con respecto al peso seco de la muestra, se lo determina en porcentaje y nos permite saber cuándo el suelo pasa del estado semi solido a estado plástico. Para su determinación se usa un material que al mezclarlo con agua del ensayo de limite liquido al cual se le evapora el agua mezclándolo hasta tener una pasta plástica que se fácil de moldear.[14]

Para realizar este ensayo se toma un poco de la maza plástica y se lo transforma en una bola que debe ser amasada sobre un superficie de vidrio aplicando presión con la palama de la mano hasta formar filamentos de 3 mm de diámetro, hasta el punto en el

que este filamento empieza a romperse, este ensayo se detalla en (Norma ASTM D 4318-84).[14]

## **Índice Plástico.**

Se define como la diferencia que existe entre los limites líquido y plástico, con el cual podemos determinar el tipo de suelo.[14]

$$
Ip = Ll - Lp \qquad \qquad \text{Ec } 1.53
$$

Donde:

Ip = índice Plástico.

 $LI = Limit$  Liquido.

Lp = Limite Plástico.

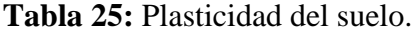

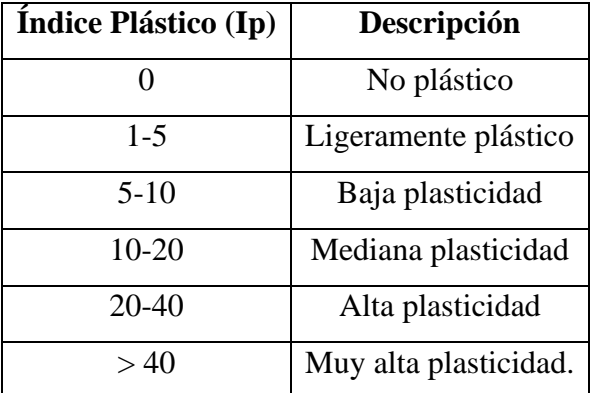

**Fuente:** Mecánica de Suelos y cimentaciones, Crespo 2004

#### **1.1.3.10.5 Compactación**

Se define como un medio para aumentar la resistencia y disminuir la compresibilidad de los suelos. Proctor fue un ingeniero americano que publico una investigación donde descubrió que al encontrar el contenido de humedad óptimo para tener una densidad máxima (γd) y una energía de compactación máxima.[14]

Para efectos de estudio la AASHTO propone dos métodos los cuales son el Proctor estándar (AASHTO T-99) y el Proctor modificado (AASHTO T-180), los cuales a su vez se subdividen en A,B, C y D.[14]

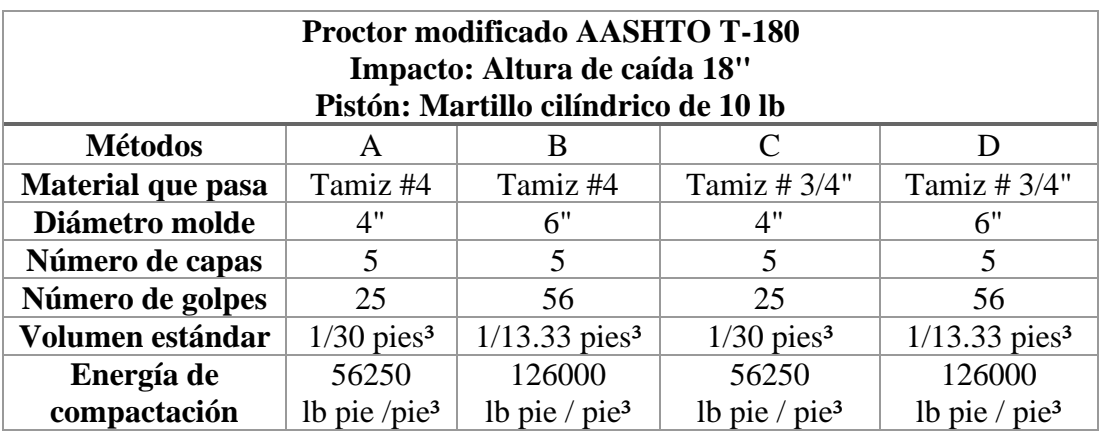

**Tabla 26:** Especificaciones del Proctor modificado.

**Fuente:** AASHTO T-180

**Figura 25**:Curva de Compactación.

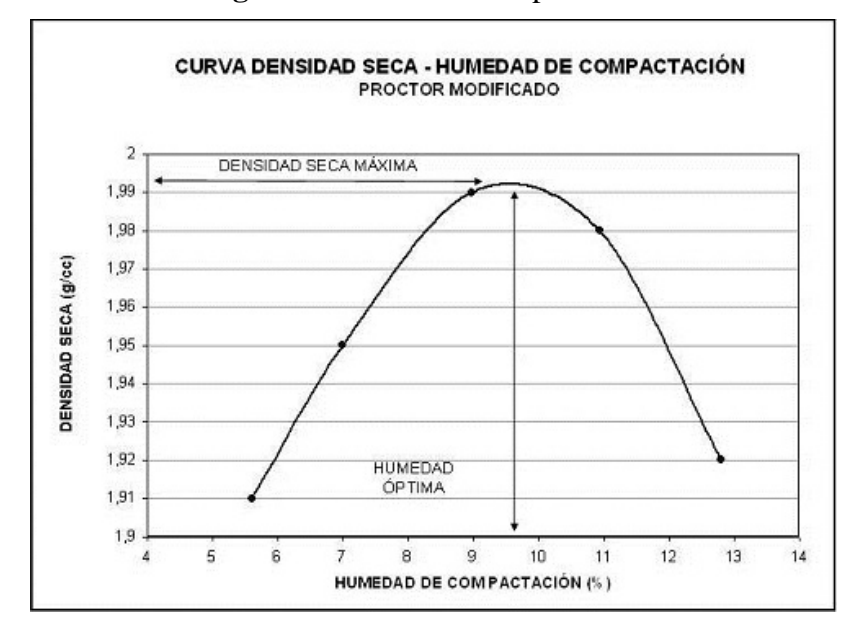

**Fuente:** Mecánica de Suelos y cimentaciones, Crespo 2004

### **1.1.3.10.6 Valor Relativo de Soporte Normal del Suelo (CBR).**

Su siglas provienen de su nombre en inglés (California Bearing Ratio), se define como el ensayo que nos permite obtener la capacidad portante del suelo, este valor se usa mucho en el diseño de pavimentos.[17]

Se define como un ensayo donde el suelo se ve sometido a una penetración de un vástago cilindro a una velocidad constante. Este suelo se satura con agua, dicha saturación se mide, así como también se mide el hinchamiento del mismo. El CBR entonces es, el porcentaje de la presión ejercida por un pistón sobre una muestra de suelo en relación a la presión ejercida sobre una muestra de suelo tipo, cuando es introducido en la muestra de suelo a una velocidad constante.[17] Para determinarlo tenemos la siguiente fórmula:

$$
CBR = \frac{Precision\,e}{Precision\,e)}
$$
 
$$
CBR = \frac{Precision\,e}
$$
 
$$
Fersion\,e
$$
 
$$
To
$$
 
$$
CBR = \frac{Precision\,e}
$$

| $C.B.R.$ $\left(\frac{9}{6}\right)$ | <b>Usos</b>      |            |  |
|-------------------------------------|------------------|------------|--|
| $0 - 5$                             | Muy Mala         |            |  |
| $5 - 10$                            | Mala             | Subrasante |  |
| $11 - 20$                           | Regular-Buena    |            |  |
| $21 - 30$                           | Muy Buena        |            |  |
| $31 - 50$                           | Sub Base - Buena |            |  |
| $51 - 80$                           | Base – Buena     |            |  |
| $81 - 100$                          | Base - muy buena |            |  |

**Tabla 27:** Usos del suelo según el CBR

**Fuente:** "Guía para el diseño de la estructura del Pavimento Flexible", AASHTO

1993

#### 1.1.3.11 **Pavimentos.**

Se define como una estructura compuesta por capas, y estas capas son subrasante, subbase, base y carpeta asfáltica o capa de rodadura, que es la destinada a soportar la carga vehicular.[18]

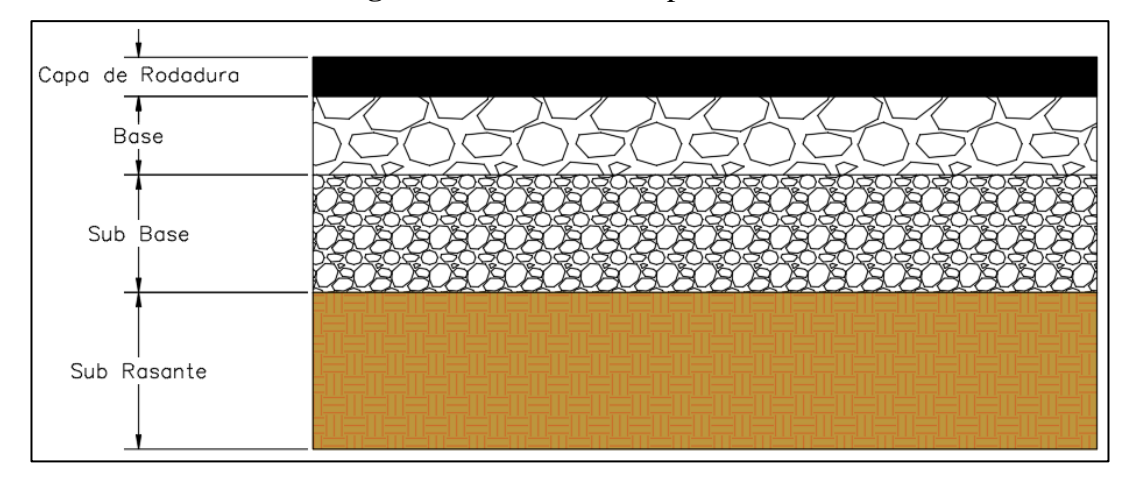

**Figura 26**:Estructura del pavimento

**Fuente:** Max Bryan Martínez Carabajo

#### **1.1.3.11.1 Tipos de Pavimentos**

En ingeniería civil podemos clasificar a los pavimentos en: pavimentos flexibles, pavimentos semirrígidos o semiflexibles, pavimentos rígidos y pavimentos articulados.

### **Pavimentos Flexibles.**

De define como aquel que se encuentra conformado por una carpeta bituminoso apoyada sobre dos capas que no son rígidas y están son la base y subbase.[19]

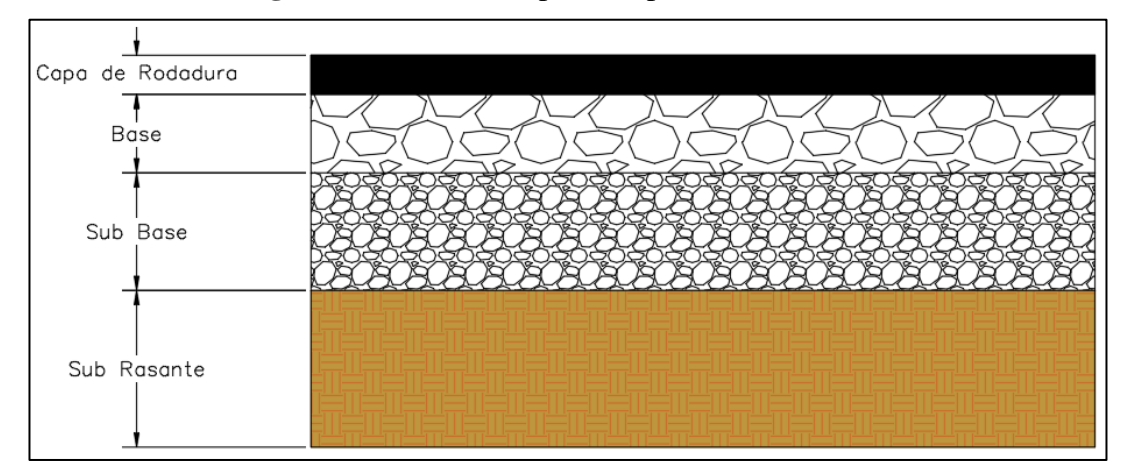

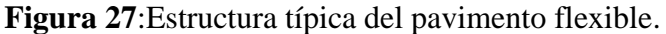

**Fuente:** "Guía para el diseño de la estructura del pavimento flexible", AASHTO 93

### **Pavimentos Semirrígidos.**

Básicamente es muy similar al pavimento flexible, como la ligera diferencia que una de sus capas se ha rigidizado con alguna clase de aditivo, el cual puede ser asfalto, emulsión, cemento, cal y químicos. El objetivo de hacer esta rigidización es corregir o modificar las propiedades mecánicas de los materiales del sitio, esto se toma en cuenta para reducir los costos de construcción ya que los materiales adecuados se encuentran a distancias muy grandes.[19]

## **Pavimentos rígidos.**

Se define como aquellos que están conformados básicamente por una losa de concreto hidráulico que se encuentra apoyada sobre la subrasante o sobre alguna capa de material adecuado, a la cual se le da el nombre de subbase del pavimento rígido. Gracias a que el concreto hidráulico tiene un elevado coeficiente de elasticidad y su alta rigidez, este distribuye los esfuerzos en zonas amplias.[19]

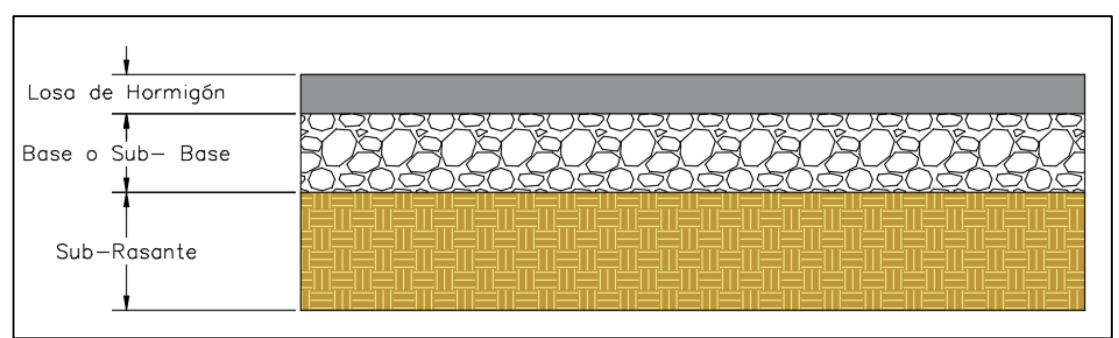

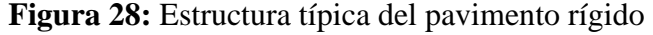

**Fuente:** "Guía para el diseño de la estructura del pavimento flexible", AASHTO 93

## **Pavimentos Articulados.**

Se definen como aquellos que están conformados por una capa de rodadura la cual está elaborada con bloques prefabricados llamados adoquines, que tienen un espesor uniforma y que son iguales entre sí. Este tipo de pavimentos se pueden colocar sobre una capa delgada de arena, la cual a su vez se apoya encima de una base granular o si no directamente sobre la subrasante.[19]

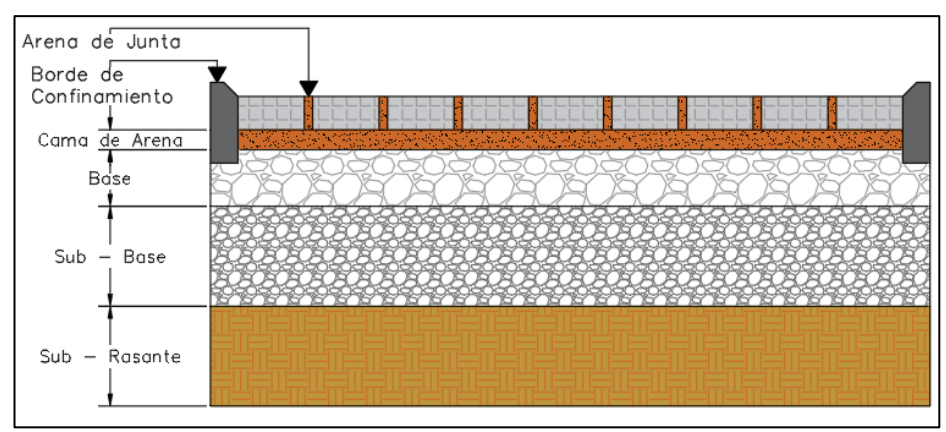

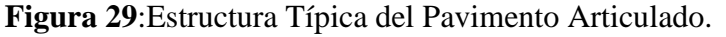

**Fuente:** "Guía para el diseño de la estructura del pavimento flexible", AASHTO 93

### **1.1.3.11.2 Estructura de un pavimento.**

Como ya sabemos la estructura del pavimento consta de subrasante, subbase, base y capa de rodadura, a continuación, detallaremos cada uno de ellos.

#### **Subrasante**

Se define como la capa de terrenos de una vía, la cual tiene como objetivo soportar la estructura del pavimento.[18] El espesor de un pavimento dependerá directamente de la calidad de esta capa, ya sea un pavimento flexible o rígido. Uno de los parámetros que se usa para cualificar este capa es la capacidad de soporte o la resistencia a la deformación por esfuerzo cortante bajo las cargas de tránsito.[19]

#### **Subbase.**

Se define como la capa de la estructura del pavimento, la cual se encarga de soportar, transmitir y distribuir uniformemente todas las cargas que se aplican sobre la capa de rodadura, para que así la subrasante pueda soportar estas absorbiéndolas sin provocar daños a la base. Una de sus funciones también es la de controlar los cambios de elasticidad y volumen que pueden dañar al pavimento.[18]

#### **Base.**

Se define como la capa de la estructura que tiene como objetivo distribuir las cargas que el transito produce, enviándolas a la subbase y por consiguiente está a la subrasante, sobre esta capa es donde se coloca la capa de rodadura.[18]

#### **Capa de rodadura.**

Se define como la capa que se ubica sobre la base, su objetivo brindar protección al resto de la estructura del pavimento, impermeabilizando la superficie, evitando así filtraciones de aguas lluvias hacia las capas inferiores para que estas no se saturen y se dañen.[18]

#### $1.1.3.12$ **Método AASHTO de Diseño.**

Se tiene como fórmula principal la siguiente:

$$
Log_{10}W_{18} = Z_rS_o + 9.36Log_{10}(SN + 1) - 0.20 + \frac{Log_{10}(\frac{\Delta PSI}{4.2 - 1.5})}{\frac{0.40 + 1094}{(SN + 1)^{5.19}}} + 2.32Log_{10}M_r - 8.07
$$
   
Ec 1.55

Donde:

W18 = Numero de cargas de los ejes simples que equivalen a 18 Kips o 80 KN.

Zr = Es el área bajo la curva de distribución que corresponde a la curva estándar de la confiabilidad R.

So = Desviación estándar de todas las variables.

ΔPSI = Pérdida de la serviciabilidad.

Mr = Modulo de resiliencia de la subrasante.

SN = Numero estructural.

## **1.1.3.12.1 Periodo de diseño**

En este apartado hay dos variables a tomar en cuenta, las cuales son el periodo de diseño y la vida útil del pavimento. La vida útil viene dada por el periodo que es un promedio de entre la construcción o rehabilitación del pavimento y el momento en el que este alcanza el grado de serviciabilidad mínimo.[20] Se pueden considerar los siguientes periodos de diseño.

| Tipo de Carretera                        | Periodo de análisis<br>(años) |
|------------------------------------------|-------------------------------|
| Urbana de alto volumen                   | 30 a 50                       |
| Rural de alto volumen                    | 20 a 50                       |
| Pavimento de bajo volumen                | 15 a 25                       |
| Tratada superficialmente de bajo volumen | 10a20                         |

**Tabla 28:** Periodos de diseño

**Fuente:** Diseño de Pavimentos – AASHTO 93, AASHTO

## **1.1.3.12.2 Tránsito (W18).**

Para este parámetro se usa un numero de repeticiones de ejes que son equivalentes a 18 Kips ( 80 KN ) o ESAL.[20]

| Número de<br>carriles en una<br>dirección | % del W18 en el<br>carril de diseño, LD |
|-------------------------------------------|-----------------------------------------|
|                                           | 100                                     |
| 2                                         | 80 a 100                                |
| 3                                         | 60 a 80                                 |
|                                           | 50 a 75                                 |

**Tabla 29:** Factor de Distribución por Carril.

**Fuente:** Diseño de Pavimentos – AASHTO 93, AASHTO

# **1.1.3.12.3 Nivel de Confiabilidad (R).**

Se define como un grado de certitud que tiene un diseño para llegar este al fin de su periodo de diseño en buenas condiciones.[20]

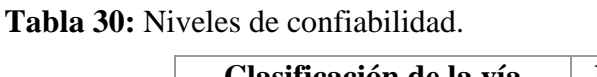

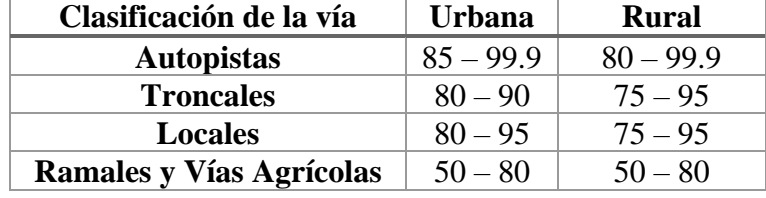

**Fuente:** Diseño de Pavimentos – AASHTO 93, AASHTO

Una vez que tenemos el valor de ( R ), se puede determinar el valor de Zr porque los dos se relacionan.[20]

| Confiabilidad | Valor de |
|---------------|----------|
| (R)           | Zr       |
| 50            | $-0.000$ |
| 60            | $-0.253$ |
| 70            | $-0.524$ |
| 75            | $-0.674$ |
| 80            | $-0.841$ |
| 85            | $-1.037$ |
| 90            | $-1.282$ |
| 91            | $-1.340$ |
| 92            | $-1.405$ |
| 93            | $-1.476$ |
| 94            | $-1.555$ |
| 95            | - 1.645  |
| 96            | $-1.751$ |
| 97            | - 1.881  |
| 98            | $-2.054$ |
| 99            | $-2.327$ |
| 99,9          | $-3.090$ |
| 99,99         | $-3.750$ |

**Tabla 31:** Desviación Normal

**Fuente:** Diseño de Pavimentos – AASHTO 93, AASHTO

# **1.1.3.12.4 Desviación Estándar de Todas las Variables (So).**

Se debe considerar todas las variables que pueden afectar al pavimento, las variables a considerar serán las de las zona de estudio.[20]

**Tabla 32:** Desviación Estándar.

| <b>Condición de Diseño</b>       | <b>Desviación Estándar</b> |
|----------------------------------|----------------------------|
| Variación de la predicción en el |                            |
| comportamiento del pavimento     | 0.25                       |
| (Sin error de tráfico)           |                            |
| Variación total en la predicción |                            |
| del comportamiento del           | $0.35 - 0.50$              |
| pavimento y en la estimación del |                            |
| trafico                          | (Valor recomendado 0.45)   |

**Fuente:** Diseño de Pavimentos – AASHTO 93, AASHTO

# **1.1.3.12.5 Índice de Serviciabilidad (∆PSI).**

Se define como la capacidad que tiene el pavimento para ofrecer un uso confortable y seguro para los usuarios de la vía. Teniendo así un índice de serviciabilidad presente PSI ( present serviciability index), por el cual el pavimento tiene una calificación entre 0 ( malas condiciones) y 5 ( perfecto estado).[20] Se la puede obtener mediante la siguiente fórmula:

$$
\Delta PSI = PSI_0 - PSI_f
$$
 \tEc 1.56

Para efectos de diseño se toman los siguientes valores:

- Índice de serviciabilidad inicial es igual al 4,2 para pavimentos flexibles.
- Índice de serviciabilidad final es igual a 2 para carreteras con un tráfico menor.

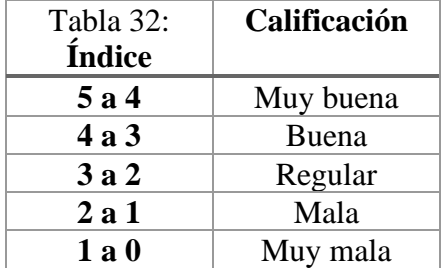

**Tabla 33:** Clasificación de la serviciabilidad.

**Fuente:** Diseño de Pavimentos – AASHTO 93, AASHTO

### **1.1.3.12.6 Módulo Resiliente de la Subrasante (Mr).**

Es un valor que se obtiene por medio de unas ecuaciones de correlación con la capacidad portante del suelo o CBR.[21]

La AASHTO nos expone las siguiente correlacione y sus fórmulas:

• Para materiales de subrasante con CBR igual o menor a 7,2%.[21]

$$
Mr = 1500 * CBR
$$
   
Ec 1.57

• Para materiales de subrasante con CBR mayor de 7,2% pero menor o igual que 20%.[21]

$$
Mr = 3000 * (CBR)^{0.65}
$$
 *Ec 1.58*

• Para los materiales de las subrasantes que tengan valores de CBR mayores al 20% se deberá efectuar otras formas de correlación, así como la que propone la ASSHTO-93:

$$
Mr = 4326 * \ln(CBR) + 241
$$
 Ec 1.59

Nota: Todas las correlaciones anteriores el valor que obtendremos estará expresado en unidades de  $lb/pulg^2$  o PSI. [21]

#### **1.1.3.12.7 Determinación de Espesores.**

Ya que se ha explicado cada una de las variables de entrada para la ecuación del diseño de pavimentos flexibles, esta se la puede resolver de forma manual, para lo cual se torna muy pesado, por lo tanto, también existe otro método que es el del ábaco , el cual es mucho más rápido pero menos exacto.[20]

El resultado de la ecuación es el numero estructural SN, el cual nos permite calcular los espesores de las capas del paquete estructurar, así como también el numero estructural se puede obtener por medio del siguiente ábaco.[20]

Donde las variables de entrada del ábaco de diseño son:

- Transito estimado por carril de toda la vida útil del pavimento (W18).
- Confiabilidad (R).
- Desviación estándar de todas las variables (So).
- Módulo de resiliencia de la subrasante (Mr).
- Perdida de serviciabilidad (∆PSI).

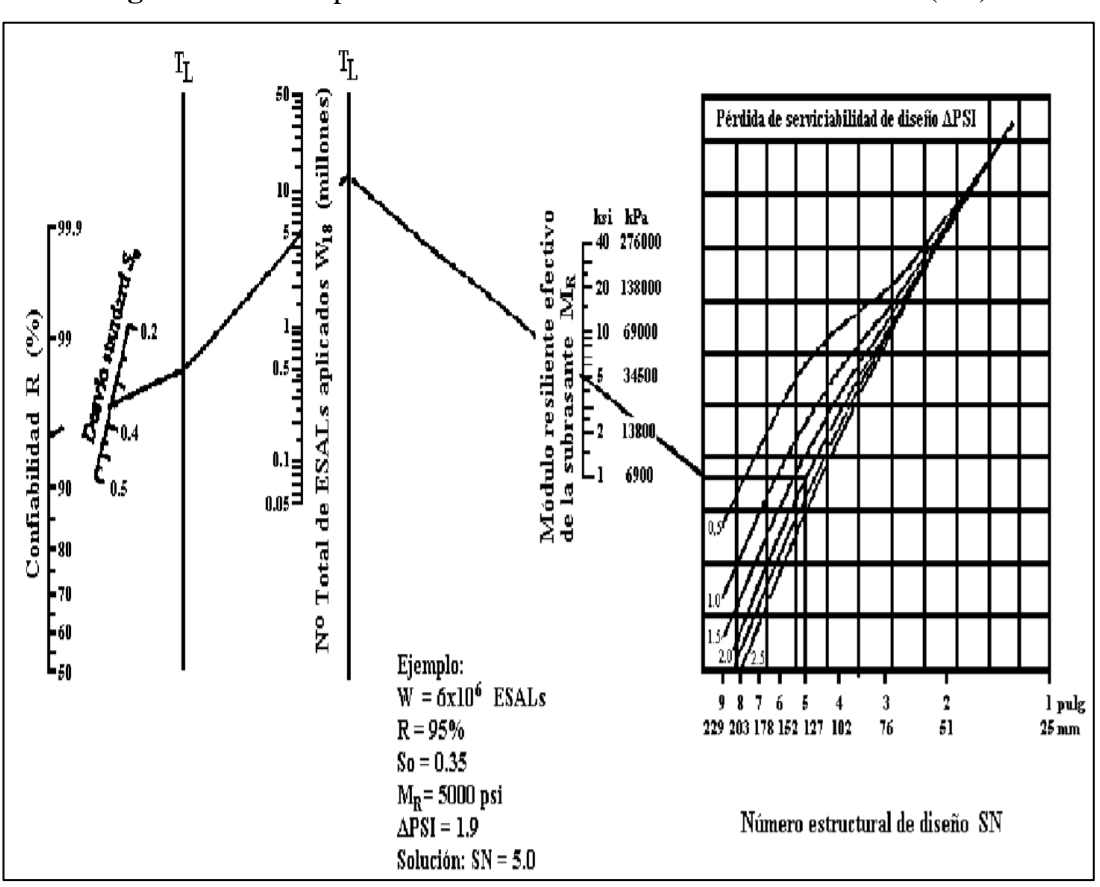

**Figura 30:**Abaco para la determinación del Número Estructural (SN).

**Fuente:** Diseño de Pavimentos – AASHTO 93, AASHTO

Una vez que tenemos el numero estructural ya podemos usar la ecuación de los espesores de capa, que viene dada por:

$$
SN = a_1D_1 + a_2m_2D_2 + a_3m_3D_3 \dots
$$
 Ec 1.60

Donde:

 $a_1, a_2, a_3$ , = Son los coeficientes estructurales o de capa y son adimensionales.

 $m_1$ ,  $m_2$ ,  $m_3$  = Son los coeficientes de drenaje.

 $D_1$ ,  $D_2$ ,  $D_3$ , = Son los espesores de capas, capa de rodadura, base, subbase respectivamente.

Para efectos de diseño no resulta practico, ni tampoco económico tomar valores mínimos para los espesores de las capas. La mayoría de las veces se toma un valor de espesor de capas superior al mínimo para contrarrestar los efectos de congelamiento o los efectos de suelos expansivos. A continuación, podemos ver una tabla con los

valores mínimos para los espesores de las capas de rodadura y base granular en función del tránsito. [20]

| <b>Transito W18</b> | Carpeta Asfáltica | <b>Base Granular</b> |
|---------------------|-------------------|----------------------|
| Menos de 50 000     | $2.5 \text{ cm}$  | $10 \text{ cm}$      |
| $50000 - 150000$    | $5.0 \text{ cm}$  | $10 \text{ cm}$      |
| $150000 - 500000$   | $6.5 \text{ cm}$  | $10 \text{ cm}$      |
| $500000 - 2000000$  | 7.5 cm            | $15 \text{ cm}$      |
| $2000000 - 7000000$ | 9.0 cm            | $15 \text{ cm}$      |
| Más de 7 000 000    | 10.0 cm           | $15 \text{ cm}$      |

**Tabla 34:** Espesores mínimos de concreto asfaltico y base granular.

**Fuente:** Diseño de Pavimentos – AASHTO 93, AASHTO

# **1.1.3.12.8 Coeficiente de drenaje.**

Si se tiene un buen drenaje la capacidad portante de una subrasante aumenta debido a que el módulo resiliente aumente cuando baja el contenido de humedad, teniendo así carreteras de mejor calidad y a su vez nos permite usar capas más finas, lo que abarata costos.[20]

Existe una tabla que AASHTO nos recomienda, donde se indican los tiempos de drenaje. Estos tiempos están basados en un tiempo de drenado de la capa base hasta el 50% del grado de saturación, sin embargo también existe un criterio que nos dicta que el 85% de grado de saturación minimiza el tiempo real de drenado y es usado para la calidad del drenaje.[20]

| <b>Calidad de</b><br><b>Drenaje</b> | Tiempo de eliminación<br>de agua<br>50% de saturación | Tiempo de eliminación<br>de agua<br>85% de saturación |
|-------------------------------------|-------------------------------------------------------|-------------------------------------------------------|
| Excelente                           | 2 horas                                               | 2 horas                                               |
| Buena                               | 1 día                                                 | 2 a 5 Horas                                           |
| Regular                             | 1 semana                                              | 5 a 10 Horas                                          |
| Pobre                               | 1 mes                                                 | Más de 10 Horas                                       |
| Muy pobre                           | Agua no drena                                         | Mucho más de 10                                       |
|                                     |                                                       | Horas                                                 |

**Tabla 35:** Tiempo de Drenaje.

**Fuente:** Diseño de Pavimentos – AASHTO 93, AASHTO

| Capacidad de   | Tiempo expuesto el pavimento a niveles de saturación en %. |               |               |            |
|----------------|------------------------------------------------------------|---------------|---------------|------------|
| <b>Drenaje</b> | Menos del 1%                                               | 1 a 5 %       | 5 s 25 %      | Más de 25% |
| Excelente      | $1.40 - 1.35$                                              | $1.35 - 1.30$ | $1.30 - 1.20$ | 1.20       |
| Bueno          | $1.35 - 1.25$                                              | $1.25 - 1.15$ | $1.15 - 1.00$ | 1.00       |
| Regular        | $1.25 - 1.15$                                              | $1.15 - 1.05$ | $1.00 - 0.80$ | 0.80       |
| Malo           | $1.15 - 1.05$                                              | $1.05 - 0.80$ | $0.80 - 0.60$ | 0.60       |
| Muy Malo       | $1.05 - 0.95$                                              | $0.95 - 0.75$ | $0.75 - 0.40$ | 0.40       |

**Tabla 36:** Coeficientes de drenaje para pavimentos flexibles

**Fuente:** Diseño de Pavimentos – AASHTO 93, AASHTO

## **1.1.3.12.9 Espesores mínimos en función de SN.**

Para determinar estos espesores se toma como referencia que las capas granulares que no están tratadas deben ser protegidas contra las tensiones verticales excesivas, las cuales producirían deformaciones permanentes. [20]

**Figura 31:**Relación de espesores con el SN

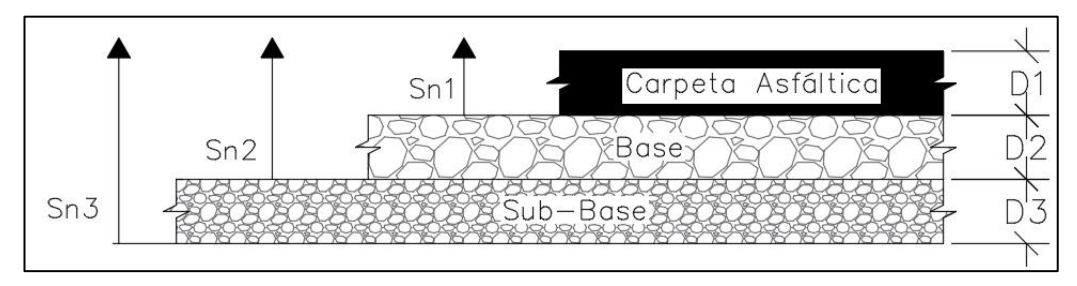

**Fuente:** Diseño de Pavimentos – AASHTO 93, AASHTO

Para obtener todos los espesores tenemos las siguientes ecuaciones propuestas por AASHTO 93:

$$
D_1 \ge \frac{SN_1}{a_1}
$$
  
\n
$$
SN_1 = a_1 D_1 > SN_1
$$
  
\n
$$
D_2 = \frac{SN_2 - SN_1}{a_2 m_2}
$$
  
\n
$$
SN_1 + SN_2 \ge SN_2
$$
  
\n
$$
D_3 \ge \frac{SN_3 - (SN_1 + SN_2)}{a_3 m_3}
$$
  
\nEc 1.63

# **1.2 Objetivos**

# **1.2.1 Objetivo General**

Realizar el diseño geométrico y de la estructura del pavimento de la vía Pinllopata – El Corazón en el tramo Km 7+900 – 11+800, perteneciente al cantón Pangua de la provincia de Cotopaxi.

## **1.2.2 Objetivos Específicos**

- Realizar el levantamiento topográfico del estado actual de la vía.
- Determinar el Tráfico promedio diario anual (TPDA) actual y futuro.
- Realizar el diseño horizontal, vertical y transversal de la vía.
- Realizar el estudio de suelos mediante los ensayos de granulometría, límites de consistencia, Proctor, CBR.
- Diseñar la estructura del pavimento utilizando el método AASHTO.
- Determinar el presupuesto referencial.

# **CAPÍTULO II**

# **METODOLOGÍA**

## **2.1 Materiales y Equipos**

## **2.1.1 Materiales**

## **2.1.1.1 Pintura en Aerosol.**

Pintura que se usa para identificar los puntos de interés para el proyecto, generalmente estos puntos son señalizados con estacas sobre la cual se usa la pintura o en caso de existir aceras se usa directamente sobre el concreto, el color más usado es el rojo porque brida una buena visualización. (VER ANEXO 1: [MATERIALES](#page-160-0) DE LA PÁGINA [139\)](#page-160-0)

#### **2.1.1.2 Estacas de madera**

Son trozos de madera de madera rectangulares, las cuales constan de una punta afilada y pueden ser de una gran variedad de tamaños según se necesite en el proyecto. Sirve para georreferenciar un punto importante para el proyecto. (VER [ANEXO 1:](#page-160-0) [MATERIALES](#page-160-0) DE LA PÁGINA [139\)](#page-160-0)

#### **2.1.1.3 Libreta de campo**

Sirve para documentar datos relevantes para el proyecto, como son puntos de referencia, datos de la población, tipos de vehículos que circulan por la vía, etc. En estos registros se debe colocar la fecha y hora de cualquier evento que suceda. (VER ANEXO 1: [MATERIALES](#page-160-0) DE LA PÁGINA [139\)](#page-160-0)

## **2.1.1.4 Clavos**

Sirven para colocarlos en el centro de las estacas para marcar con precisión el punto que va a ser georreferenciado para el proyecto, estos también se pueden usar en concreto según se necesite igual para referenciar un punto en interés. (VER [ANEXO](#page-160-0)  1: [MATERIALES](#page-160-0) DE LA PÁGINA [139\)](#page-160-0)

## **2.1.1.5 Muestra de suelo**

Es una parte del suelo que se toma del sitio del proyecto, la cual se utilizara para realizar ensayos para determinar todas sus propiedades, estas muestras se toman de calicatas de 1,5 m de profundidad, estas calicatas se las debe hacer cada 500 m de tramo de la vía y se debe tomar 50 Kg de muestra. (VER ANEXO 1: [MATERIALES](#page-160-0) DE LA PÁGINA [139\)](#page-160-0)

## **2.1.2 Equipos**

## **2.1.2.1 Combo**

Es una herramienta la cual usamos para colocar las estacas en su sitio, también se usa para poner en su lugar a los clavos. (VER ANEXO 2: [EQUIPOS DE TOPOGRAFÍA](#page-161-0) DE LA PÁGINA [140\)](#page-161-0)

### **2.1.2.2 Pala**

Es una herramienta la cual nos ayuda a retirar el material que se encuentra dentro de las calicatas que realizamos para extraer las muestras de suelo. (VER [ANEXO 2:](#page-161-0) [EQUIPOS DE TOPOGRAFÍA](#page-161-0) DE LA PÁGINA [140\)](#page-161-0)

### **2.1.2.3 Pico**

Es una herramienta la cual nos permite realizar la excavación para las calicatas, para así obtener también las muestras de suelo. (VER ANEXO 2: [EQUIPOS DE](#page-161-0)  [TOPOGRAFÍA](#page-161-0) DE LA PÁGINA [140\)](#page-161-0)

#### **2.1.2.4 Banderas**

Son banderas de color amarillo y negro la cual sirve para poder solapar las ortofotos al momento de procesarlas, sus dimensiones son de 1,50 \* 1,50 metros. (VE[R ANEXO](#page-161-0)  2: [EQUIPOS DE TOPOGRAFÍA](#page-161-0) DE LA PÁGINA [140\)](#page-161-0)

#### **2.1.2.5 Flexómetro**

Herramienta usada para medir distancias relevantes para nuestro proyecto, como son las alturas de nuestros puntos de referencia desde el suelo hasta el trípode del R10. (VER ANEXO 2: [EQUIPOS DE TOPOGRAFÍA](#page-161-0) DE LA PÁGINA [140\)](#page-161-0)

#### **2.1.2.6 Sacos**

Bolsa de tela la cual sirve para almacenar las muestras de suelo tomadas de las calicatas, estas nos permiten transportarlas desde el sitio del proyecto hasta los laboratorios donde se realizan los ensayos. (VER ANEXO 2: [EQUIPOS DE](#page-161-0)  [TOPOGRAFÍA](#page-161-0) DE LA PÁGINA [140\)](#page-161-0)

#### **2.1.2.7 Computadora**

Es una herramienta la cual nos permite procesar grandes cantidades de datos, así mismo nos permite elaborar todas las partes de la tesis, planos y demás tipos de datos. Para el presente proyecto se usó una: Laptop Dell Inspiron 17" con un procesador Intel(R) Core (TM) i7-5500U con una frecuencia de 2.40GHz, memoria RAM de 8 GB, Tarjeta Gráfica NVIDIA GeForce 920M de 4 GB y con un disco duro de 1 TB. (VER ANEXO 2: [EQUIPOS DE TOPOGRAFÍA](#page-161-0) DE LA PÁGINA [140\)](#page-161-0)

### **2.1.2.8 Equipo de Navegación Cinética en Tiempo Real Trimble R10 (RTK)**

Es un sistema de medición GNSS (Global Navigation Satellite System) el cual ofrece un excelente rendimiento de rastreo satelital avanzado. Además puede capturar los puntos de manera precisa, para esto no necesita de una estación base.[22] (VER ANEXO 2: [EQUIPOS DE TOPOGRAFÍA](#page-161-0) DE LA PÁGINA [140\)](#page-161-0)

#### **2.1.2.9 Drone**

Se trata de una aeronave no tripulada manejada a distancia, la cual nos permite tomar fotografías aéreas con alta resolución para obtener el mapeo topográfico del proyecto, para este proyecto se utilizó un Drone Phantom 4 Pro, el cual tiene como características peso 1375 g, altura máxima que puede alcanzar 6000 m y con una duración de vuelo máxima de 30 minutos.[23] (VER ANEXO 2: [EQUIPOS DE TOPOGRAFÍA](#page-161-0) DE LA PÁGINA [140\)](#page-161-0)

#### **2.1.2.10 Receptor de Geoposicionamiento Global (GPS)**

Es un dispositivo de sistema de posicionamiento global (GPS) el cual nos permite saber nuestras coordenadas en tiempo real, se lo utiliza para georreferenciar puntos de interés de nuestro proyecto. (VER ANEXO 2: [EQUIPOS DE TOPOGRAFÍA](#page-161-0) DE LA PÁGINA [140\)](#page-161-0)

#### **2.1.2.11 Trípode**

Es una herramienta fabricada en su mayoría con aluminio para que esta sea liviana, la cual se usa para sostener otros equipos de topografía y a su vez también sirve para nivelar sobre los puntos de interés. (VER ANEXO 2: [EQUIPOS DE TOPOGRAFÍA](#page-161-0) DE LA PÁGINA [140\)](#page-161-0)

#### **2.1.3 Equipos para Ensayo de Granulometría**

#### **2.1.3.1 Juego de tamices**

Son herramientas que constan con mallas de distintas aberturas las cuales nos sirven para clasificar los suelos (VER [ANEXO 3: EQUIPOS PARA EL ENSAYO DE](#page-163-0)  [GRANULOMETRÍA](#page-163-0) DE LA PÁGINA [142\)](#page-163-0), estos tamices pueden ser:

| TAMIZ# | mm   |
|--------|------|
| #4     | 7,46 |
| #8     | 2,36 |
| #10    | 2,00 |
| #16    | 1,18 |
| #30    | 0,60 |
| #40    | 0,43 |
| #50    | 0,30 |
| #60    | 0,25 |
| #100   | 0,15 |
| #200   | 0,08 |

**Tabla 37:** Tamices

**Fuente:** Max Bryan Martínez Carabajo

## **2.1.3.2 Tamizadora**

Es un equipo mecánico el cual nos permite tamizar de forma automática los suelos que pasen el tamiz #4, esta máquina consta con un temporizador el cual va de 0 a 30 minutos. ((VER [ANEXO 3: EQUIPOS PARA EL ENSAYO DE](#page-163-0)  [GRANULOMETRÍA](#page-163-0) DE LA PÁGINA [142\)](#page-163-0)

## **2.1.3.3 Brocha**

Es una herramienta que nos sirve para limpiar las mallas de los tamices para poder empezar un nuevo ensayo sin alterar la nueva muestra. ((VER [ANEXO 3: EQUIPOS](#page-163-0)  [PARA EL ENSAYO DE GRANULOMETRÍA](#page-163-0) DE LA PÁGINA [142\)](#page-163-0)

## **2.1.3.4 Bandeja**

Utilizada para transportar las muestras de suelo, así como también para pesar, cuartear y demás acciones que se necesite para los ensayos de suelos. ((VER [ANEXO 3:](#page-163-0)  [EQUIPOS PARA EL ENSAYO DE GRANULOMETRÍA](#page-163-0) DE LA PÁGINA [142\)](#page-163-0)

#### **2.1.3.5 Balanza Electrónica**

Es un equipo de alta precisión utilizado para pesar las muestras de suelos necesarias para realizar los ensayos. ((VER [ANEXO 3: EQUIPOS PARA EL ENSAYO DE](#page-163-0)  [GRANULOMETRÍA](#page-163-0) DE LA PÁGINA [142\)](#page-163-0)

#### **2.1.4 Equipos para el ensayo Proctor Modificado D**

#### **2.1.4.1 Moldes**

Es un recipiente circular de 15 cm de diámetro en el cual colocamos la muestra de suelo a ensayar, este molde consta de tres partes las cuales son: collarín del mismo diámetro que el molde, la base cuadrada donde se asegura el mismo, una placa de 6.1 cm de grosor y del mismo diámetro que el molde que sirve como fondo falso de este. (VER ANEXO 4: [EQUIPOS PARA EL ENSAYO PROCTOR MODIFICADO \(D\)](#page-164-0)  DE LA PÁGINA [143](#page-164-0) )

#### **2.1.4.2 Martillo**

Se trata de un cilindro de acero que tiene un peso que viene dado por el tiempo de ensayo a realizar, en este caso se usó uno de 10 lb de peso y con una altura de caída de 18". (VER ANEXO 4: [EQUIPOS PARA EL ENSAYO PROCTOR MODIFICADO](#page-164-0)  [\(D\)](#page-164-0) DE LA PÁGINA [143\)](#page-164-0)

### **2.1.4.3 Probeta**

Es un recipiente de plástico el cual tiene una graduación para medir la cantidad de agua en ml, este nos brinda la capacidad de colocar la cantidad exacta de agua necesaria para el ensayo que estamos realizando. (VER ANEXO 4: [EQUIPOS PARA EL](#page-164-0)  [ENSAYO PROCTOR MODIFICADO \(D\)](#page-164-0) DE LA PÁGINA [143\)](#page-164-0)

#### **2.1.4.4 Palustre**

Es una herramienta la cual nos permite mezclar la muestra de suelo con el agua requerida para la muestra, así como también nos ayuda a colar la muestra de suelo en el molde para así preceder a realizar el ensayo. (VER ANEXO 4: [EQUIPOS PARA](#page-164-0)  [EL ENSAYO PROCTOR MODIFICADO \(D\)](#page-164-0) DE LA PÁGINA [143\)](#page-164-0)

## **2.1.4.5 Enrasador**

Es una barra plana de aluminio, que tiene uno de sus lados biselado y nos permite retirar el exceso de material en un ensayo. (VER ANEXO 4: [EQUIPOS PARA EL](#page-164-0)  [ENSAYO PROCTOR MODIFICADO \(D\)](#page-164-0) DE LA PÁGINA [143\)](#page-164-0)

### **2.1.4.6 Envases para muestra**

Son recipientes pequeños que cumplen la función de almacenar las muestras de suelos que se colocaran en el horno para su secado. (VER ANEXO 4: [EQUIPOS PARA EL](#page-164-0)  [ENSAYO PROCTOR MODIFICADO \(D\)](#page-164-0) DE LA PÁGINA [143\)](#page-164-0)

#### **2.1.4.7 Horno**

Se lo utiliza para secar las muestras de suelo tomadas de los ensayos realizados para así determinar sus propiedades, así como contenidos de humedad. Este horno debe tener una temperatura de 105<sup>°</sup>C  $\pm$  5<sup>°</sup>C. (VER ANEXO 4: EQUIPOS PARA EL [ENSAYO PROCTOR MODIFICADO \(D\)](#page-164-0) DE LA PÁGINA [143\)](#page-164-0)

### **2.1.5 Equipos para el Ensayo de los Limites de Atterberg**

#### **2.1.5.1 Espátula**

Es una herramienta que está fabricada de una lámina de metal con una punta biselada y que consta de un mango de madera, se usa para mezclar la muestra de suelo necesario para el ensayo. (VER ANEXO 5: [EQUIPOS PARA ENSAYO DE LIMITES DE](#page-165-0)  [ATTERBERG](#page-165-0) DE LA PÁGINA [144\)](#page-165-0)

#### **2.1.5.2 Acanalador**

Es una herramienta hecha de acero, de forma curva la cual nos permite separar la muestra de suelo en dos partes iguales. (VER ANEXO 5: [EQUIPOS PARA ENSAYO](#page-165-0)  [DE LIMITES DE ATTERBERG](#page-165-0) DE LA PÁGINA [144\)](#page-165-0)

## **2.1.5.3 Vidrio**

Es una plancha de vidrio la cual tiene como objetivo brindar una superficie lisa para realizar los filamentos de muestra necesarios para el ensayo. (VER [ANEXO 5:](#page-165-0) [EQUIPOS PARA ENSAYO DE LIMITES DE ATTERBERG](#page-165-0) DE LA PÁGINA [144\)](#page-165-0)

## **2.1.5.4 Mortero**

Recipiente generalmente de porcelana donde se coloca la muestra de suelo que se va a mezclar con el contenido de agua necesario para el ensayo. (VER [ANEXO 5:](#page-165-0) [EQUIPOS PARA ENSAYO DE LIMITES DE ATTERBERG](#page-165-0) DE LA PÁGINA [144\)](#page-165-0)

#### **2.1.5.5 Cuchara de Casa Grande**

Herramienta mecánica la cual está constituida por una cuchara de bronce y un motor el cual da el poder necesario para realizar un movimiento de arriba hacia abajo generando un golpe controlado. (VER ANEXO 5: [EQUIPOS PARA ENSAYO DE](#page-165-0)  [LIMITES DE ATTERBERG](#page-165-0) DE LA PÁGINA [144\)](#page-165-0)

## **2.1.6 Equipos para el Ensayo CBR**

#### **2.1.6.1 Trípode para Dial.**

Se trata de una herramienta la cual se usa para sostener el dial, este trípode debe tener las medidas del molde sobre el cual se lo va a colocar. (VER [ANEXO 6:](#page-166-0) EQUIPOS [PARA EL ENSAYO DE C.B.R](#page-166-0) DE LA PÁGINA [145\)](#page-166-0)

#### **2.1.6.2 Placas de metal**

Son placas de metal que constan con una abertura donde encaja el pistón de la máquina de CBR. (VER ANEXO 6: [EQUIPOS PARA EL ENSAYO DE C.B.R](#page-166-0) DE LA PÁGINA [145\)](#page-166-0)

## **2.1.6.3 Tanque**

Es un tanque lleno de agua a cierta temperatura controlada donde se sumergen las muestras de suelo a ser ensayadas para medir su grado de saturación y expansión del suelo. (VER ANEXO 6: [EQUIPOS PARA EL ENSAYO DE C.B.R](#page-166-0) DE LA PÁGINA [145\)](#page-166-0)

## **2.1.6.4 Dial**

Consiste en una herramienta la cual nos permite medir la expansión del suelo sumergido dentro del tanque. (VER ANEXO 6: [EQUIPOS PARA EL ENSAYO DE](#page-166-0)  [C.B.R](#page-166-0) DE LA PÁGINA [145\)](#page-166-0)

## **2.1.6.5 Papel fieltro**

Es un papel que no deja que la muestra de suelo se pegue en la base del molde facilitando la limpieza de este, este papel se lo corta de la misma forma y dimensión que el molde. (VER ANEXO 6: [EQUIPOS PARA EL ENSAYO DE C.B.R](#page-166-0) DE LA PÁGINA [145\)](#page-166-0)

## **2.1.6.6 Máquina de CBR automática.**

Es un equipo que aplica cargas sobre la muestra de manera automática, se usa para obtener el valor de penetración que soporta el suelo. (VER [ANEXO 6:](#page-166-0) EQUIPOS [PARA EL ENSAYO DE C.B.R](#page-166-0) DE LA PÁGINA [145\)](#page-166-0)

#### **2.2 Métodos investigativos.**

Para la elaboración del presente proyecto se utilizó métodos de investigación como son la investigación de campo, investigación experimental e investigación bibliográfica documental.

#### **2.2.1 Recopilación de información experimental**

Es la realización de los ensayos de laboratorio de las muestras de suelo obtenidas de la zona de estudio, para la obtención de las propiedades físico-mecánicas del suelo siguiendo las normativas vigentes que más adelante se detallaran.

#### **2.2.2 Recopilación de información de Campo**

Es la obtención de información necesaria para el presente proyecto, esto se lo realiza en el lugar del estudio, así como la obtención de las muestras de suelo, conteo vehicular, levantamiento topográfico, reconocimiento de la zona.

#### **2.2.3 Bibliografía Documental**

Es la obtención de información existente en libros, artículos científicos, revistas, tesis, etc. También se utiliza el internet como medio digital para obtener información relevante para el presente proyecto.

#### **2.3 Datos del Proyecto**

#### **2.3.1 Ubicación Macro del Proyecto**

Ecuador se encuentra ubicado geográficamente en América del Sur, sus límites son: al Norte con Colombia, al Oeste con el Océano Pacifico, al Este y al Sur con Perú. Se divide en 4 regiones siendo estas: Amazonia, Sierra, Costa e Insular; a su vez está dividida en 24 Provincias, su superficie abarca un total de 283560 Km<sup>2</sup>.

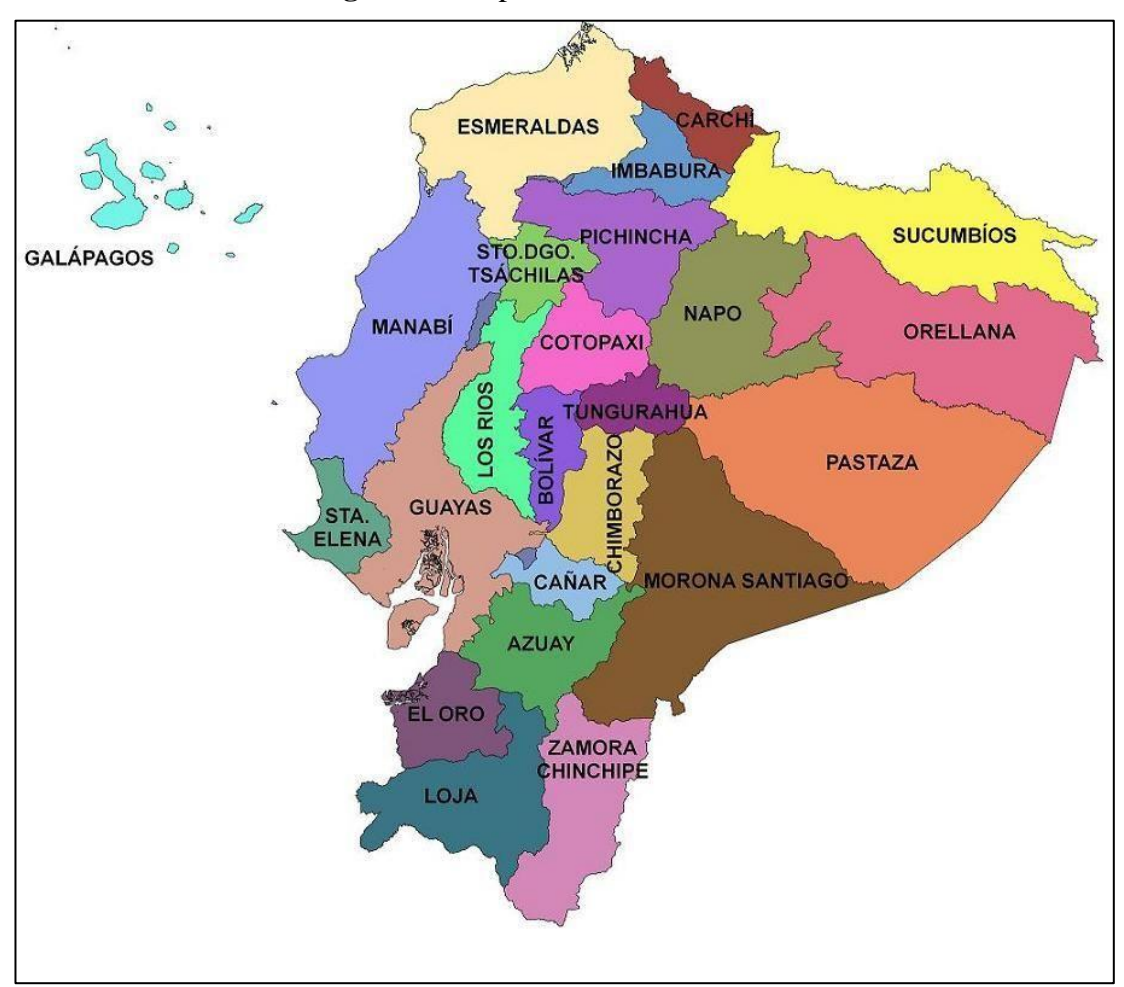

**Figura 32**:Mapa Político del Ecuador.

**Fuente:** Proyecto Mapamundi (2018)

#### **2.3.2 Ubicación Meso del Proyecto**

La provincia de Cotopaxi se encuentra ubicada en la zona centro del país y está limitada por: al Norte por la Provincia de Pichincha, al Oeste con las Provincias de Los Ríos y Santo Domingo, al Este con la Provincia de Napo y al Sur con las Provincias de Bolívar y Tungurahua. Esta provincia está dividida en 7 cantones los cuales son: Pangua, La Mana, Salcedo, Sigchos, Pujilí, Latacunga y Saquisilí, los cuales ocupan una superficie total del 6569 Km<sup>2</sup>.

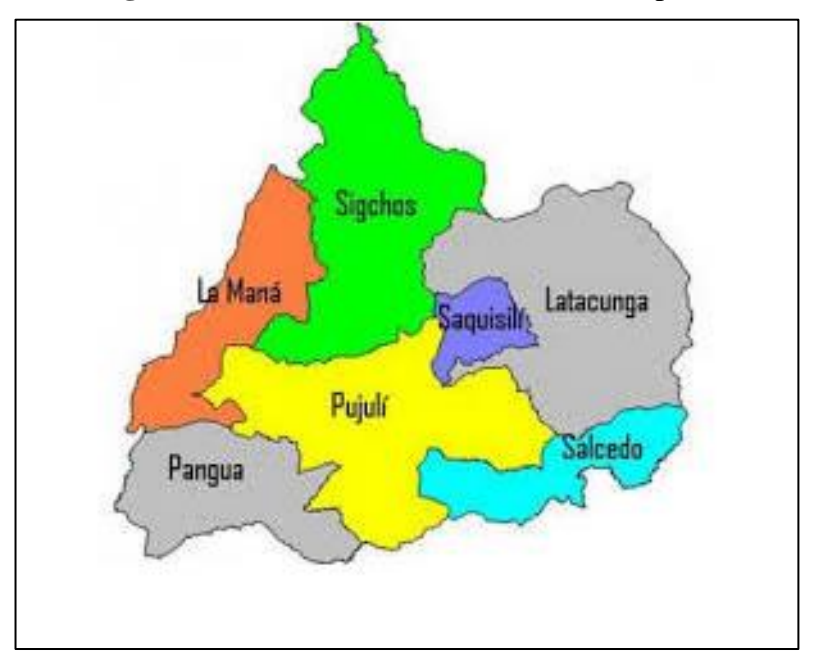

**Figura 33:**División de la Provincia de Cotopaxi.

**Fuente:** País Bonito (2020)

## **2.3.3 Ubicación Micro del Proyecto**

El cantón Pangua consta de una superficie total de 714,9 Km2 y se encuentra limitado por: al Norte por la Mana, Pílalo y Pujilí; al Sur con el río Piñanatug que divide a la Provincia de Cotopaxi con Bolívar; al Este con Angamarca y Pujilí; y al Oeste con Quinsaloma, Ventanas y Quevedo.

El presente proyecto se encuentra ubicado entre las parroquias Pinllopata y el Corazón, esta vía consta de una longitud de 3,9 Km y sus coordenadas son: Punto Inicial (N 716288, W 9871872), Punto Final (N 714586, W 9873100) UTM WGS84 ZONA 17S.

**Figura 34:** Ubicación del Proyecto

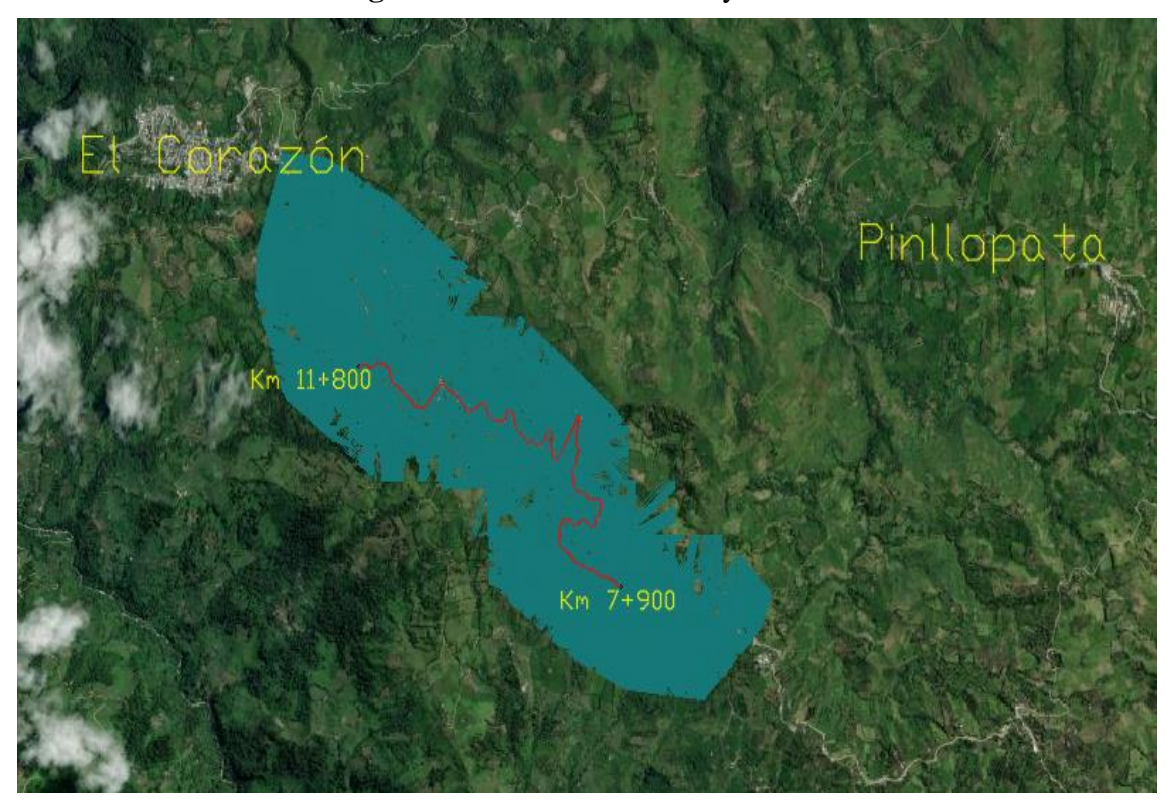

**Fuente:** Google Earth 2020

## **2.4 Plan de Recolección de Datos**

Mediante un levantamiento topográfico utilizando un dron Phanton 4 y RTK se obtendrá información como: que servirá para el diseño geométrico, información que será procesada mediante un software.

Para que los resultados del presente proyecto arrojen una vía que cumpla con las estipulaciones que propone el Ministerio de Transporte y Obras Publicas se debe obtener un diseño que tenga comodidad, seguridad y un costo bajo. Para esto se deberá seguir el siguiente proceso:

## **2.4.1 Muestras de suelo**

Para este apartado se debe considerar tomar muestras de suelo cada 500 m de vía, esta muestra se tomará a un costado del eje vial, para lo cual se debe realizar una calicata que debe tener las siguientes dimensiones de 1,20 x 1,20 x 1,20 m. Estas muestras de suelo obtenidas se ensayarán en los laboratorios de la Facultad de Ingeniería Civil y

Mecánica de la Universidad Técnica de Ambato siguiendo las normativas estipuladas a continuación:

## **1. Contenido de humedad natural**

- **2. Análisis granulométrico**
- ASTM D-422-63, ASTM D421-58, American Society of Testing Materials
- AASHTO 7-87-70, 7-88-70, American Association of State Highway and Transportations Officials

## **3. Límites de Consistencia**

• ASTM D4318, American Society of Testing Materials

## **4. Proctor Modificado**

- ASTM D -698–91, D-1557 91, American Society of Testing Materials
- AASHTO T-180 93, T-99-94, American Association of State Highway and Transportations Officials

## **5. CBR**

• ASTM D 1883, California Bearing

## **2.4.2 Levantamiento Topográfico**

Para este apartado se debe conocer la zona del proyecto y así tomar una decisión sobre qué tipo de levantamiento topográfico es posible realizar según las condiciones del terreno, para el presente proyecto se tomó la decisión de realizar una topografía aérea utilizando un Drone que nos permita obtener mediante la fotogrametría las curvas de nivel necesarias para el proyecto.

Debemos georreferenciar la zona de estudio para lo cual se debe colocar estacas en los puntos de interés, luego colocamos el dispositivo RTK 10 el mismo que puede ser fijo o móvil. Para poder traslapar las fotografías colocaremos banderas en puntos georreferenciados, así estos puntos se visualizarán de mejor manera.

El plan de vuelo del dron, sigue un polígono ya estipulado con anterioridad, tomando en cuenta que este tiene un tiempo de vuelo aproximado de 30 minutos por carga.
## **2.4.3 Conteo Vehicular**

El conteo vehicular se lo realizará en un punto estratégicamente ubicado para poder obtener los datos más precisos posibles del flujo vehicular de la vía, este conteo se llevará a cabo durante 12 horas corridas, por 7 días a la semana. (VER [ANEXO 8:](#page-176-0) [CONTEO VEHICULAR](#page-176-0) DE LA PÁGINA [155\)](#page-176-0)

# **2.5 Plan de Procesamiento y Análisis de la Información**

# **2.6.1 Plan de Procesamiento de la Información**

Se desarrollará de la siguiente manera para asegurar un diseño óptimo de la vía:

- Procesamiento de los datos obtenidos, por el dron mediante un software.
- Tabulación de los datos obtenidos del conteo vehicular para determinar el TPDA.
- Graficar la franja de terreno de la vía de estudio en un plano.
- Determinación del tipo de vía que se va a diseñar considerando la topografía obtenida y también el TPDA.
- Realización del diseño geométrico horizontal, vertical y transversal de la vía según lo estipulado en el MTOP 2003.
- Cálculo de los volúmenes de corte y relleno
- Elaboración de un presupuesto referencial de la vía.

#### **2.6.2 Análisis de la Información**

Toda la información que se ha obtenido del campo se deberá regir en función de las normas viales vigentes en el Ministerio de Transporte y Obras Públicas (MTOP 2003) en lo que se refiere a diseño geométrico y para diseño de pavimentos deberá regirá en las normativas ASTM y AASHTO-93.

# **CAPÍTULO III**

# **RESULTADOS Y DISCUSIÓN**

# **3.1 Análisis y Discusión de Resultado**

# **3.1.1 Estudio Topográfico**

Una vez que obtuvimos toda la información de campo por medio de los equipos como son el Drone ( Phantom 4 Pro) y el equipo de navegación cinética en tiempo real ( Trimble RTK 10) desde el tramo de vía Km 7+900 hasta el Km 11+800, la cual se procesó y se obtuvo todos los elementos físicos de la vía siendo estos: el ancho de la vía existente que varía entre 6 a 8 metros de ancho, su relieve, su eje, los bordes de taludes, una franja de terreno de 100 metros de ancho referente al eje de la vía existente, construcciones existentes a lo largo de la vía. Se puede observar las fotografías del trabajo de campo en el (**VER [ANEXO 7:](#page-167-0) ESTUDIO [TOPOGRÁFICO](#page-167-0) DE LA PÁGINA [146](#page-167-0)** ).

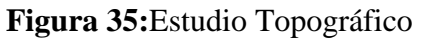

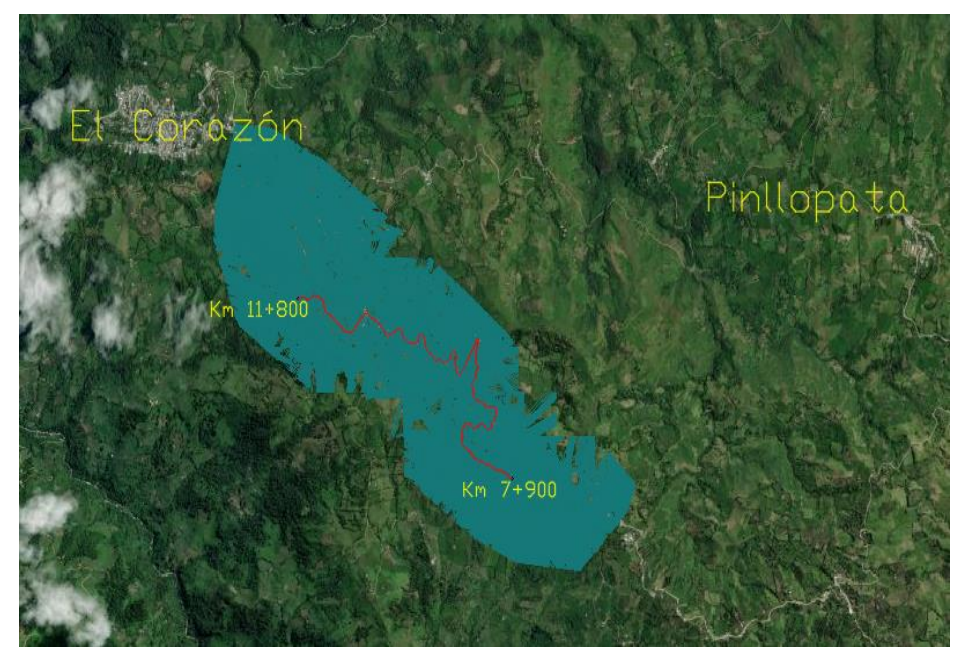

**Fuente:** Max Bryan Martínez Carabajo

# **3.1.2 Estudio Vehicular**

Para poder obtener el volumen de tráfico es necesario clasificar a los vehículos que transitan por la vía en Automóviles (A), Buses (B), Camiones (C), tomando como referencia la normativa del MOP 2003[9], donde se estipula que para los proyectos definitivos se debe realizar un estudio del tráfico manual durante los 7 días de las semana, así como también se debe tomar los datos de tráfico durante 12 horas continuas y estas a su vez en intervalos de 15 minutos.

Se obtuvo datos para el conteo vehicular correspondientes al tramo Km 7+900 hasta Km 11+800 de la vía Pinllopata – El Corazón, el cual arrojo los siguientes valores totales.

|                | UNIVERSIDAD TÉCNICA DE AMBATO<br><b>FACULTAD DE INGENIERÍA CIVIL Y MECÁNICA</b><br><b>CARRERA DE INGENIERÍA CIVIL</b><br><b>RESUMEN DE CONTEO VEHICULAR SEMANAL</b>                    |                                      |                  |               |                     |               |  |
|----------------|----------------------------------------------------------------------------------------------------|--------------------------------------|------------------|---------------|---------------------|---------------|--|
| Proyecto:      | "Diseño Geométrico Y De La Estructura Del Pavimento De La Vía Pinllopata – El<br>Corazón En El Tramo 7+900 Hasta 11+800 Perteneciente Al Cantón Pangua De La<br>Provincia De Cotopaxi" |                                      |                  |               |                     |               |  |
| Lugar:         | Sector La Merced                                                                                                    |                                      |                  |               |                     |               |  |
| Ubicación:     |                                                                                                    | Vía Pinllopata - El Corazón Km 3+190 |                  | Fecha:        | 10 -16 de Noviembre |               |  |
| Sentido:       | Ambos                                                                                                    |                                      |                  | Responsable:  | Max Martínez        |               |  |
| Clima:         | Soleado                                                                                                    |                                      |                  |               |                     |               |  |
| <b>DOMINGO</b> | <b>LUNES</b>                                                                                                    | <b>MARTES</b>                        | <b>MIÉRCOLES</b> | <b>JUEVES</b> | <b>VIERNES</b>      | <b>SÁBADO</b> |  |
| 164            | 141                                                                                                    | 139                                  | 137              | 138           | 135                 | 109           |  |
|                |                                                                                                    |                                      | Vehículos        |               |                     |               |  |

**Tabla 38:** Resumen del Conteo Vehicular Semanal

**Fuente:** Max Bryan Martínez Carabajo

Según MOP 2003[9] el volumen horario de máxima demanda está conformada por:

<span id="page-110-0"></span>
$$
VHMD = A + B + C
$$
 \tEc 3.1

Donde:

A = Cantidad de automóviles que circulan durante la hora pico.

B = Cantidad de buses que circularan durante la hora pico.

C = Cantidad de camiones de máximo dos ejes que circular durante la hora pico.

Para el censo vehicular se utilizó el método analítico por medio del cual obtuvimos datos de tráfico para los 7 días de la semana, tomando en cuenta las siguientes características:

## **Ubicación de la Estación de Conteo**

Ubicado en La Merced perteneciente al cantón Pangua de la Provincia de Cotopaxi.

## **Tipo de Conteo**

Conteo Manual

## **Intervalo de Tiempo dentro de cada Hora para el Proyecto**

15 minutos

## **Fecha de Inicio y Fin para el conteo vehicular**

Desde el domingo 10 de noviembre del 2019 hasta el sábado 16 de noviembre del 2019.

## **Lapso del Conteo Diario**

Se tomarán los datos de trafico de 12 horas desde las 6:00 am hasta las 18:00 pm.

#### **Dirección de Circulación**

Pinllopata al Corazón (Este a Oeste)

El Corazón a Pinllopata (Oeste a Este)

## **Número de carriles**

#### 2 carriles

Se puede visualizar en (**ANEXO 8: [CONTEO VEHICULAR](#page-176-0) DE LA PÁGINA [155](#page-176-0)**) todos los datos correctamente tabulados para cada día de la semana desde el domingo 10 de noviembre del 2019 hasta el sábado 16 de noviembre del 2019, estos datos están tomados en intervalos de 15 minutos desde las 6:00 am hasta las 18:00 pm.

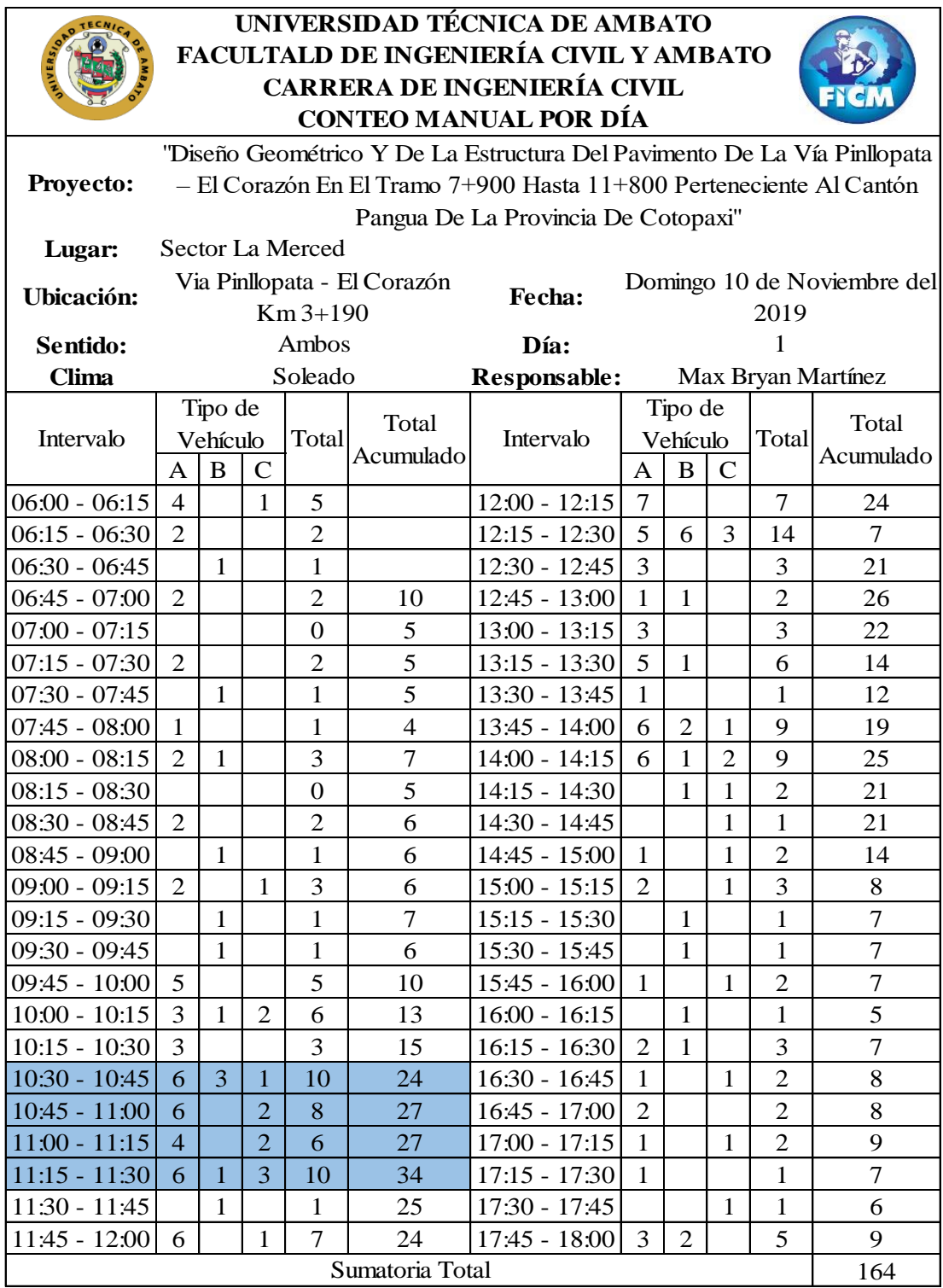

**Tabla 39:** Conteo Manual por Día (Día de mayor circulación vehicular)

**Fuente:** Max Bryan Martínez Carabajo

Donde:

- A = Cantidad de automóviles que circulan por la vía.
- B = Cantidad de buses que circularan por la vía.
- C = Cantidad de camiones de máximo dos ejes que circular por la vía.

## **3.1.3 Cálculo del Volumen de Tráfico Futuro**

## **3.1.3.1. Tráfico Actual**

## **3.1.3.1.1 Tráfico Existente**

Una vez obtenido los datos de campo del conteo manual podemos determinar que el día con mayor tráfico es el domingo, a su vez que dentro de este podemos observar que existe una hora pico u hora de máxima demanda la cual se ubica entre las horas 10:30 am hasta las 11:30 am.

|                 |                  | Tipo de Vehiculo  |          |       |                    |             |
|-----------------|------------------|-------------------|----------|-------|--------------------|-------------|
| Intervalo       | A<br>Automóviles | B<br><b>Buses</b> | Camiones | Total | Total<br>Acumulado |             |
| $10:30 - 10:45$ |                  | 3                 |          | 10    | 24                 |             |
| $10:45 - 11:00$ |                  |                   |          |       | 27                 | <b>VHMD</b> |
| $11:00 - 11:15$ |                  |                   |          | Ò     | 27                 |             |
| $11:15 - 11:30$ |                  |                   | 3        | 10    | 34                 |             |
| Porcentaje      | 64,71%           | 11,76%            | 23,53%   |       | 100,00%            |             |

**Tabla 40:** Hora Pico

**Fuente:** Max Bryan Martínez Carabajo

Usamos la fórmula [Ec 3.1](#page-110-0) de la página [89](#page-110-0) para obtener el valor de VHMD:

$$
VHMD = A + B + C
$$

$$
VHMD = 22 + 4 + 8
$$

$$
VHMD = 34 \text{ vehículos}
$$

## **3.1.3.1.2 Factor Horario de Máxima Demanda de la Hora pico**

Para la determinación de este factor usaremos la fórmula [Ec 1.2](#page-31-0) de la página [10:](#page-31-0)

$$
FHMD = \frac{VHMD}{N(q_{\text{max}})}
$$

$$
FHMD = \frac{34}{4(10)}
$$

$$
FHMD = 0.85
$$

Donde:

FHMD = Factor Horario de Máxima Demanda.

VHMD = Volumen Horario de Máxima Demanda.

N = Periodos contemplados dentro de 1 hora.

 $q_{\text{max}}$  = Flujo máximo en un intervalo de 15 minutos.

Se obtuvo un valor de 0,85 lo cual nos indica que el tráfico es uniforme durante una hora.

## **3.1.3.1.3 Cálculo del Tráfico Promedio Diario Anual Actual**

Para obtener el valor de este parámetro se ve necesario usar el método de la trigésima hora de diseño, la cual mediante la **Figura 7:**[Relación entre los volúmenes horarios](#page-32-0)  [más altos del año y el tránsito.](#page-32-0) de la página [11\)](#page-32-0) podemos obtener el valor del coeficiente (k), siendo este un valor que está comprendido entre 12% y el 15% para zonas rurales, para efectos de diseño del presente proyecto se tomara el valor máximo 15% para "k".

Usaremos la fórmula [Ec 1.3](#page-32-1) de la página [11:](#page-32-1)

$$
VHMD = k * TPDA
$$
  
\n
$$
TPDA(Actual) = \frac{VHMD}{k}
$$
  
\n
$$
TPDA(Actual) = \frac{34}{0,15}
$$
  
\n
$$
TPDA(Actual) = 227 \frac{Vehiculos}{Dia} en ambos sentidos
$$

#### **3.1.3.1.4 Tráfico Atraído o Desviado (Tat)**

Para el presente proyecto tomando en cuenta que estamos en el tramo Km 7+900 hasta el Km 11+800 se debe considerar el tráfico atraído de una vía adyacente para la cual tomaremos como referencia la vía Shuyo- Pinllopata de Fernando Sani el cual tiene un valor de TPDA= 60 Vehículos/ Día.[24] Su fórmula está definida por la [Ec 1.7](#page-34-0) de la página [13:](#page-34-0)

$$
Tat = n\% * TPDA(secundario)
$$
  
\n $Tat = 10\% * 60 Vehículos/día$   
\n $Tat = 6 Vehículos/Día$ 

Entonces una vez que tenemos los dos parámetros anteriores usamos la fórmula de la [Ec 1.6](#page-33-0) de la página [12.](#page-33-0)

$$
TA = Te + Tat
$$

$$
TA = 227Vehiculo/Día + 6 Vehiculo/Día
$$

$$
TA = 233 Vehiculo/Día
$$

# **3.1.3.2. Incremento del Tráfico**

Se encuentra definido por tres parámetros, los cuales son Crecimiento Normal del Tráfico (CNT), el Tráfico Generado (Tg), y el Tráfico Desarrollado (Td). La sumatoria total de estos tres parámetros mencionado no determinara el Incremento de Tráfico. Su fórmula está dada por la [Ec 1.8](#page-34-1) de la página **¡Error! Marcador no definido.**.

$$
IT = CNT + Tg + Td
$$

#### **3.1.3.2.1 Crecimiento Normal del Tráfico**

Se determinará mediante la fórmula [Ec 1.9](#page-34-2) de la página [13,](#page-34-2) también usaremos la **[Tabla](#page-35-0)  [1](#page-35-0)** la cual nos proporciona los datos de "i".

$$
CNT = TA(1+i)^n
$$

Donde:

CNT = Crecimiento Normal del Tráfico

TA = Tráfico Actual

i = Tasa de crecimiento Vehicular

n = Periodo del Proyecto

**Automóviles** 

$$
CNT = 151 * (1 + 3.57\%)^1
$$

$$
CNT = 156 vehiculo/dia
$$

**Buses**

 $CNT = 27 * (1 + 1.78\%)^1$  $CNT = 28$  vehículos/día

**Camiones**

$$
CNT = 55 * (1 + 1.74\%)^1
$$
  

$$
CNT = 56 vehiculos/dia
$$

De la misma manera se procede para obtener los valores de cada uno de los años necesarios o de los años del periodo de diseño que en el presente proyecto será 20.

|      |       | % de Tasa de Incremento |             |                            | <b>Tráfico Promedio Diario</b> |    |
|------|-------|-------------------------|-------------|----------------------------|--------------------------------|----|
| Año  |       | (i)                     |             | <b>Anual (TPDA actual)</b> |                                |    |
|      | A     | B                       | $\mathbf C$ | A                          | B                              | C  |
| 2019 | 3,97% | 1,97%                   | 1,94%       | 151                        | 27                             | 55 |
| 2020 | 3,57% | 1,78%                   | 1,74%       | 156                        | 28                             | 56 |
| 2021 | 3,57% | 1,78%                   | 1,74%       | 162                        | 28                             | 57 |
| 2022 | 3,57% | 1,78%                   | 1,74%       | 167                        | 29                             | 58 |
| 2023 | 3,57% | 1,78%                   | 1,74%       | 173                        | 29                             | 59 |
| 2024 | 3,57% | 1,78%                   | 1,74%       | 180                        | 30                             | 60 |
| 2025 | 3,25% | 1,62%                   | 1,58%       | 186                        | 30                             | 61 |
| 2026 | 3,25% | 1,62%                   | 1,58%       | 192                        | 31                             | 62 |
| 2027 | 3,25% | 1,62%                   | 1,58%       | 198                        | 31                             | 63 |
| 2028 | 3,25% | 1,62%                   | 1,58%       | 204                        | 32                             | 64 |
| 2029 | 3,25% | 1,62%                   | 1,58%       | 211                        | 32                             | 65 |
| 2030 | 3,25% | 1,62%                   | 1,58%       | 218                        | 33                             | 66 |
| 2031 | 3,25% | 1,62%                   | 1,58%       | 225                        | 34                             | 67 |
| 2032 | 3,25% | 1,62%                   | 1,58%       | 232                        | 34                             | 68 |
| 2033 | 3,25% | 1,62%                   | 1,58%       | 240                        | 35                             | 69 |
| 2034 | 3,25% | 1,62%                   | 1,58%       | 247                        | 35                             | 70 |

**Tabla 41:** Crecimiento Normal de Tráfico

**Fuente:** Max Bryan Martínez Carabajo

# **3.1.3.2.2 Tráfico Generado**

Se usará la fórmula [Ec 1.10](#page-35-1) de la página **¡Error! Marcador no definido.**:

 $Tg = 0,20TA$  $Tg = 0.20$  (233vehículos/día)  $Tg = 47$  vehículos/día

#### **3.1.3.2.3 Tráfico Desarrollado**

Se usará la fórmula [Ec 1.11](#page-35-2) de la página **¡Error! Marcador no definido.**:

$$
Td = 0.05 TA
$$
  

$$
Td = 0.05 (233 veh/día)
$$
  

$$
Td = 12 veh/día
$$

Una vez que tenemos los valores correspondientes a los 3 parámetro procedemos a calcular le Incremento del Tráfico para el periodo de diseño.

$$
IT = CNT + Tg + Td
$$

$$
IT = 415 + 47 + 12
$$

$$
IT = 474
$$
 vehículos/dia

## **3.1.3.3. Tráfico Futuro**

Se obtendrá mediante la fórmula [Ec 1.4](#page-33-1) de la página **¡Error! Marcador no definido.**:

$$
TF_{(2040)} = TA + IT
$$
  

$$
TF_{(2040)} = 233 \frac{veh}{dia} + 474 \frac{veh}{dia}
$$
  

$$
TF_{(2040)} = 707 veh/dia
$$

## **3.1.4 Clasificación de la Vía**

El valor que obtuvimos del tráfico futuro para el periodo de diseño de 20 años nos dio 707 Veh/día, el cual según la clasificación propuesta por el Ministerio de Transporte y Obras Públicas (MOP 2003) se denominaría como una vía clase III, se puede visualizar esto en la **[Tabla 2](#page-36-0)** de la página [15.](#page-36-0)[9]

#### **3.1.5 Velocidad de Diseño**

Una vez que hemos determinado que la vía es una de clase III y que su relieve es montañoso, se procede a tomar el valor para la velocidad de diseño la cual la obtenemos mediante la **[Tabla 5](#page-39-0)** de la página [18,](#page-39-0) en donde como el valor del TPDA futuro se acerca más al límite superior, entonces se usa el valor recomendable, es decir de 60 Km/h, tanto para el diseño horizontal, vertical y la sección transversal a lo largo del proyecto.

## **3.1.6 Velocidad de Circulación**

Una vez que obtuvimos la velocidad de diseño, en base a esta se puede obtener la velocidad de circulación, ya que estas guardan una correlación entre sí, entonces si la velocidad de diseño es  $V = 60$  Km/h, la velocidad de circulación será de  $Vc = 51$  Km/h considerando un volumen de tránsito intermedio (Ver **[Tabla 6](#page-40-0)** de la Pg. [19\)](#page-40-0).

### **3.1.7 Diseño Horizontal**

#### **3.1.7.1 Radio de Curvatura Mínimo**

Para determinar el radio de curvatura se lo hará con la fórmula ( **¡Error! No se encuentra el origen de la referencia.** en la Pg.**¡Error! Marcador no definido.** ), los datos necesarios para ejecutar esta fórmula son el coeficiente de fricción lateral y un peralte de curvatura, los cuales nos vienen estipulados en la (**[Tabla 7](#page-42-0)** en la Pg[.21\)](#page-42-0), según esta tabla para la velocidad de diseño de 60 Km/h, con un peralte máximo de 10% y un coeficiente de fricción 0,165, nos da un radio de curvatura mínimo Rmin = 107 m.

## **3.1.7.2 Sobreancho**

Para determinar este parámetro el MOP-2003 nos proporciona una fórmula la cual esta estipulada en la (**¡Error! No se encuentra el origen de la referencia.** de la Pg.**¡Error! Marcador no definido.**), así como también nos proporciona unos valores mínimos lo cuales podemos observar en la **[Tabla 12](#page-58-0)** de la Pg[.37,](#page-58-0) estos valores que nos recomienda el MOP-2003 son con el fin de evitar costos elevados, entonces para nuestra velocidad de diseño 60 Km/h tendremos un sobreancho de 40 cm.[9]

## **3.1.7.3 Distancia de Visibilidad de Parada**

Se obtendrá el valor de este parámetro por medio de las fórmulas estipuladas en [\(Ec](#page-59-0)  [1.35](#page-59-0)[Ec 1.36](#page-59-1)[Ec 1.37](#page-59-2)[Ec 1.38\)](#page-60-0) de la Pg.**¡Error! Marcador no definido.**

$$
d1 = 0.7 V
$$

$$
d1 = 0.7(60 K m/h)
$$

$$
d1 = 42,00 m
$$

$$
f = \frac{1,15}{(51)^{0.3}}
$$
  

$$
f = 0,356
$$
  

$$
d2 = \frac{V^2}{254 * (f \pm e)}
$$
  

$$
d2 = \frac{60^2}{254 * (0,356 \pm 0,07)}
$$
  

$$
d2 = 33,27 m \text{ o } 49,56 m
$$
  

$$
Dp = d1 + d2
$$
  

$$
Dp = 42,00 m + 33,27 m \text{ o } Dp = 42,00 m + 49,56 m
$$
  

$$
Dp = 75,27 m \text{ o } Dp = 91,56 m
$$

Donde:

Dp = Distancia de visibilidad de parada en metros.

V = Velocidad de diseño en kilómetros por hora.

F = Coeficiente de rozamiento de la capa de rodadura.

 $E =$  Gradiente Longitudinal.

Se puede apreciar que el valor de la distancia de parada varía entre 75 m hasta 92 m, entonces el MOP 2003 nos sugiere un valor mínimo para este parámetro de 70 m (Ver **[Tabla 13](#page-60-1)** en la Pg. [39\)](#page-60-1).

# **3.1.7.4 Distancia de Visibilidad para Rebasamiento**

Para obtener este parámetro, tomamos como base la velocidad, y lo calculamos mediante la fórmula [\(Ec 1.44](#page-62-0) de la Pg.**¡Error! Marcador no definido.**)

$$
Dr = 9.54 \times V - 218 \rightarrow (30 < V < 100)
$$
\n
$$
Dr = 9.54 \times 60 - 218
$$
\n
$$
Dr = 411.64 \, m
$$

Donde:

Dr = Distancia de rebasamiento en metros.

V = Velocidad promedio del vehículo rebasante en kilómetros por hora.

El MOP-2003 nos propone una tabla en la cual en base a la velocidad de diseño 60 Km/h podemos obtener la velocidad del vehículo rebasante 66 Km/h y así determinamos la distancia mínima de rebasamiento Dr = 415 m.

## **3.1.8 Diseño Vertical**

#### **3.1.8.1 Gradiente Longitudinal**

Este parámetro viene estipulado por el tipo de vía, es decir que para el presente proyecto que se define como una vía tipo III el valor de la gradiente longitudinal es de 7.00 % como su valor máximo y 0,5% como su valor mínimo.

#### **3.1.8.2 Curvas Verticales**

Para calcular la longitud de las curvas verticales es necesario tener un valor de un coeficiente "K", este valor se va a usar tanto para curvas convexas, así como también para las curvas cóncavas. El valor de K se tomará de la **[Tabla 16](#page-67-0)** de la Pg. [46](#page-67-0) y es  $K=12$ .

# **3.1.8.3.1 Curvas Verticales Convexas**

Para determinar la longitud mínima de las curvas convexas se usará la fórmula estipulada en ( [Ec 1.48](#page-67-1) en la Pg.**¡Error! Marcador no definido.** ), en donde se usará una velocidad de diseño de 60 Km/h.

$$
Lmin = 0.6 * V
$$
  

$$
Lmin = 0.6 * 60 Km/h
$$
  

$$
Lmin = 36 m
$$

Los valores de longitud que se calcules por cualesquiera de los métodos existentes no pueden ser menor que el valor obtenido en Lmin.[9]

### **3.1.8.3.2 Curvas Verticales Cóncavas**

Para determinar la longitud mínima de las curvas cóncavas se usará la fórmula estipulada en [\(Ec 1.49](#page-68-0) en la Pg. **¡Error! Marcador no definido.** ), en donde se usará una velocidad de diseño de 60 Km/h.

$$
Lmin = 0.6 * V
$$
  

$$
Lmin = 0.6 * 60 Km/h
$$
  

$$
Lmin = 36 m
$$

Los valores de longitud que se calcules por cualesquiera de los métodos existentes no pueden ser menor que el valor obtenido en Lmin.[9]

## **3.1.9 Diseño Transversal**

## **3.1.9.1 Calzada**

Para determinar este parámetro se debe tomar el valor en función del TPDA de diseño, el cual dictamina que nuestra vía es una de clase III, por lo tanto, el ancho que recomienda el MOP-2003 es de 6,70 m. Esta vía será de 2 carriles de diferente sentido de circulación, para lo cual cada carril tendrá un ancho de 3,35 metros (Ver **[Tabla 20](#page-71-0)** de la **Pg.** [50\)](#page-71-0).

#### **3.1.9.2 Espaldones**

Para determinar este parámetro igual se toma su valor en función del TPDA de diseño, para lo cual el MOP-2003 nos recomienda un valor de 1,0 metro para los espaldones, estos deben ser pavimentados del mismo material de la vía y con un peralte transversal máximo del 2% (Ver **[Tabla 21](#page-72-0)** de la **Pg.** [51\)](#page-72-0)

#### **3.1.9.3 Cunetas**

Por razones de diseño para el presente proyecto las cunetas estarán diseñadas con sus dimensiones mínimas según las Normas del MOP-2003 [9], en la cual nos sugiere que para vías en las que su topografía sea montañosa, se debe tener una cuneta de 30 cm de profundidad con respecto a la rasante y no se la subrasante, su ancho será de 1 metro y la misma se debe revestir para así proteger el pavimento de la vía. Esto se toma de esta manera ya que no se efectuó un estudio hidrográfico del sector del proyecto.

#### **3.1.9.4 Taludes**

Para este parámetro se deberá diseñar con dimensiones mínimas de la pendiente para así mantener un proyecto que sea económico, sabiendo que nuestro terreno es montañoso se recomienda tomar como valores para la inclinación de taludes en tramos favorables de 45 $^{\circ}$  (1:1) y para tramos con terreno escarpado de 75 $^{\circ}$  (4:1).

#### **3.1.9.5 Sección Típica**

#### **3.1.10 Estudio de Suelos**

Para determinar las propiedades del suelo del presente proyecto se ve necesario tomar varias muestras del suelo existente, según la longitud total de la vía se tomará una muestra al inicio y final del tramo de estudio, además también se tomarán muestras cada 500 metros de vía, todas las muestras adquiridas se las llevara al laboratorio para ser analizadas y ensayadas, estas se muestran en el (**ANEXO 9: [ESTUDIO DE](#page-183-0)  [SUELOS](#page-183-0) DE LA PÁGINA [162\)](#page-183-0)**.

## **3.1.10.1 Contenido de Humedad**

Para la determinación del contenido de humedad natural de las 9 muestras obtenidas en campo se dividió la muestra en dos, obteniendo así una mayor precisión en los resultados finales.

| Contenido de humedad |          |             |         |                    |           |  |  |  |
|----------------------|----------|-------------|---------|--------------------|-----------|--|--|--|
| Abscisa              |          | Coordenadas |         | Profundidad        | Contenido |  |  |  |
|                      |          | x           | Y       |                    | de        |  |  |  |
| 1                    | 7+900    | 714568      | 9873153 | 1,20 m             | 79,76%    |  |  |  |
| 2                    | $8+400$  | 714877      | 9872955 | 1,20 m             | 64,28%    |  |  |  |
| 3                    | $8+900$  | 715251      | 9872915 | 1,20 m             | 46,08%    |  |  |  |
| 4                    | $9+400$  | 715582      | 9872855 | 1,20 m             | 56,26%    |  |  |  |
| 5                    | $9+900$  | 715846      | 9872675 | $1,20 \, m$        | 49,80%    |  |  |  |
| 6                    | $10+400$ | 716017      | 9872731 | 1,20 m             | 19,80%    |  |  |  |
| 7                    | $10+900$ | 716158      | 9872366 | 1,20 m             | 23,52%    |  |  |  |
| 8                    | 11+400   | 715894      | 9872175 | $1,20 \, m$        | 90,36%    |  |  |  |
| 9                    | 11+900   | 716256      | 9871897 | $1,20 \, \text{m}$ | 127,93%   |  |  |  |

**Tabla 42:** Contenido de Humedad Natural

## **Fuente:** Max Bryan Martínez Carabajo

Se observa que existen tramos con contenidos de humedad muy altos lo que evidencia que en la zona existen precipitaciones fuertes. Así como también se puede evidenciar que existen dos puntos críticos que son el punto 6 que muestra que existe un suelo diferente en esa zona y en el punto nueve que nos dice que ahí existe un suelo muy malo como lo es un limo.

# **3.1.10.2 Granulometría**

Para la obtención de este parámetro se procedió a analizar el porcentaje de partículas que pasan por una serie de tamices, lo cual podemos graficar los valores obtenidos y así describir la granulometría de la muestra.

#### **Tabla 43:** Granulometría Muestra 7

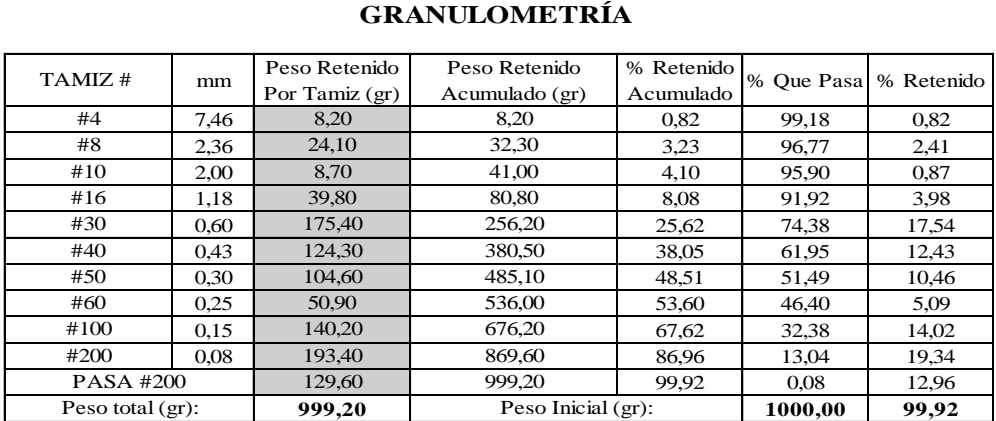

#### **GRANULOMETRÍA**

**Fuente:** Max Bryan Martínez Carabajo

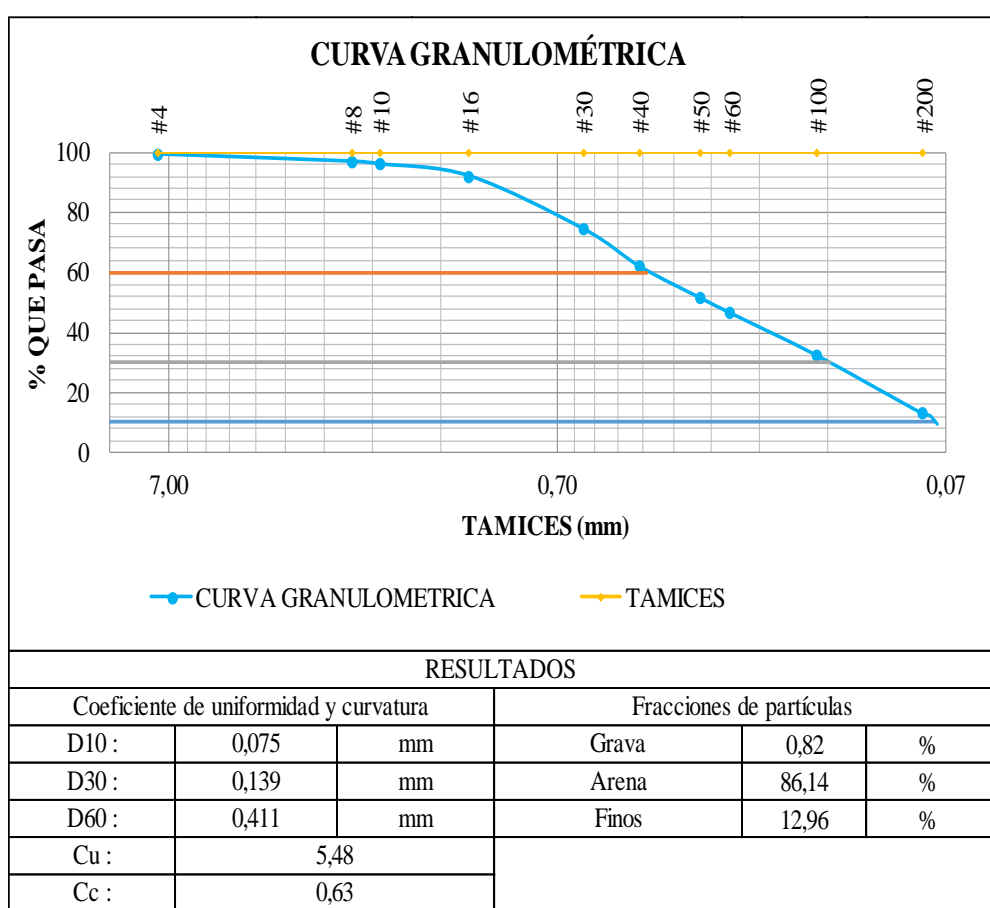

**Figura 36**:Curva Granulométrica Muestra 7

**Fuente:** Max Bryan Martínez Carabajo

$$
Cu = \frac{D60}{D10}
$$

$$
Cu = \frac{0.411}{0.075}
$$

$$
Cu = 5.48
$$

$$
Cc = \frac{D30^2}{D60 * D10}
$$

$$
Cc = \frac{0.139^2}{0.411 * 0.075}
$$

$$
Cc = 0.63
$$

En donde:

D10 = Llamado por Hazen diámetro efectivo; es el tamaño tal que sea igual o mayor que el 10 % en peso del suelo.

D30 = Tamaño tal, que el 30 % en peso, del suelo, sea igual o menor.

D60 =Tamaño tal, que el 60 % en peso, del suelo, sea igual o menor.

Cu = Coeficiente de Uniformidad.

Cc = Coeficiente de Curvatura.

Con los resultados obtenidos se observa que el porcentaje que pasa por el tamiz #200 es del 13.04 % lo que evidencia que estamos tratando con arenas arcillosas o limosas, para saber exactamente el tipo de suelo con el que tratamos se debe realizar los demás ensayos y así poder clasificarlo correctamente.

El análisis de todas las muestras se encuentra detallado en él, (**ANEXO 10: [TABLAS](#page-187-0) DE [GRANULOMETRÍA](#page-187-0) DE LA PÁGINA [142](#page-163-0)**)

|                | Granulometría |        |                                |                              |       |              |      |      |  |  |
|----------------|---------------|--------|--------------------------------|------------------------------|-------|--------------|------|------|--|--|
|                |               |        | Identificación de las Muestras |                              |       |              |      |      |  |  |
|                | Abscisa       |        | Coordenadas                    | Fracciones de Partículas (%) |       | Coeficientes |      |      |  |  |
|                |               | X      | Y                              | Grava                        | Arena | Limos        | Cu   | Cc   |  |  |
| 1              | Km 7+900      | 714568 | 9873153                        | 0,00                         | 91,40 | 8,56         | 2,7  | 0,86 |  |  |
| $\overline{2}$ | Km 8+400      | 714877 | 9872955                        | 0,00                         | 88,11 | 11,82        | 3,28 | 0,6  |  |  |
| 3              | Km 8+900      | 715251 | 9872915                        | 0,46                         | 89,86 | 9,68         | 3    | 0,64 |  |  |
| 4              | Km 9+400      | 715582 | 9872855                        | 0,00                         | 97,19 | 2,76         | 2,69 | 0,73 |  |  |
| 5              | Km 9+900      | 715846 | 9872675                        | 0,00                         | 89,80 | 10,12        | 4,11 | 0,65 |  |  |
| 6              | Km 10+400     | 716017 | 9872731                        | 0,66                         | 91,27 | 7,95         | 5,4  | 0,72 |  |  |
| 7              | Km 10+900     | 716158 | 9872366                        | 0,82                         | 86,14 | 12,96        | 5,48 | 0,63 |  |  |
| 8              | Km 11+400     | 715894 | 9872175                        | 0,00                         | 95,71 | 4,13         | 2,7  | 0,98 |  |  |
| 9              | Km 11+900     | 716256 | 9871897                        | 1,15                         | 89,33 | 9,38         | 8,98 | 0,99 |  |  |

**Tabla 44:** Resumen de Granulometría de todas las 9 muestras

**Fuente:** Max Bryan Martínez Carabajo

Mediante la tabla resumen podemos apreciar que el tipo de suelo que se tiene presente en la vía es arena mezclada con suelo fino como puede ser arcilla o limo.

# **3.1.10.3 Límites de Consistencia**

Se lo realizara mediante el ensayo de la copa casa grande, obteniendo así los datos de Límite Líquido, Límite Plástico y Índice de Plasticidad, así como también la clasificación del suelo de las nueve muestras obtenidas.

**Tabla 45:** Límites de Atterberg Muestra

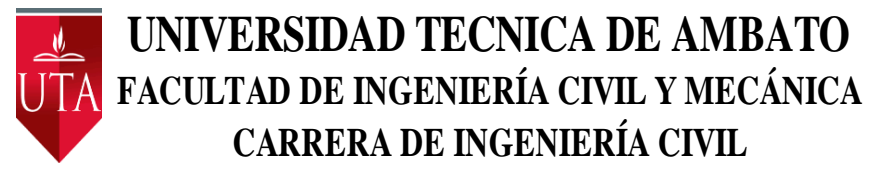

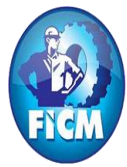

Parroquia: Pinllopata Proyecto: Tesis de Grado

Vía: Pinllopata - El Corazón Normas: AASHTO T 88 2013 Profundidad: 1,20 m Ensayado por: Max Bryan Martínez Carabajo Fecha: 19 - Nov - 2019 Revisado Por: Ing. Marisol Bayas Muestra: 7 Coordenadas: X:716158 Y: 9872366

# **LÍMITES DE ATTERBERG**

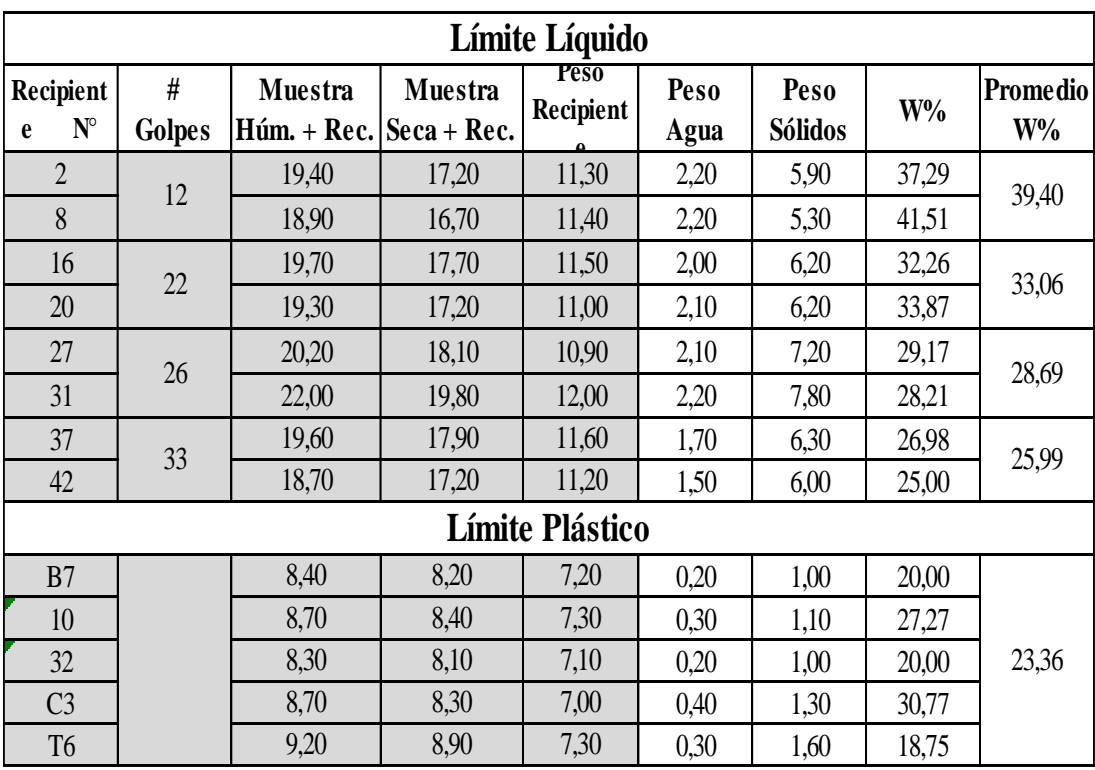

**Fuente:** Max Bryan Martínez Carabajo

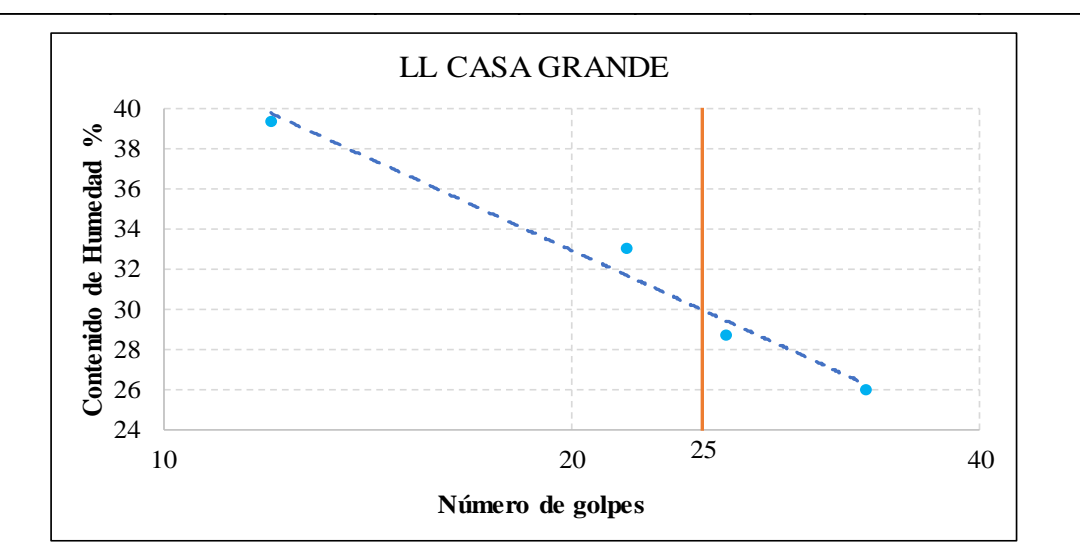

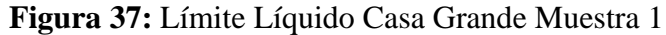

| <b>Resultados</b>     |                      |               |               |                         |  |  |  |
|-----------------------|----------------------|---------------|---------------|-------------------------|--|--|--|
|                       | Límites de Atterberg |               |               | Clasificación del suelo |  |  |  |
| Límite Líquido        | 29.99                | $\frac{0}{0}$ | <b>SUCS</b>   | SM.SC                   |  |  |  |
| Límite Plástico       | 23.36                | $\%$          |               |                         |  |  |  |
| Indice de Plasticidad | 6.63                 | $\frac{0}{0}$ | <b>AASHTO</b> |                         |  |  |  |
|                       |                      |               |               | $A-2-4(0)$              |  |  |  |

**Fuente:** Max Bryan Martínez Carabajo

Donde después de analizar todos los datos obtenidos, tenemos como resultados lo siguiente:

Límite Líquido (Ll) = 29.99% se toma este valor a los 25 Golpes

Límite Plástico (Lp) = 23.36% es el valor

Índice de Plasticidad (Ip) =  $6.63\%$ 

Con estos valores podemos clasificar al suelo de la siguiente manera:

SUCS = SM-SC toma esta clasificación ya que el valor del índice de plasticidad cae en un valor de 6.63% que se encuentra comprendido entre 4 y 7 por lo tanto este suelo se dice que es una arena Limo arcillosa.

AASHTO = A-2-4 (Arena Limo arcillosa)

Por medio de estos estudios realizados a cada uno de los 9 tramos obtenemos una tabla resumen para apreciar mejor los resultados, los detalles de cada uno de los cálculos se pueden visualizar en ( **VER ANEXO 11: [TABLAS DE LIMITES DE](#page-196-0)  [ATTERBERG](#page-196-0) DE LA PÁGINA [175\)](#page-195-0)**

|                  | Identificación de las Muestras |             |         |                       |       |                            |             |               |  |  |
|------------------|--------------------------------|-------------|---------|-----------------------|-------|----------------------------|-------------|---------------|--|--|
| Abscisa          |                                | Coordenadas |         | Limites Atterberg (%) |       | Clasificación del<br>Suelo |             |               |  |  |
|                  |                                | X           | Y       | L1                    | Lp    | Ip                         | <b>SUCS</b> | <b>AASHTO</b> |  |  |
| 1                | $Km 7+900$                     | 714568      | 9873153 | 60,15                 | 54,33 | 5,82                       | SP, SC      | $A-2-5(0)$    |  |  |
| $\overline{2}$   | $Km 8+400$                     | 714877      | 9872955 | 48,50                 | 41,61 | 6,90                       | SP, SC      | $A-2-5(0)$    |  |  |
| 3                | $Km 8+900$                     | 715251      | 9872915 | 29,70                 | 23,73 | 5,98                       | SP, SC      | $A-2-4(0)$    |  |  |
| $\boldsymbol{4}$ | $Km 9+400$                     | 715582      | 9872855 | 51,96                 | 46,67 | 5,29                       | <b>SP</b>   | $A-2-5(0)$    |  |  |
| 5                | $Km 9+900$                     | 715846      | 9872675 | 59,19                 | 50,50 | 8,69                       | SP, SC      | $A-2-5(0)$    |  |  |
| 6                | $Km 10+400$                    | 716017      | 9872731 | 27,81                 | 23,36 | 4,46                       | SP, SC      | $A-2-4(0)$    |  |  |
| 7                | Km 10+900                      | 716158      | 9872366 | 29,99                 | 23,36 | 6,63                       | SM, SC      | $A-2-4(0)$    |  |  |
| 8                | Km 11+400                      | 715894      | 9872175 | 60,23                 | 54,40 | 5,83                       | <b>SP</b>   | $A-2-5(0)$    |  |  |
| 9                | Km 11+900                      | 716256      | 9871897 | 63,66                 | 62,09 | 1,57                       | SP, SM      | $A-2-5(0)$    |  |  |

**Tabla 46:** Tabla Resumen Límites de Atterberg

**Fuente:** Max Bryan Martínez Carabajo

Mediante la tabla resumen se observa que en el tramo 4 y tramo 8 existen arenas mal graduadas con pocos finos, así como también observamos que en el tramo 7 se presenta una arena limo-arcillosa, en los tramos restantes se mantiene el mismo tipo de suelo el cual es una arena mal graduada con arcilla.

#### **3.1.10.4 Compactación del Suelo**

Este parámetro viene dado por el Ensayo de Proctor Modificado, el cual nos determinará ciertas propiedades del suelo y a su vez servirá como inicio para la obtención del CBR (California Bearing Ratio). Para efectos de visualización se mostrará el cálculo de la muestra 1 y los detalles de las demás muestras se las podrá aprecias en el (*ANEXO 12: [COMPACTACIÓN DEL SUELO](#page-205-0)* **DE LA PÁGIN[A 184](#page-204-0)**). **Tabla 47:** Ensayo Proctor Modificado Muestra 7

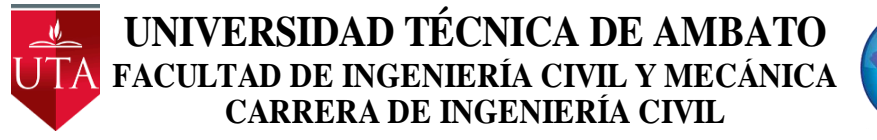

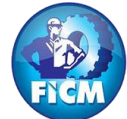

Parroquia: Pinllopata Proyecto: Tesis de Grado

Vía: Pinllopata - El Corazón Normas: AASHTO T 88 2013 Profundidad: 1,20 m Ensayado por: Max Bryan Martínez Carabajo Fecha: 19 - Nov - 2019 Revisado Por: Ing. Marisol Bayas Muestra: 7 Coordenadas: X:716158 Y: 9872366

#### **ENSAYO PROCTOR MODIFICADO**

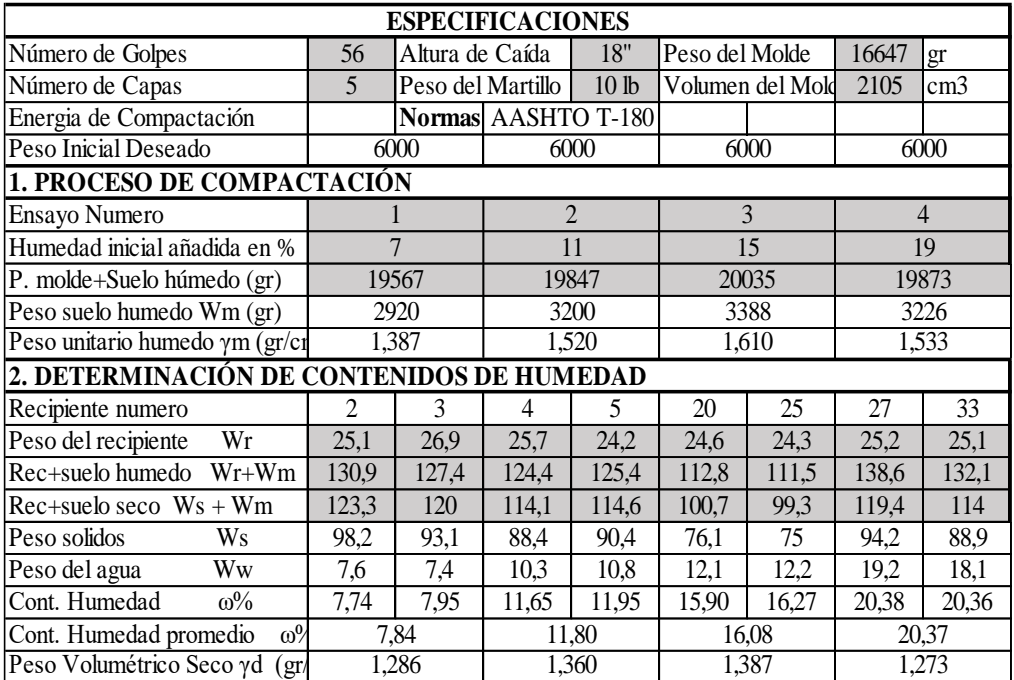

**Fuente:** Max Bryan Martínez Carabajo

**Figura 38:** Gráfica de Densidad Seca vs Contenido de Humedad

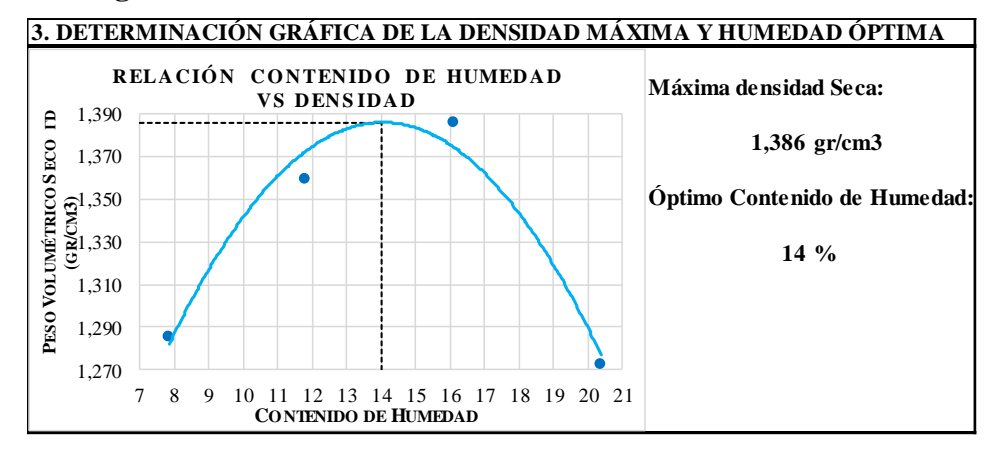

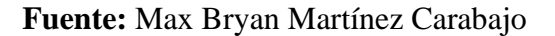

De los datos obtenidos podemos destacar que el contenido de humedad óptimo refleja que es un suelo de tipo arena limo arcillosa, coincidiendo así con los resultados obtenidos en los otros ensayos. También este ensayo nos proporciona la densidad máxima de la muestra la cual nos será útil para el realizar los cálculos en el siguiente ensayo.

Para visualizar de forma resumida los datos obtenidos, a continuación, se presenta una tabla de resumen con los valores obtenidos en los 9 puntos.

|                         | Densidad Máxima VS Humedad Óptima |        |                                |                               |                                   |  |  |  |  |
|-------------------------|-----------------------------------|--------|--------------------------------|-------------------------------|-----------------------------------|--|--|--|--|
|                         |                                   |        | Identificación de las Muestras |                               |                                   |  |  |  |  |
| Abscisa                 |                                   |        | Coordenadas                    | Densidad<br>Máxima<br>gr/cm3) | Contenido<br>Optimo de<br>Humedad |  |  |  |  |
|                         |                                   | X      | Y                              |                               | (% )                              |  |  |  |  |
| $\mathbf{1}$            | $Km 7+900$                        | 714568 | 9873153                        | 1,183                         | 38,50                             |  |  |  |  |
| $\overline{2}$          | $Km 8+400$                        | 714877 | 9872955                        | 1,286                         | 38,20                             |  |  |  |  |
| 3                       | $Km 8+900$                        | 715251 | 9872915                        | 1,167                         | 17,00                             |  |  |  |  |
| $\overline{\mathbf{4}}$ | $Km 9+400$                        | 715582 | 9872855                        | 1,242                         | 42,00                             |  |  |  |  |
| 5                       | $Km 9+900$                        | 715846 | 9872675                        | 1,198                         | 44,00                             |  |  |  |  |
| 6                       | $Km 10+400$                       | 716017 | 9872731                        | 1,423                         | 16,00                             |  |  |  |  |
| 7                       | Km 10+900                         | 716158 | 9872366                        | 1,386                         | 14,00                             |  |  |  |  |
| 8                       | Km 11+400                         | 715894 | 9872175                        | 1,186                         | 49,00                             |  |  |  |  |
| 9                       | $Km 11+900$                       | 716256 | 9871897                        | 1,037                         | 49,60                             |  |  |  |  |

**Tabla 48:** Tabla Resumen Densidad Máxima y Humedad Óptima

**Fuente:** Max Bryan Martínez Carabajo

## **3.1.10.5 California Bearing Ratio (CBR).**

Para determinar este parámetro, se lo realizaremos a todas las muestras obtenidas en el campo, lo cual nos da como resultados la capacidad portante del suelo de la muestra ensayada, tomando en cuenta la densidad seca máxima y una humedad optima antes determinada.

# **UNIVERSIDAD TÉCNICA DE AMBATO FACULTAD DE INGENIERÍA CIVIL Y MECÁNICA CARRERA DE INGENIERÍA CIVIL**

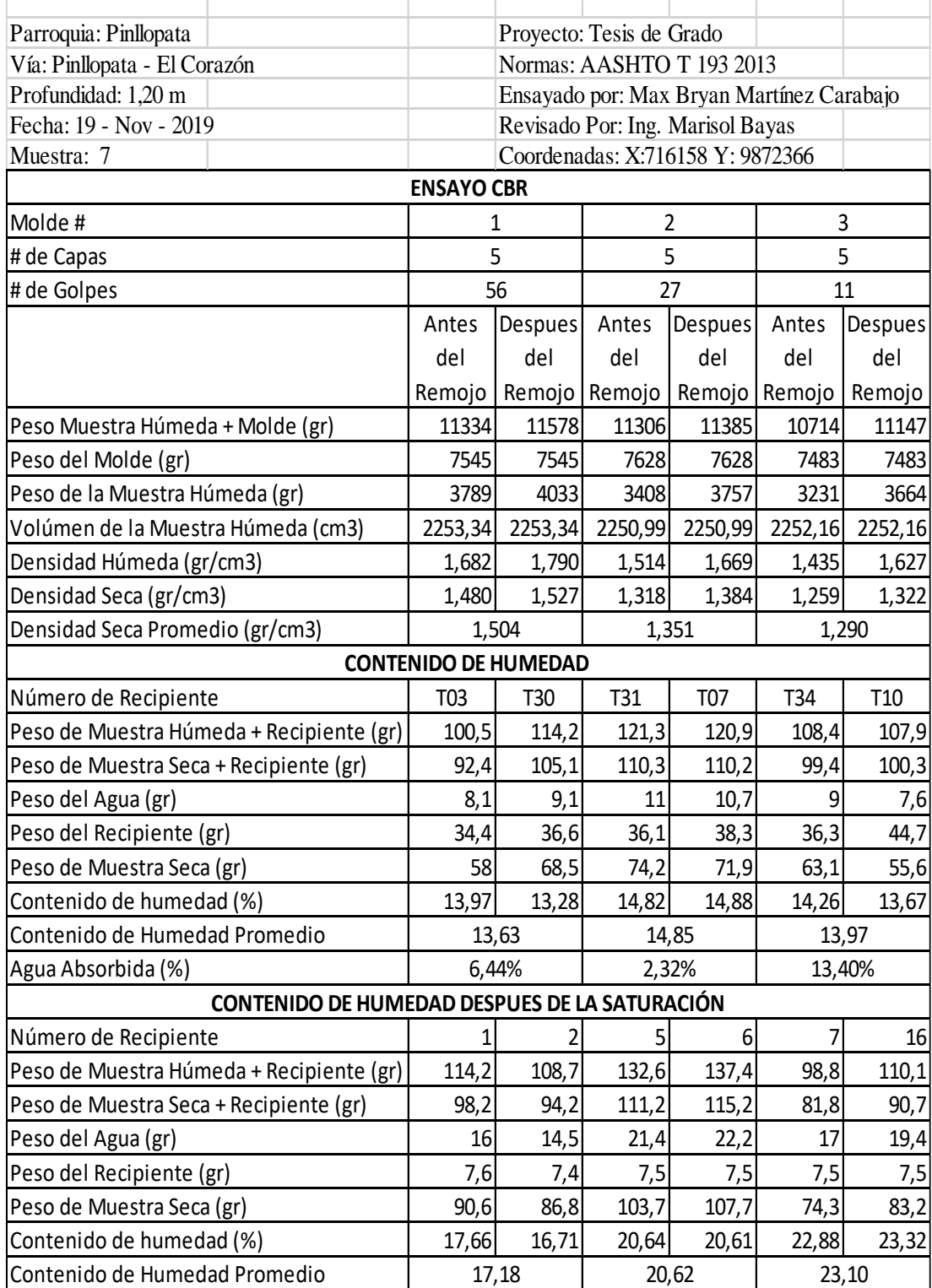

**Fuente:** Max Bryan Martínez Carabajo

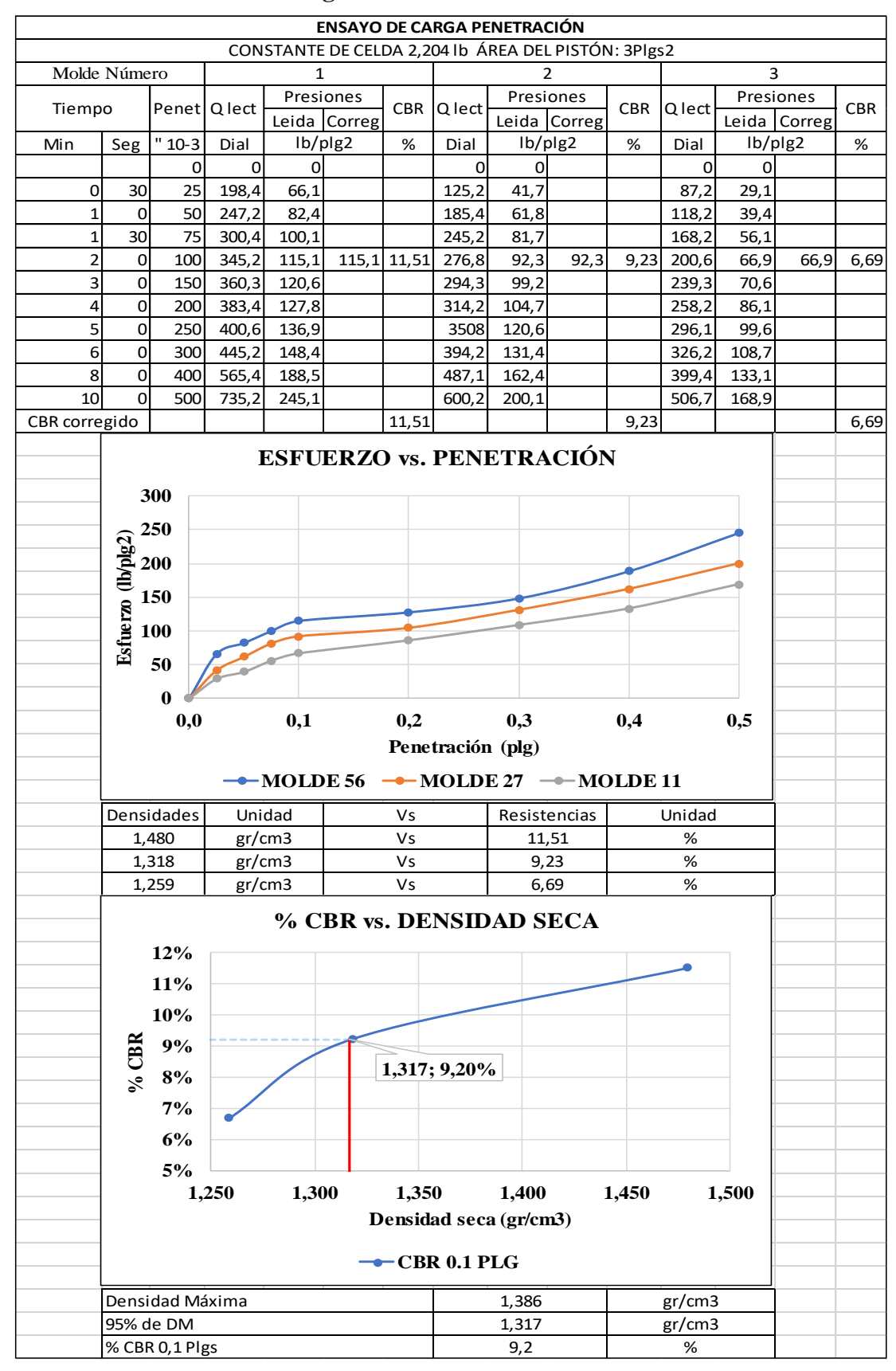

## **Figura 39:** Gráficos del CBR

**Fuente:** Max Bryan Martínez Carabajo

En donde:

De los datos obtenidos tenemos que el CBR para la muestra modelo es de 9.2% lo cual según la **Tabla 27:** [Usos del suelo según el CBR](#page-81-0) de la Página [60,](#page-81-0) es un suelo de mala calidad.

Así como en los demás ensayos también visualizaremos una tabla de resumen donde se podrá apreciar todos los resultados obtenidos de cada una de las muestras. Para visualizar con detalle los datos obtenidos de cada muestra dirigirse a los anexos.(**VER** *ANEXO 13: [ENSAYO DE CALIFORNIA BEARING RATIO \(CBR\)](#page-214-0)* **DE LA PÁGINA [193](#page-213-0)**).

|                | Identificación de las Muestras |        |             |       |  |  |  |  |
|----------------|--------------------------------|--------|-------------|-------|--|--|--|--|
|                |                                |        |             |       |  |  |  |  |
| <b>Abscisa</b> |                                |        | Coordenadas | % CBR |  |  |  |  |
|                |                                | Y<br>X |             |       |  |  |  |  |
| 1              | $Km 7+900$                     | 714568 | 9873153     | 12,8  |  |  |  |  |
| $\overline{2}$ | $Km 8+400$                     | 714877 | 9872955     | 8,2   |  |  |  |  |
| 3              | $Km 8+900$                     | 715251 | 9872915     | 10,9  |  |  |  |  |
| 4              | $Km 9+400$                     | 715582 | 9872855     | 12,1  |  |  |  |  |
| 5              | $Km 9+900$                     | 715846 | 9872675     | 10,4  |  |  |  |  |
| 6              | $Km 10+400$                    | 716017 | 9872731     | 15,1  |  |  |  |  |
| 7              | Km 10+900                      | 716158 | 9872366     | 9,2   |  |  |  |  |
| 8              | $Km 11+400$                    | 715894 | 9872175     | 10,6  |  |  |  |  |
| 9              | Km 11+900                      | 716256 | 9871897     | 5     |  |  |  |  |

**Tabla 50:**Tabla Resumen CBR

**Fuente:** Max Bryan Martínez Carabajo

# **3.1.11 Cálculo y Diseño del Pavimento**

Para el diseño del pavimento del presente proyecto se utilizará el método AASHTO 93 de pavimentos flexibles, en el cual necesitaremos un conjunto de parámetros que nos determinaran los espesores de cada capa del pavimento. Para este método existe una fórmula la cual se puede visualizar en la Ec [1.55](#page-85-0) de la Página **¡Error! Marcador no definido.**.

$$
Log_{10}W_{18} = Z_rS_o + 9.36Log_{10}(SN + 1) - 0.20 + \frac{Log_{10}\left(\frac{\Delta PSI}{4.2 - 1.5}\right)}{0.40 + 1094} + 2.32Log_{10}M_r - 8.07
$$

En donde:

W18 = Es el número de ejes simples equivalentes a 18000 lb es decir 80 KN.

 $Zr = \text{Área bajo la curva (distribución y estandarizada), para la confiabilidad R.}$ 

So = Desviación estándar de todas las variables.

ΔPSI = Perdida de la serviciabilidad.

Mr = Modulo de resiliencia de la subrasante.

SN = Numero estructural de un pavimento flexible.

## **3.1.11.1 Periodo de Diseño**

Para el presente proyecto se ha tomado como periodo de diseño de 15 a 20 años, ya que el volumen del tráfico presente en la vía es bajo y también considerando la parte económica (Ver en la Página [64](#page-85-1) en la **Tabla 28:** [Periodos de diseño\)](#page-85-1).

# **3.1.11.2 Transito Equivalente (W18)**

En el diseño de un pavimento flexible se necesita medir el numero acumulado de ejes simples equivalentes de 8,2 Ton, que se presentara en el carril de diseño. Para esto es necesario cuantificar el factor de daño según el tipo de vehículo.

|                  | Factores de Daño en un Pavimento según el tipo de Vehículo |               |     |                     |     |               |     |               |               |
|------------------|------------------------------------------------------------|---------------|-----|---------------------|-----|---------------|-----|---------------|---------------|
| <b>TIPO</b>      |                                                            | <b>SIMPLE</b> |     | <b>SIMPLE DOBLE</b> |     | <b>TANDEM</b> |     | <b>TRIDEM</b> | <b>FACTOR</b> |
|                  | Ton                                                        | $(P/6.6)^4$   | Ton | $(P/6.6)^4$         | Ton | $(P/6.6)^4$   | Ton | $(P/6.6)^4$   | <b>DAÑO</b>   |
| <b>BUS</b>       | 4                                                          | 0.135         | 8   | 0.91                |     |               |     |               | 1.04          |
| 2EP              | 2.5                                                        | 0.021         |     |                     |     |               |     |               | 1.29          |
|                  | 7                                                          | 1.265         |     |                     |     |               |     |               |               |
| 2E               | 6                                                          | 0.683         | 11  | 3.24                |     |               |     |               | 3.92          |
| 3                | 6                                                          | 0.683         |     |                     | 18  | 2.07          |     |               | 2.76          |
| $\boldsymbol{4}$ | 6                                                          | 0.683         |     |                     |     |               | 25  | 1.40          | 2.08          |
| 5                | 6                                                          | 0.683         |     |                     | 36  | 4.15          |     |               | 4.83          |
| > 5E             | 6                                                          | 0.683         |     |                     | 18  | 2.07          | 25  | 1.40          | 4.15          |

**Tabla 51:**Factores de Daño Según el Tipo de Vehículo

**Fuente:** "Guía para el diseño de la estructura del pavimento", AASHTO 93

Para el presente proyecto, tomando en cuenta que dentro del TPDA se observa la circulación de buses y camiones de hasta 2 ejes tomaremos como valores del factor de daño **1,04 y 1,29.**

Para la determinación del factor por carril en el presente proyecto se tomará en cuenta que es una vía de III orden, con un carril en cada dirección, por lo tanto, usaremos el **100% del W18 (**Ver **Tabla 29:** [Factor de Distribución por Carril.](#page-86-0) en la Página [65](#page-86-0)**).**

$$
W18 = 365 * TPDA final * FD * fd \t\t \t\text{Ec } 3.2
$$

Donde:

W18 = Número de ejes equivalentes (Periodo de Diseño)

TPDA final = igual al TPDA que corresponde a cada crecimiento normal de tráfico

FD = Factor de daño

fd = Factor de daño direccional

Por lo tanto:

 $W_{18}$ parcial = (365 \* TPDAfinal(BUs) \* FD) + (365 \* TPDAfinal(Camion) \* FD)

 $W_{18}$  parcial = (365  $*$  39  $*$  1,04) + (365  $*$  77  $*$  1,29)

 $W_{18}$ parcial = 50858

 $W_{18}$ acumulado 2040 =  $W_{18}$ parcial 2040 +  $W_{18}$ acumulado 2039

 $W_{18}$ acumulado 2040 = 50858 + 900969

 $W_{18}$ acumulado 2040 = 951827

 $W_{18}$ por dirección 2040 =  $W_{18}$ acumulado 2040 \* 0,5

 $W_{18}$ por dirección 2040 = 951827 \* 0,5

 $W_{18}$ por dirección 2040 = 475913

A continuación, se muestra una tabla donde se detalla los cálculos realizados para los ejes equivalentes de cada año de diseño.

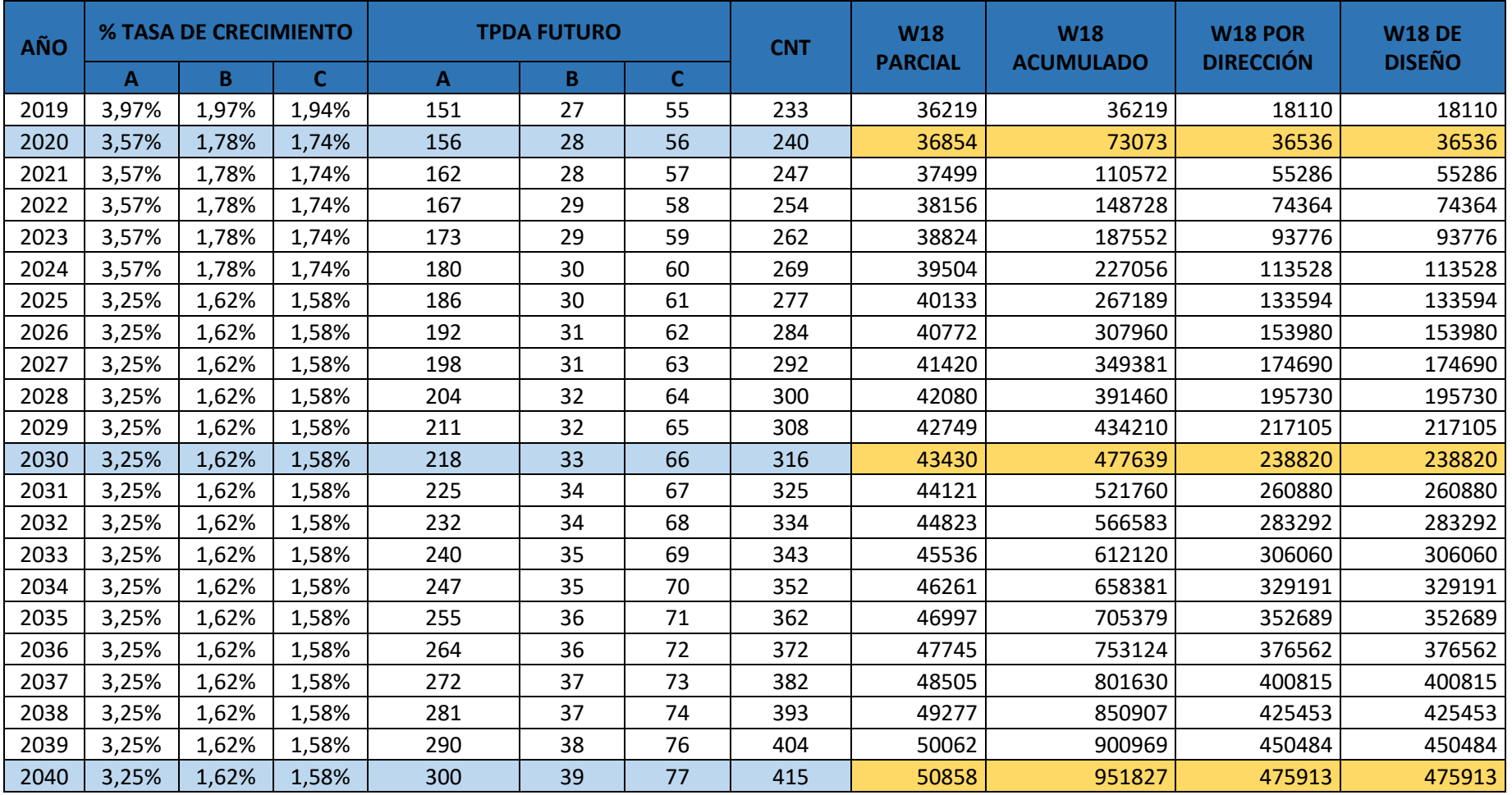

# **Tabla 52:**Ejes Equivalentes W18

**Fuente:** Max Bryan Martínez Carabajo

Analizando los resultados obtenidos tenemos que le valor de ejes equivalentes o **W18**  es igual a 475913, por lo tanto, según la **Tabla 34:** [Espesores mínimos de concreto](#page-91-0)  [asfaltico y base granular.](#page-91-0) de la Página [70,](#page-91-0) para nuestro proyecto el espesor de la carpeta asfáltica es de 6,5 cm y el espesor de la base granular es de 10 cm, estos valores son los mínimos que se pueden usar como referencia para el cálculo real de los espesores necesarios.

### **3.1.11.3 CBR de Diseño**

Se lo determina según el criterio de que la resistencia está en función del volumen total del tránsito que tendrá la vía.

El número de ejes por carril para el año 2040 obtenido es de 50858, el cual equivale a 5,0858 ∗ 10<sup>4</sup> , según este valor seleccionamos el porcentaje del CBR de diseño según la siguiente tabla.

| Numero de ejes equivalentes en el<br>carril de Diseño | Percentil a<br><b>Seleccionar</b> | Tipo de<br>Tráfico |
|-------------------------------------------------------|-----------------------------------|--------------------|
| < 10 <sup>4</sup>                                     | 60                                | Liviano            |
| $10^4 - 10^6$                                         | 75                                | Mediano            |
| >10 <sup>6</sup>                                      | 87.5                              | Mediano o          |
|                                                       |                                   | Pesado             |

**Tabla 53:** Límites de Selección Según los ejes Equivalentes.

**Fuente:** "Guía para el diseño de la estructura del pavimento", AASHTO 93

Para el presente proyecto se toma un valor de 75% del CBR, entonces procedemos a encontrar el valor del CBR de diseño.

| Abscisa     | % CBR | Orden | % de Dureza |
|-------------|-------|-------|-------------|
| Km 11+900   | 5     | 9     | 100%        |
| $Km8+400$   | 8,2   | 8     | 89%         |
| Km 10+900   | 9,2   | 7     | 78%         |
| Km 9+900    | 10,4  | 6     | 67%         |
| Km 11+400   | 10,6  | 5     | 56%         |
| Km 8+900    | 10,9  | 4     | 44%         |
| $Km 9+400$  | 12,1  | 3     | 33%         |
| Km 7+900    | 12,8  | 2     | 22%         |
| $Km 10+400$ | 15,1  | 1     | 11%         |

**Tabla 54**:CBR de Diseño

**Fuente:** Max Bryan Martínez Carabajo

Graficamos los datos de la tabla y seleccionamos el valor del CBR de diseño a un porcentaje del 75%.

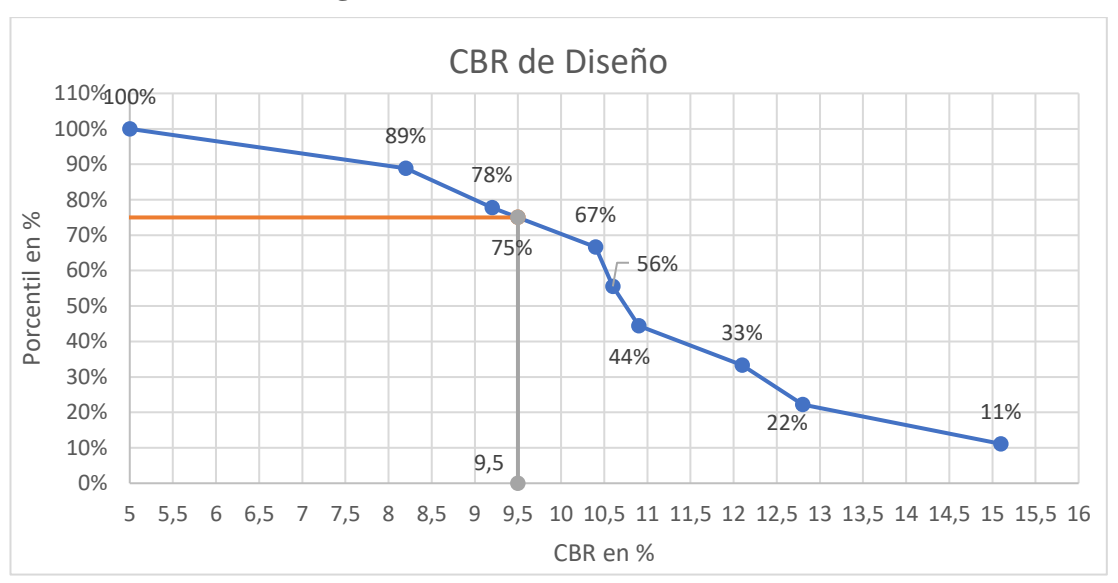

**Figura 40:** Gráfica del CBR de Diseño

**Fuente:** Max Bryan Martínez Carabajo

Según los datos de la gráfica obtenemos que el **CBR de Diseño** es igual a **9.1%.** Según la **Tabla 27:** [Usos del suelo según el CBR](#page-81-0) de la Página [60,](#page-81-0) se clasifica a nuestro suelo como una subrasante mala.

# **3.1.11.4 Nivel de Confiabilidad (R)**

Este parámetro viene dado por el grado de probabilidad del comportamiento de la estructura del pavimento para llegar al fin del periodo de diseño, para determinarlo veamos la **Tabla 30:** [Niveles de confiabilidad.](#page-86-1) de la Página [65,](#page-86-1) en la cual nos dice que para nuestro proyecto se debe usar un valor de **R = 75-95,** al considerarse como una vía local y rural.

#### **3.1.11.5 Desviación Estándar Normal (Zr).**

Este valor se encuentra en función del valor de nivel de confiabilidad (**R= 85**), por lo tanto, obtenemos el valor **de Zr = -1.037,** ver en la **Tabla 31:** [Desviación Normal](#page-87-0) de la Página [66.](#page-87-0)

#### **3.1.11.6 Desviación Estándar del Sistema (So).**

Según la densidad del tráfico y considerando todas sus variaciones es recomendable usar un valor de **So= 0,45. (Ver Tabla 32:** [Desviación Estándar.](#page-87-1) de la Página [66\)](#page-87-1).

#### **3.1.11.7 Módulo de Resiliencia (Mr).**

Para la determinación del módulo de resiliencia del suelo debemos ocupar una fórmula que viene dada en función del CBR de diseño que para nuestro caso es 21% y la fórmula que se ocupará será la Ecuación [Ec 1.59](#page-89-0) de la Pag. [68.](#page-89-0)

$$
Mr = 3000 * (CBR)^{0,65}
$$

$$
Mr = 3000 * (9.1)^{0,65}
$$

$$
Mr = 12603.70 \text{ psi}
$$

$$
Mr = 12.604 \text{ ksi}
$$

# **3.1.11.8 Índice de Serviciabilidad (ΔPSI).**

Este parámetro considera que la vía tenga comodidad y seguridad para el tránsito de los vehículos en la vía, lo podemos obtener mediante la fórmula [\(Ec 1.56](#page-88-0) de la Pág. [67\)](#page-88-0).

$$
\Delta PSI = PSI_{initial} - PSI_{final}
$$

En donde este parámetro presenta unas condiciones, que son las siguiente:

1.- El índice de servicio inicial es de 4,2 para pavimentos flexibles.

2.- El índice de servicio final está comprendido entre los valores de 2,5 y 3 cuando se trata de una vía principal, y para el caso de las vías secundarias toma el valor de 2.

$$
\Delta PSI = PSI_{initial} - PSI_{final}
$$

$$
\Delta PSI = 4.2 - 2.0
$$

$$
\Delta PSI = 2.2
$$

#### **3.1.11.9 Espesores por Capa**

$$
SN = a_1D_1 + a_2m_2D_2 + a_3m_3D_3
$$

Donde:

 $a_1, a_2, a_3$ , = Son los coeficientes estructurales o de capa y son adimensionales.

 $m_1$ ,  $m_2$ ,  $m_3$  = Son los coeficientes de drenaje.

 $D_1$ ,  $D_2$ ,  $D_3$ , = Son los espesores de capas, capa de rodadura, base, subbase respectivamente.

## **Coeficiente Estructural para la Carpeta Asfáltica (a1)**

Para determinar este parámetro la Norma AASHTO 1993, nos dice que debemos conocer que la estabilidad de Marshall mínima es de 1800 lb, con este dato vemos el Abaco para encontrar el módulo de la carpeta asfáltica.

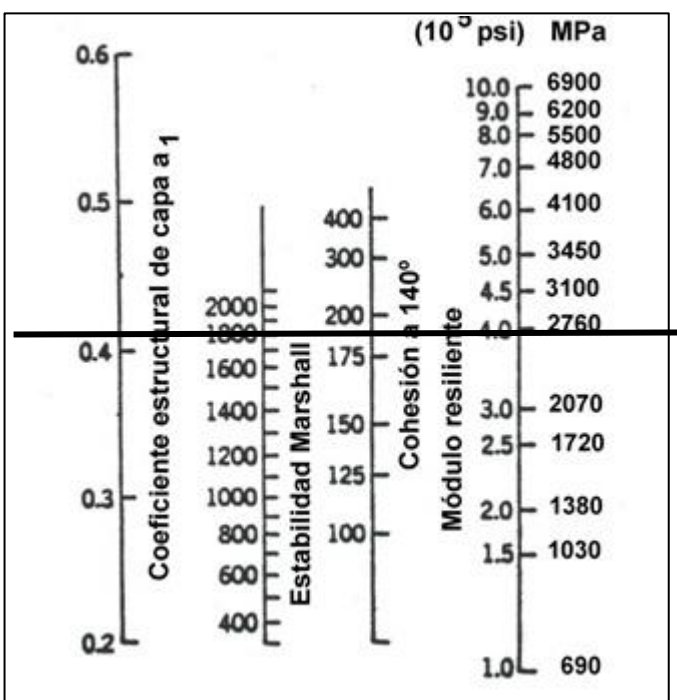

**Figura 41**:Coeficientes estructurales para capas asfálticas relacionados con

**Fuente:** "Guía para el diseño de pavimentos flexibles", AASHTO 93

Analizando el monograma podemos obtener que el coeficiente estructural para la carpeta asfáltica es de  $a_1 = 0.4$  y su módulo de resiliencia de 3,9\*10<sup>5</sup> Psi (390 Ksi). Así como la norma AASHTO 1993 nos proporciona los monogramas, también nos

proporciona una tabla donde podemos interpolar nuestros datos obtenidos para acercarnos más al valor real de a1.

| <b>Módulos Elásticos</b> |      | <b>Valores</b> |
|--------------------------|------|----------------|
| Psi                      | MPa  | ``a1"          |
| 125000                   | 875  | 0.220          |
| 150000                   | 1050 | 0.250          |
| 175000                   | 1225 | 0.280          |
| 200000                   | 1400 | 0.295          |
| 225000                   | 1575 | 0.320          |
| 250000                   | 1750 | 0.330          |
| 275000                   | 1925 | 0.350          |
| 300000                   | 2100 | 0.360          |
| 325000                   | 2275 | 0.375          |
| 350000                   | 2450 | 0.385          |
| 375000                   | 2625 | 0.405          |
| 400000                   | 2800 | 0.420          |
| 425000                   | 2975 | 0.435          |
| 450000                   | 3150 | 0.440          |

**Tabla 55:** Módulos - Carpeta Asfáltica

**Fuente:** "Guía para el diseño de la estructura del pavimento flexible", AASHTO 93 Al interpolar el valor del módulo de resiliencia de **3,9\*10<sup>5</sup> Psi**, obtenemos que el coeficiente estructural **a1= 0,414.**

# **Coeficiente Estructural de la Base Granular (a2).**

Para el Ministerio de Transportes y Obras Públicas la base debe tener un CBR mayor o igual al 80%, el límite liquido menor a 25 y el índice de plasticidad menor a 6; esto lo estableció en el año 2003. Para el presente proyecto asumiremos CBR=80% y con los ábacos presentados a continuación determinamos el valor de **a2**.

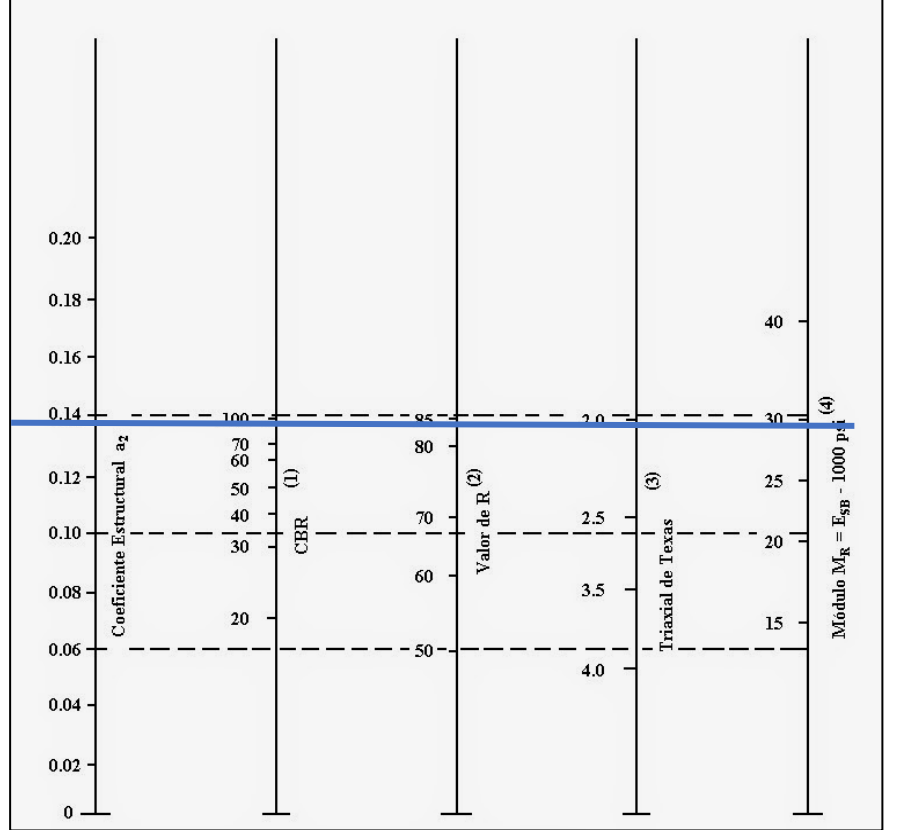

**Figura 42:** Relación entre el coeficiente estructural para base granular y distintos parámetros resistentes.

**Fuente:** "Guía para el diseño de la estructura del pavimento flexible", AASHTO 93

La guía AASHTO 93 nos proporciona una tabla para determinar el valor de  $a_2$  con mayor exactitud y se la presenta a continuación:

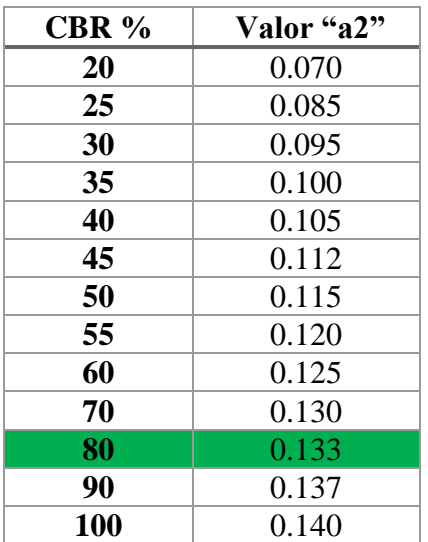

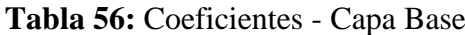

**Fuente:** "Guía para el diseño de la estructura del pavimento flexible", AASHTO 93
Entonces podemos determinar que el coeficiente **a2= 0,133 y** un módulo de elasticidad de **28 Ksi.**

#### **Coeficiente Estructural para la Sub base (a3).**

Para este parámetro el Ministerio de Transporte y Obras Públicas dice que debe tener un CBR igual o mayor al 30%, el límite liquido menor a 25 y el índice de plasticidad menor a 6. Para determinarlo precedemos a observar los siguientes gráficos y consiguiente la tabla que nos propone al AASHTO 93.

**Figura 43:** Relación entre el coeficiente estructural para subbase granular y distintos parámetros resistentes.

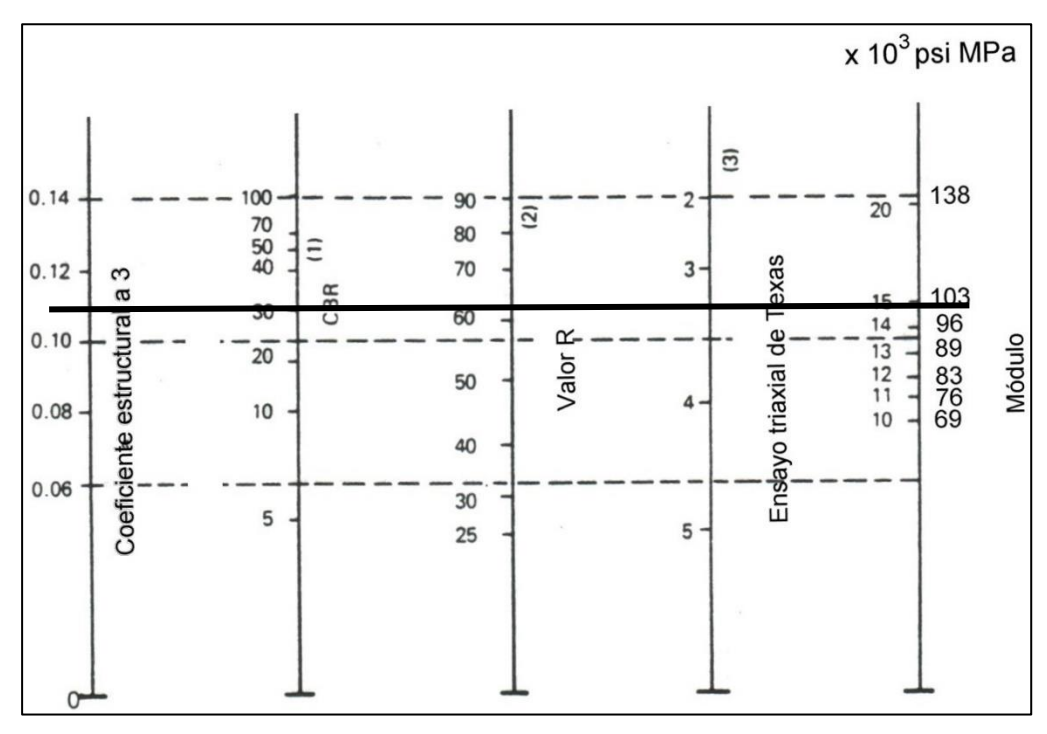

**Fuente:** "Guía para el diseño de la estructura del pavimento flexible", AASHTO 93 Según el ábaco podemos determinar que el módulo es igual 14,9\*10<sup>3</sup> Psi y el **a3= 0.11,**  una vez con estos datos procedemos a verificarlos mediante la siguiente tabla:

| CBR % | Valor "a3" |
|-------|------------|
| 10    | 0.08       |
| 15    | 0.09       |
| 20    | 0.093      |
| 25    | 0.102      |
| 30    | 0.108      |
| 35    | 0.115      |
| 40    | 0.120      |
| 50    | 0.125      |
| 60    | 0.128      |
| 70    | 0.130      |
| 80    | 0.135      |
| 90    | 0.138      |
| 100   | 0.140      |

**Tabla 57:**Coeficientes – Capa Sub base

**Fuente:** "Guía para el diseño de la estructura del pavimento flexible", AASHTO 93 De esta forma determinamos los valores reales para **a3= 0.108** y el módulo de elasticidad de 14,9\*10<sup>3</sup> Psi.

#### **3.1.11.10 Espesores de la carpeta y base granular.**

Para la determinación de estos parámetros revisamos la **Tabla 34:** [Espesores mínimos](#page-91-0)  [de concreto asfaltico y base granular.](#page-91-0) De la Página [70.](#page-91-0) En la cual nos dice que:

El concreto asfáltico  $(D1) = 6.5$  cm

La base granular  $(D2) = 10$  cm.

#### **3.1.11.11 Coeficiente de drenaje para base y subbase (m2, m3).**

Para la determinación de estos coeficientes se ve la necesidad de realizar un estudio hidrográfico de la zona, pero para efectos de diseño del presente proyecto se usó la **Tabla 35:** [Tiempo de Drenaje.](#page-91-1) de la Página [70,](#page-91-1) en donde tomamos como **Calidad de Drenaje Regular** y con un tiempo de eliminación de agua de **1 semana**.

Con estos parámetros encontramos los factores de corrección de drenaje (m2, m3), para lo cual nos dirigimos a la **Tabla 36:** [Coeficientes de drenaje para pavimentos](#page-92-0)  [flexibles](#page-92-0) de la Págin[a 71,](#page-92-0) en donde tomamos los valores de entre **5% al 25%** de tiempo

exposición con una calidad de **drenaje regular**, lo cual nos dice que los valores de **m2 y m3** están comprendidos dentro de **1.00-0.80** y asumimos este parámetro como **0,90.**

### **3.1.11.12 Número Estructural (SN).**

Una vez obtenidos todos los parámetros de los literales anteriores procedemos a encontrar el numero estructural (SN) que soporte nuestro número de ejes equivalentes (W18) de diseño, para esto nos ayudaremos del Software Libre "Ecuación AASHTO 93".

<span id="page-146-0"></span>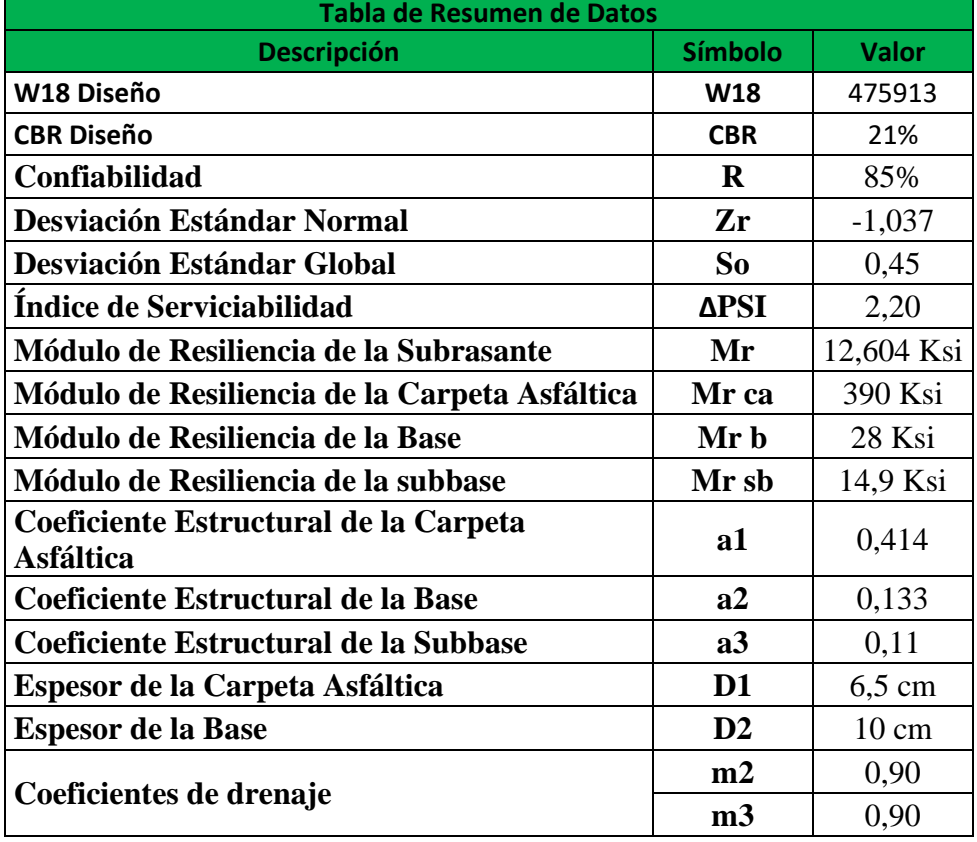

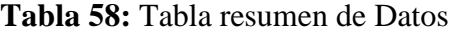

**Fuente:** Max Bryan Martínez Carabajo

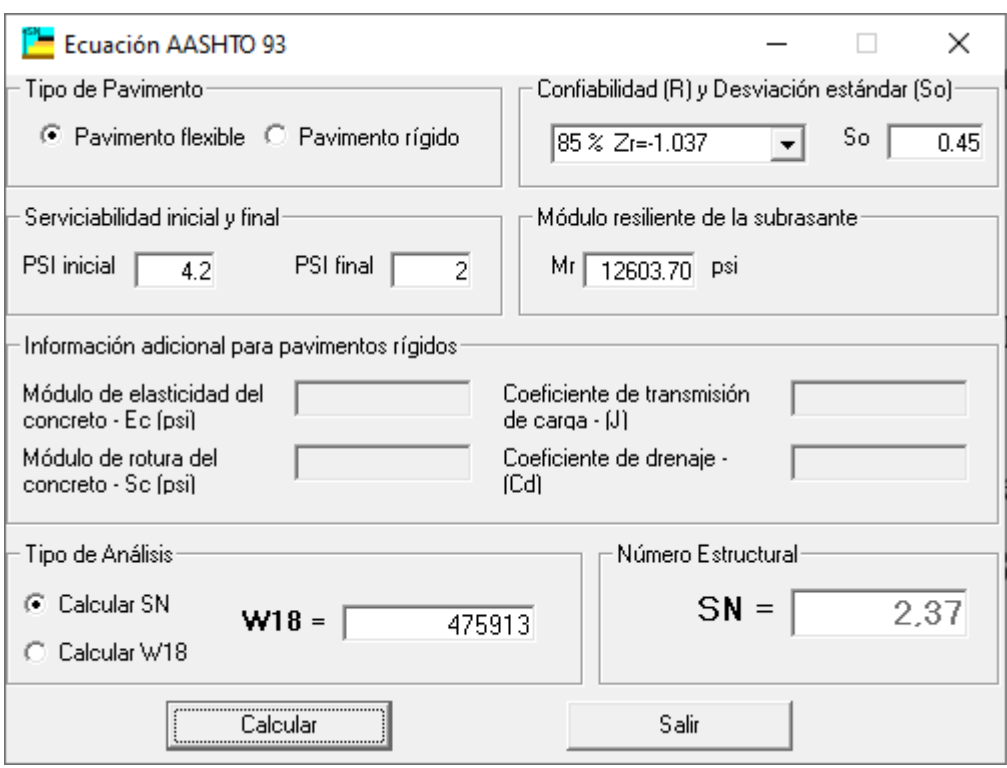

**Figura 44:** Cálculo del Número Estructural (SN)

**Fuente**: "Cálculo del número estructural AASHTO 1993" – Luis Ricardo Vásquez

Varela

El resultado obtenido es **SN=2,37.**

### **3.1.11.13 Espesor de la Estructura del Pavimento**

Para determinar este parámetro se hace uso de una hoja de Excel creada por el autor, donde nos pide todos los datos de la **[Tabla 58](#page-146-0)** y nos entrega los valores de espesor de cada uno de los elementos de la estructura del pavimento.

## **Tabla 59:** Cálculo de los Espesores del Pavimento Flexible Método AASHTO 93

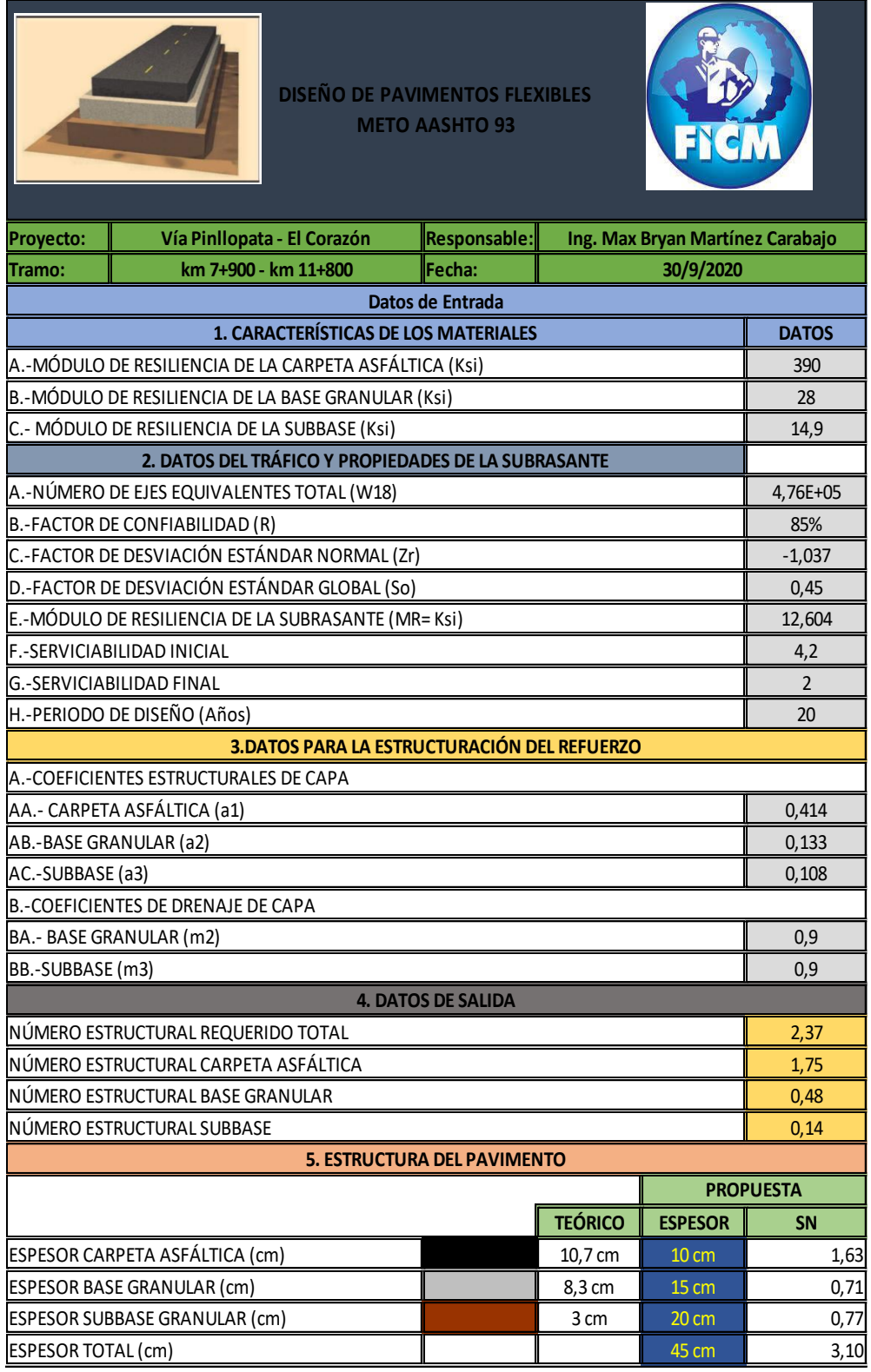

Autor: Max Bryan Martínez Carabajo

**Fuente:** Max Bryan Martínez Carabajo

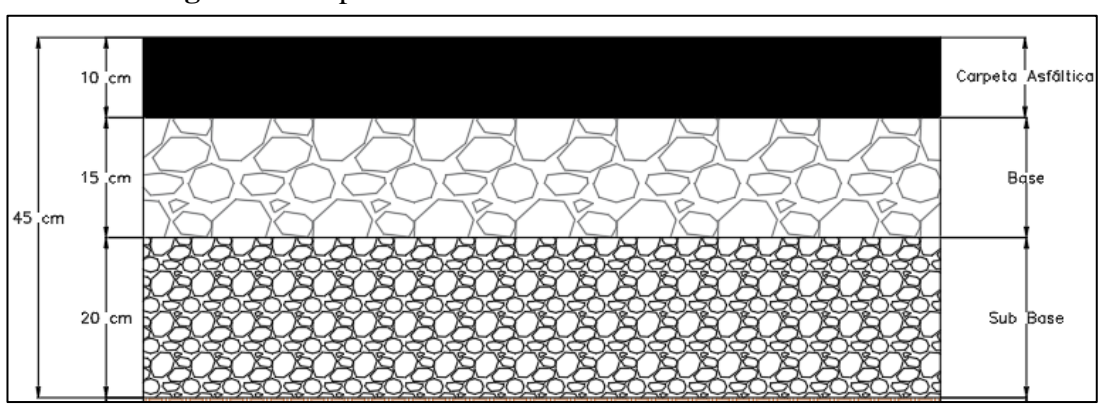

**Figura 45:** Espesores de la Estructura del Pavimento Flexible

**Fuente:** Max Bryan Martínez Carabajo

### **3.1.11.14 Propiedades de los Materiales**

Se tomarán como materiales a aquellos que cuenten con las propiedades y características óptimas para el presente proyecto, tomando en cuenta los materiales del sector.

#### **Sub-Base**

Subbase Clase 3, se empelará este tipo de subbase tomando en cuenta que los materiales de esta son extraídos de excavación.

- I. Límite Líquido  $\leq 25$
- II. Índice Plástico  $\leq 6$
- III. Valor de Soporte  $\geq 30$
- IV. Valor de Desgaste por Abrasión ≤ 50%
- V. Granulometría

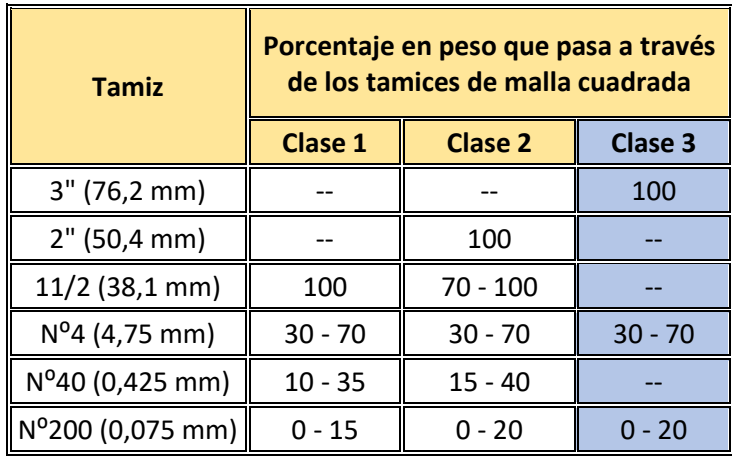

**Tabla 60:** Limites Granulométricos para sub bases.

**Fuente:** "Especificaciones generales para la construcción de caminos y puentes",

MOP

#### **Base**

Se empleará Base Clase 4 la cual está constituida por agregados obtenidos por trituración o cribado de piedras fragmentadas naturalmente o de gravas, esta debe cumplir con las siguientes especificaciones:

- I. Límite Líquido  $\leq 25$
- II. Índice Plástico  $\leq 6$
- III. Valor de Soporte  $\geq 80$
- IV. Valor de desgaste por abrasión  $\leq 40\%$
- V. Desgaste por acción de los sulfatos  $\leq 12\%$
- VI. Granulometría

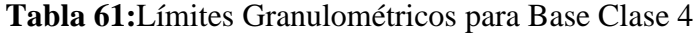

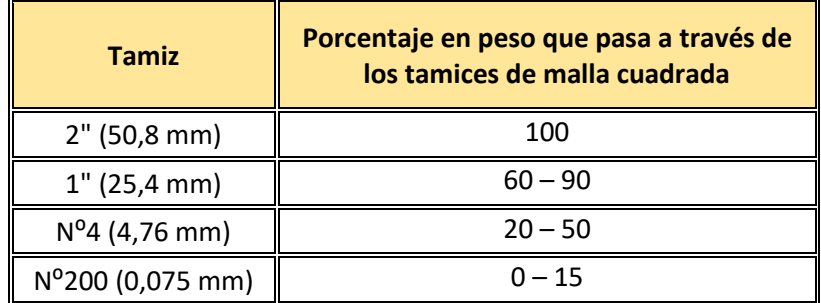

**Fuente:** "Especificaciones generales para la construcción de caminos y puentes",

MOP

#### **Capa de Rodadura**

Se encuentra constituida por asfalto diluido o emulsiones asfálticas, las cuales deben cumplir las siguientes especificaciones:

- I. Resistencia al desgaste por abrasión  $\leq 40\%$
- II. Resistencia a la acción de los sulfatos < 12%
- III. Índice Plástico (pasa Tamiz #40) < 4
- IV. Hinchamiento 1,50%
- V. Recubrimiento y peladura (Adherencia 95%, Peladura 5%; AASHTO T 182)
- VI. Granulometría

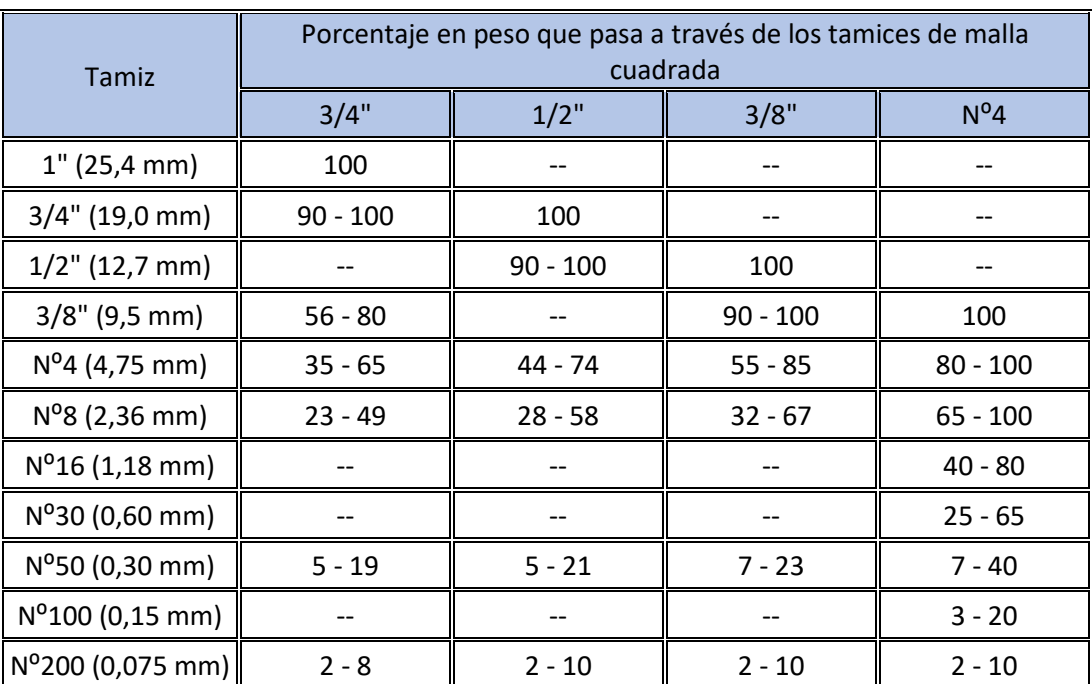

**Tabla 62:**Granulometría para los Agregados de la Mezcla Asfáltica

**Fuente:** "Especificaciones generales para la construcción de caminos y puentes",

MOP

#### **3.1.12 Presupuesto Referencial**

Para determinar este parámetro, tomando en cuenta todas las posibilidades de factibilidad del presente proyecto se tomarán como base las normas del MOP-001 F 2002; en la cual nos da las especificaciones generales para la construcción de caminos

y puentes, con lo cual podemos detallar y medir todos los rubros del presente proyecto, así como también se tomará en cuenta el periodo de diseño que es de 20 años.

#### **3.1.12.1 Análisis de Precios Unitarios**

Se define como la técnica por la cual se describe el rendimiento de una obra, es decir que mediante esta técnica se obtiene el total de obra que se puede realizar en un día, o por unidad de medida, siendo así importante ya que todos los parámetros de obra se encuentran regidos a este concepto. Esto nos permite a nosotros como ejecutores de obra plantearnos un tiempo estimado de la realización del proyecto, así como también, un costo de esta.[25] Se puede visualizar el detalle de cada uno de los rubros en el(**VER ANEXO 14: [ANÁLISIS DE PRECIOS UNITARIOS](#page-232-0) DE LA PÁGINA [211](#page-232-0)**).

#### **3.1.12.2 Rendimiento**

Se define como la cantidad de obra que, de alguna actividad completamente ejecutada por una cuadrilla, esta puede estar compuesta por uno o varios obreros de diferente especialidad, esto se mide en función de la jornada de trabajo diaria que normalmente en Ecuador es de 8 Horas al día. Es importante considerar también varios factores que afectan a esta actividad, así como: clima, habilidad, experiencia, conocimientos, tipo de actividad, supervisión.[26]

#### **3.1.12.3 Costos Directos**

Los costos directos de una obra se los conoce también como costos variables. Son también los que están directamente relacionados con la realización de la obra, como por ejemplo: la mano de obra que no solo considera la jornada de trabajo sino que también se ve influida por el desplazamiento de los obreros, su alimentación, su seguridad y cualquier otra variable relacionada con el salario; el material que se usa en el cual se considera cualquier daño o merma que se provoque en su traslado o instalación; etc.[27]

#### **3.1.12.4 Costos Indirectos**

Se define como el costo general utilizado en una obra, el cual no forma parte de los costos directos y que estos son realizados por el contratista tomando en cuenta los gastos de organización, prestaciones sociales del personal administrativo y directivo, así como también las regalías que procedan. Es de suma importancia incorporar que los costos de los imprevistos y de las utilidades.[25]

#### **3.1.12.5 Especificaciones Técnicas**

Para este parámetro se usará como base el documento: "Especificaciones Generales para la Construcción de Caminos y Puentes" que se encuentran dispuesto por el Ministerios de Transporte y Obras Públicas (MTOP), en el cual nos da normas y disposiciones que nos guiaran en la ejecución y terminación de la obra; los requisitos y condiciones que deben cumplir el personal, los materiales, los equipos y el método usado para estos fines.

### **Tabla 63:**Presupuesto Referencial

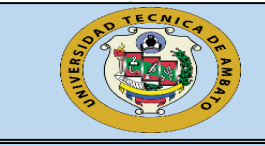

#### **UNIVERSIDAD TÉCNICA DE AMBATO FACULTAD DE INGENIERÍA CIVIL Y MECÁNICA CARRERA DE INGENIERÍA CIVIL**

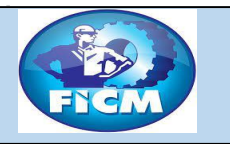

#### **Proyecto: "DISEÑO GEOMÉTRICO Y DE LA ESTRUCTURA DEL PAVIMENTO DE LA VÍA PINLLOPATA – EL CORAZÓN EN EL TRAMO 7+900 HASTA 11+800 PERTENECIENTE AL CANTÓN PANGUA DE LA PROVINCIA DE COTOPAXI"**

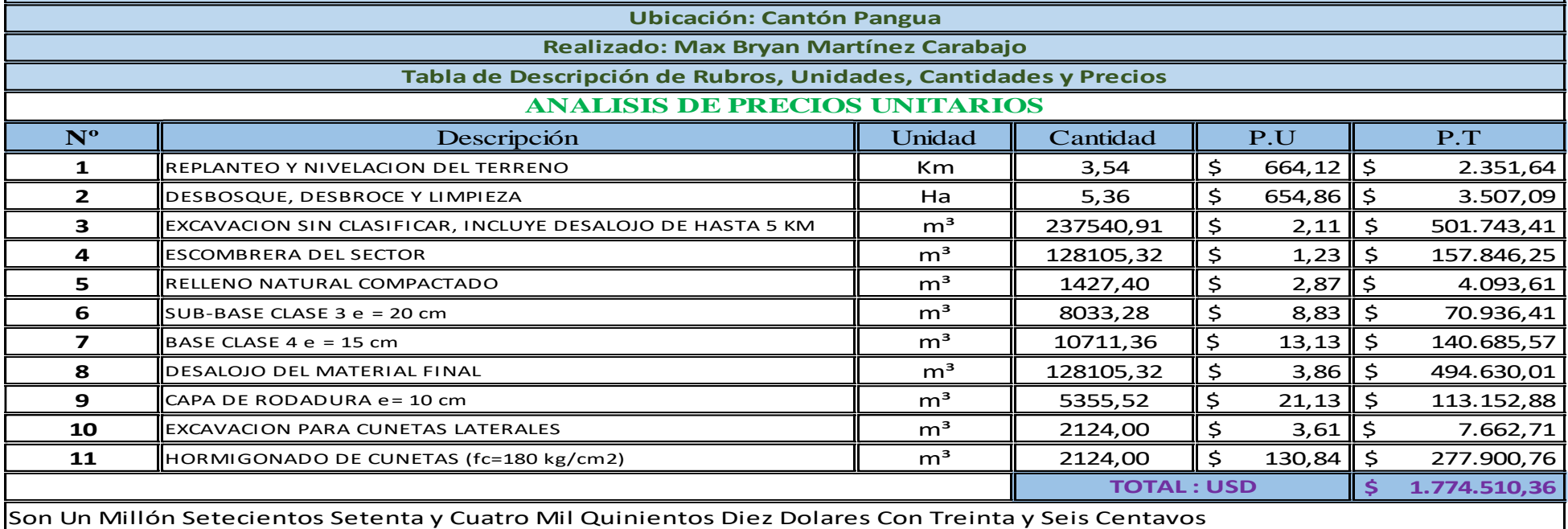

Estos Precios No Incluyen IVA

### **CAPITULO IV**

#### **CONCLUSIONES Y RECOMENDACIONES**

#### **4.1 Conclusiones**

- Se realizo el levantamiento topográfico con una franja de 200 m de ancho desde el Km 7+900 hasta el Km 11+800 de la vía Pinllopata – El Corazón, donde se evidencio que no existe presencia de cunetas, alcantarillas, puentes, con un ancho de calzada que varía de entre 6 a 8 metros de ancho, taludes de relleno inestables y que el estado de la vía deplorable.
- Se determinó que el Tráfico Promedio Anual (TPDA actual) es de 227 vehículos/día y el Tráfico Promedio Anual (TPDA futuro) será de 707 vehículos/día, según el TPDA futuro se clasifica a la vía como Clase III para un periodo de diseño de 20 Años, del análisis se determinó que el día domingo era el día con mayor demanda, y con una hora pico que está comprendida entre las 10 am a 11 am.
- Se realizo el diseño geométrico de la vía se determinó las siguientes características geométricas , una velocidad de diseño de 60 km/h, un ancho de calzada por carril de 3.35 metros, el sobreancho de la vía en curvas es de 40 cm, la gradiente longitudinal máxima es de 7% y su mínimo es de 0.5%, un espaldón de 1 metro de ancho, con una cuneta típica de 1 metro de ancho, radio de curvatura mínimo de 107 m, con una distancia de visibilidad de parada de 91.56 m y una distancia de rebasamiento de 411.64 m.
- Se realizo los estudios de suelo obteniendo como resultado un valor de C.B.R de 9.2%, lo que se interpreta como una subrasante mala calidad, no se considerara un mejoramiento de suelo ya que se mejore o no este los espesores del pavimento no varían.
- Se diseño la estructura del pavimento obteniendo unos espesores de capa para el pavimento flexible de: 10 cm de carpeta asfáltica, 15 cm de base clase IV y 20 cm de subbase clase 3, obteniendo así un espesor total de 45 cm.

• Se determino un presupuesto referencial para el tramo Km 7+900 hasta Km 11+800 por un valor de 1.774.510,36 dólares americanos.

### **4.2 Recomendaciones**

- Se ve necesario tomar en cuenta todas las excepciones propuestas por las normas vigentes para las velocidades presentes en la vía, ya que la topografía del mismo complica en gran medida, por lo que se sugiere realizar un estudio de estabilidad de taludes y obras de arte mayor y menor, considerando el gran volumen de corte existente.
- Deberá existir una dirección técnica constante en la ejecución de la obra, para evitar que no se cumpla con los estipulado en la normativa y diseño del presente proyecto.
- Se recomienda realizar un estudio hidrológico hidráulico, ya que el sector se ve afectado por precipitaciones frecuentes, preservando así la serviciabilidad de la obra.
- Se recomienda realizar un estudio de expropiaciones del proyecto ya que se verán afectadas ciertas viviendas que están dentro del proyecto.
- Es necesario realizar un estudio de impacto ambiental ex antes de la ejecución de la obra y post de la ejecución de la misma, para evitar daños considerables a la flora y fauna de la zona.

## **BIBLIOGRAFÍA**

- [1] K. G. S. Flores, "'DISEÑO GEOMÉTRICO DE LA VIA NUEVO PORVENIR – EL GUABO – LA LORENITA EN EL TRAMO Km 0+000 – 4+000 PERTENECIENTE A LA PARROQUIA MORASPUNGO DEL CANTÓN PANGUA DE LA PROVINCIA DE COTOPAXI,'" Universidad Técnica de Ambato, 2020.
- [2] J. Agudelo, "Diseño Geométrico de Vías Ajustado al Manual Colombiano," *Textos Univ.*, pp. 459–451, 2002, [Online]. Available: https://sjnavarro.files.wordpress.com/2011/08/disec3b1o-geomc3a9trico-devc3adas-john-jairo-agudelo.pdf.
- [3] A. P. Á. Quispe, "Las condiciones de la vía Milinpungo Miraflores, perteneciente al Cantón Saquisilí, Provincia de Cotopaxi y su incidencia en el desarrollo socio económico de los habitantes.," Universidad Técnica de Ambato, 2013.
- [4] D. A. Alcántara García, *Topografía y sus apl icaciones*, Primera. México, 2014.
- [5] M. Z. Medina, *APUNTES DE TOPOGRAFÍA*, vol. 1. México: Repositorio UNAM-Facultad de Estudios Superiores Acatlán, 2010.
- [6] C. A. P. Colorado, "Tecnología Drone en Levantamientos Topográficos," Escuela de Ingenieros Militares, 2015.
- [7] J. M. Soler, N. A. Cobos, L. C. Pomar, P. M. Rodríguez, and F. L. Vitaller, *Manual de técnicas de montaña e interpretación de la naturaleza*, Primera., no. 9. Barcelona: Editorial Paidotribo, 2002.
- [8] I. A. Fernández-Coppel, "Las Coordenadas Geográficas y la Proyeccion UTM," Universidad de Valladolid, 2001.
- [9] Ministerio de Transporte y Obras Públicas del Ecuador, *Normas de diseño geometrico de carreteras - 2003*, Primera. Quito, 2003.
- [10] J. G. T. ARANDIA and R. D. V. BALTA, *Apoyo Didáctico Para La Enseñanza Y Aprendizaje De La Asignatura De Ingeniería De Tráfico*,

Primera. Cochabamba-Bolivia, 2006.

- [11] J. C. Grisales, *Diseño Geométrico de Carreteras*, Segunda ed. Bogotá: Ecoe, 2013.
- [12] C. y A. S.A, *Manual para la revisión de Diseños Geométricos*. Nicaragua, 2008.
- [13] E. J. Bandillo and A. R. Rodríguez, *Fundamentos de la Mecánica de Suelos*, Segunda. Mexico: Editorial Limusa, 1973.
- [14] Carlos Crespo Villalaz, *Mecanica de sesuelos y cimentaciones*, Quinta. México: Limusa Noriega Editores, 2004.
- [15] G. Duque and C. Escobar, *Mecanica de los Suelos*, Primera. Colombia: Universidad Nacional de Colombia, 2002.
- [16] *ASTM D-422-63*, vol. 63...
- [17] C. Kramemer, J. Pardillo, S. Rocci, M. Romana, V. Sánchez, and M. Á. del Val, *Ingeniería De Carreteras*, Primera., vol. 2. Madrid: McGraw-Hill, 2004.
- [18] J. Coronado, "Manual Centroamericano para diseño de pavimentos," *2008*, p. 3, 2002, [Online]. Available: https://sjnavarro.files.wordpress.com/2008/08/manual-de-pavimentos.pdf.
- [19] A. Montejo Fonseca, *Ingeniería de pavimentos*, Segunda. Bogotá: Universidad Católica de Colombia Ediciones y Publicaciones, 2002.
- [20] AASHTO, "Diseño de Pavimentos(AASHTO 93)," *AASHTO Des. Proced. New Pavements*, p. 246, 2006.
- [21] G. Corredor, "Maestría en Vías Terrestres ó Módulo III Diseño de Pavimentos I," *J. Chem. Inf. Model.*, vol. 53, no. 9, pp. 1689–1699, 2010.
- [22] Trimble, "Sistema Trimble GNSS R10," *Continex*. https://www.continexpanama.com/es/P2266/trimble-r10/ (accessed Dec. 01, 2020).
- [23] DJI, "Drone Phantom 4 Pro," *DJI*, 2018. https://www.dji.com/mx/phantom-4 pro-v2 (accessed Dec. 01, 2020).
- [24] D. F. ALLAUCA SANI, ""DISEÑO GEOMÉTRICO DE LA

ALTERNATIVA VIAL SHUYO – PINLLOPATA EN EL TRAMO KM 8 + 000 – 12 + 000 PERTENECIENTE A LOS CANTONES PUJILÍ Y PANGUA DE LA PROVINCIA DE COTOPAXI," Universidad Técnica de Ambato, 2020.

- [25] R. Calero, "'COMPARACIÓN DE LOS MÉTODOS A.P.U. Y COSTEO ABC PARA EL ANÁLISIS DE PRECIOS UNITARIOS EN LA CONSTRUCCIÓN,'" Póntifica Universidad Católica Del Ecuador, 2015.
- [26] L. F. Botero Botero, "Análisis de Rendimientos y consumos de mano de obra en actividades de construcción," *Rev. Univ. EAFIT*, vol. 38, no. 128, pp. 9–21, 2002.
- [27] TELEMATEL, "Costes directos, indirectos y gastos generales de una obra," [Online]. Available: https://www.telematel.com/blog/costes-directosindirectos-generales-obra/.

## **ANEXOS**

# **ANEXO 1: MATERIALES**

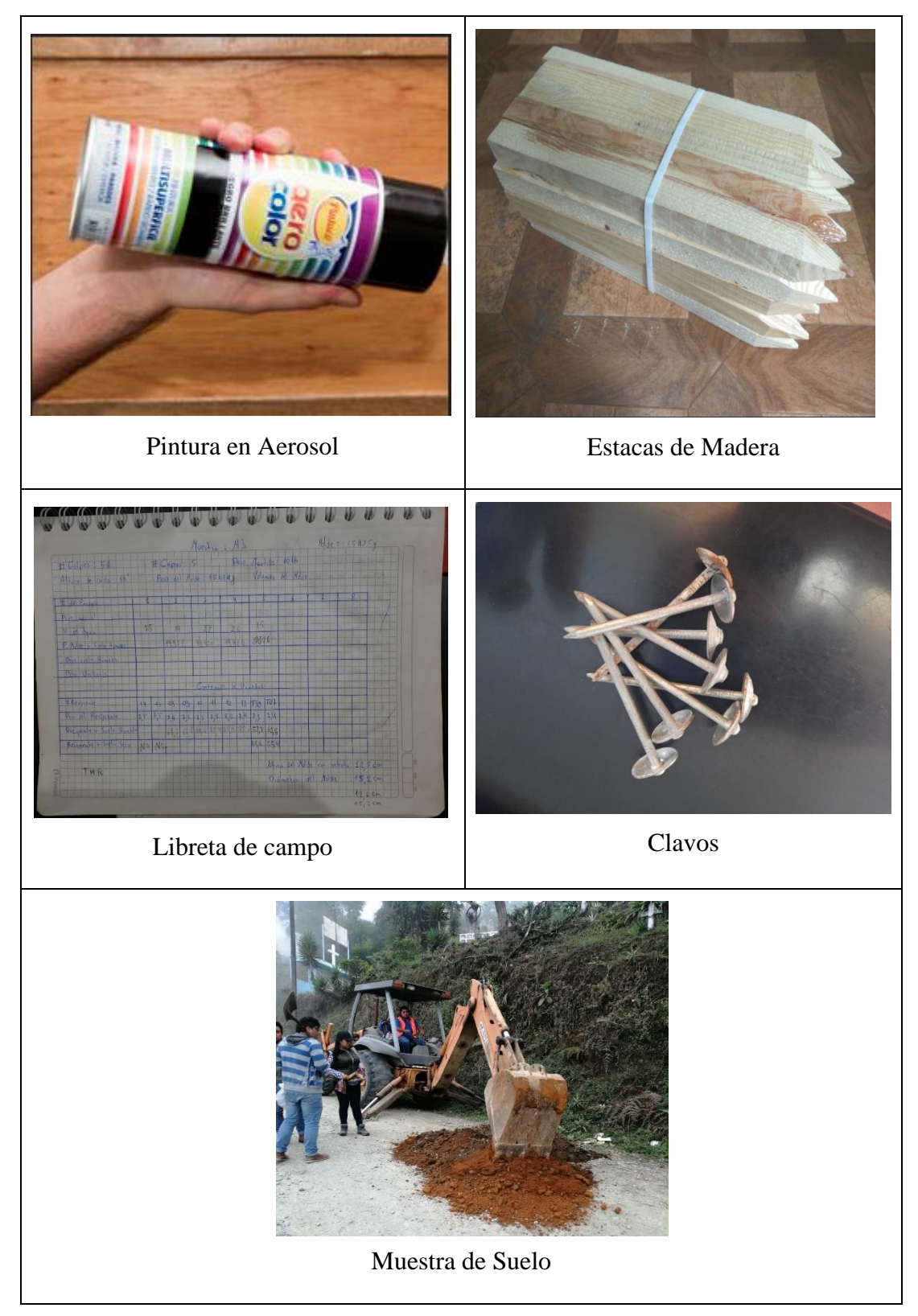

# **ANEXO 2: EQUIPOS DE TOPOGRAFÍA**

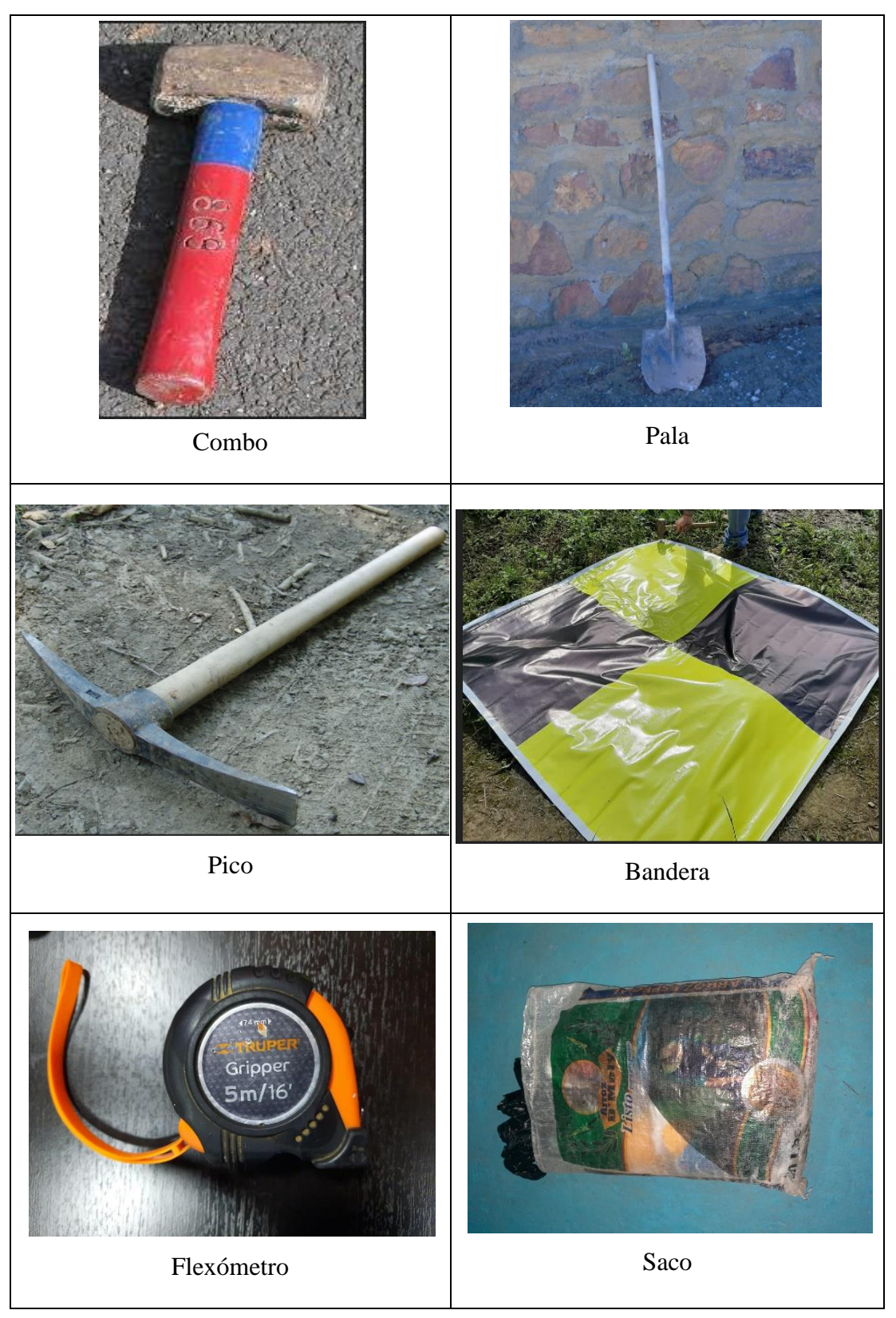

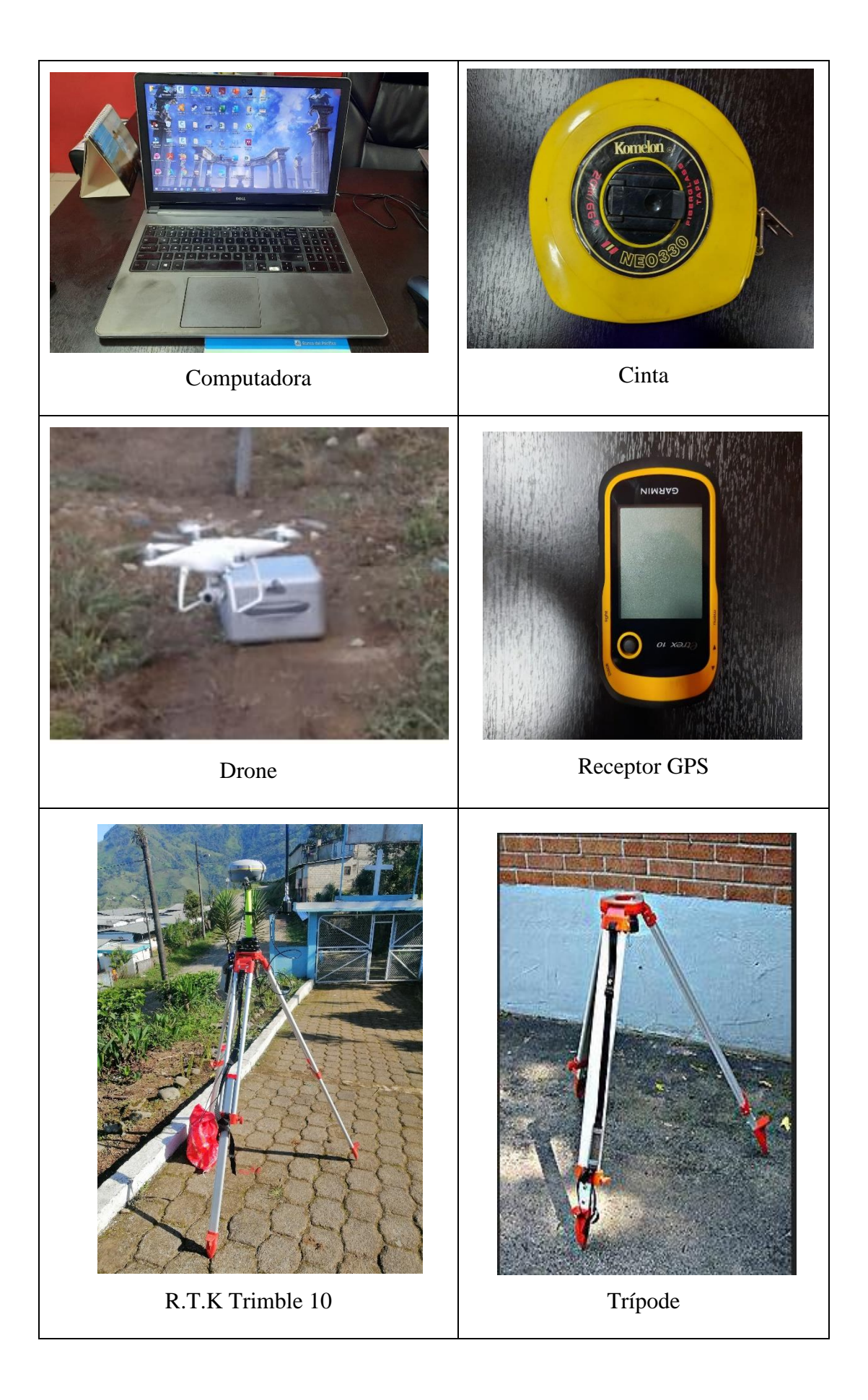

# **ANEXO 3: EQUIPOS PARA EL ENSAYO DE GRANULOMETRÍA**

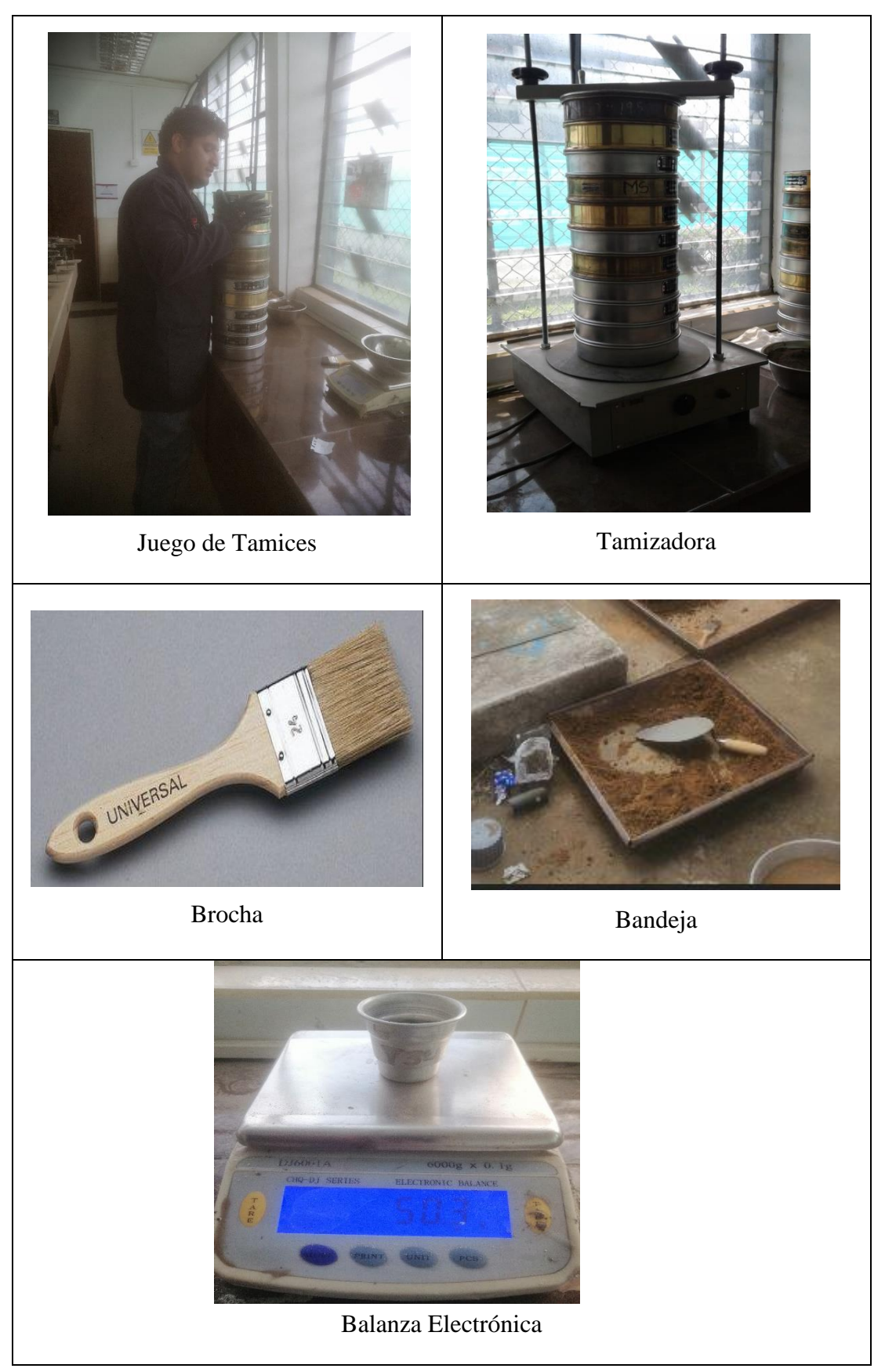

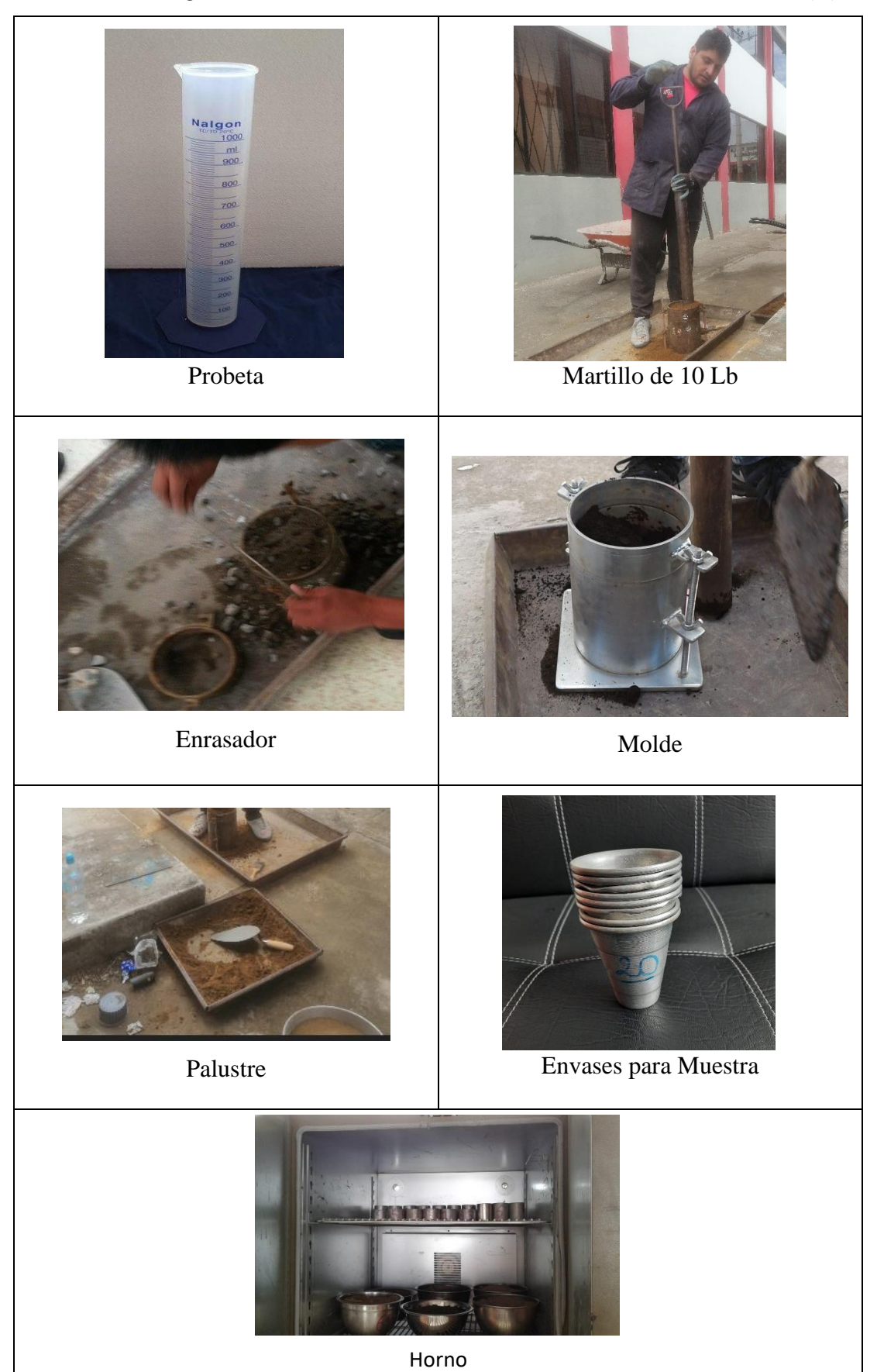

# **ANEXO 4: EQUIPOS PARA EL ENSAYO PROCTOR MODIFICADO (D)**

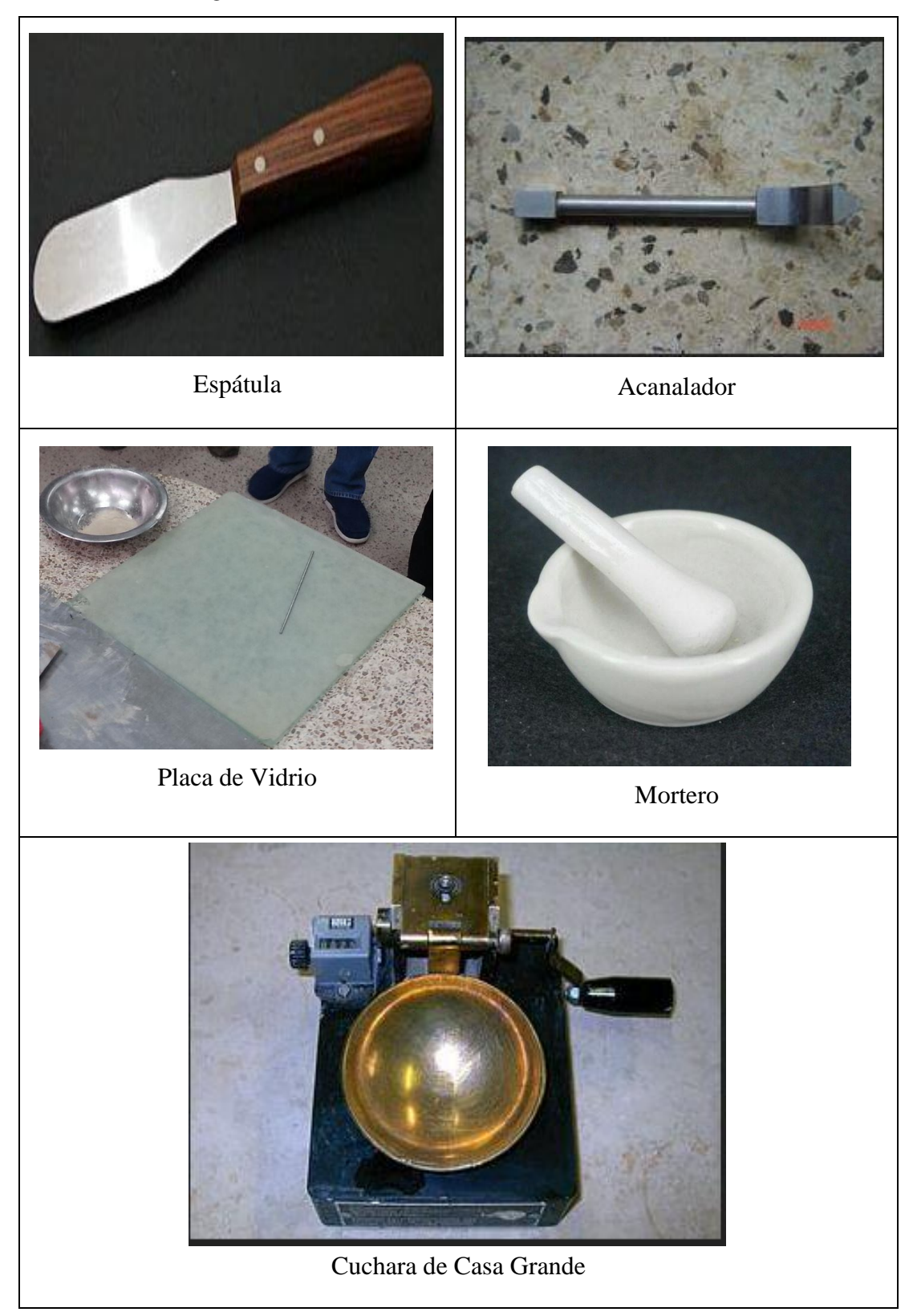

# **ANEXO 5: EQUIPOS PARA ENSAYO DE LIMITES DE ATTERBERG**

# **ANEXO 6: EQUIPOS PARA EL ENSAYO DE C.B.R**

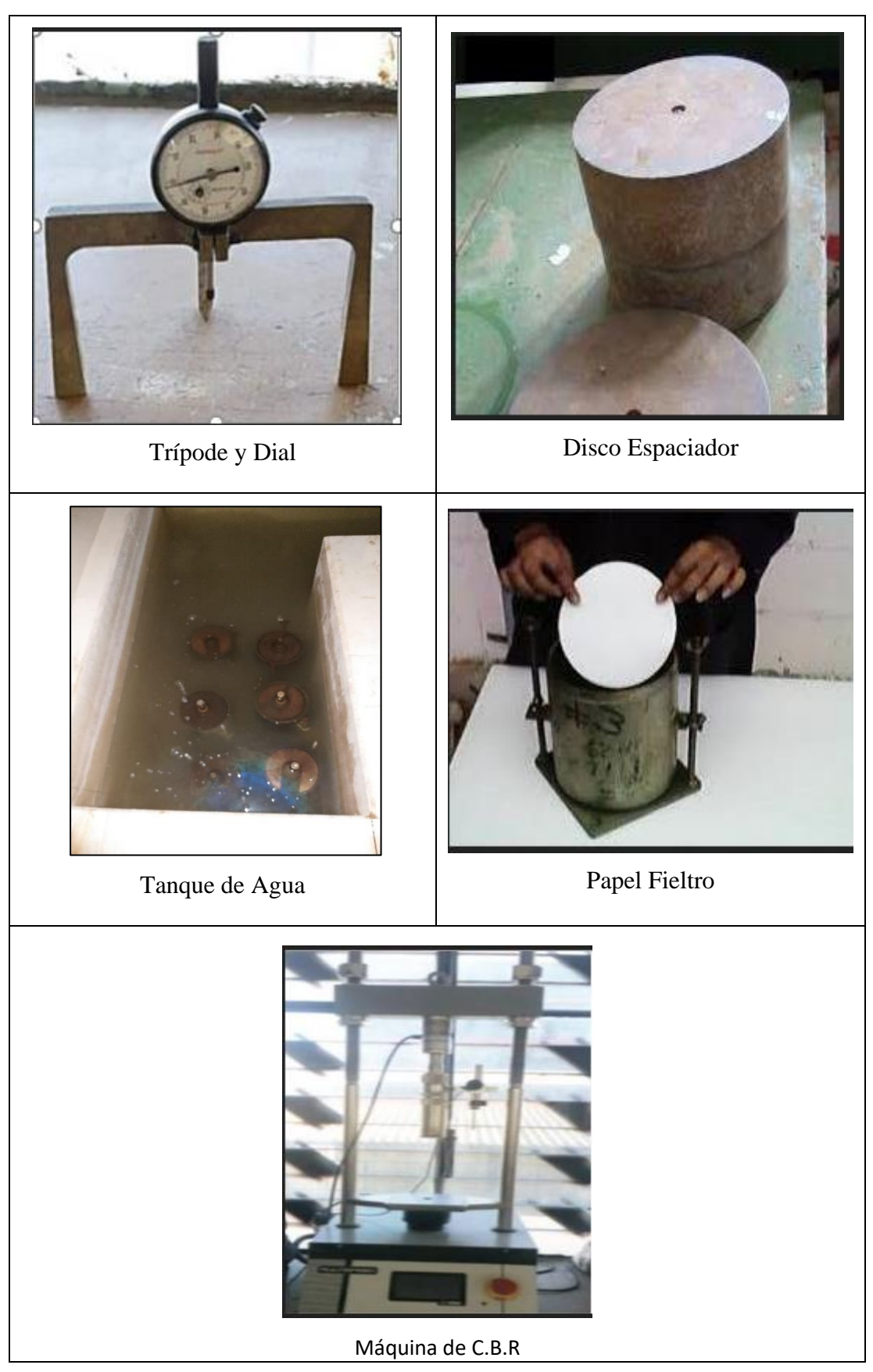

# **ANEXO 7: ESTUDIO TOPOGRÁFICO**

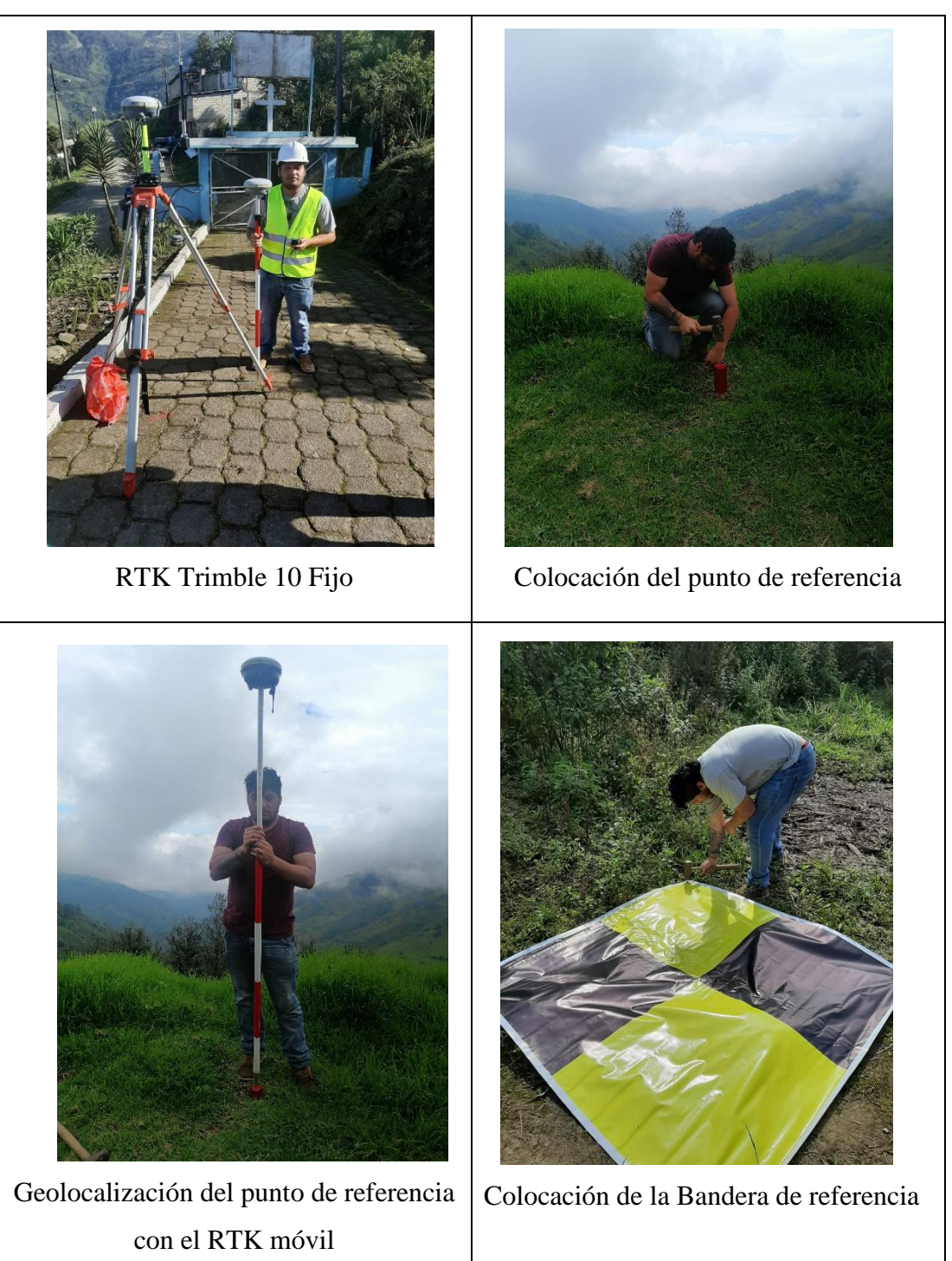

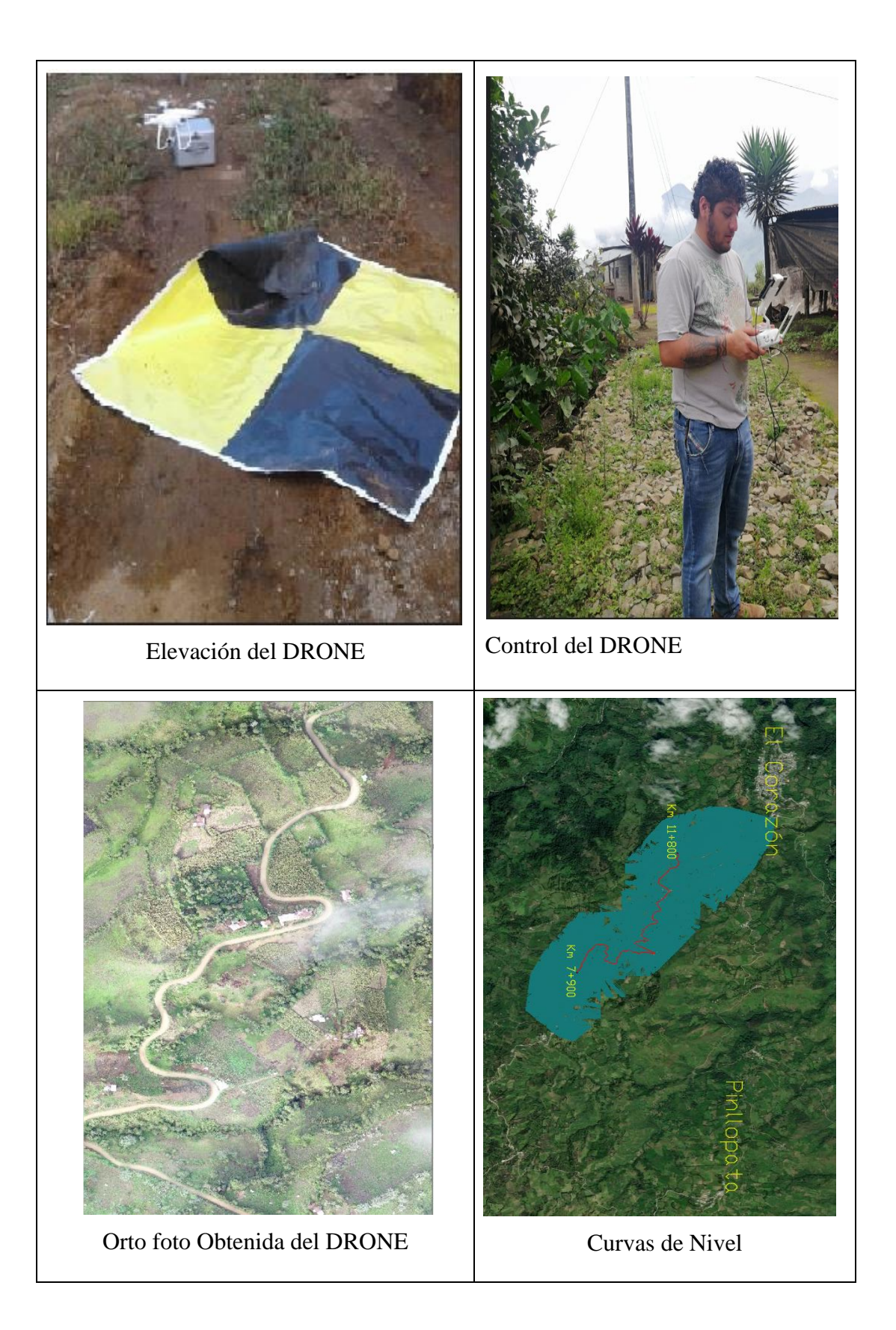

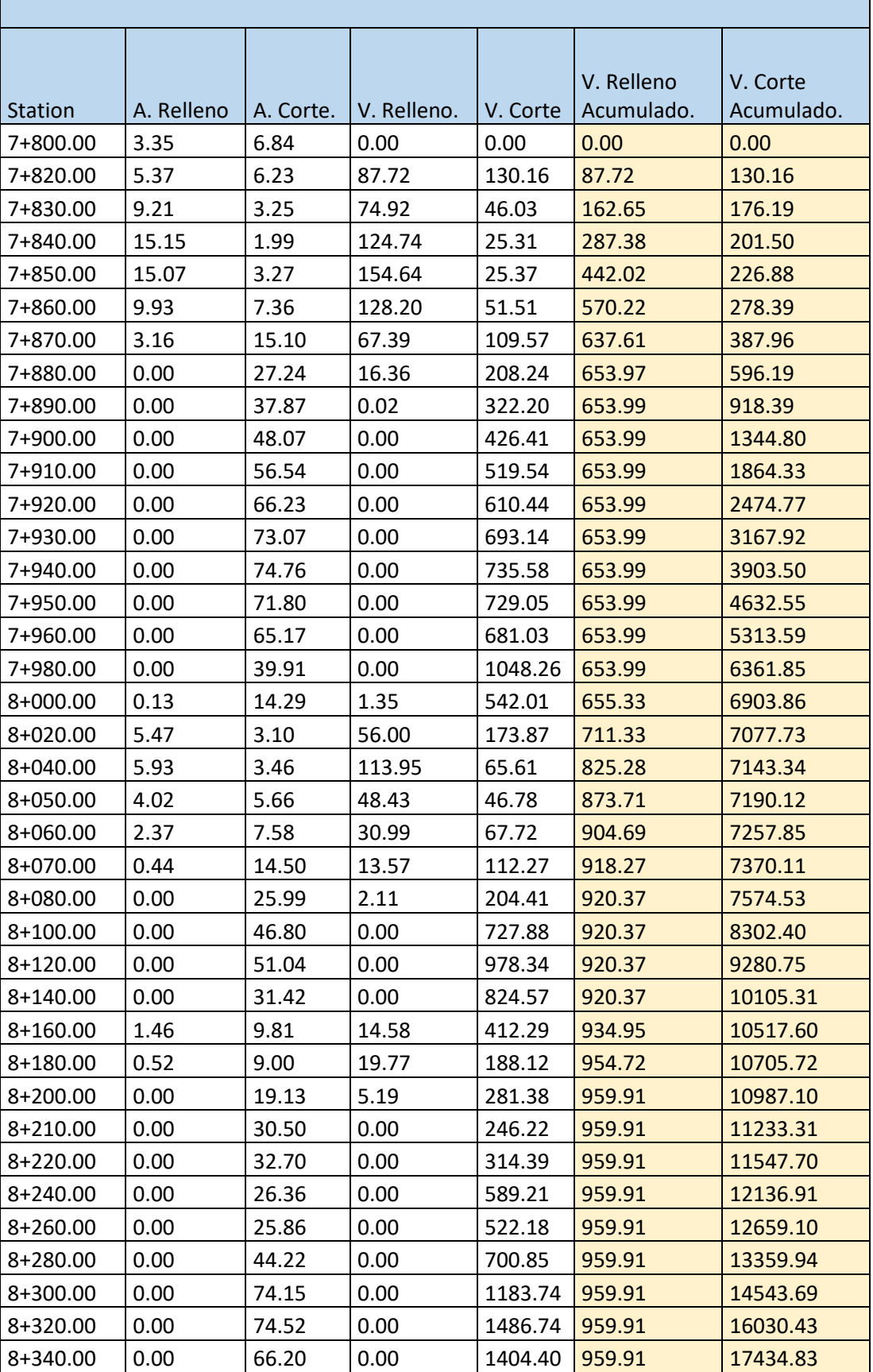

Puntos de referencia y volúmenes totales de corte y relleno

j.

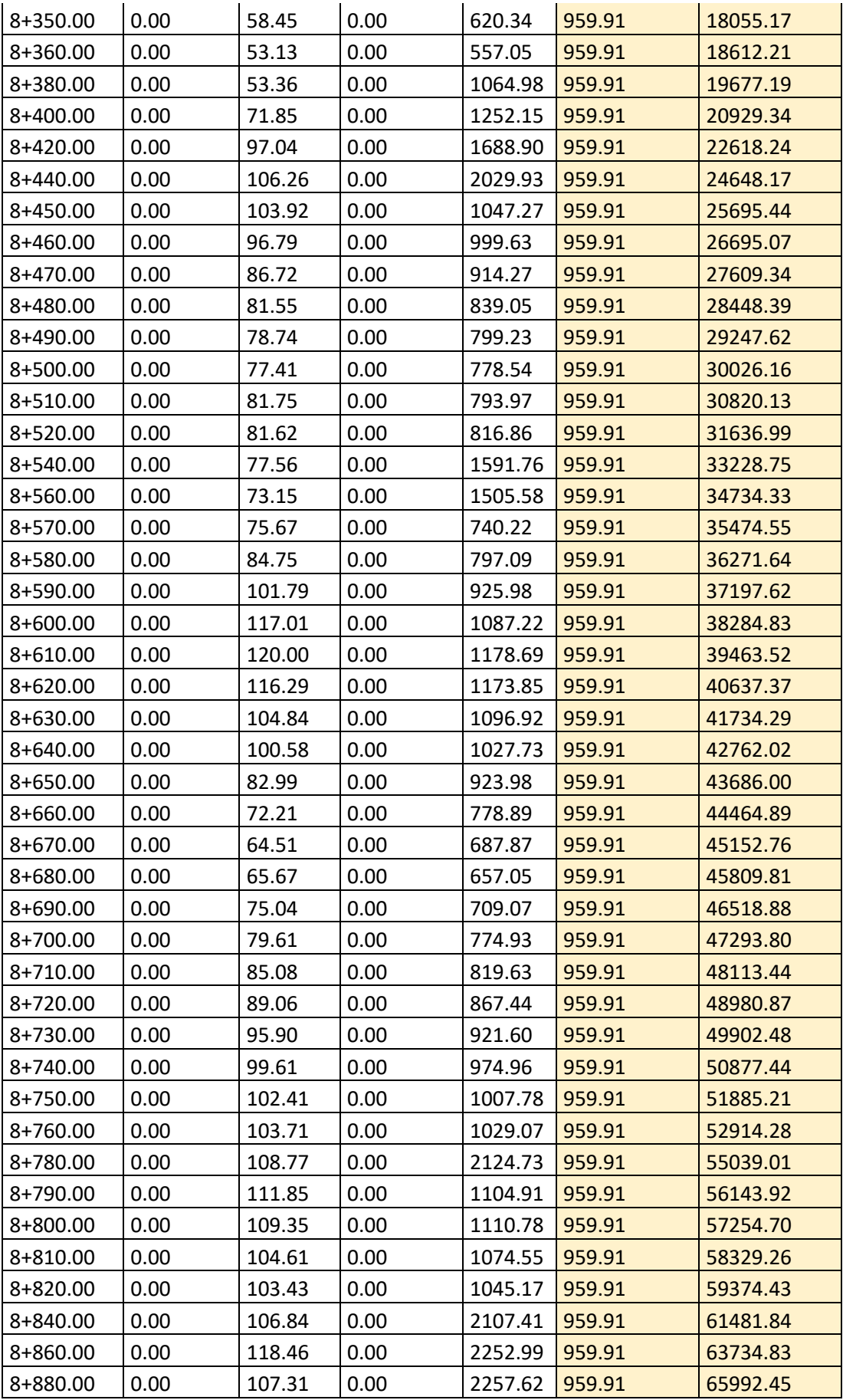

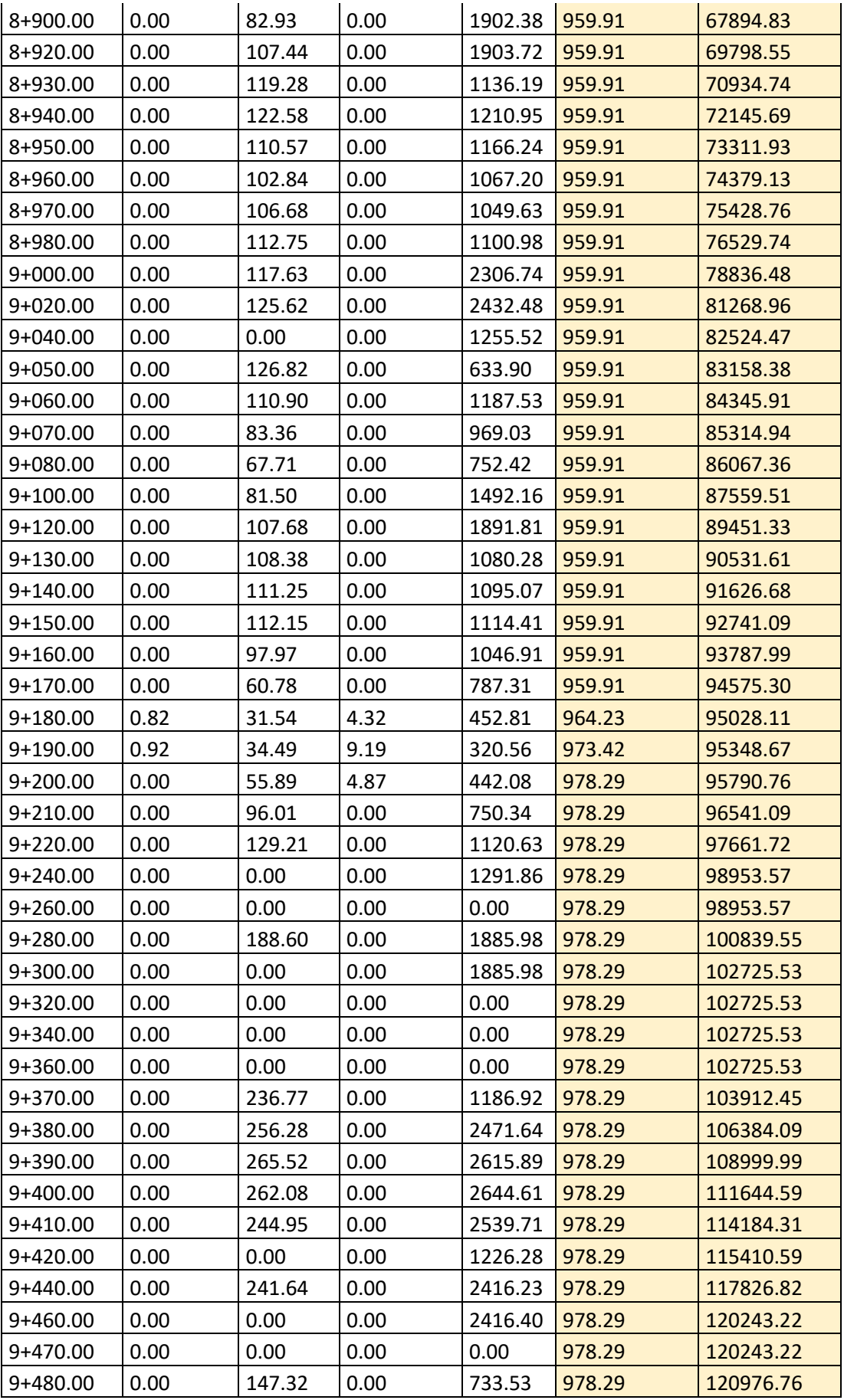

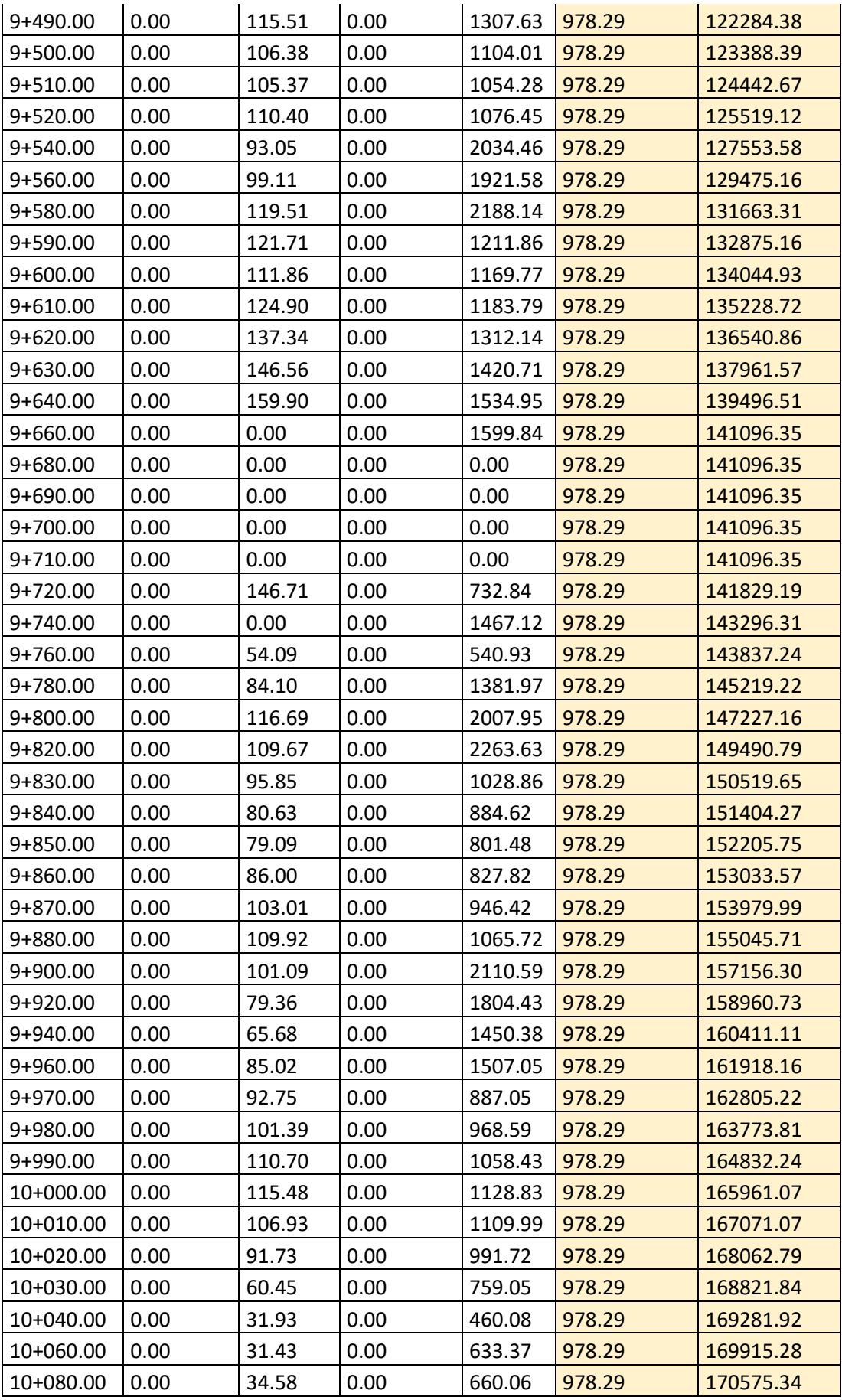

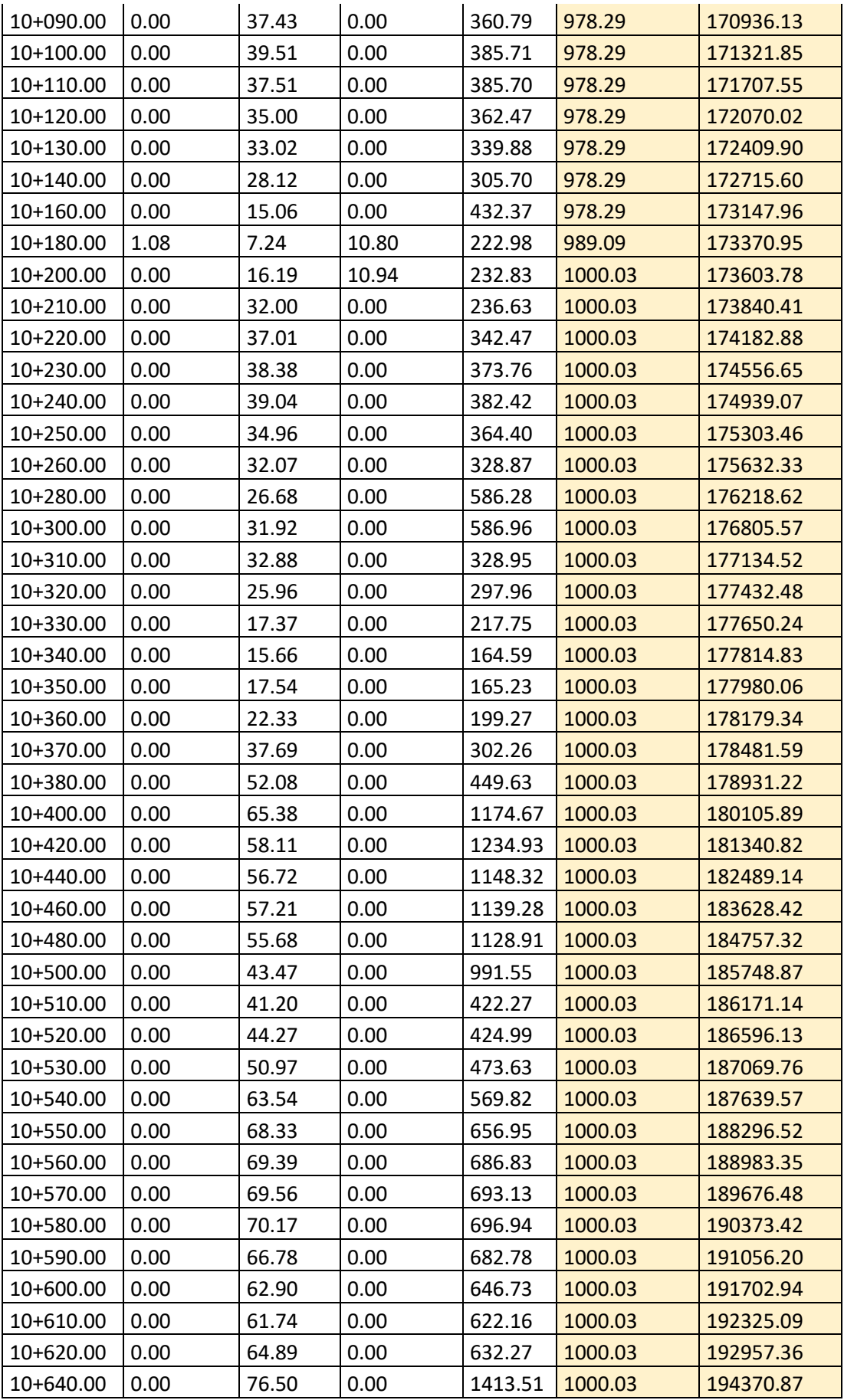

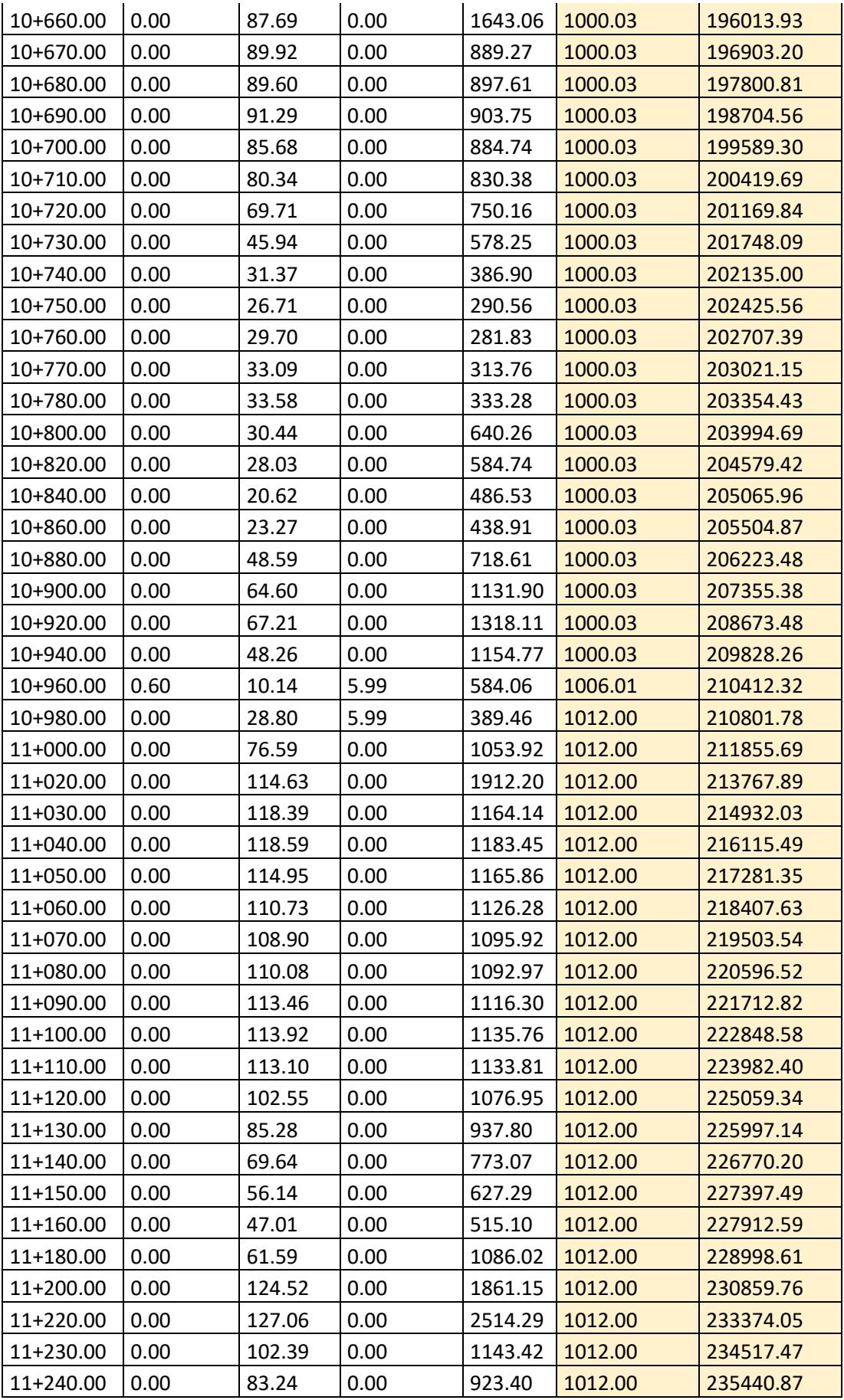

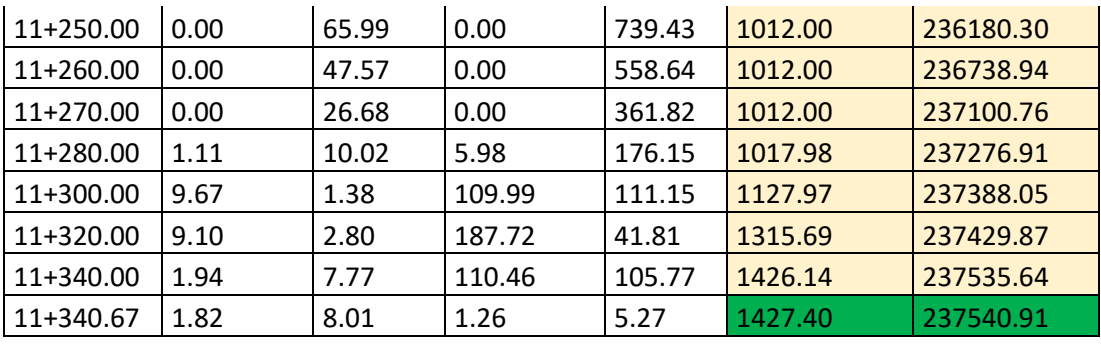

# **ANEXO 8: CONTEO VEHICULAR**

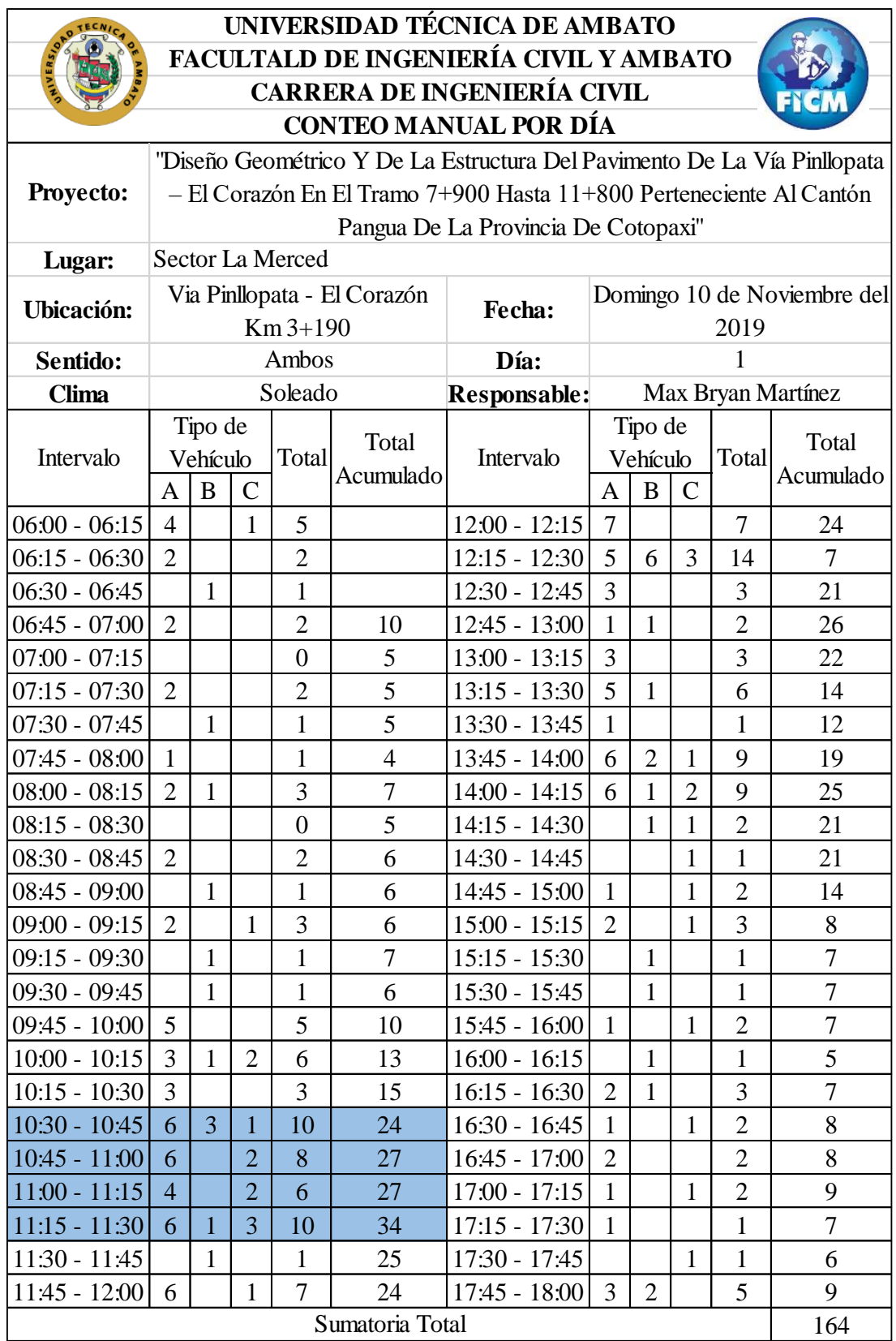

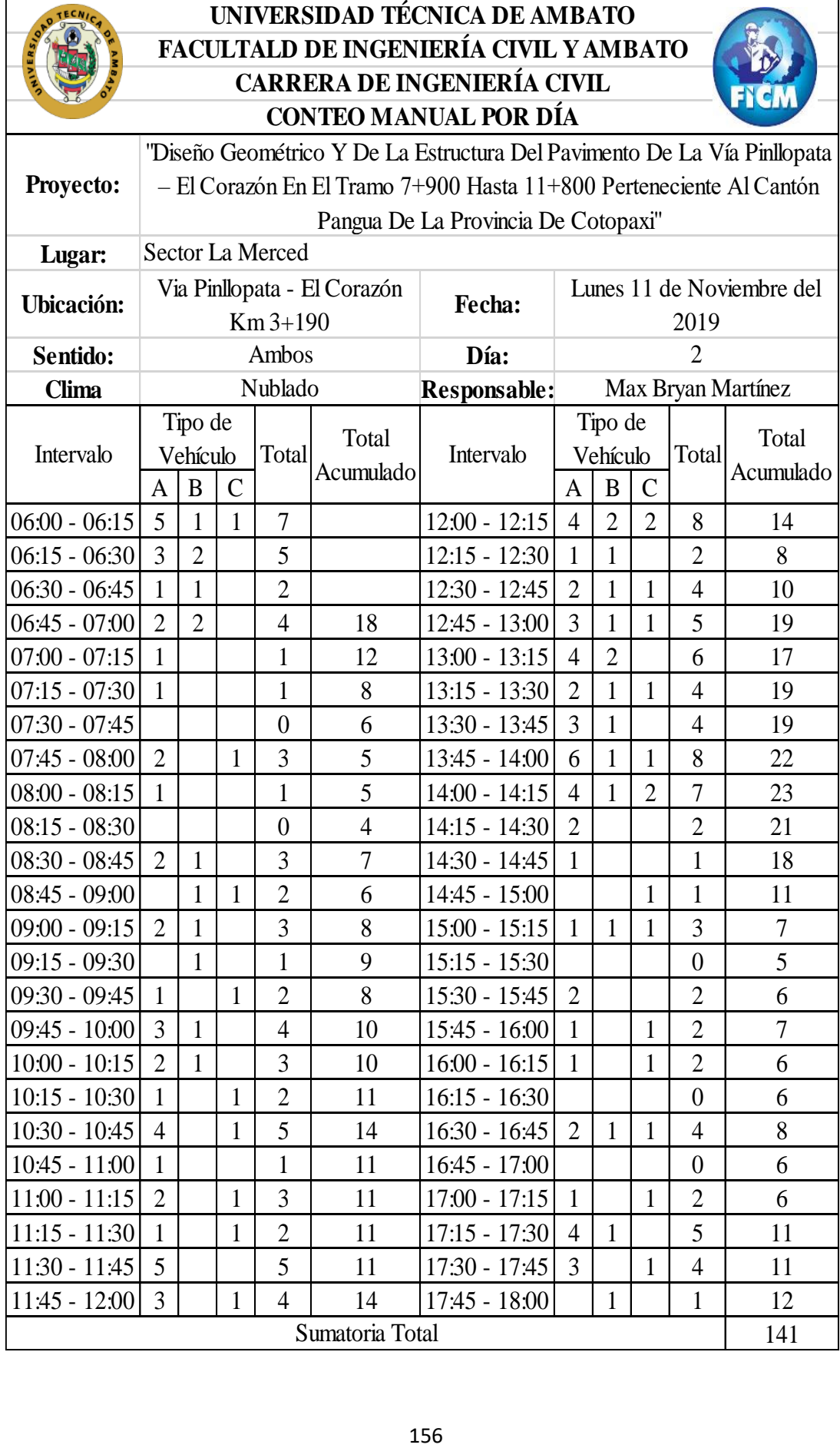

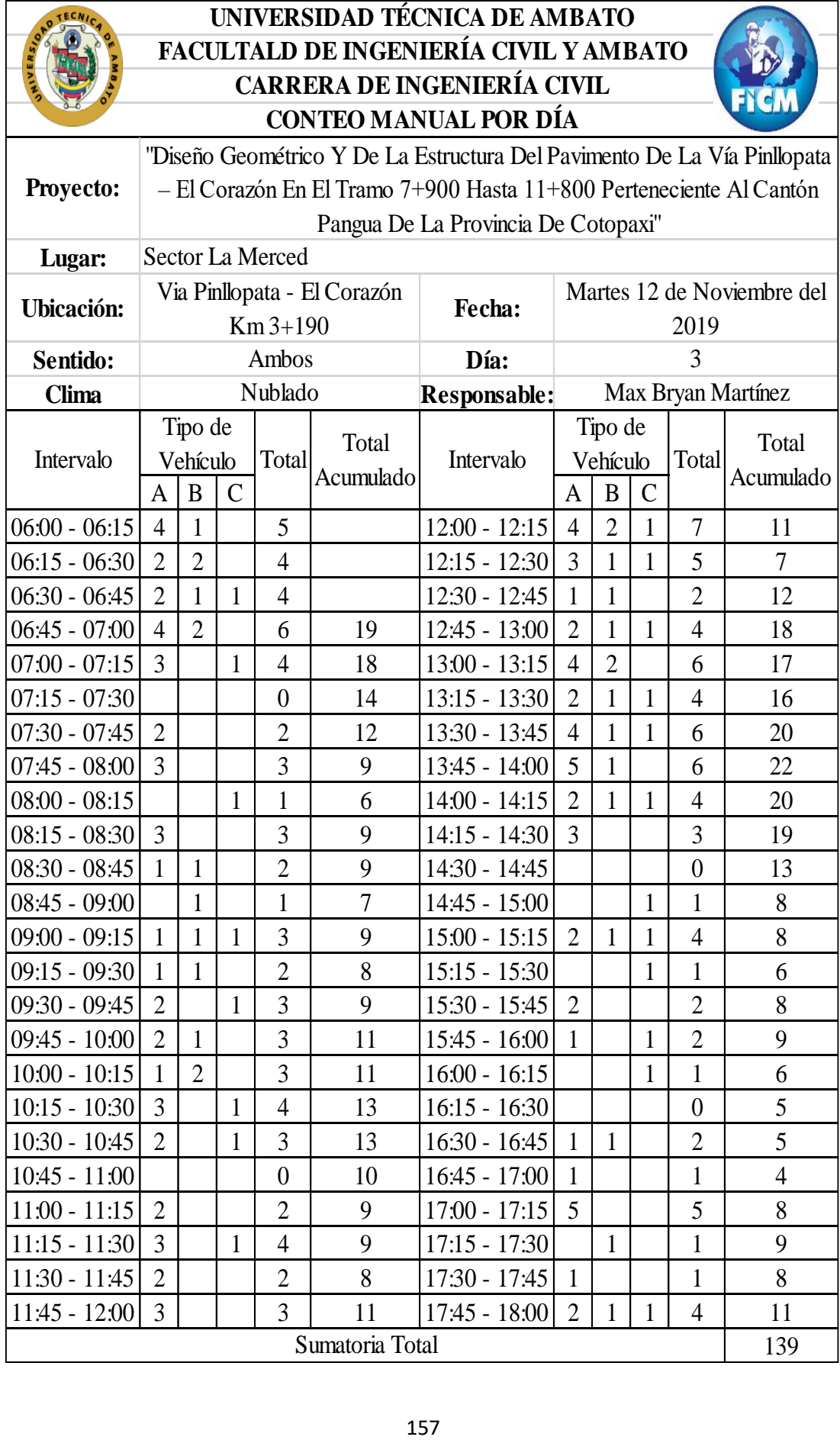

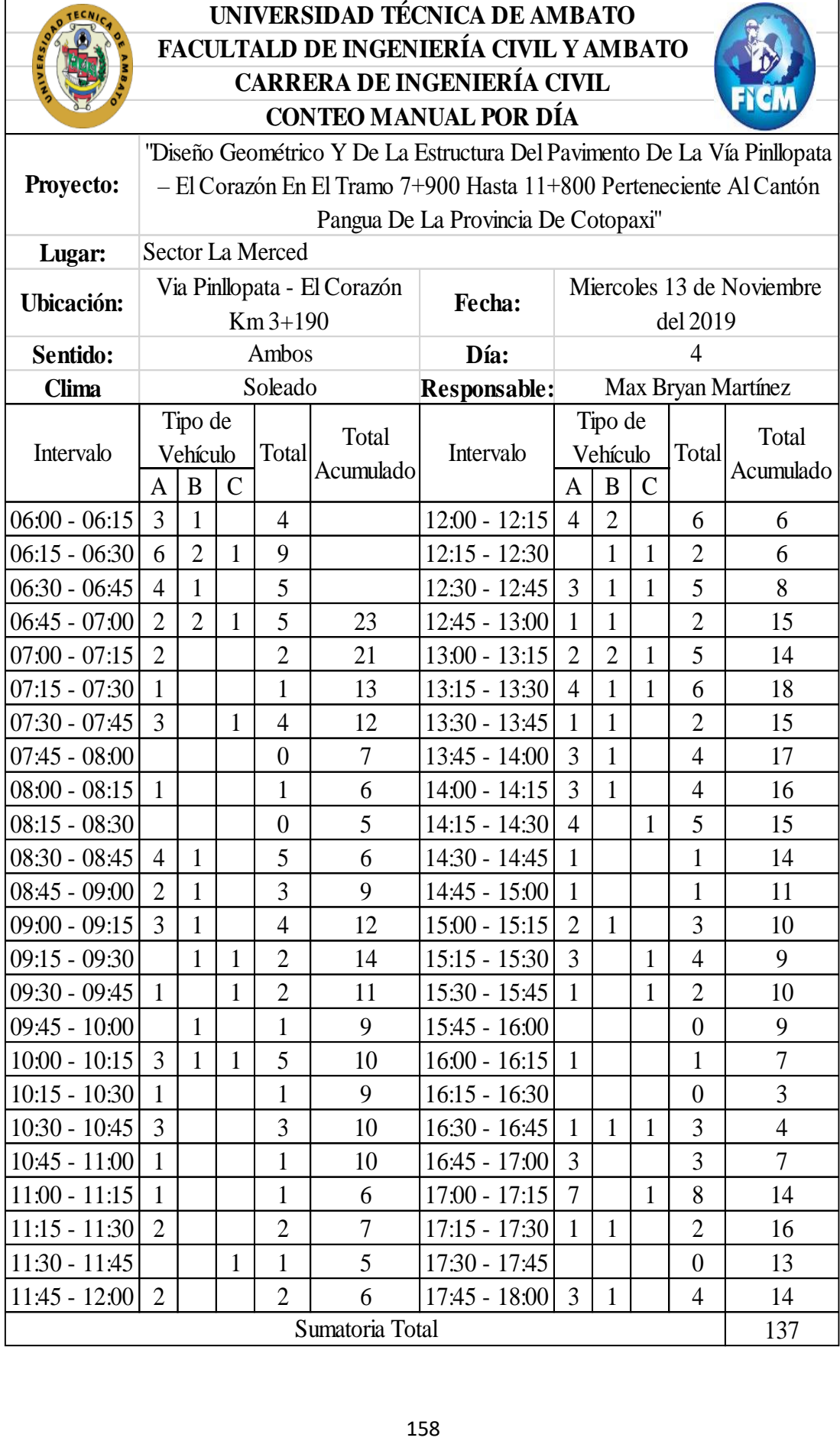
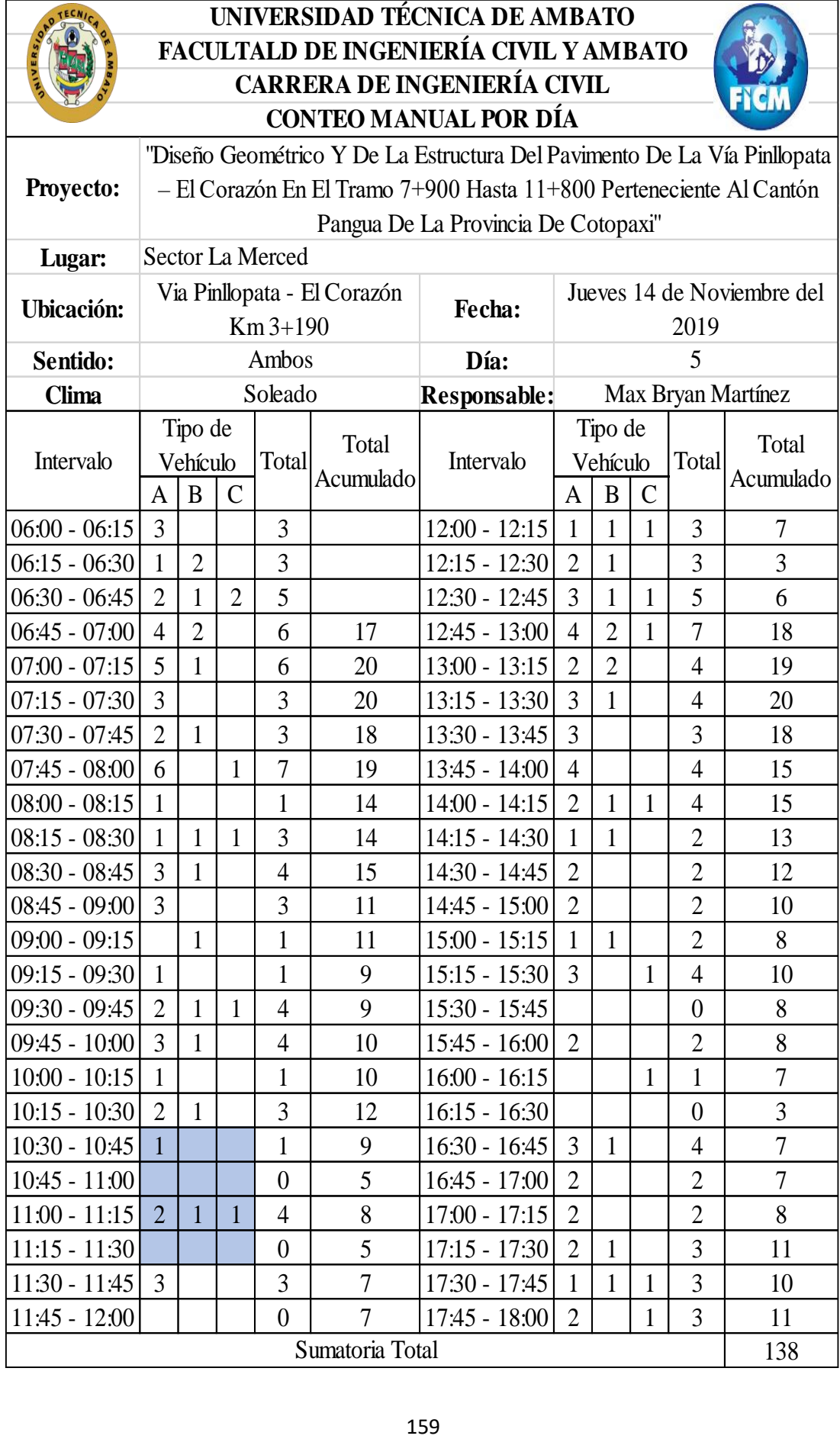

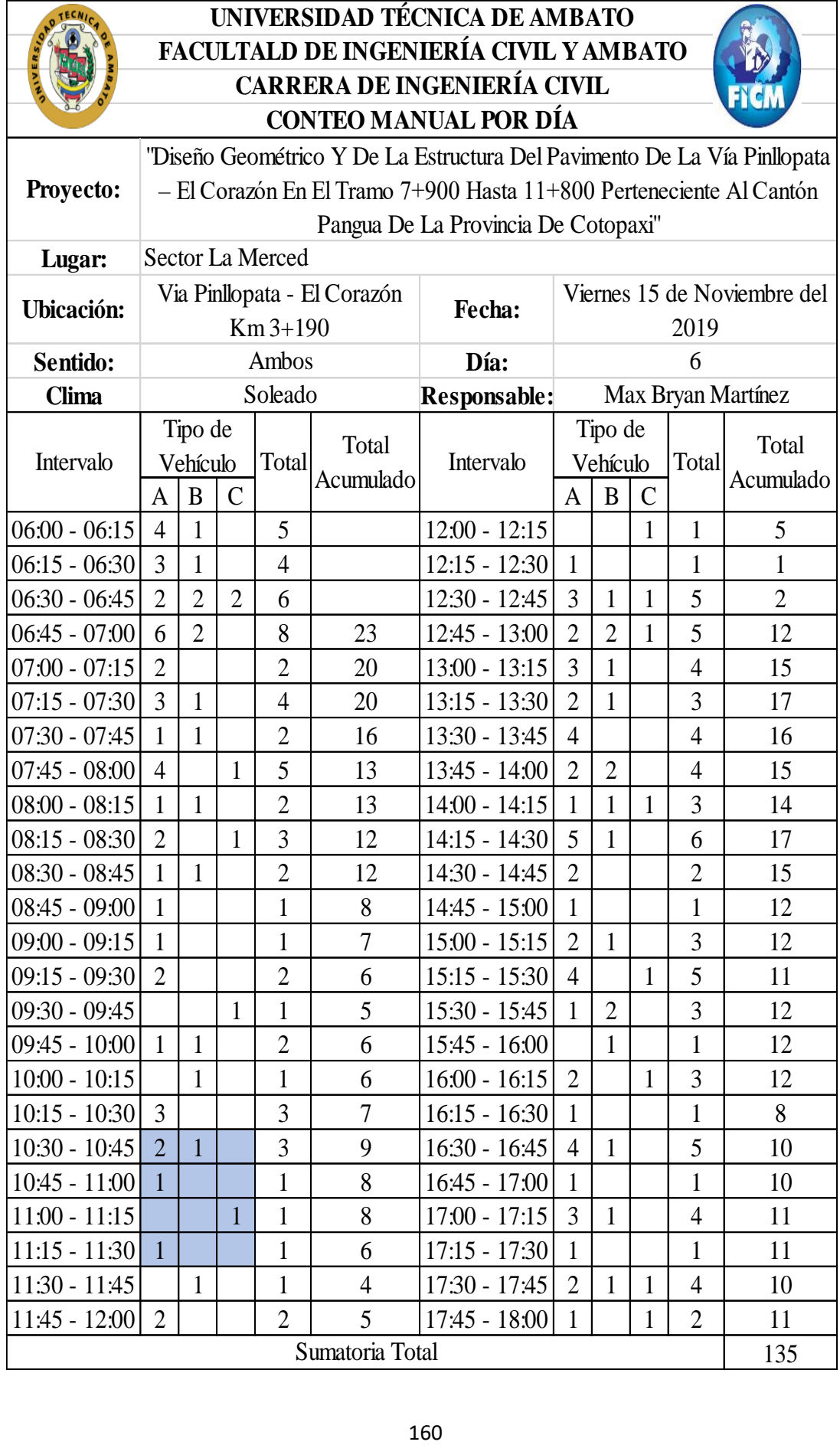

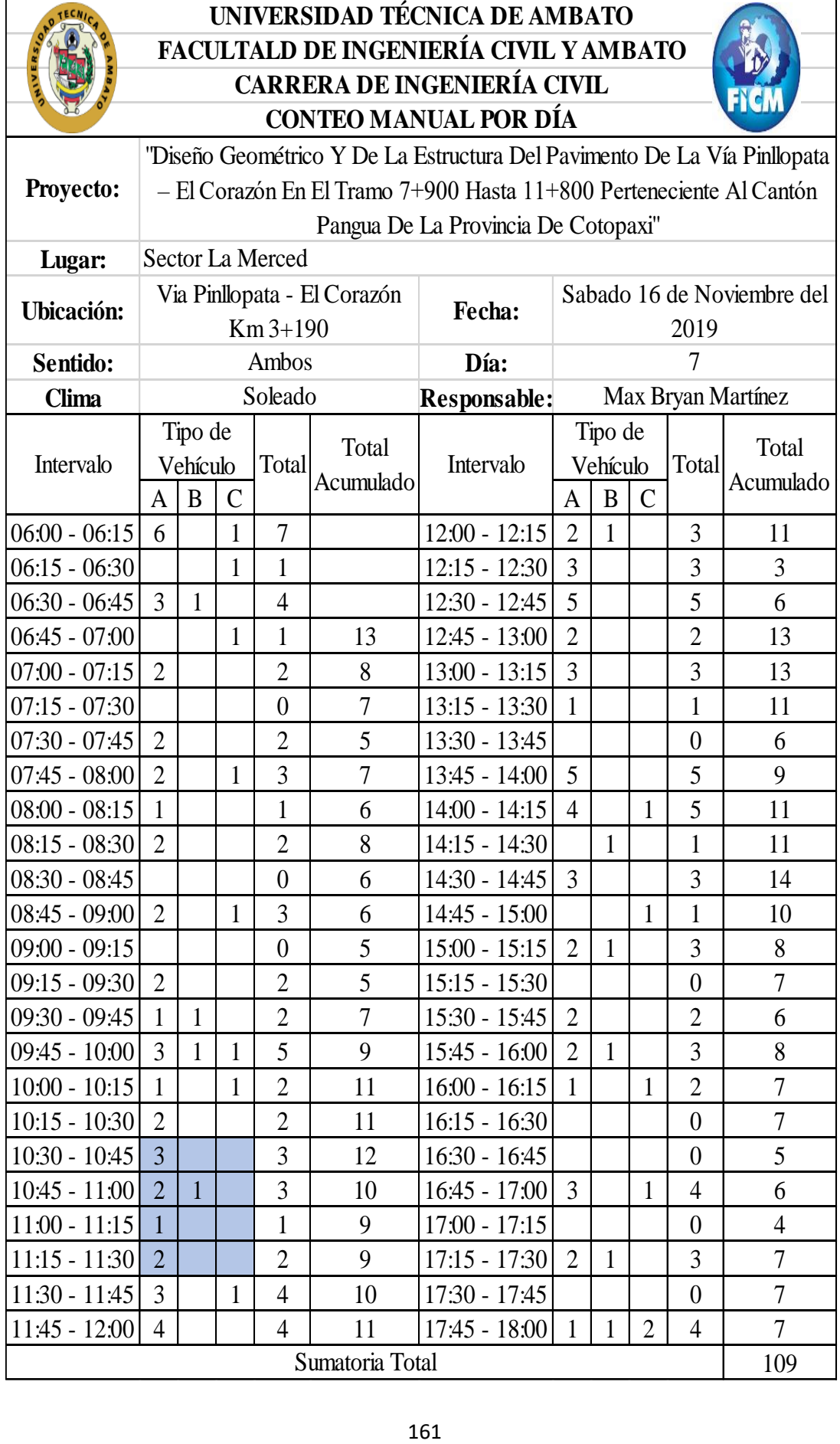

### **ANEXO 9: ESTUDIO DE SUELOS**

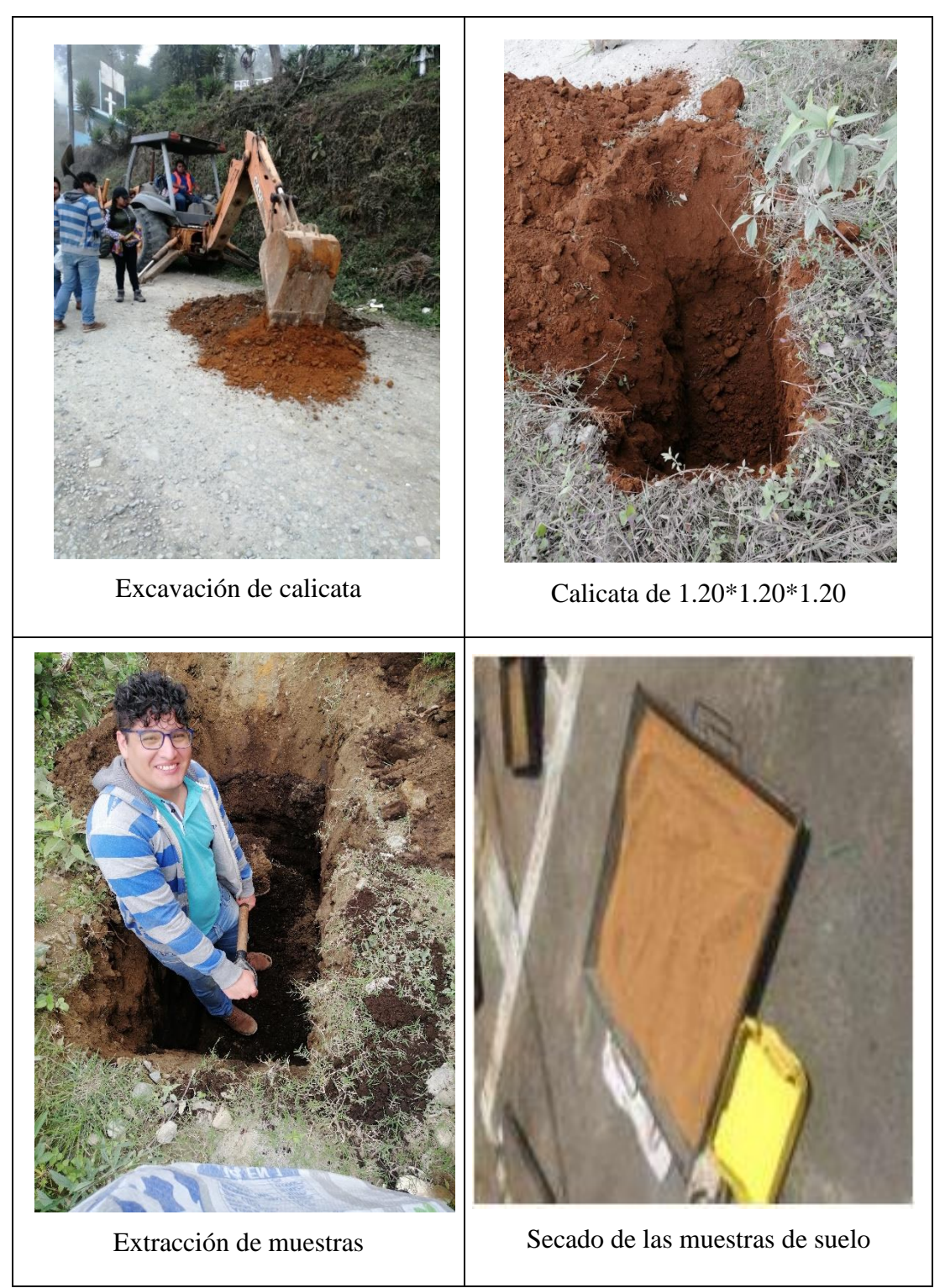

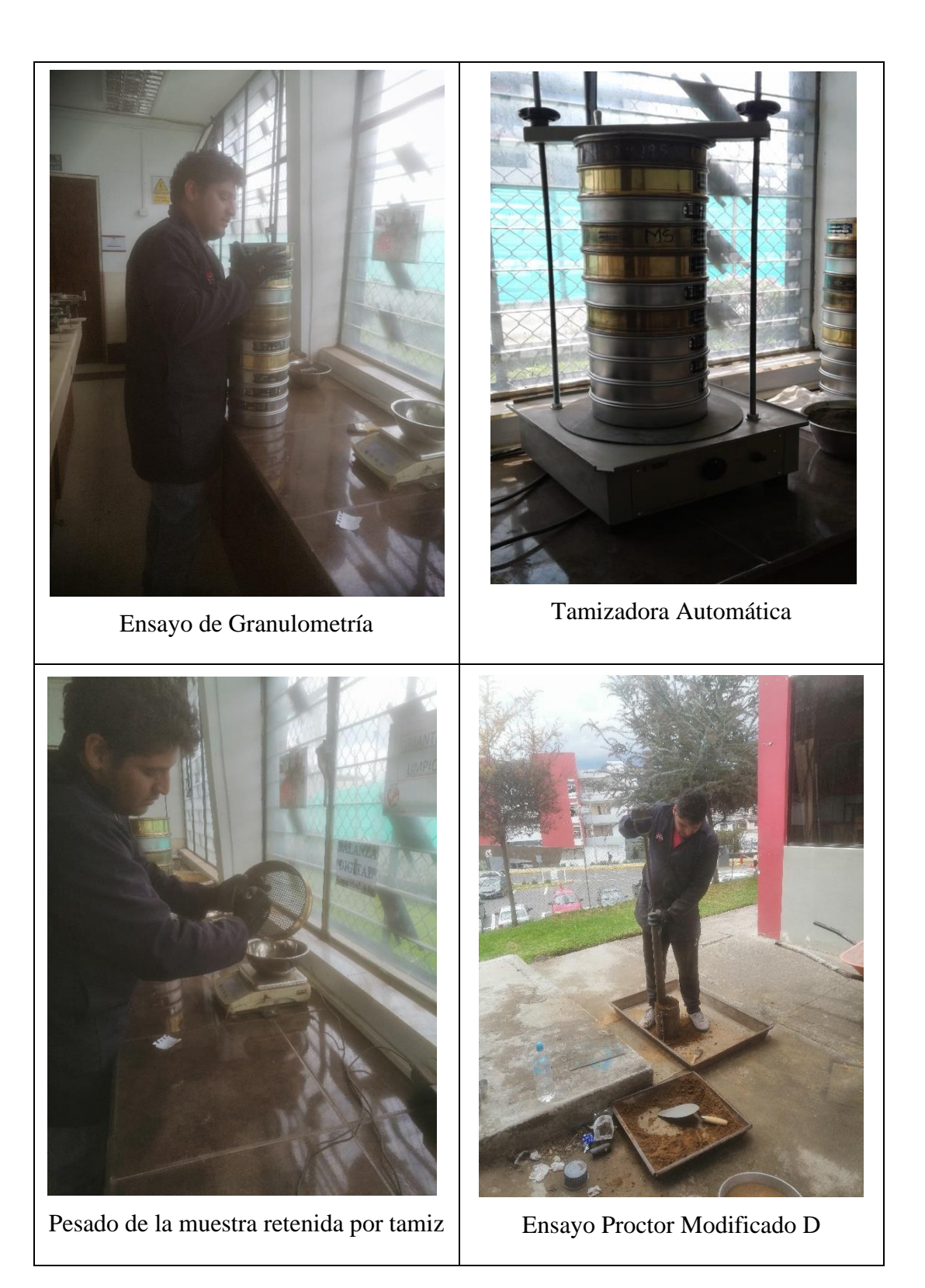

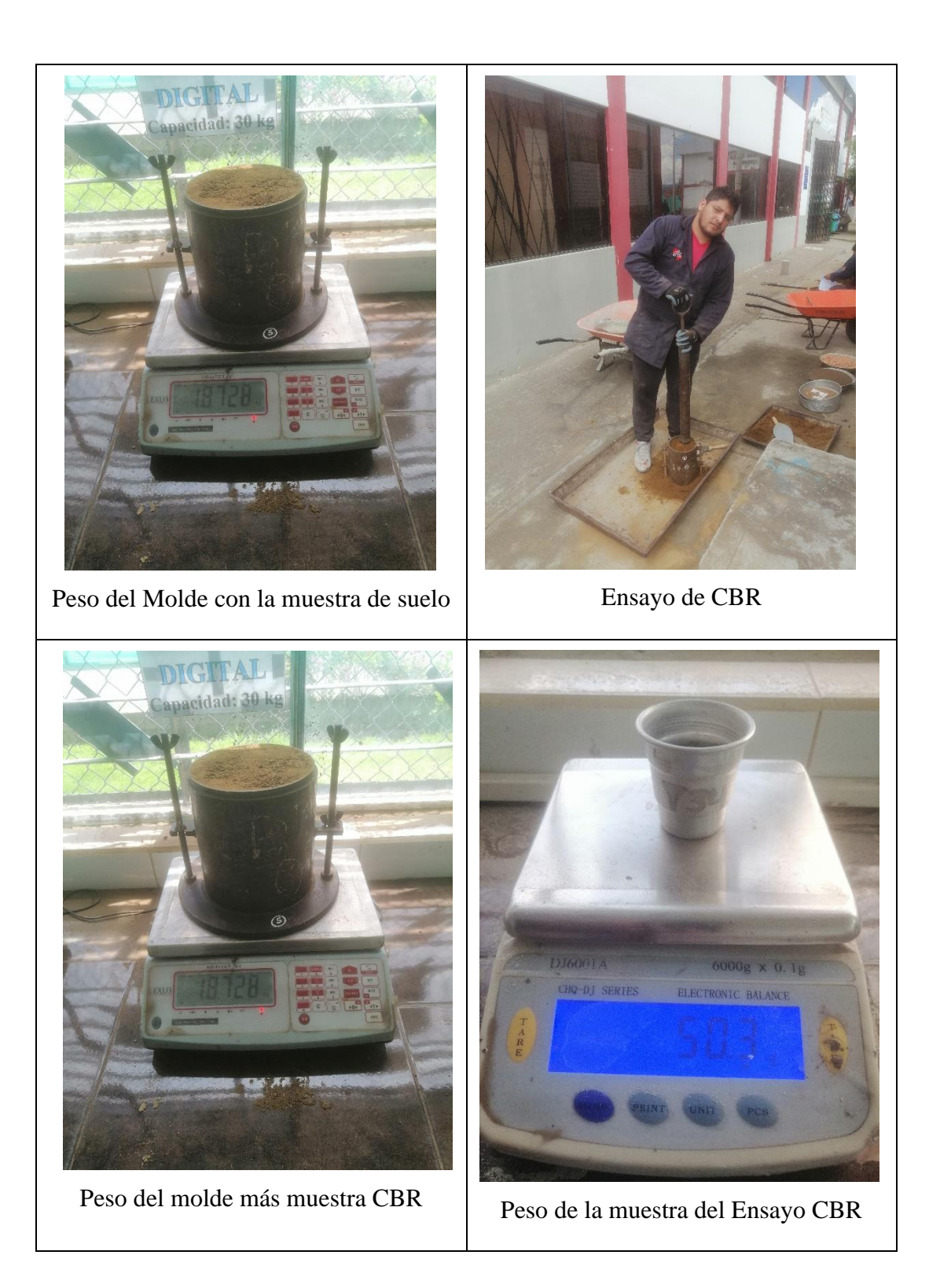

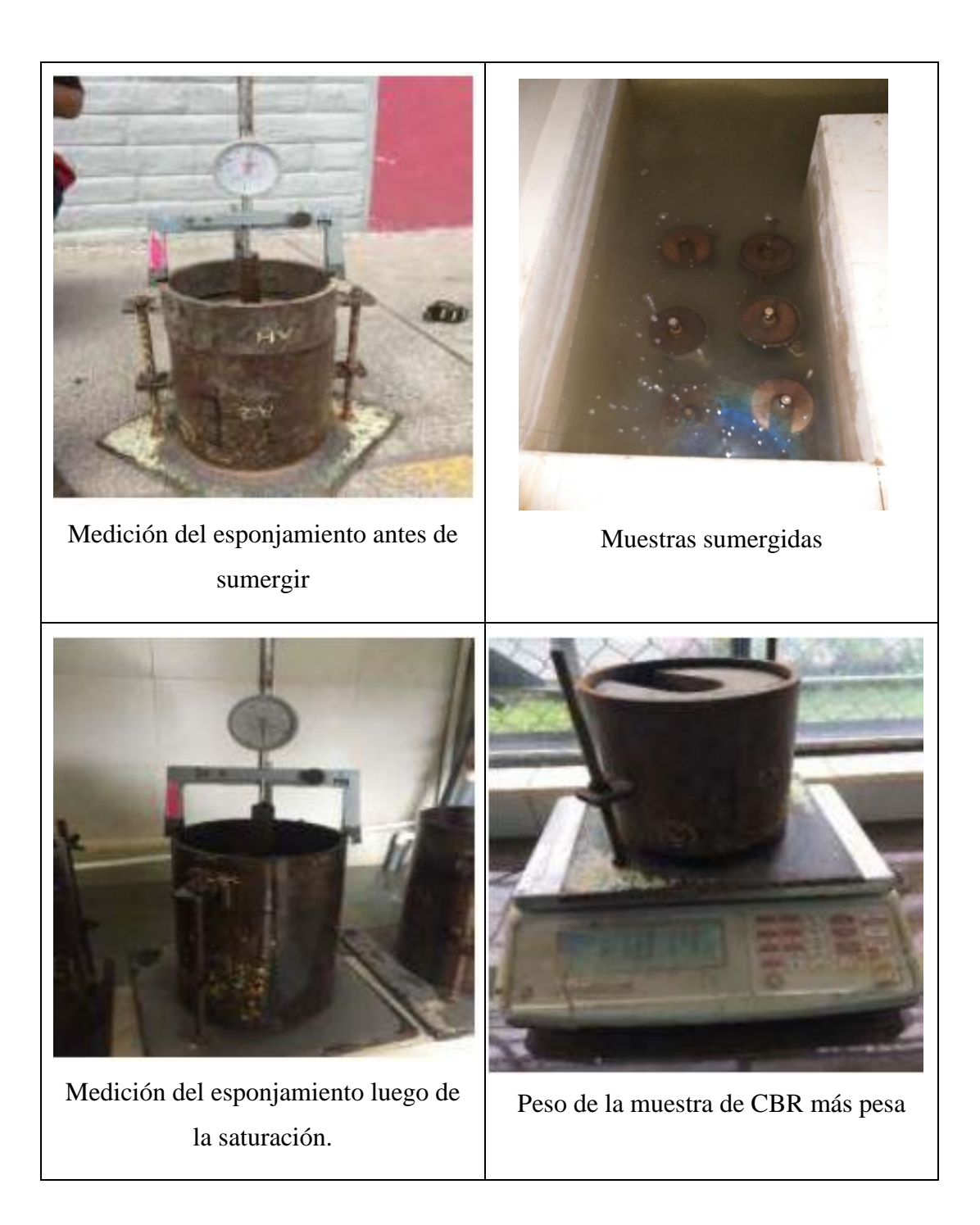

### **ANEXO 10: TABLAS DE GRANULOMETRÍA**

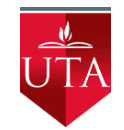

## **UNIVERSIDAD TÉCNICA DE AMBATO FACULTAD DE INGENIERÍA CIVIL Y MECÁNICA CARRERA DE INGENIERÍA CIVIL**

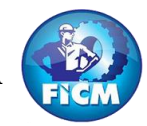

Parroquia: Pinllopata Proyecto: Tesis de Grado

Vía: Pinllopata - El Corazón Normas: AASHTO T 88 2013 Profundidad: 1,20 m Ensayado por: Max Bryan Martínez Carabajo Fecha: 19 - Nov - 2019 Revisado Por: Ing. Marisol Bayas Muestra: 1 Coordenadas: X: 714568 Y:9873153

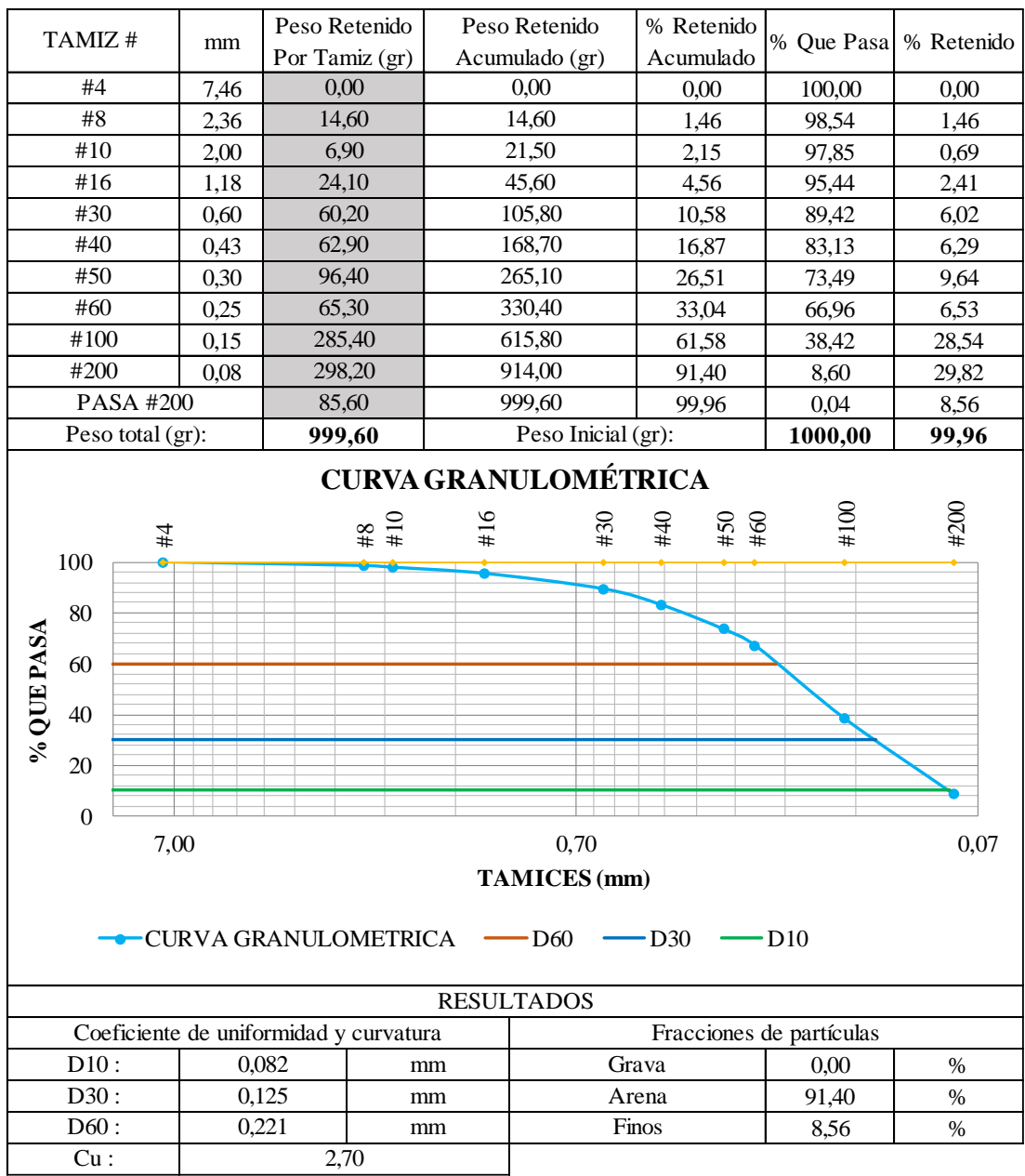

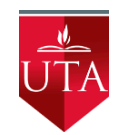

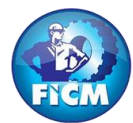

Parroquia: Pinllopata Proyecto: Tesis de Grado

Vía: Pinllopata - El Corazón Normas: AASHTO T 88 2013 Profundidad: 1,20 m Ensayado por: Max Bryan Martínez Carabajo Fecha: 19 - Nov - 2019 Revisado Por: Ing. Marisol Bayas Muestra: 2 Coordenadas: X: 714877 Y:9872955

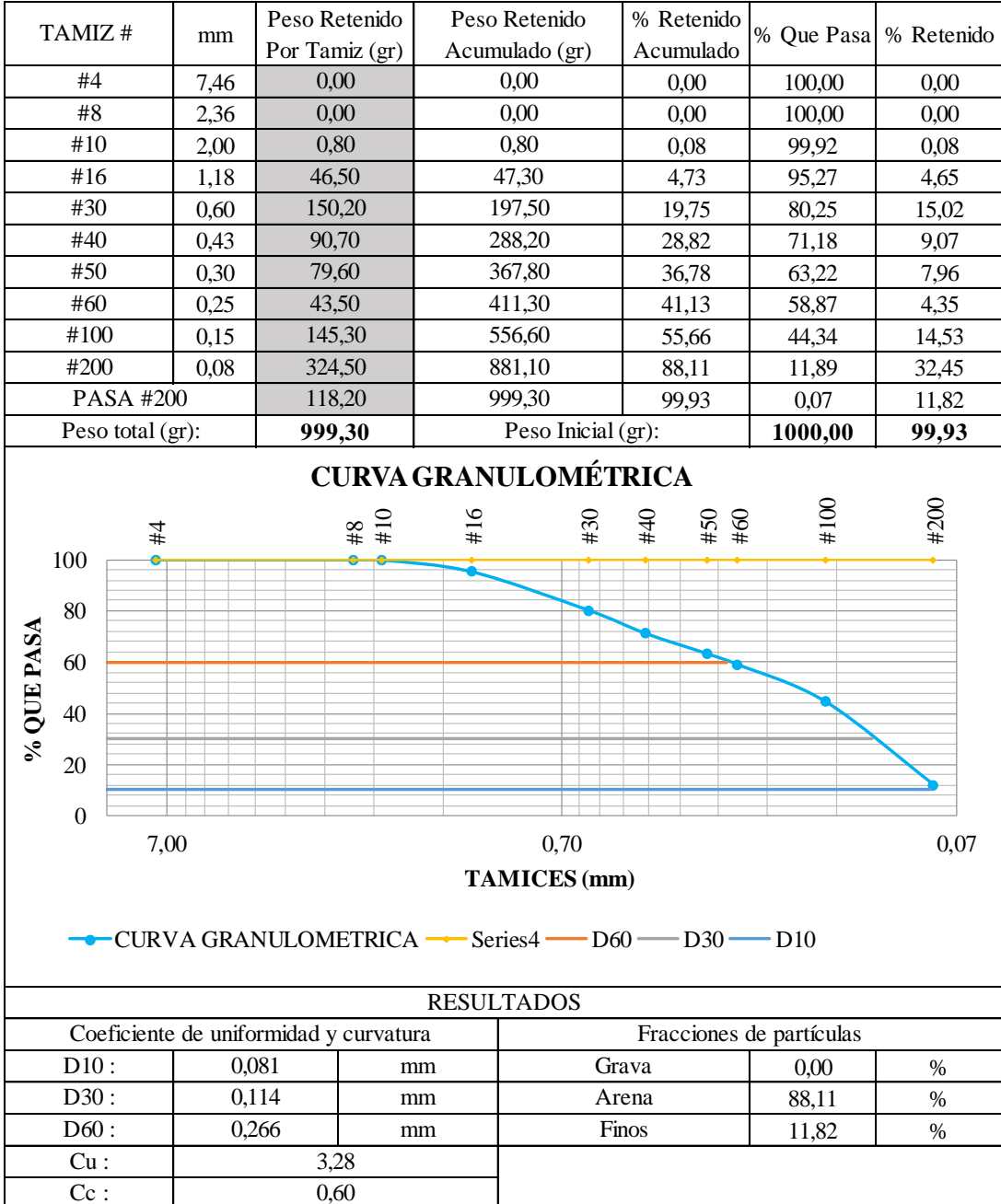

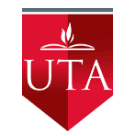

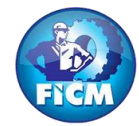

Parroquia: Pinllopata Proyecto: Tesis de Grado

Vía: Pinllopata - El Corazón Normas: AASHTO T 88 2013 Profundidad: 1,20 m Ensayado por: Max Bryan Martínez Carabajo Fecha: 19 - Nov - 2019 Revisado Por: Ing. Marisol Bayas Muestra: 3 Coordenadas: X: 715251 Y: 9872915

## **GRANULOMETRÍA**

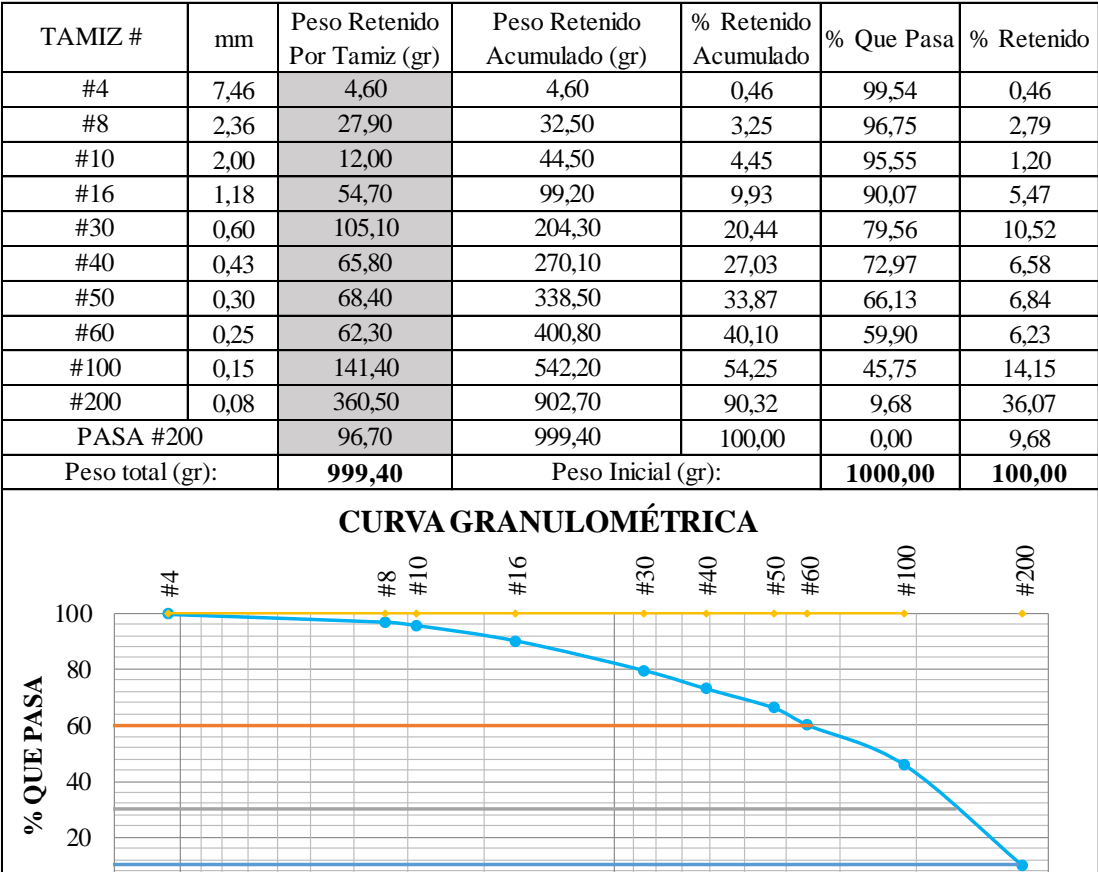

 $0.46$  % 89,86 % 9,68 % D10 : 0,082 mm Grava D30 : 0,114 mm Arena mm Finos Cu : 3,00 Cc : 0,64  $D60: 0,246$ RESULTADOS Coeficiente de uniformidad y curvatura Fracciones de partículas  $\frac{1}{20}$   $\frac{1}{20}$   $\frac{1}{4}$   $\frac{1}{4}$   $\frac{1}{4}$   $\frac{1}{4}$   $\frac{1}{4}$   $\frac{1}{4}$   $\frac{1}{4}$   $\frac{1}{4}$   $\frac{1}{4}$   $\frac{1}{4}$   $\frac{1}{4}$   $\frac{1}{4}$   $\frac{1}{4}$   $\frac{1$ 0 7,00 0,70 0,07 **TAMICES (mm)**  $\rightarrow$  CURVA GRANULOMETRICA  $\rightarrow$  D60  $\rightarrow$  D30  $\rightarrow$  D10

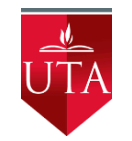

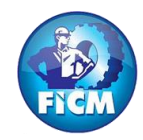

Parroquia: Pinllopata Proyecto: Tesis de Grado

Vía: Pinllopata - El Corazón Normas: AASHTO T 88 2013 Profundidad: 1,20 m Ensayado por: Max Bryan Martínez Carabajo Fecha: 19 - Nov - 2019 Revisado Por: Ing. Marisol Bayas Muestra: 4 Coordenadas: X:715582 Y: 9872855

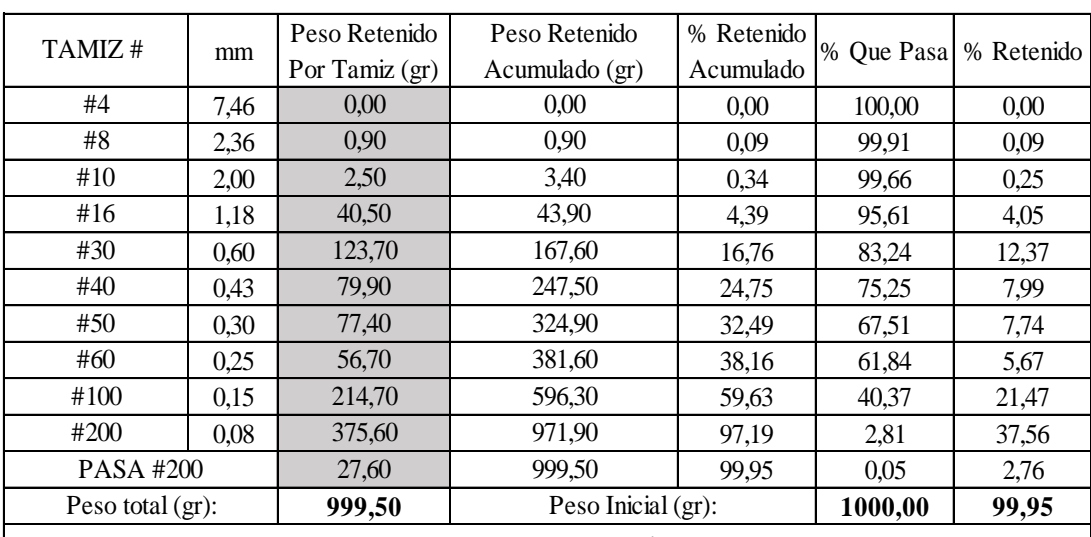

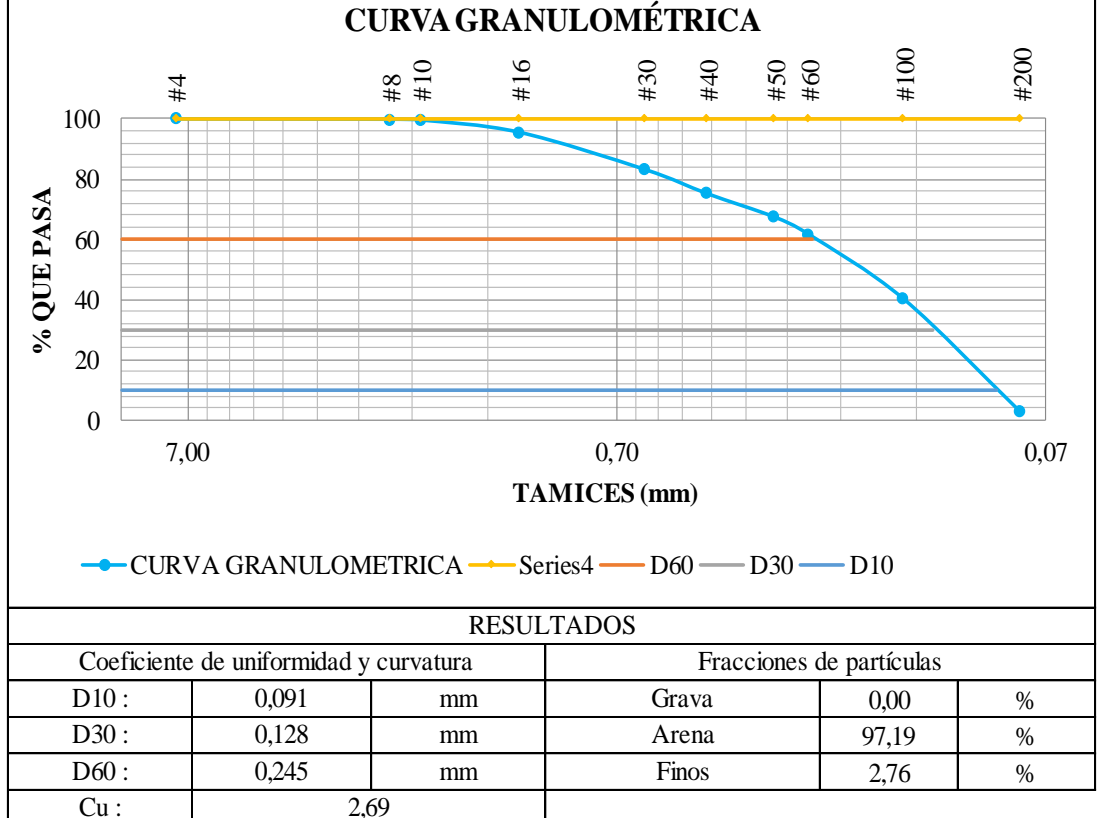

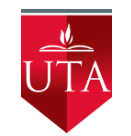

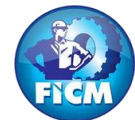

Parroquia: Pinllopata Proyecto: Tesis de Grado

Vía: Pinllopata - El Corazón Normas: AASHTO T 88 2013 Profundidad: 1,20 m Ensayado por: Max Bryan Martínez Carabajo Fecha: 19 - Nov - 2019 Revisado Por: Ing. Marisol Bayas Muestra: 5 Coordenadas: X: 715846 Y: 9872675

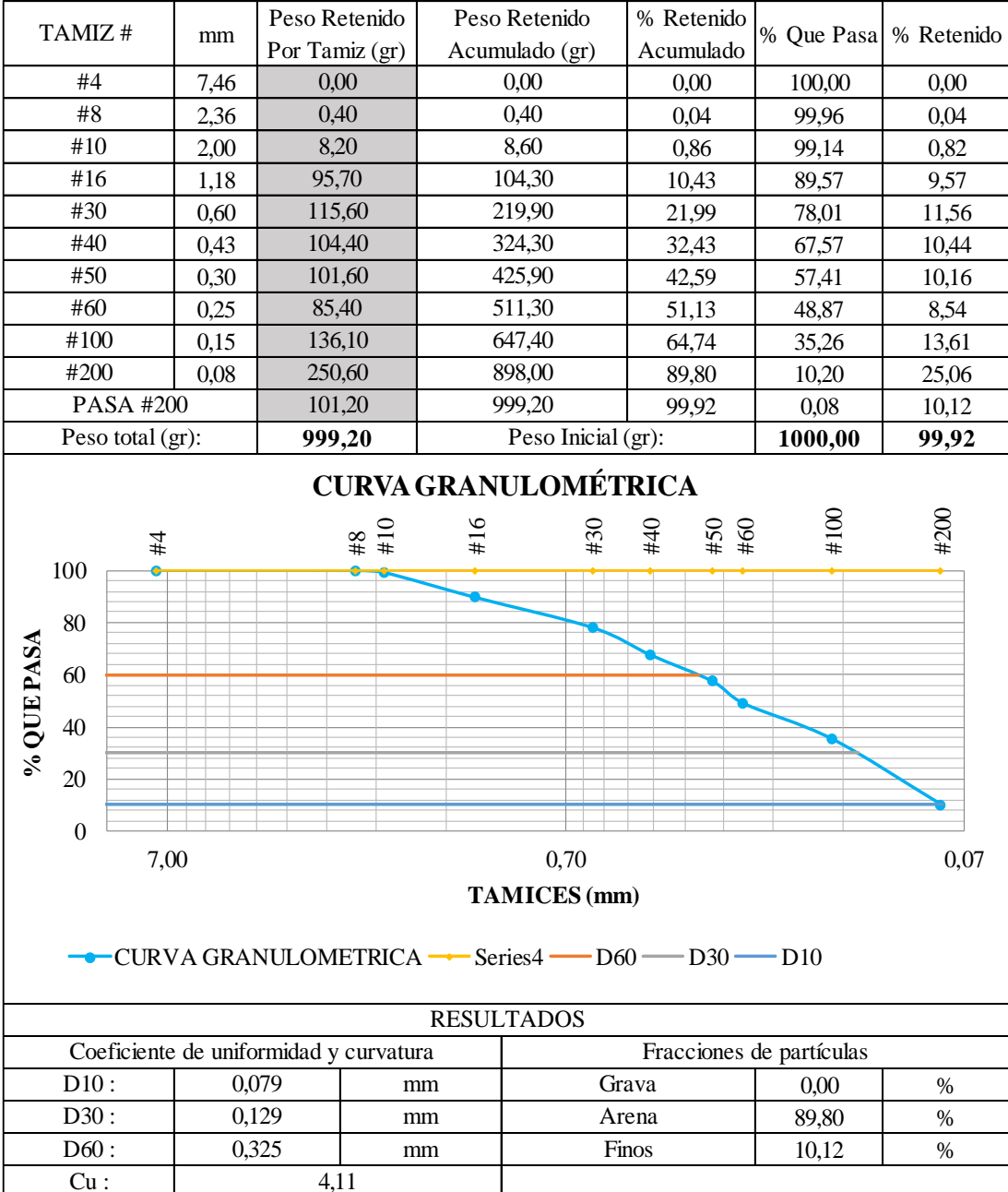

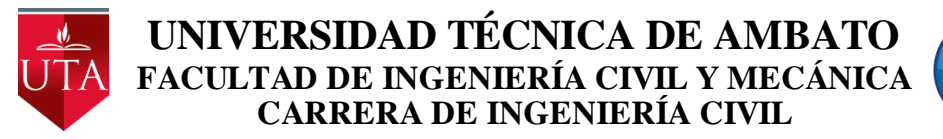

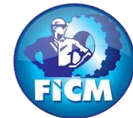

Parroquia: Pinllopata Proyecto: Tesis de Grado

Vía: Pinllopata - El Corazón Normas: AASHTO T 88 2013 Profundidad: 1,20 m Ensayado por: Max Bryan Martínez Carabajo Fecha: 19 - Nov - 2019<br>
Revisado Por: Ing. Marisol Bayas<br>
Coordenadas: X: 716017 Y: 9872 Coordenadas: X: 716017 Y: 9872731

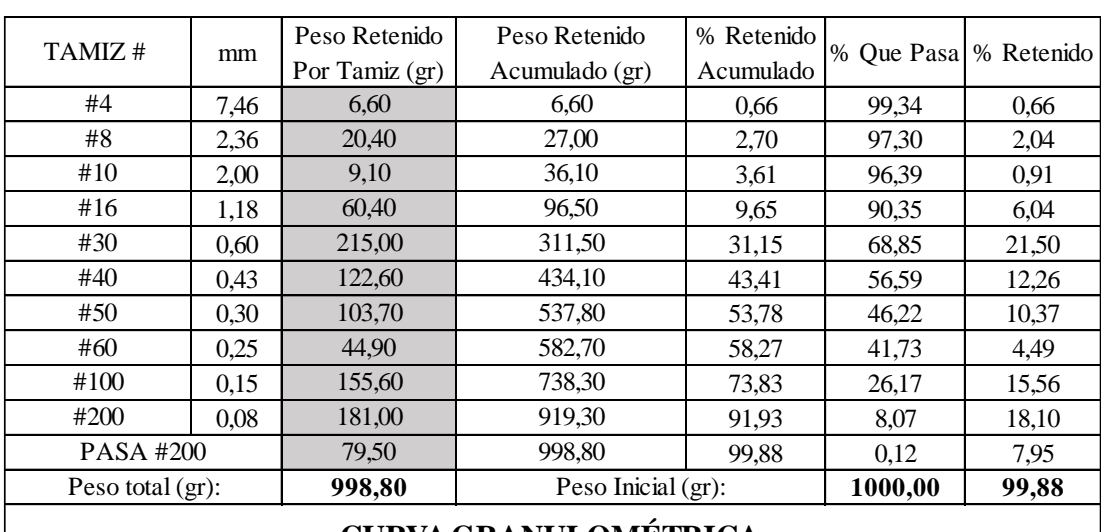

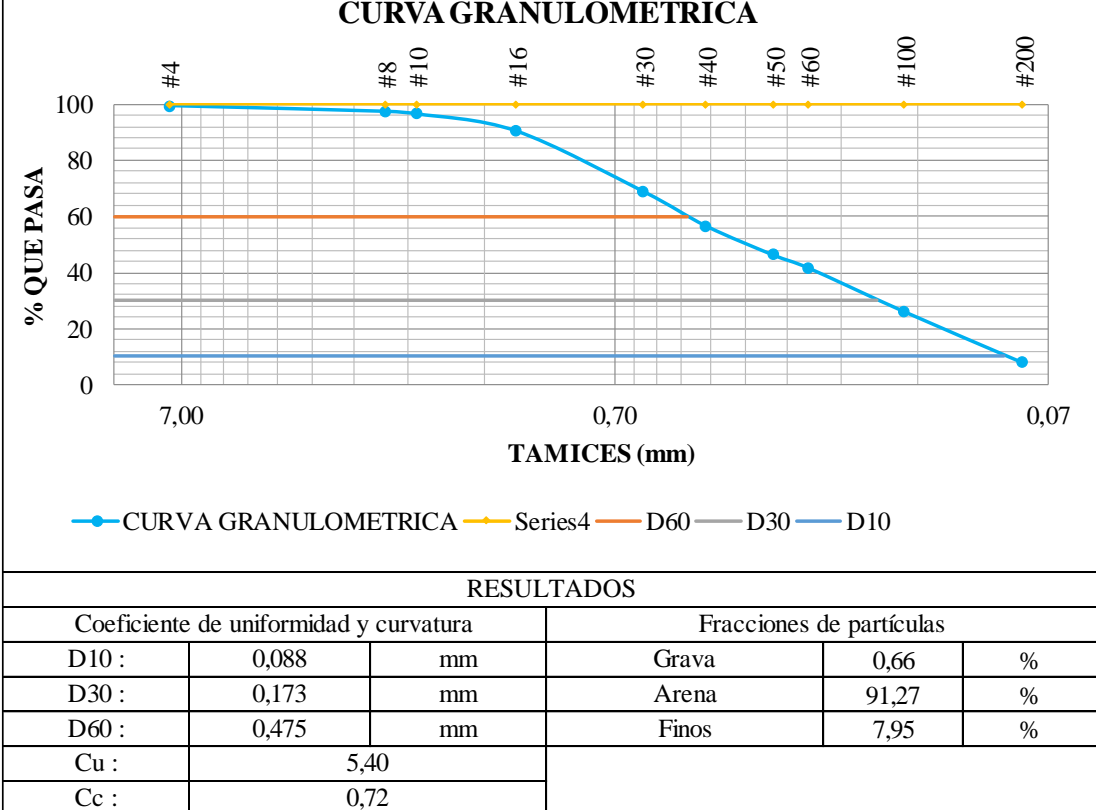

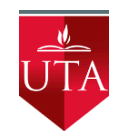

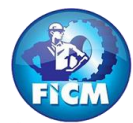

Parroquia: Pinllopata Proyecto: Tesis de Grado

Vía: Pinllopata - El Corazón Normas: AASHTO T 88 2013 Profundidad: 1,20 m Ensayado por: Max Bryan Martínez Carabajo Fecha: 19 - Nov - 2019 Revisado Por: Ing. Marisol Bayas Muestra: 7 Coordenadas: X:716158 Y: 9872366

### **GRANULOMETRÍA**

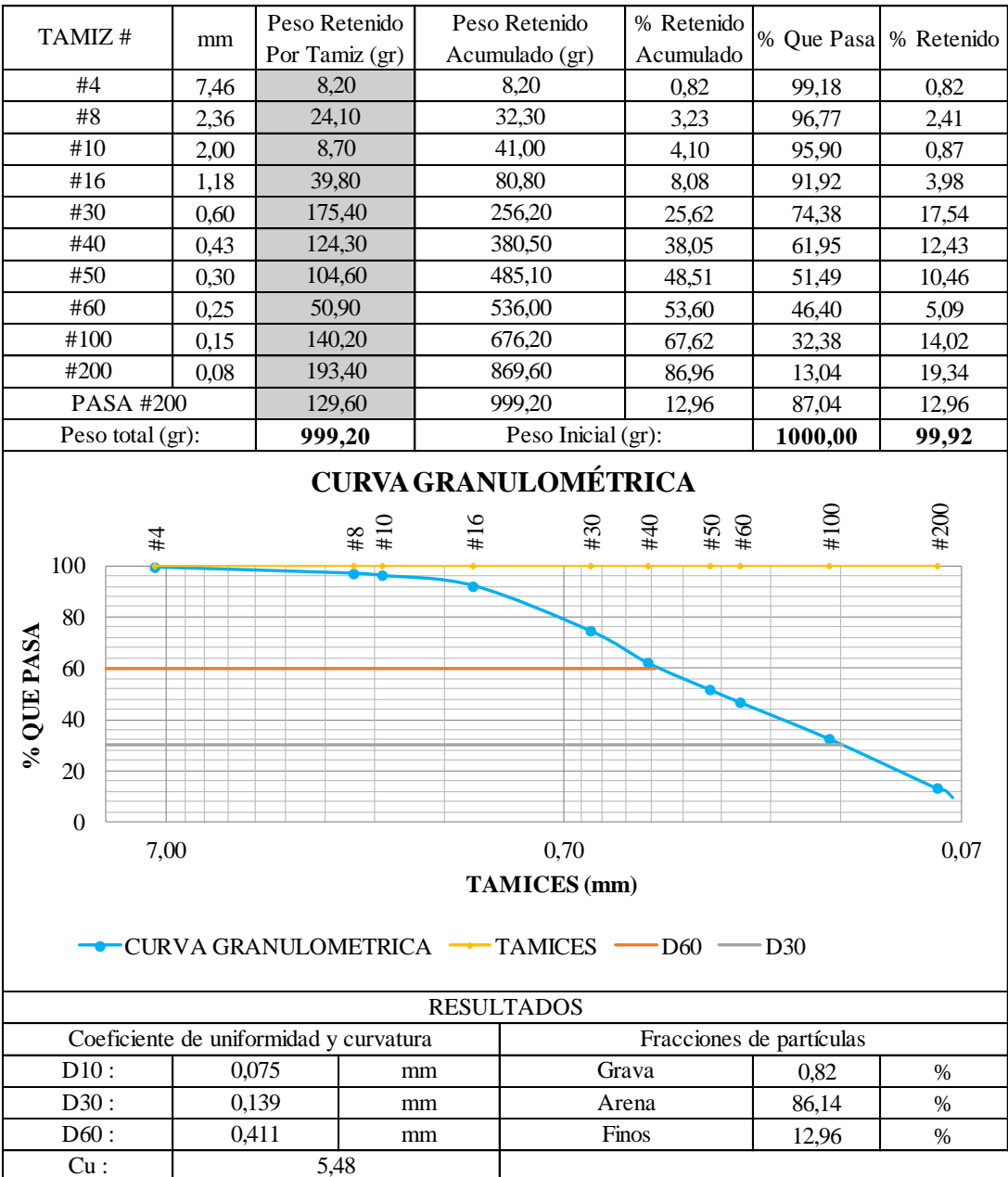

 $Cc: 0,63$ 

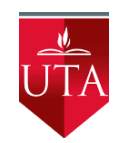

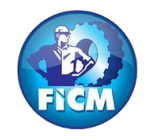

Parroquia: Pinllopata Proyecto: Tesis de Grado

Vía: Pinllopata - El Corazón Normas: AASHTO T 88 2013 Profundidad: 1,20 m Ensayado por: Max Bryan Martínez Carabajo<br>Fecha: 19 - Nov - 2019 Revisado Por: Ing. Marisol Bayas Revisado Por: Ing. Marisol Bayas Muestra: 8 Coordenadas: X:715894 Y: 9872175

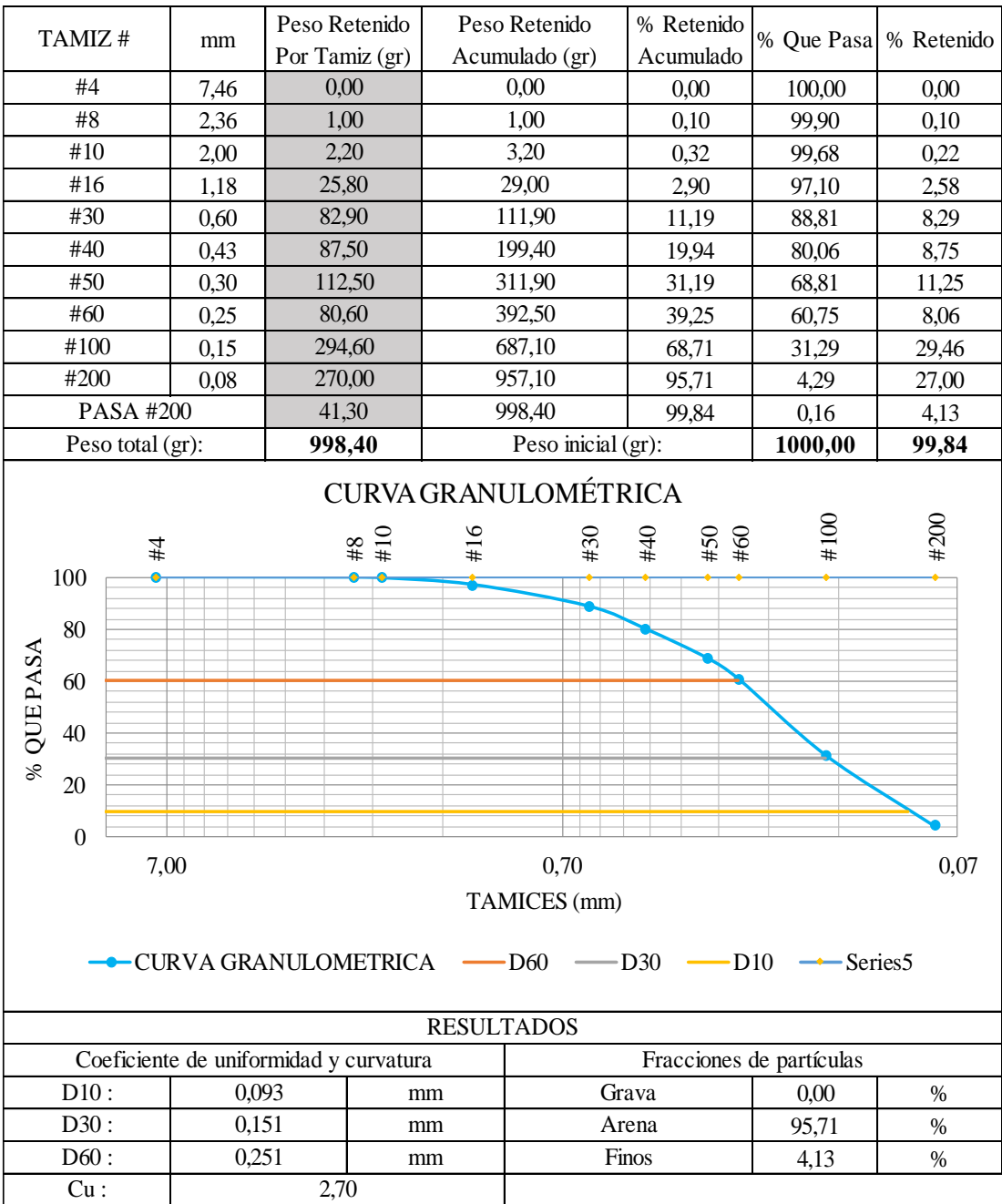

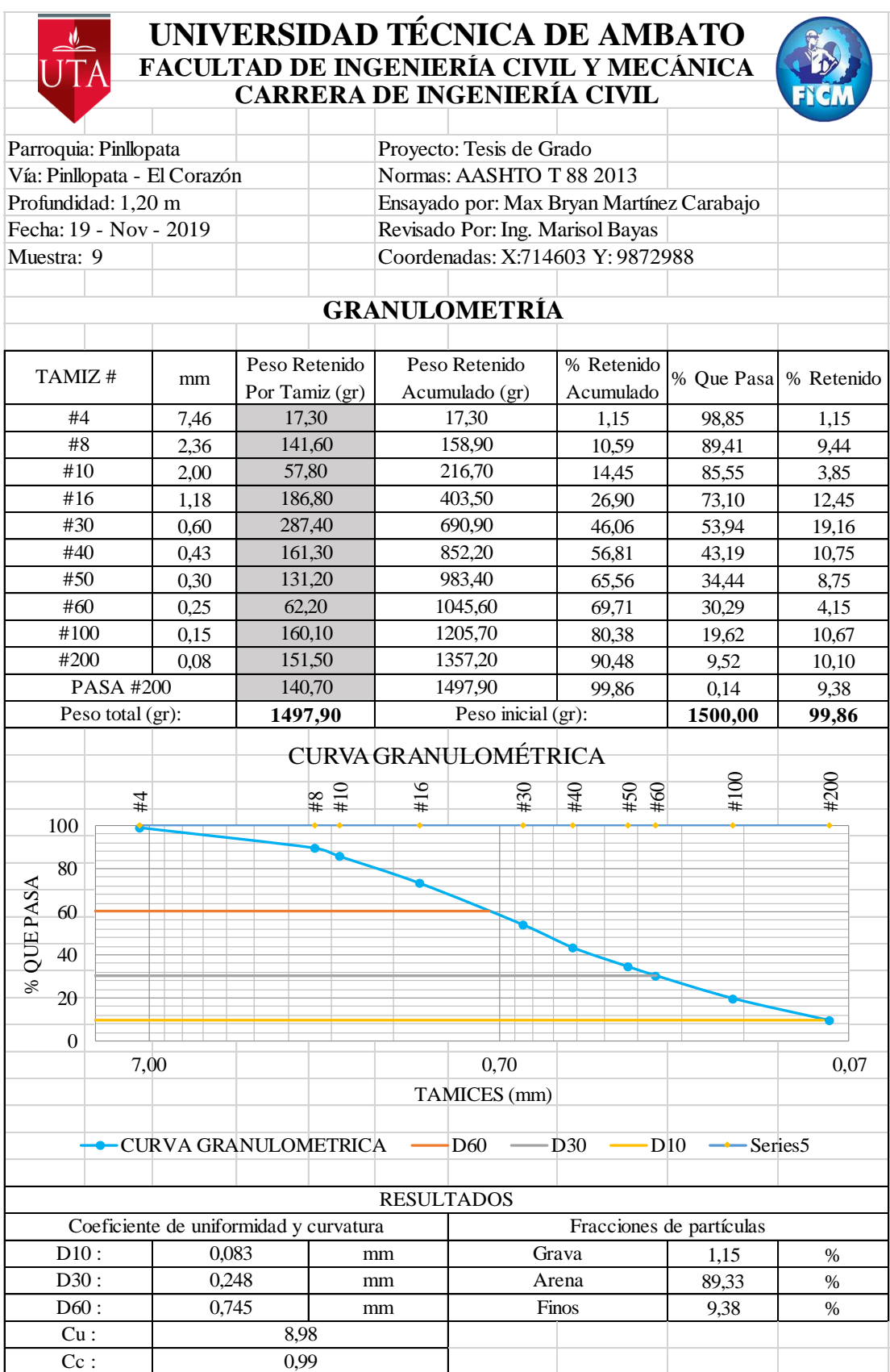

#### **ANEXO 11: TABLAS DE LIMITES DE ATTERBERG**

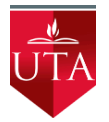

### **UNIVERSIDAD TECNICA DE AMBATO FACULTAD DE INGENIERÍA CIVIL Y MECÁNICA CARRERA DE INGENIERÍA CIVIL**

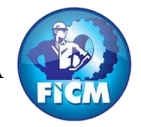

Parroquia: Pinllopata Proyecto: Tesis de Grado

Vía: Pinllopata - El Corazón Normas: AASHTO T 88 2013 Profundidad: 1,20 m Ensayado por: Max Bryan Martínez Carabajo Fecha: 19 - Nov - 2019 Revisado Por: Ing. Marisol Bayas Muestra: 1 Coordenadas: X: 714568 Y:9873153

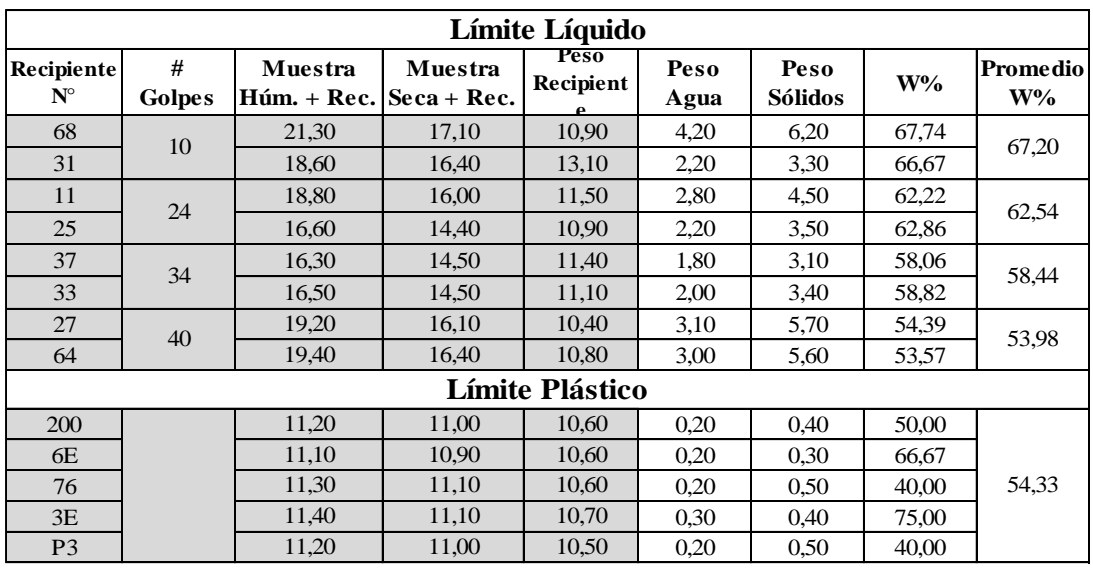

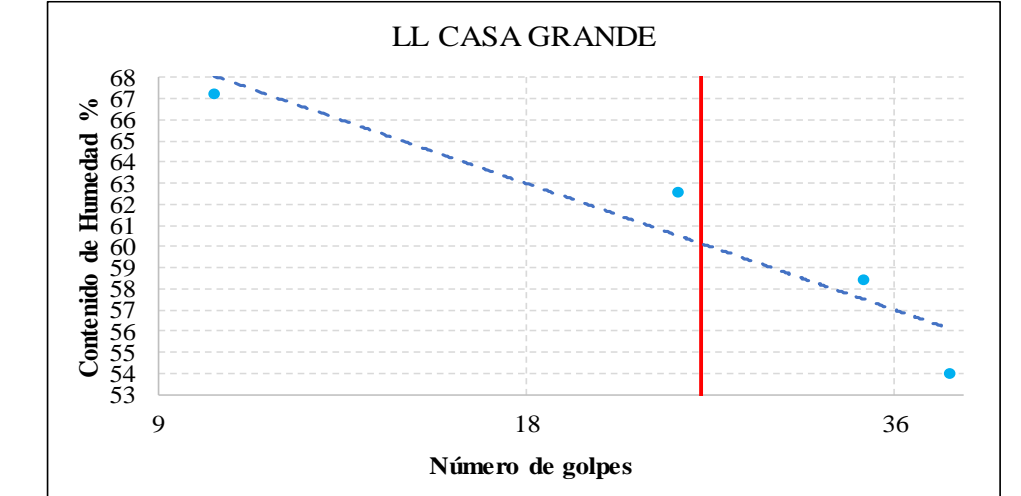

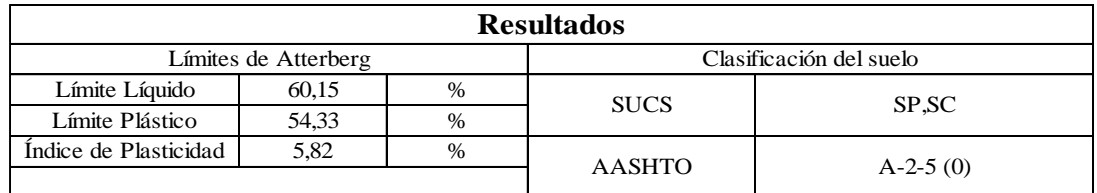

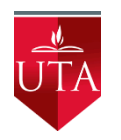

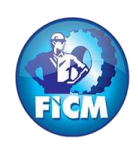

Parroquia: Pinllopata Proyecto: Tesis de Grado

Vía: Pinllopata - El Corazón Normas: AASHTO T 88 2013 Profundidad: 1,20 m Ensayado por: Max Bryan Martínez Carabajo Fecha: 19 - Nov - 2019 Revisado Por: Ing. Marisol Bayas Muestra: 2 Coordenadas: X: 714877 Y:9872955

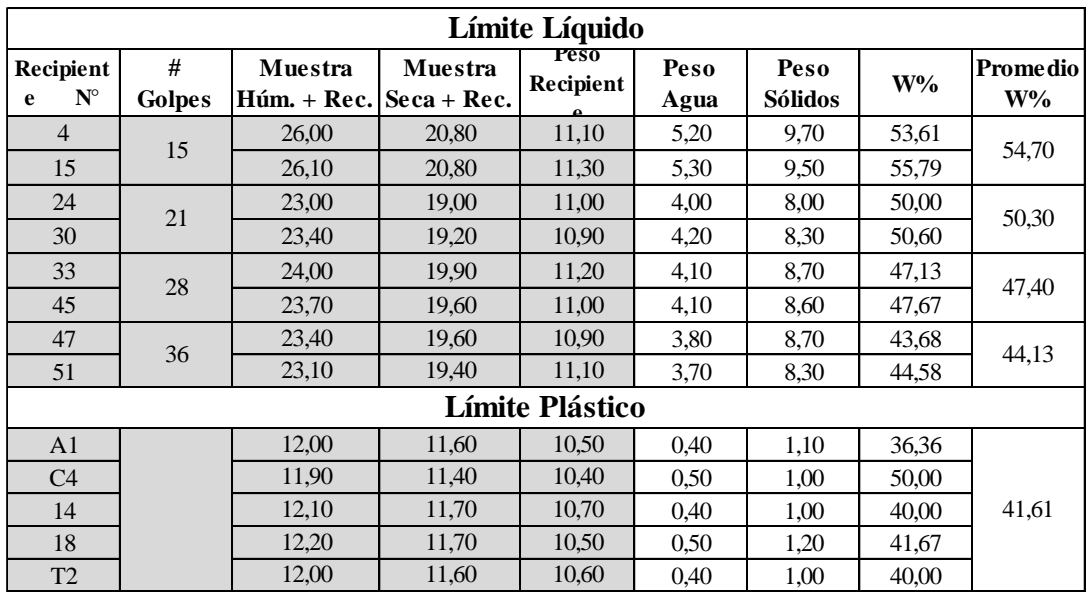

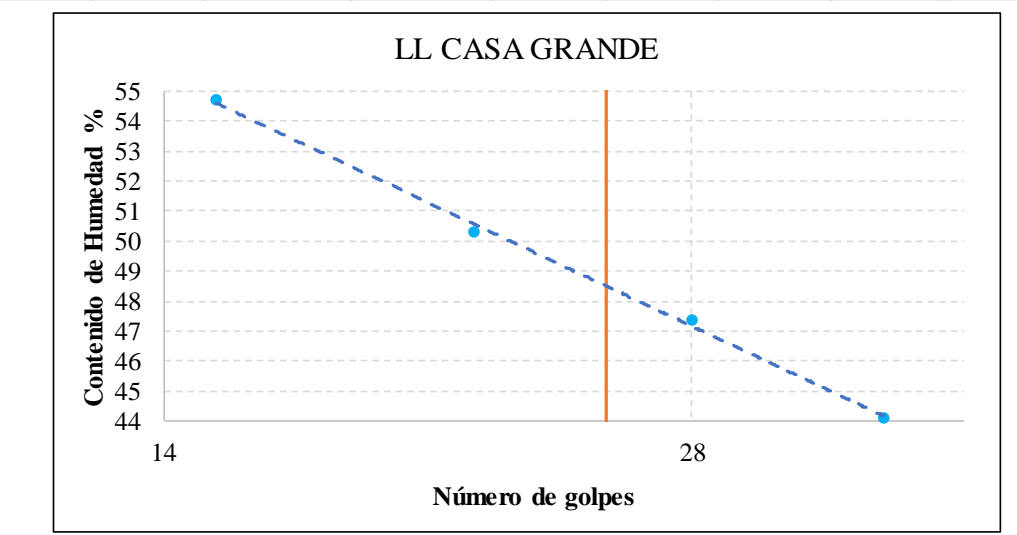

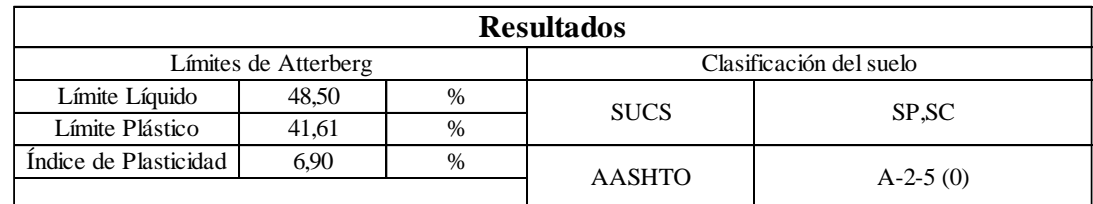

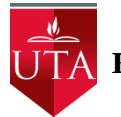

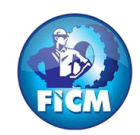

Parroquia: Pinllopata<br>
Vía: Pinllopata - El Corazón<br>
Normas: AASHTO T 88

Normas: AASHTO T 88 2013 Profundidad: 1,20 m Ensayado por: Max Bryan Martínez Carabajo<br>Fecha: 19 - Nov - 2019 Revisado Por: Ing. Marisol Bayas Revisado Por: Ing. Marisol Bayas Muestra: 3 Coordenadas: X: 715251 Y: 9872915

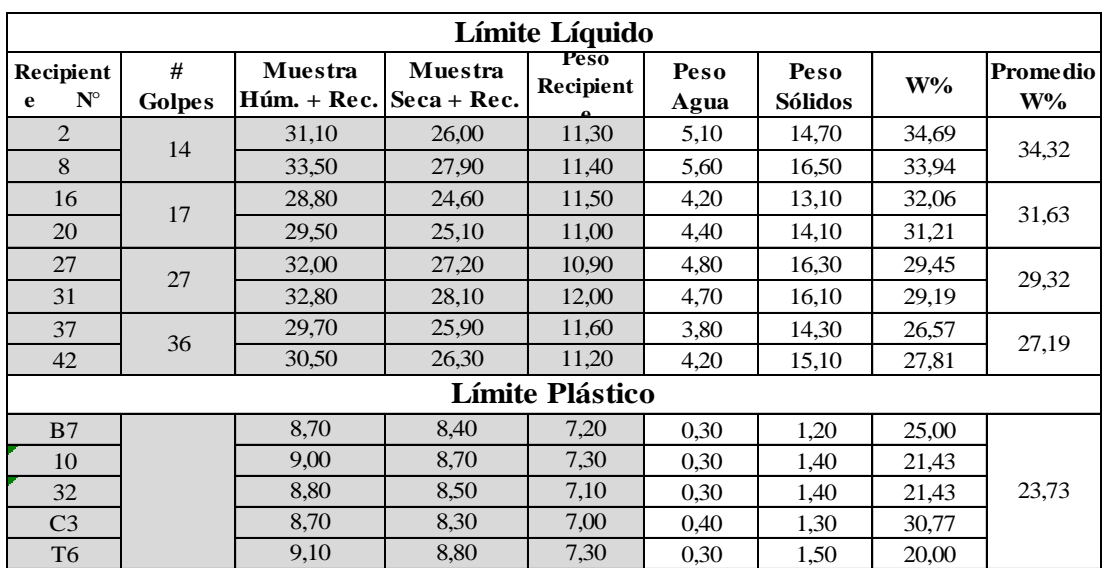

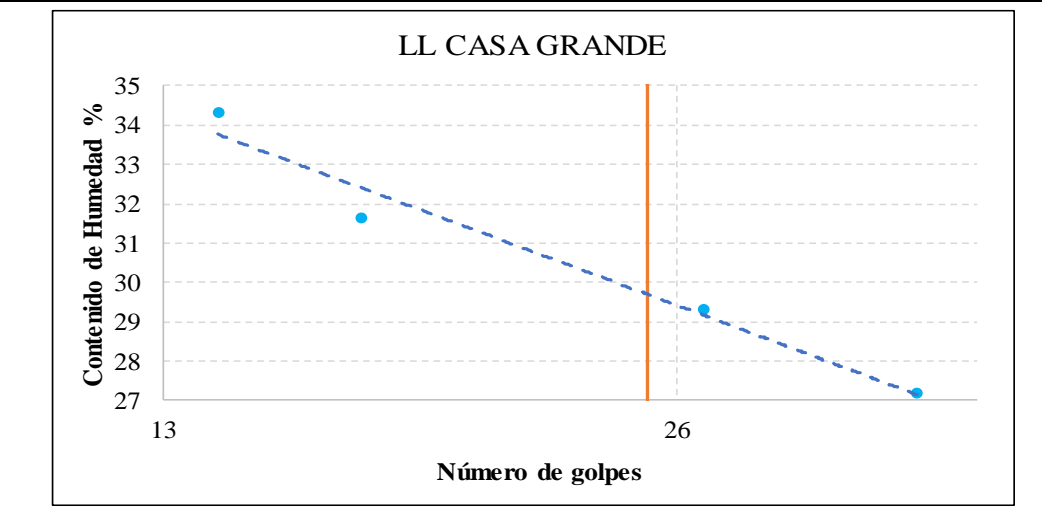

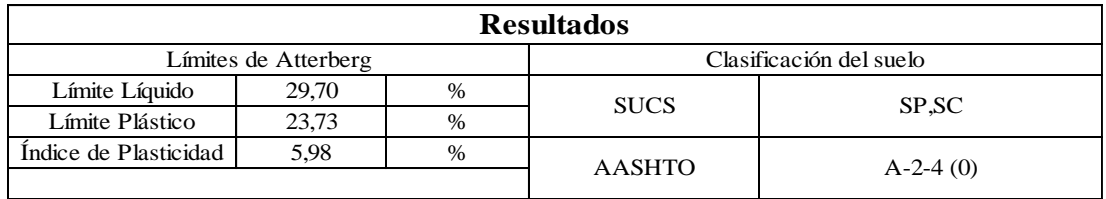

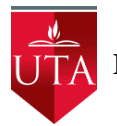

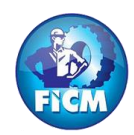

Vía: Pinllopata - El Corazón<br>Profundidad: 1,20 m

Г

Parroquia: Pinllopata Proyecto: Tesis de Grado<br>Vía: Pinllopata - El Corazón Normas: AASHTO T 88 2013 Profundidad: 1,20 m Ensayado por: Max Bryan Martínez Carabajo<br>Fecha: 19 - Nov - 2019 Revisado Por: Ing. Marisol Bayas Revisado Por: Ing. Marisol Bayas Muestra: 4 Coordenadas: X:715582 Y: 9872855

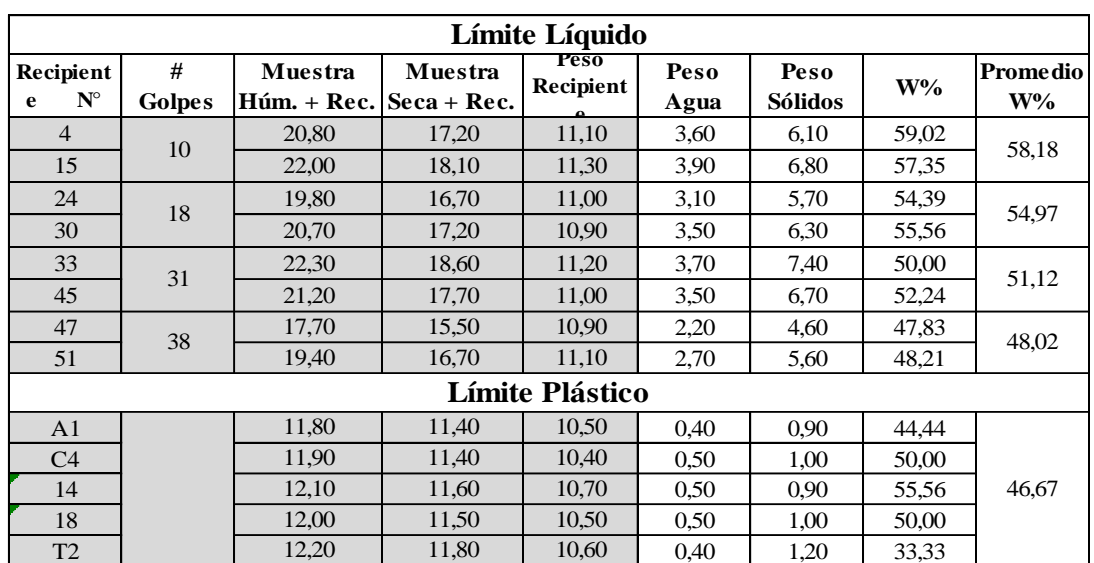

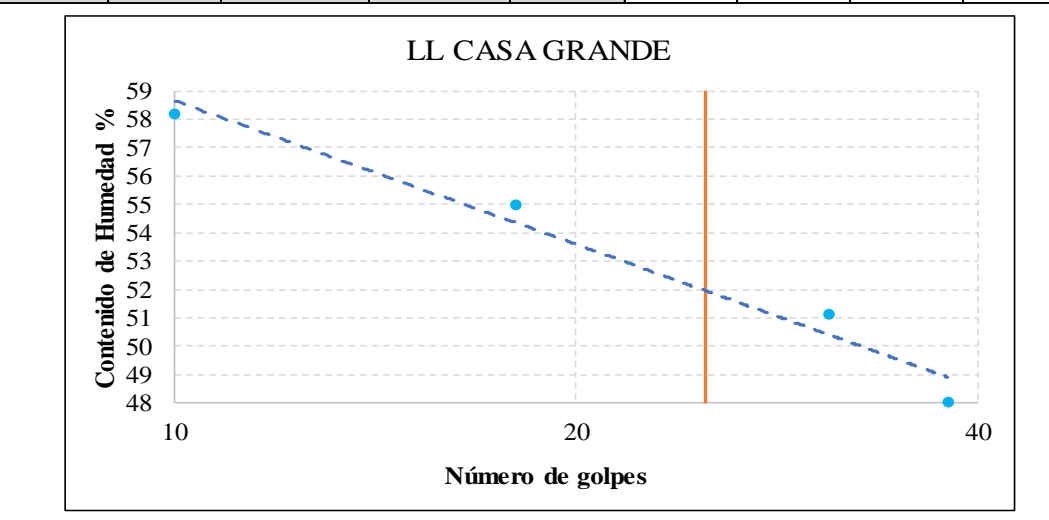

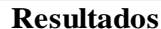

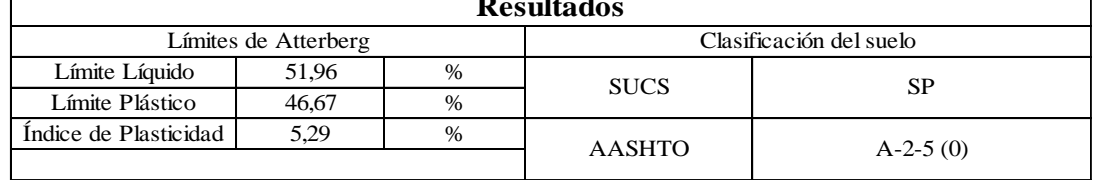

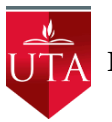

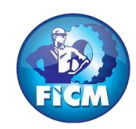

Parroquia: Pinllopata Proyecto: Tesis de Grado<br>Vía: Pinllopata - El Corazón Normas: AASHTO T 88

Vía: Pinllopata - El Corazón Normas: AASHTO T 88 2013<br>Profundidad: 1,20 m Ensayado por: Max Bryan Mar Profundidad: 1,20 m Ensayado por: Max Bryan Martínez Carabajo<br>Fecha: 19 - Nov - 2019 Revisado Por: Ing. Marisol Bayas Fecha: 19 - Nov - 2019<br>
Revisado Por: Ing. Marisol Bayas<br>
Coordenadas: X: 715846 Y: 98726 Coordenadas: X: 715846 Y: 9872675

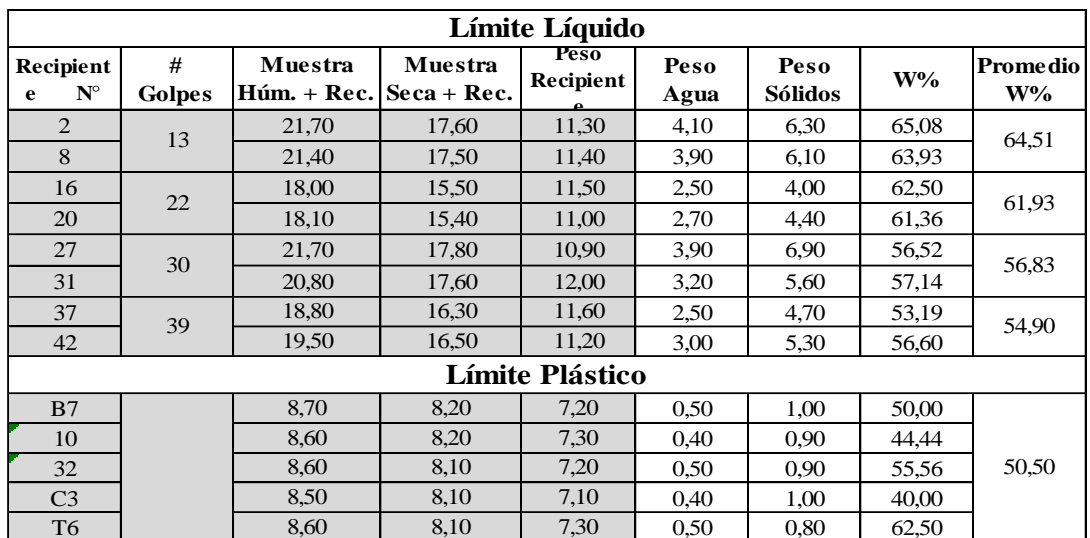

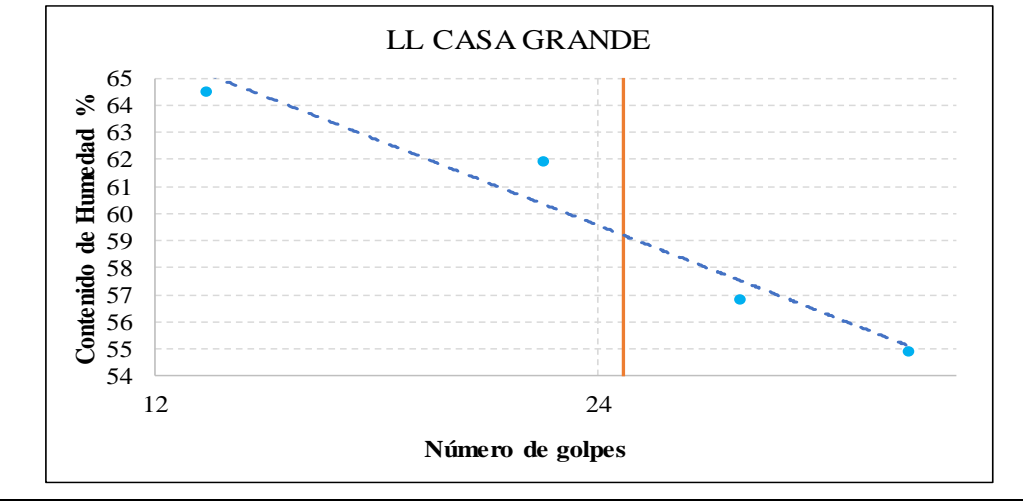

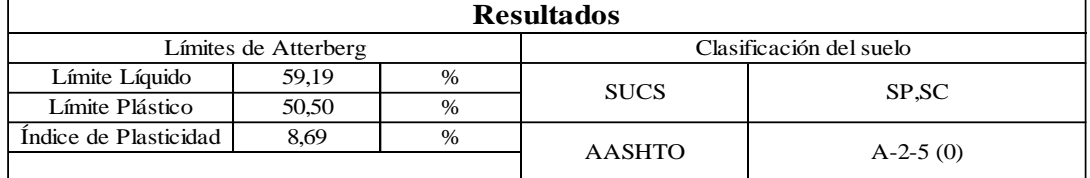

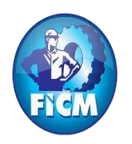

Parroquia: Pinllopata Proyecto: Tesis de Grado

Vía: Pinllopata - El Corazón Normas: AASHTO T 88 2013 Profundidad: 1,20 m Ensayado por: Max Bryan Martínez Carabajo Fecha: 19 - Nov - 2019<br>
Revisado Por: Ing. Marisol Bayas<br>
Coordenadas: X: 716017 Y: 98727 Coordenadas: X: 716017 Y: 9872731

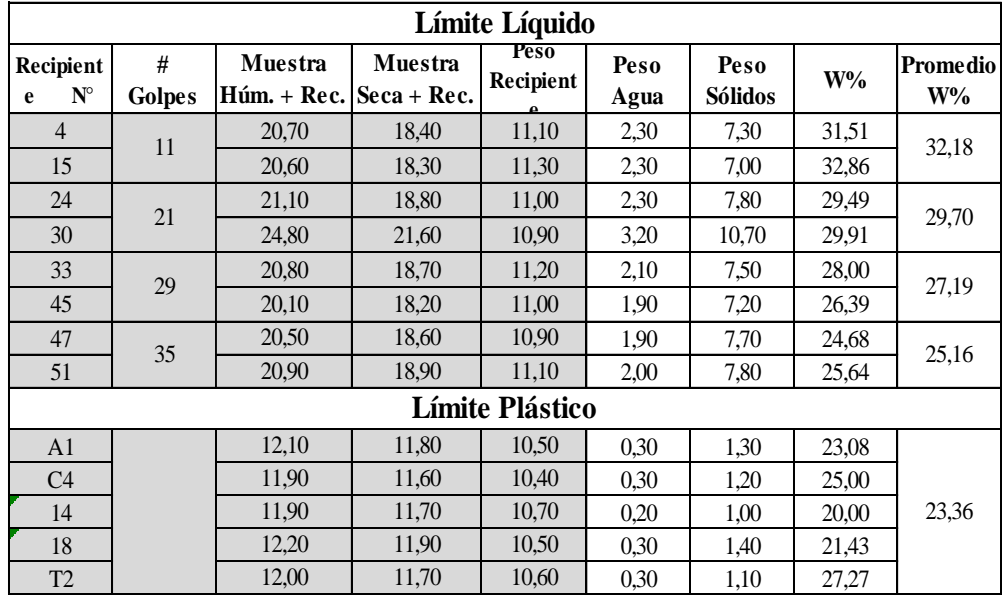

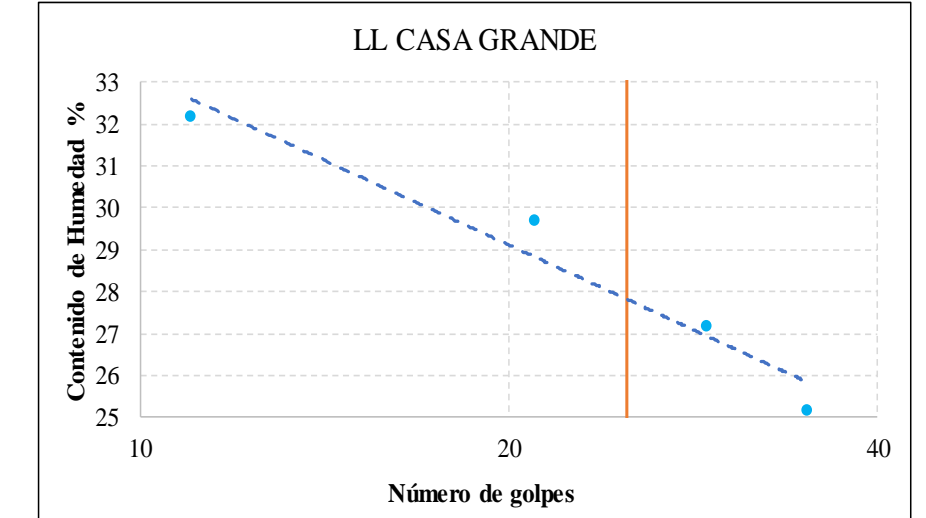

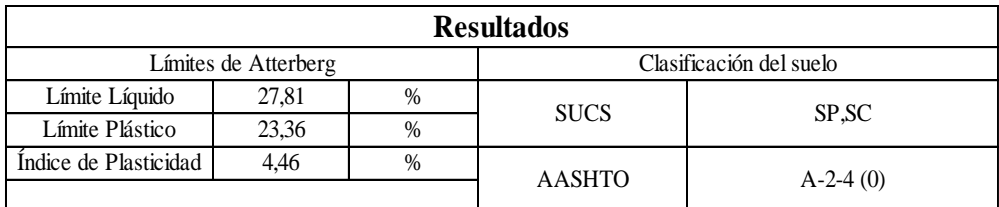

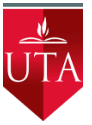

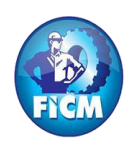

Parroquia: Pinllopata Proyecto: Tesis de Grado

Vía: Pinllopata - El Corazón Normas: AASHTO T 88 2013 Profundidad: 1,20 m Ensayado por: Max Bryan Martínez Carabajo Fecha: 19 - Nov - 2019 Revisado Por: Ing. Marisol Bayas Muestra: 7 Coordenadas: X:716158 Y: 9872366

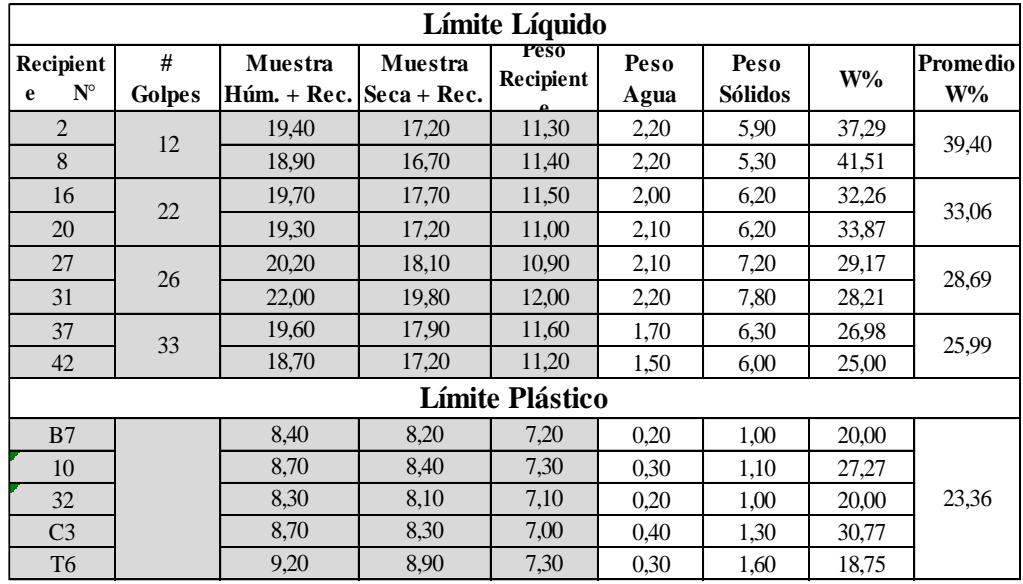

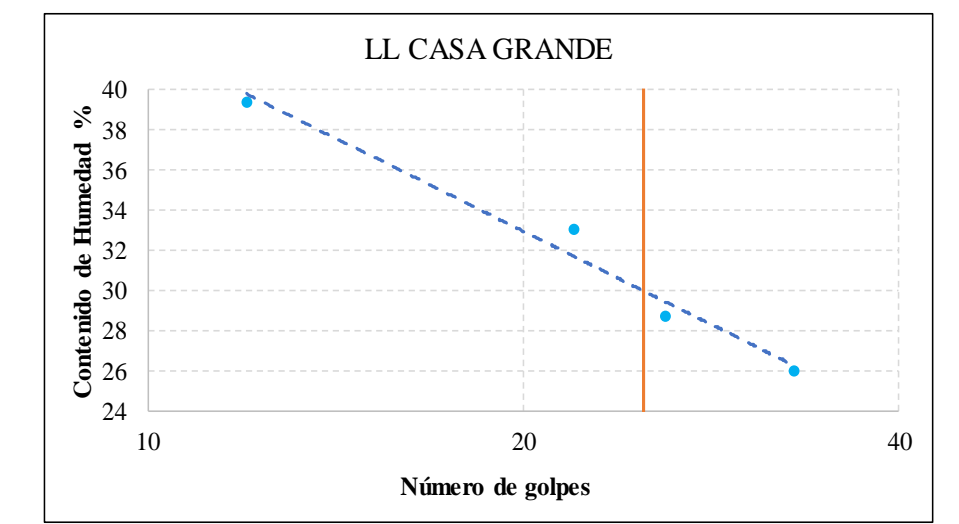

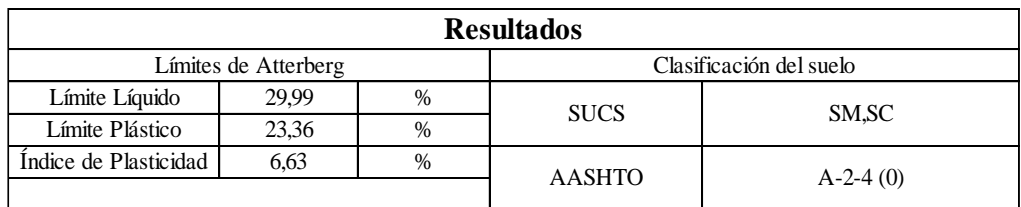

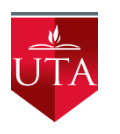

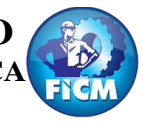

Parroquia: Pinllopata Proyecto: Tesis de Grado<br>Vía: Pinllopata - El Corazón Normas: AASHTO T 88

Vía: Pinllopata - El Corazón Normas: AASHTO T 88 2013<br>Profundidad: 1,20 m Ensayado por: Max Bryan Mar Profundidad: 1,20 m Ensayado por: Max Bryan Martínez Carabajo Fecha: 19 - Nov - 2019<br>
Revisado Por: Ing. Marisol Bayas<br>
Coordenadas: X:715894 Y: 987217 Coordenadas: X:715894 Y: 9872175

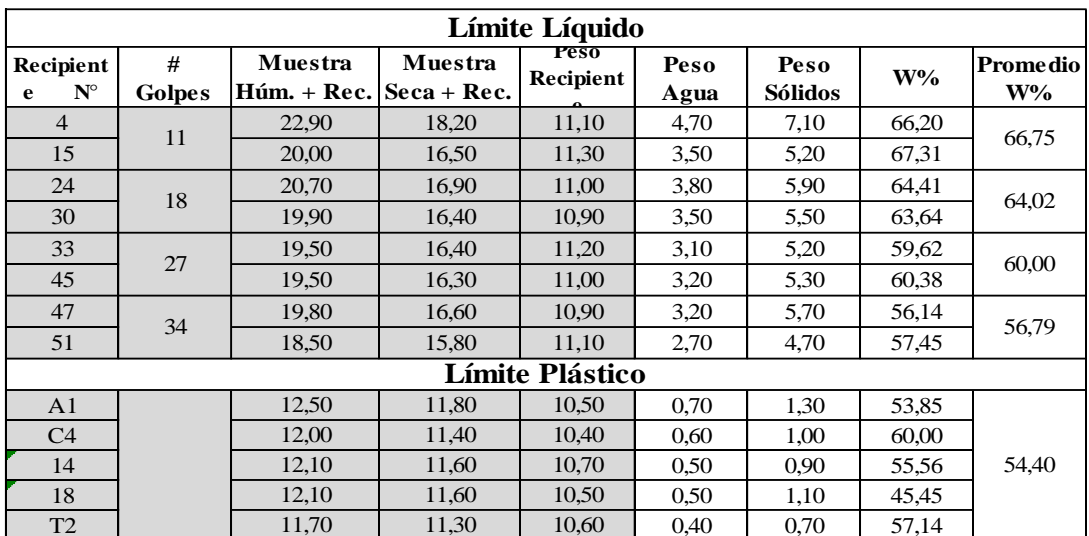

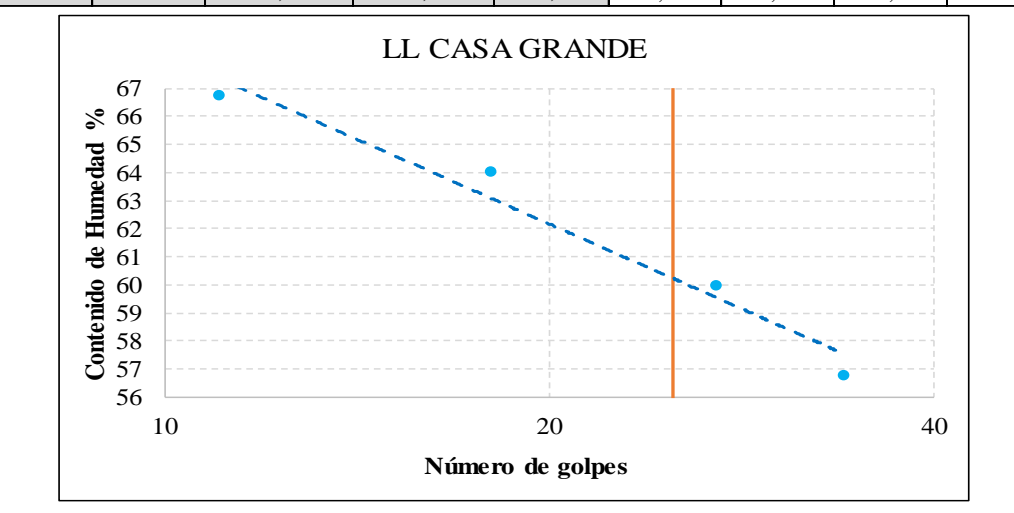

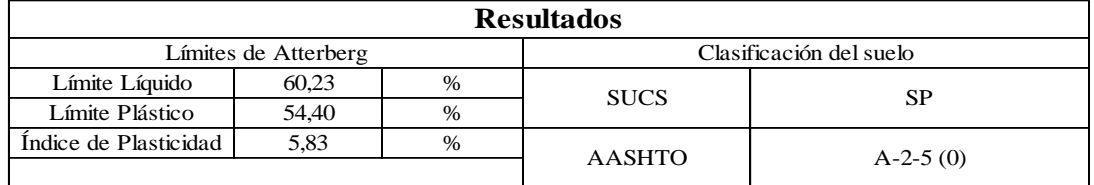

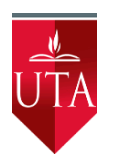

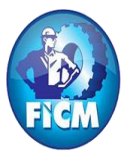

Parroquia: Pinllopata Proyecto: Tesis de Grado<br>Vía: Pinllopata - El Corazón Normas: AASHTO T 88

Vía: Pinllopata - El Corazón Normas: AASHTO T 88 2013<br>Profundidad: 1,20 m Ensayado por: Max Bryan Mar Profundidad: 1,20 m Ensayado por: Max Bryan Martínez Carabajo Fecha: 19 - Nov - 2019<br>
Revisado Por: Ing. Marisol Bayas<br>
Coordenadas: X:714603 Y: 987298 Coordenadas: X:714603 Y: 9872988

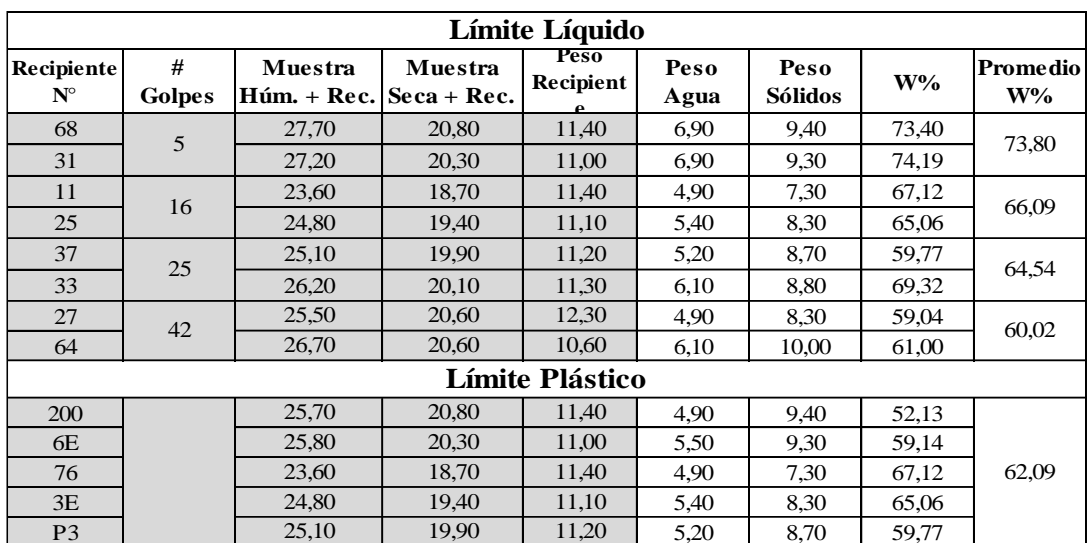

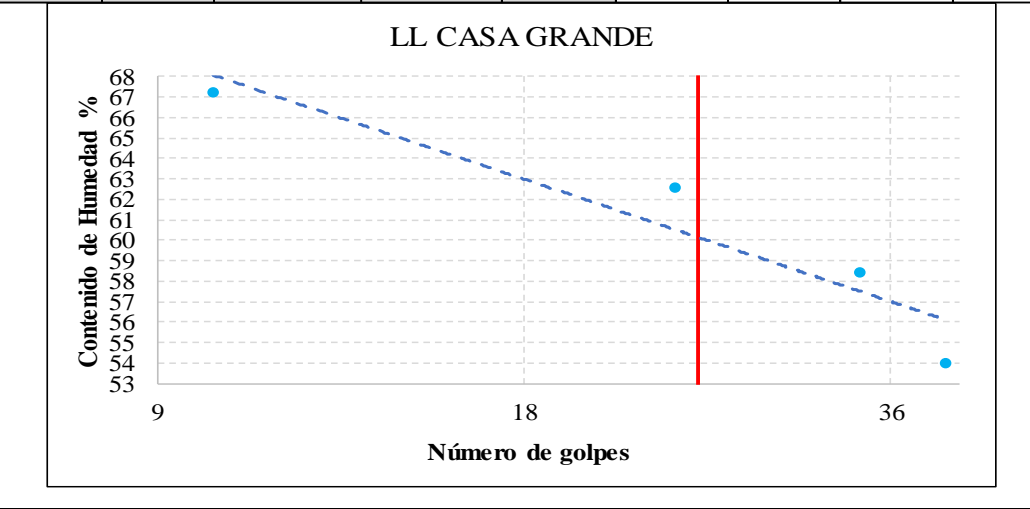

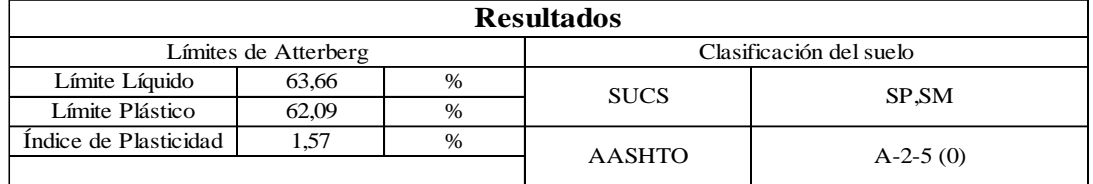

### *ANEXO 12: COMPACTACIÓN DEL SUELO*

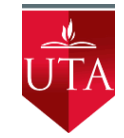

## **UNIVERSIDAD TÉCNICA DE AMBATO FACULTAD DE INGENIERÍA CIVIL Y MECÁNICA CARRERA DE INGENIERÍA CIVIL**

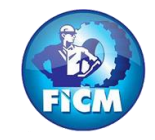

Parroquia: Pinllopata<br>
Vía: Pinllopata - El Corazón<br>
Vía: Pinllopata - El Corazón<br>
Proyecto: Tesis de Grado

Normas: AASHTO T 88 2013 Profundidad: 1,20 m Ensayado por: Max Bryan Martínez Carabajo<br>Fecha: 19 - Nov - 2019 Revisado Por: Ing. Marisol Bayas Fecha: 19 - Nov - 2019<br>
Revisado Por: Ing. Marisol Bayas<br>
Coordenadas: X: 714568 Y:987315 Coordenadas: X: 714568 Y:9873153

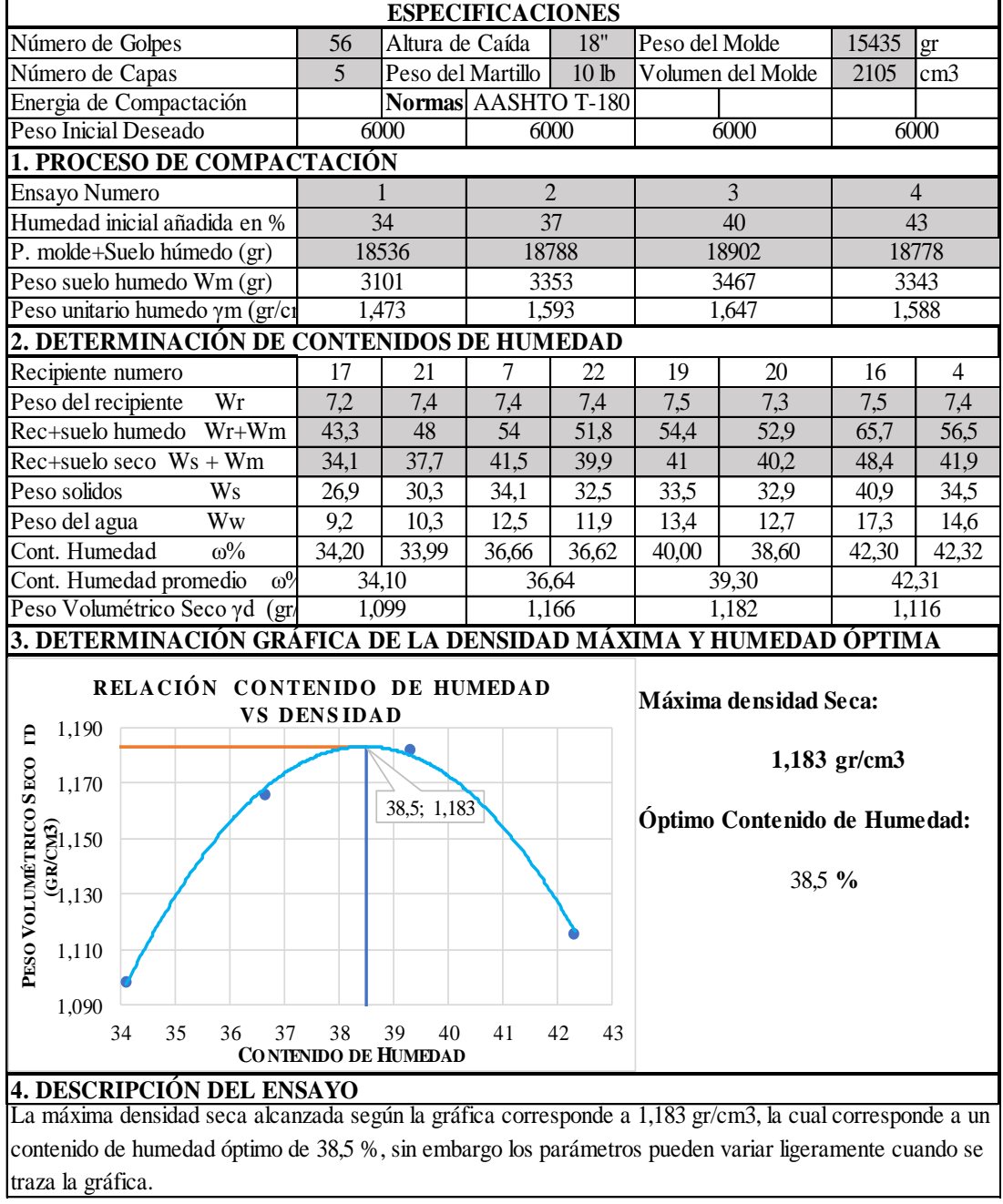

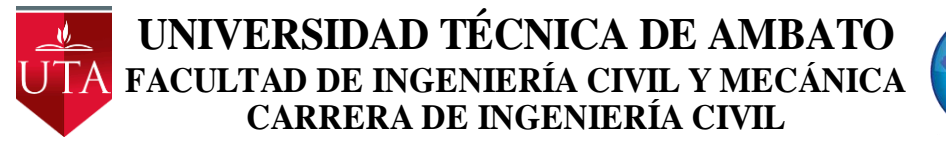

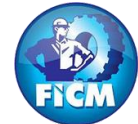

Parroquia: Pinllopata<br>
Vía: Pinllopata - El Corazón<br>
Vía: Pinllopata - El Corazón<br>
Proyecto: Tesis de Grado

Normas: AASHTO T 88 2013 Profundidad: 1,20 m Ensayado por: Max Bryan Martínez Carabajo<br>Fecha: 19 - Nov - 2019 Revisado Por: Ing. Marisol Bayas Revisado Por: Ing. Marisol Bayas Muestra: 2 Coordenadas: X: 714877 Y:9872955

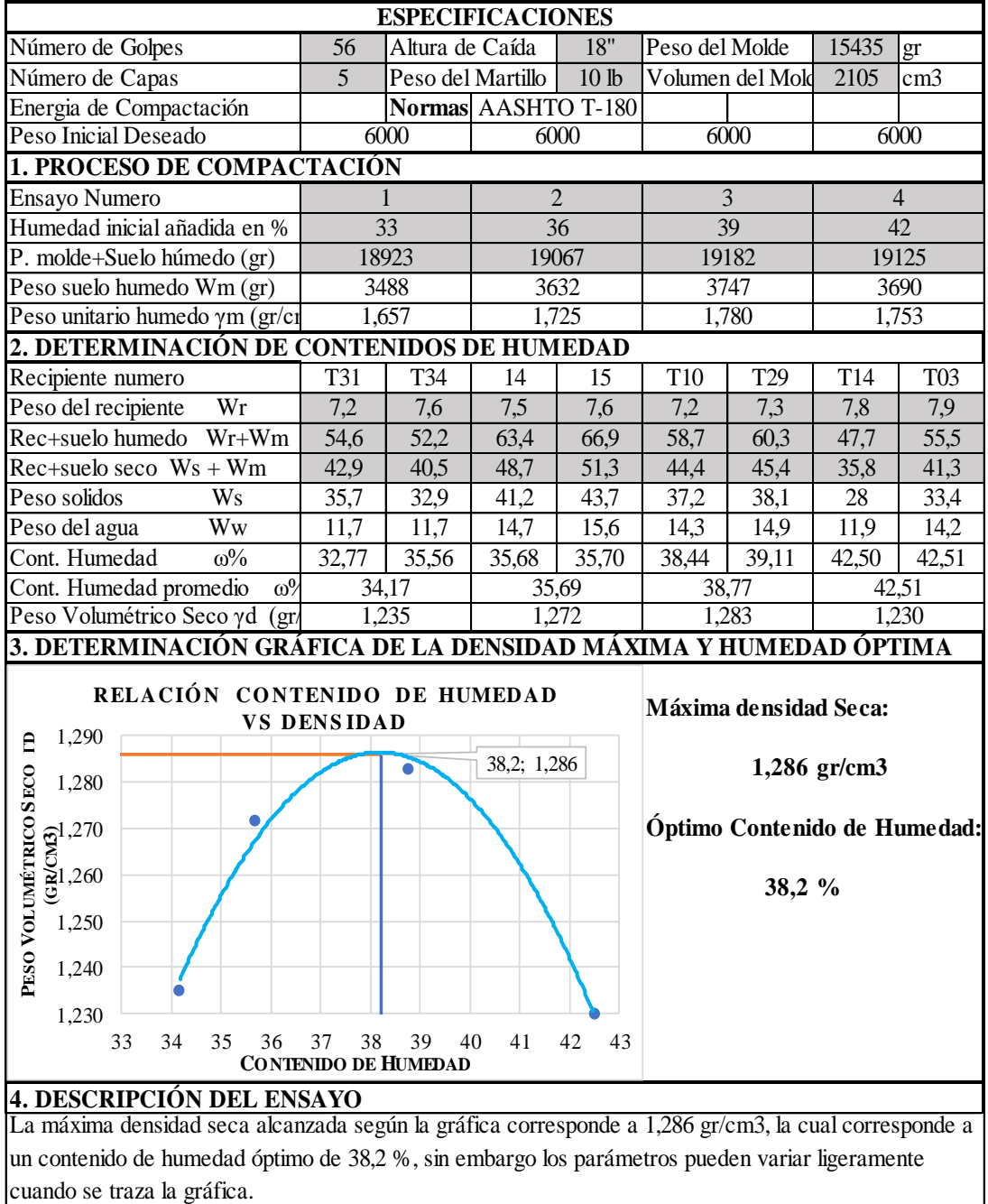

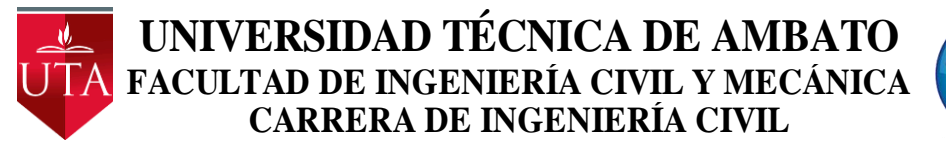

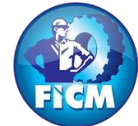

Parroquia: Pinllopata<br>
Vía: Pinllopata - El Corazón<br>
Vía: Pinllopata - El Corazón<br>
Proyecto: Tesis de Grado

Vía: Pinllopata - El Corazón Normas: AASHTO T 88 2013<br>Profundidad: 1.20 m Ensavado por: Max Brvan Mar Profundidad: 1,20 m Ensayado por: Max Bryan Martínez Carabajo<br>Fecha: 19 - Nov - 2019 Revisado Por: Ing. Marisol Bayas Fecha: 19 - Nov - 2019<br>
Revisado Por: Ing. Marisol Bayas<br>
Coordenadas: X: 715251 Y: 98729 Coordenadas: X: 715251 Y: 9872915

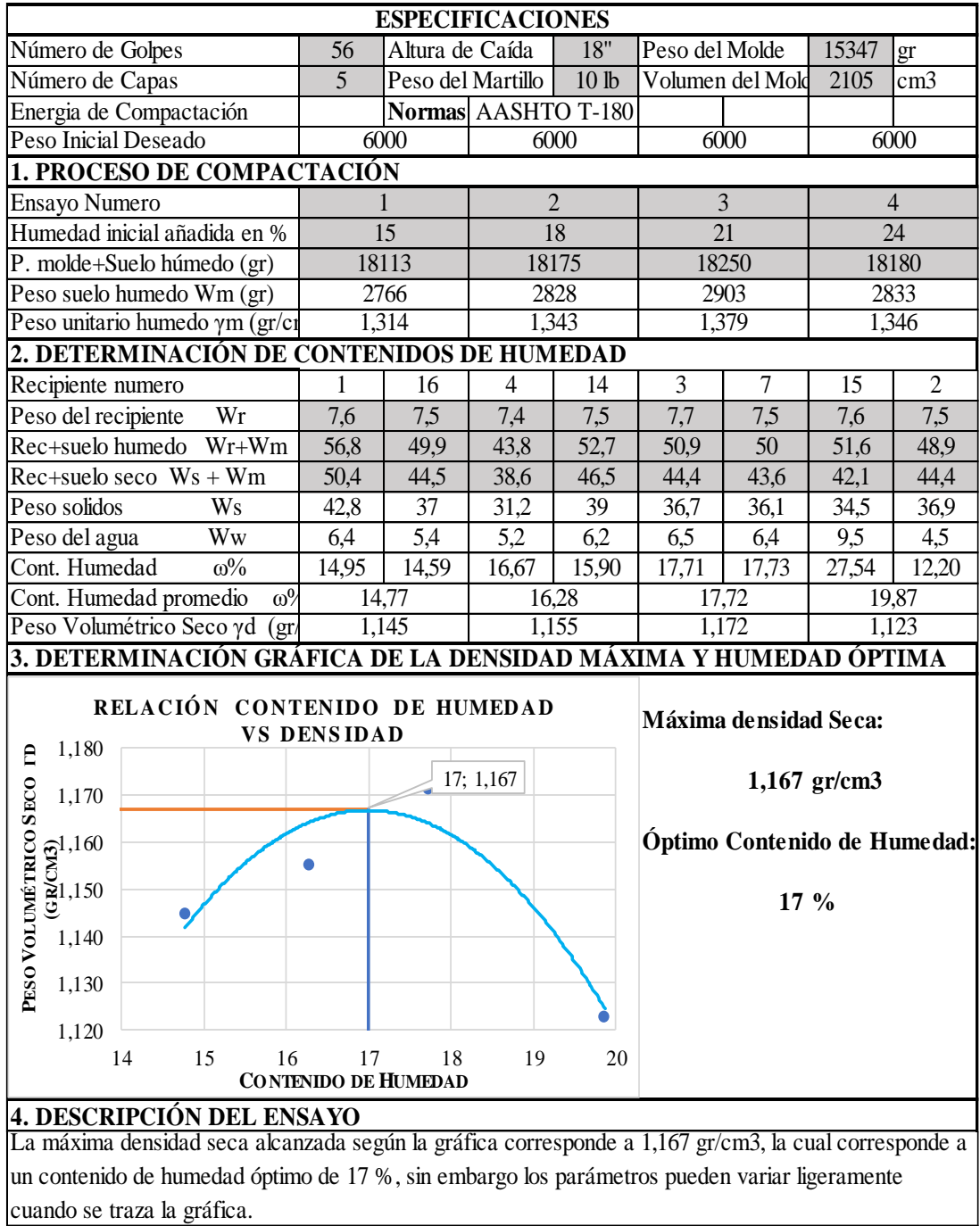

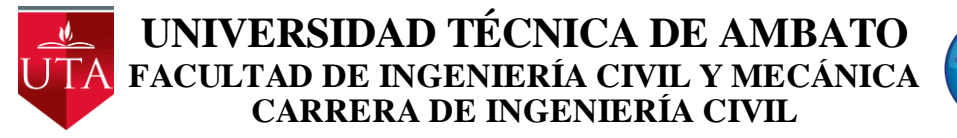

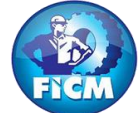

Parroquia: Pinllopata Proyecto: Tesis de Grado

Vía: Pinllopata - El Corazón Normas: AASHTO T 88 2013<br>Profundidad: 1,20 m Ensayado por: Max Bryan Mar Ensayado por: Max Bryan Martínez Carabajo Fecha: 19 - Nov - 2019<br>
Revisado Por: Ing. Marisol Bayas<br>
Coordenadas: X:715582 Y: 987285 Coordenadas: X:715582 Y: 9872855

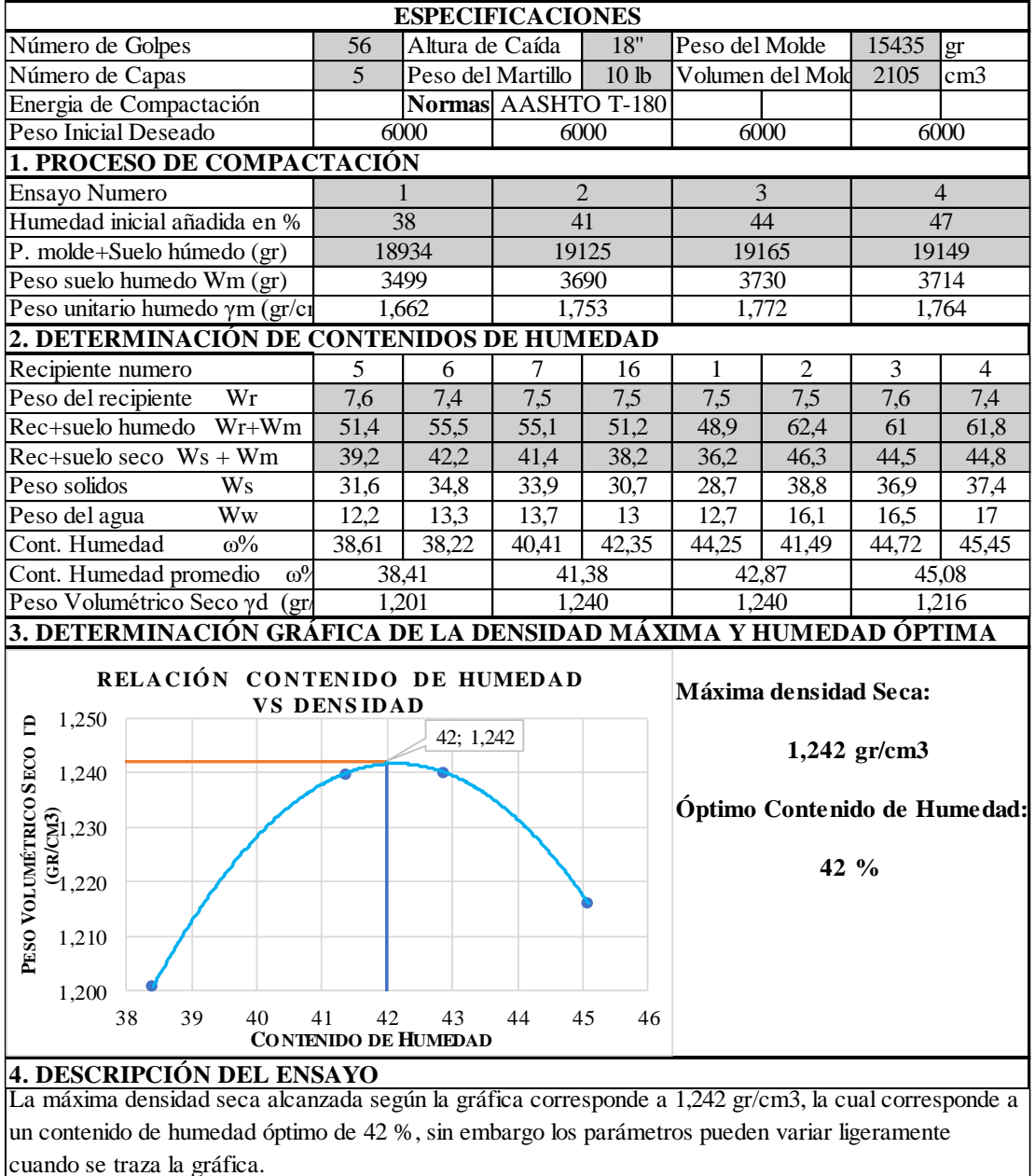

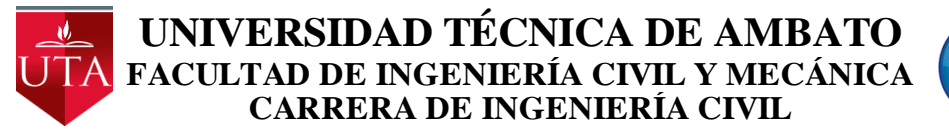

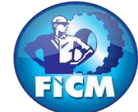

Parroquia: Pinllopata<br>
Vía: Pinllopata - El Corazón<br>
Vía: Pinllopata - El Corazón<br>
Proyecto: Tesis de Grado Vía: Pinllopata - El Corazón<br>Profundidad: 1,20 m

Profundidad: 1,20 m<br>
Fecha: 19 - Nov - 2019<br>
Fecha: 19 - Nov - 2019<br>
Ensayado por: Ing. Marisol Bayas Fecha: 19 - Nov - 2019<br>
Revisado Por: Ing. Marisol Bayas<br>
Coordenadas: X: 715846 Y: 98726 Coordenadas: X: 715846 Y: 9872675

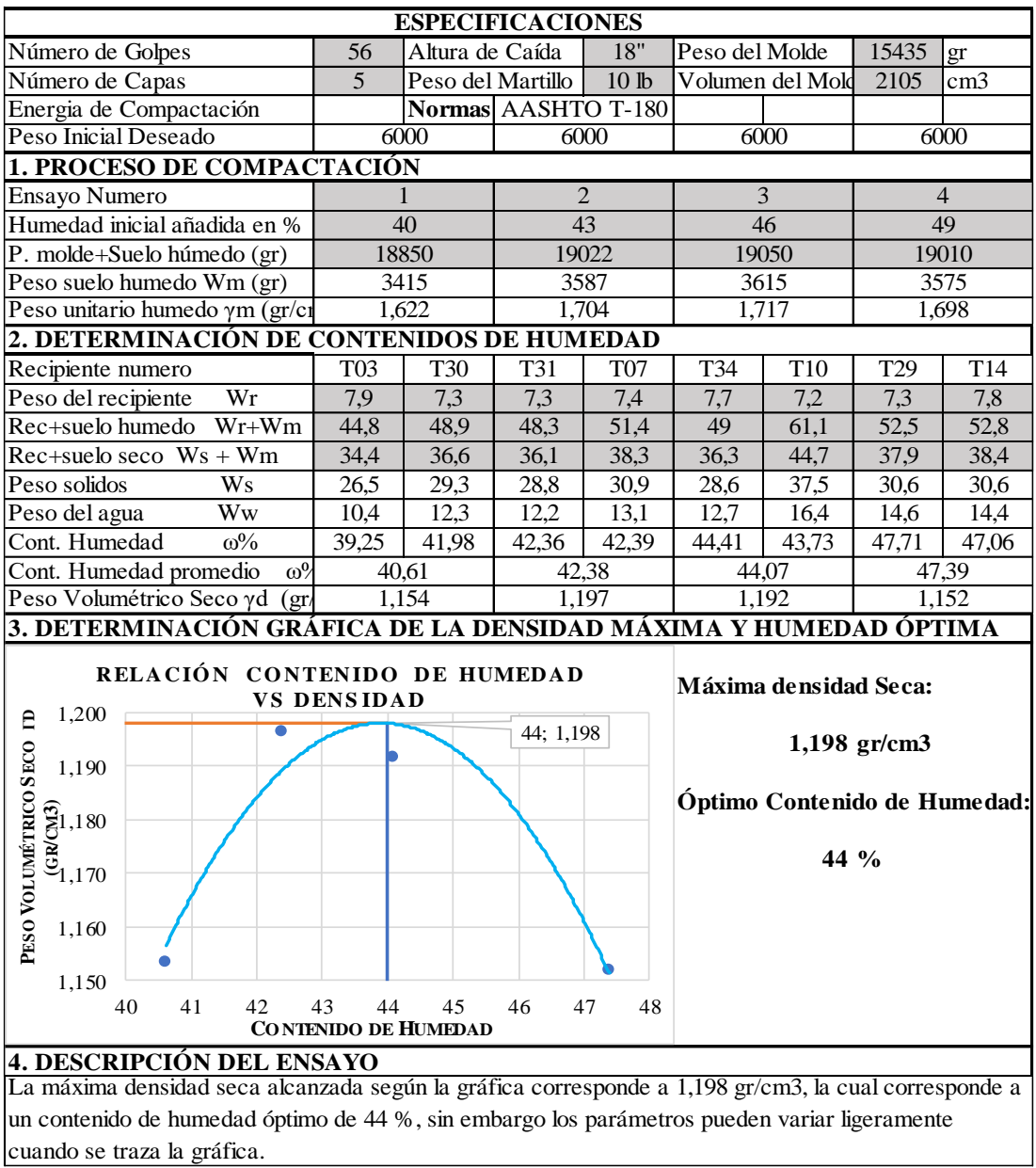

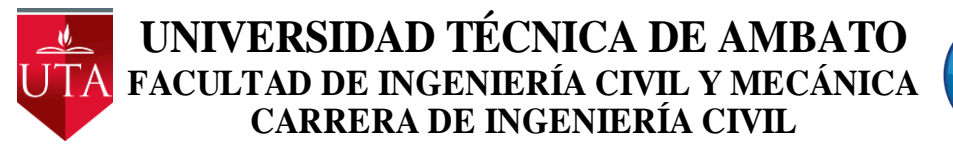

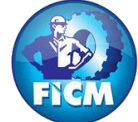

Parroquia: Pinllopata<br>
Vía: Pinllopata - El Corazón<br>
Vía: Pinllopata - El Corazón<br>
Proyecto: Tesis de Grado

Vía: Pinllopata - El Corazón Normas: AASHTO T 88 2013<br>Profundidad: 1.20 m Ensavado por: Max Brvan Mar Profundidad: 1,20 m Ensayado por: Max Bryan Martínez Carabajo<br>Fecha: 19 - Nov - 2019 Revisado Por: Ing. Marisol Bayas Revisado Por: Ing. Marisol Bayas Muestra: 6 Coordenadas: X: 716017 Y: 9872731

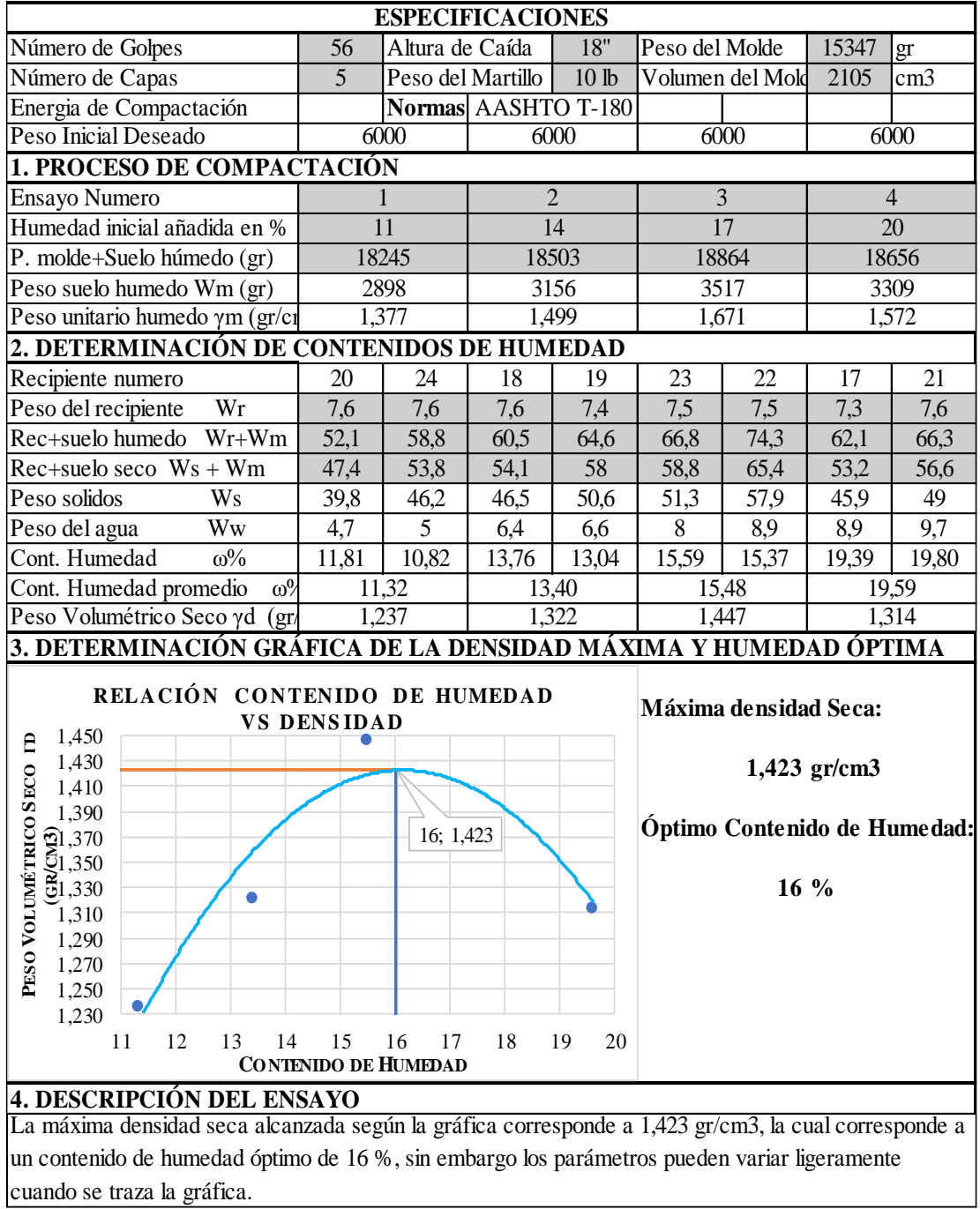

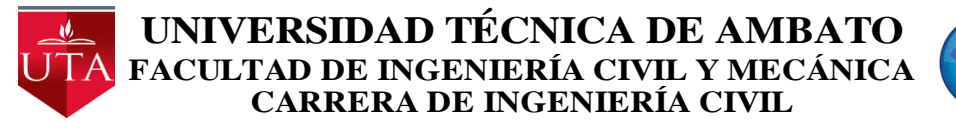

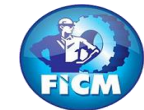

Parroquia: Pinllopata<br>
Vía: Pinllopata - El Corazón<br>
Proyecto: Tesis de Grado<br>
Normas: AASHTO T 88

Vía: Pinllopata - El Corazón Normas: AASHTO T 88 2013<br>Profundidad: 1,20 m Ensayado por: Max Bryan Mar Profundidad: 1,20 m Ensayado por: Max Bryan Martínez Carabajo<br>Fecha: 19 - Nov - 2019 Revisado Por: Ing. Marisol Bayas Revisado Por: Ing. Marisol Bayas Muestra: 7 Coordenadas: X:716158 Y: 9872366

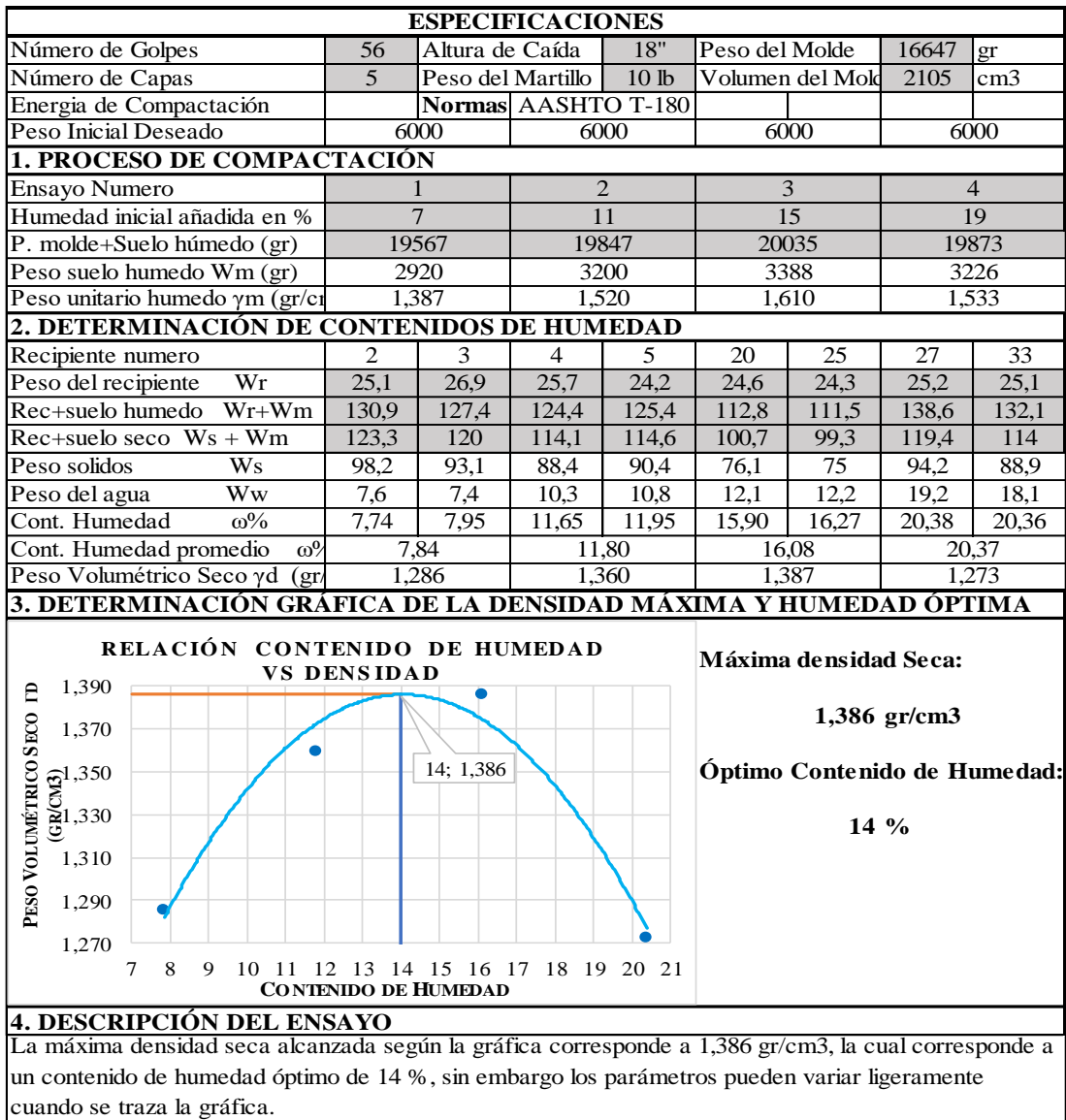

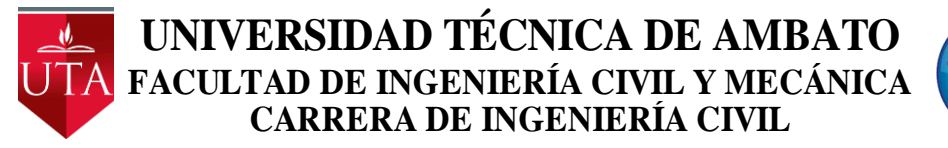

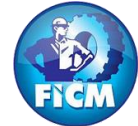

Parroquia: Pinllopata Proyecto: Tesis de Grado

Vía: Pinllopata - El Corazón Normas: AASHTO T 88 2013 Profundidad: 1,20 m Ensayado por: Max Bryan Martínez Carabajo Fecha: 19 - Nov - 2019 Revisado Por: Ing. Marisol Bayas Muestra: 8 Coordenadas: X:715894 Y: 9872175

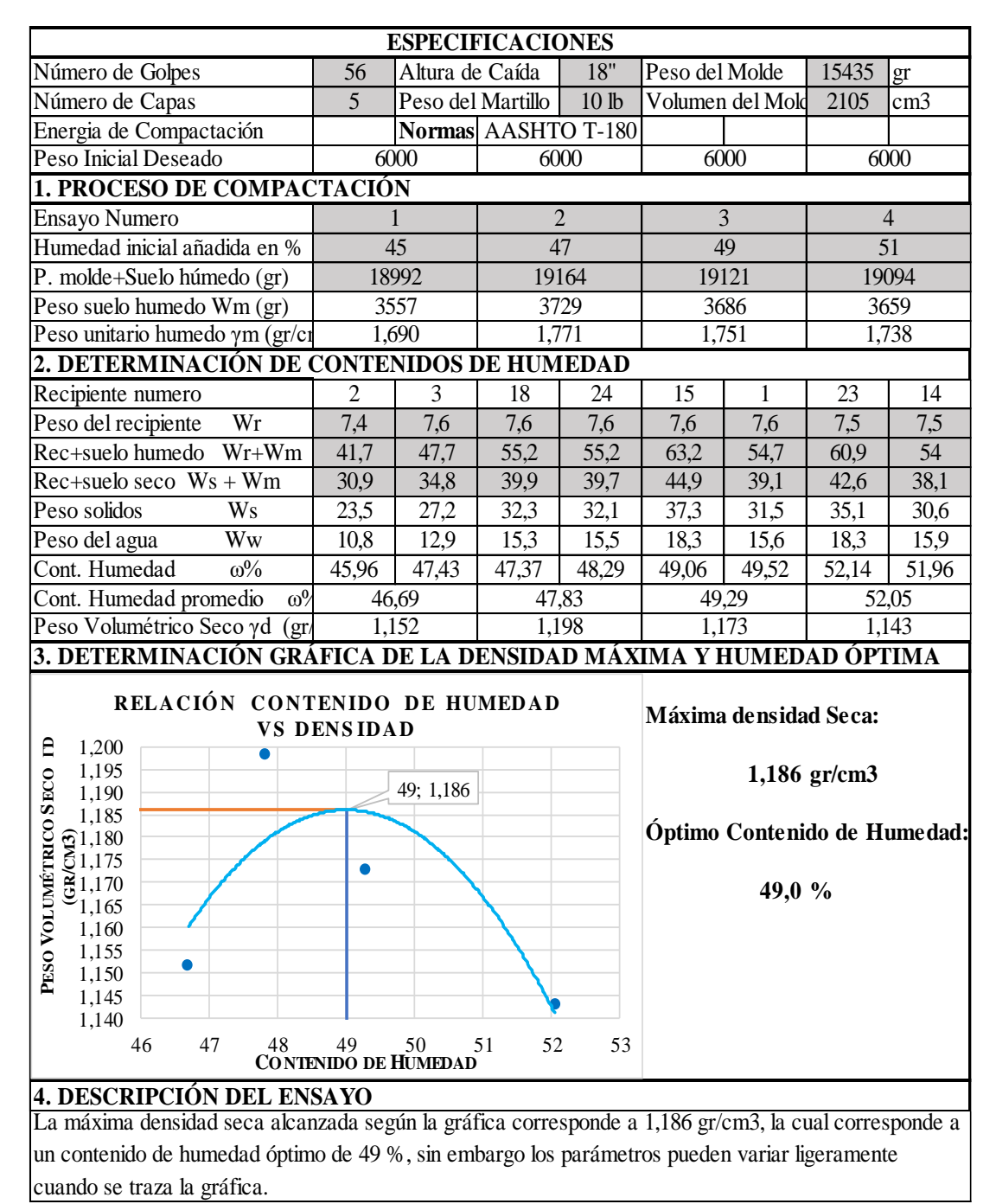

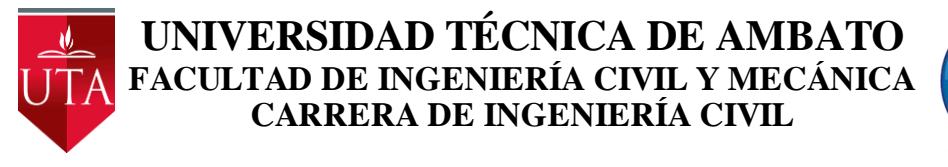

Parroquia: Pinllopata Proyecto: Tesis de Grado

Vía: Pinllopata - El Corazón Normas: AASHTO T 88 2013 Profundidad: 1,20 m Ensayado por: Max Bryan Martínez Carabajo Fecha: 19 - Nov - 2019 Revisado Por: Ing. Marisol Bayas Muestra: 9 Coordenadas: X:714603 Y: 9872988

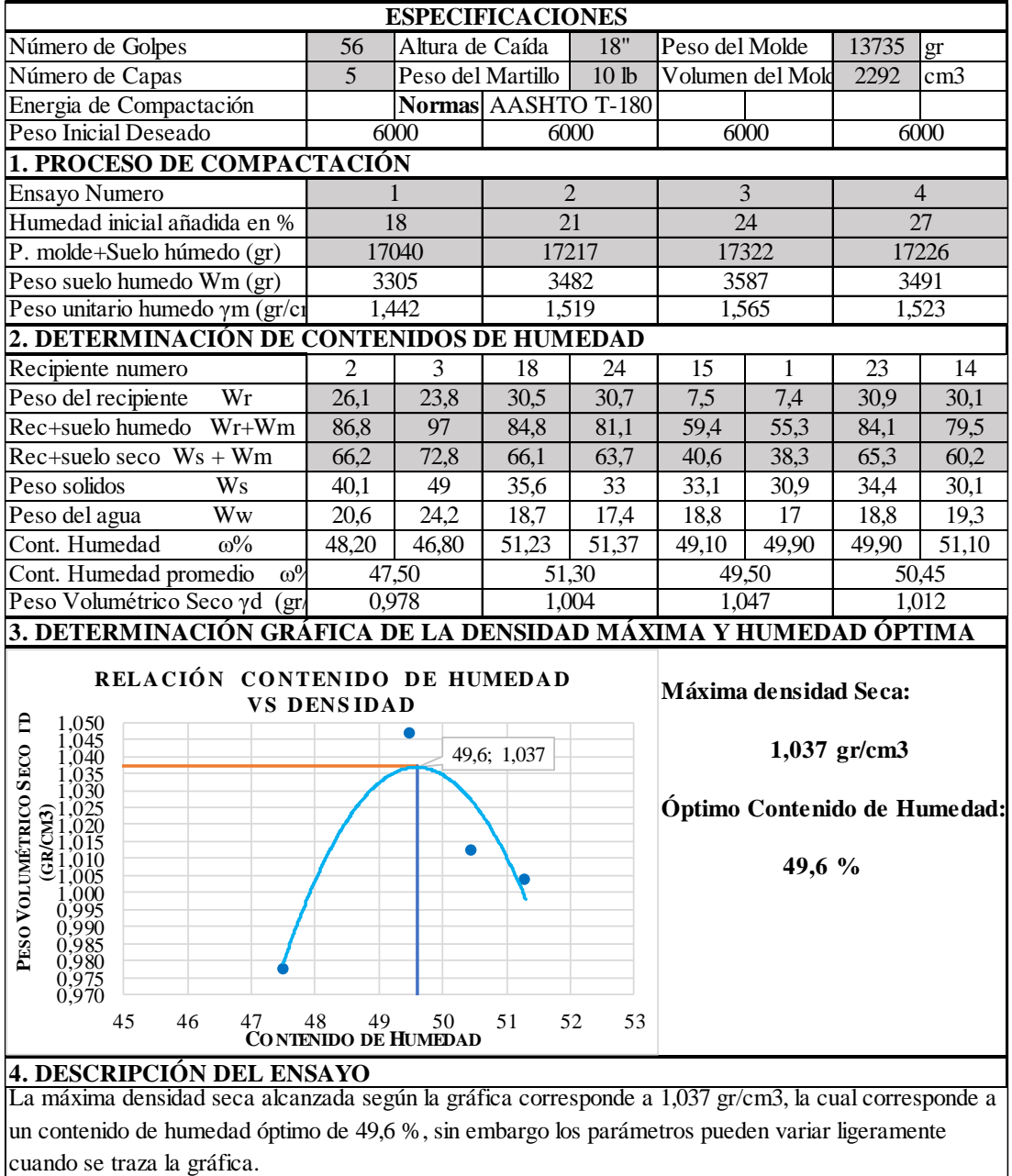

### *ANEXO 13: ENSAYO DE CALIFORNIA BEARING RATIO (CBR)*

# **UNIVERSIDAD TÉCNICA DE AMBATO FACULTAD DE INGENIERÍA CIVIL Y MECÁNICA FACULTAD DE INGENIERÍA CIVIL Y MECÁNICA<br>CARRERA DE INGENIERÍA CIVIL**

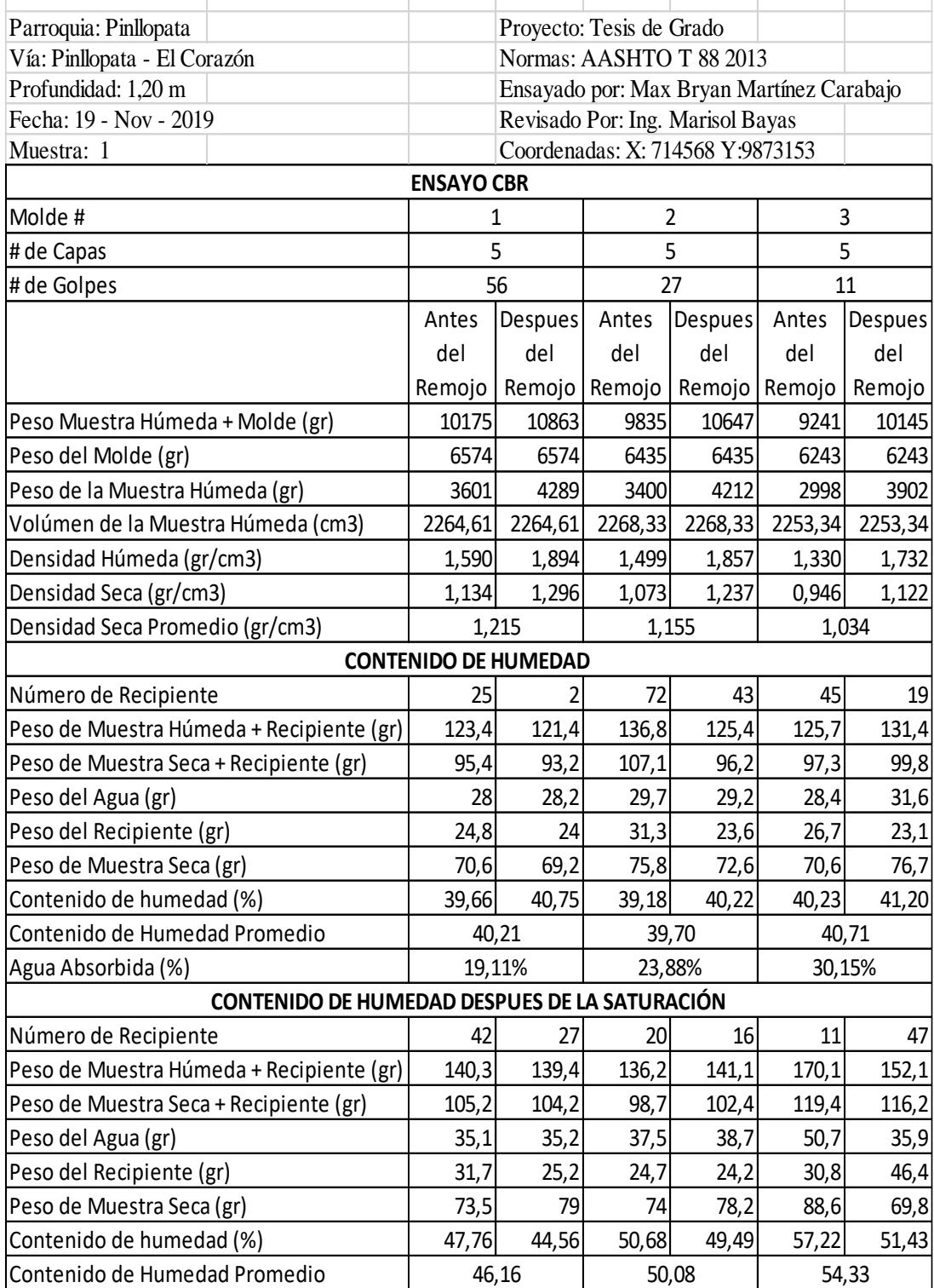

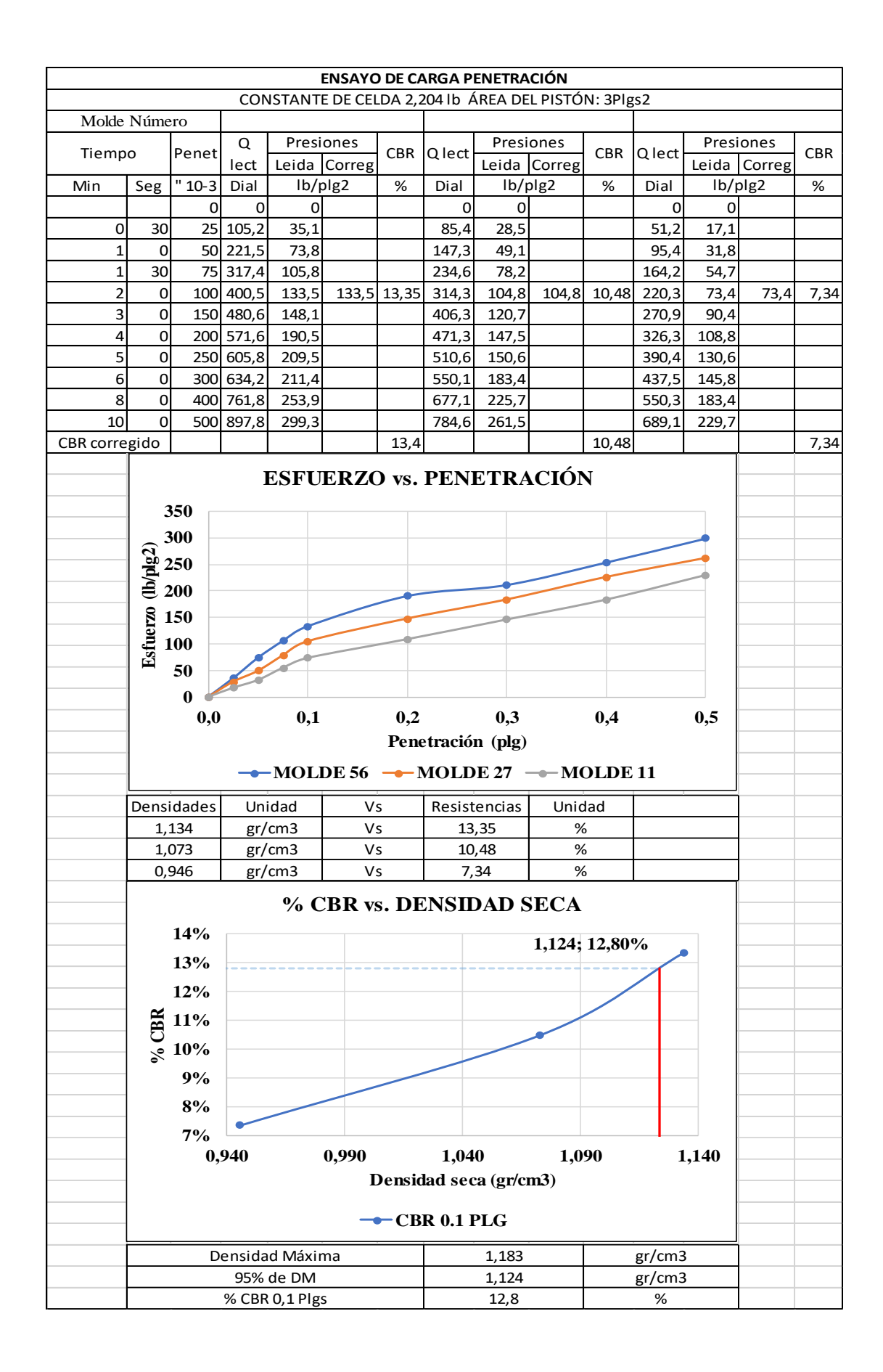
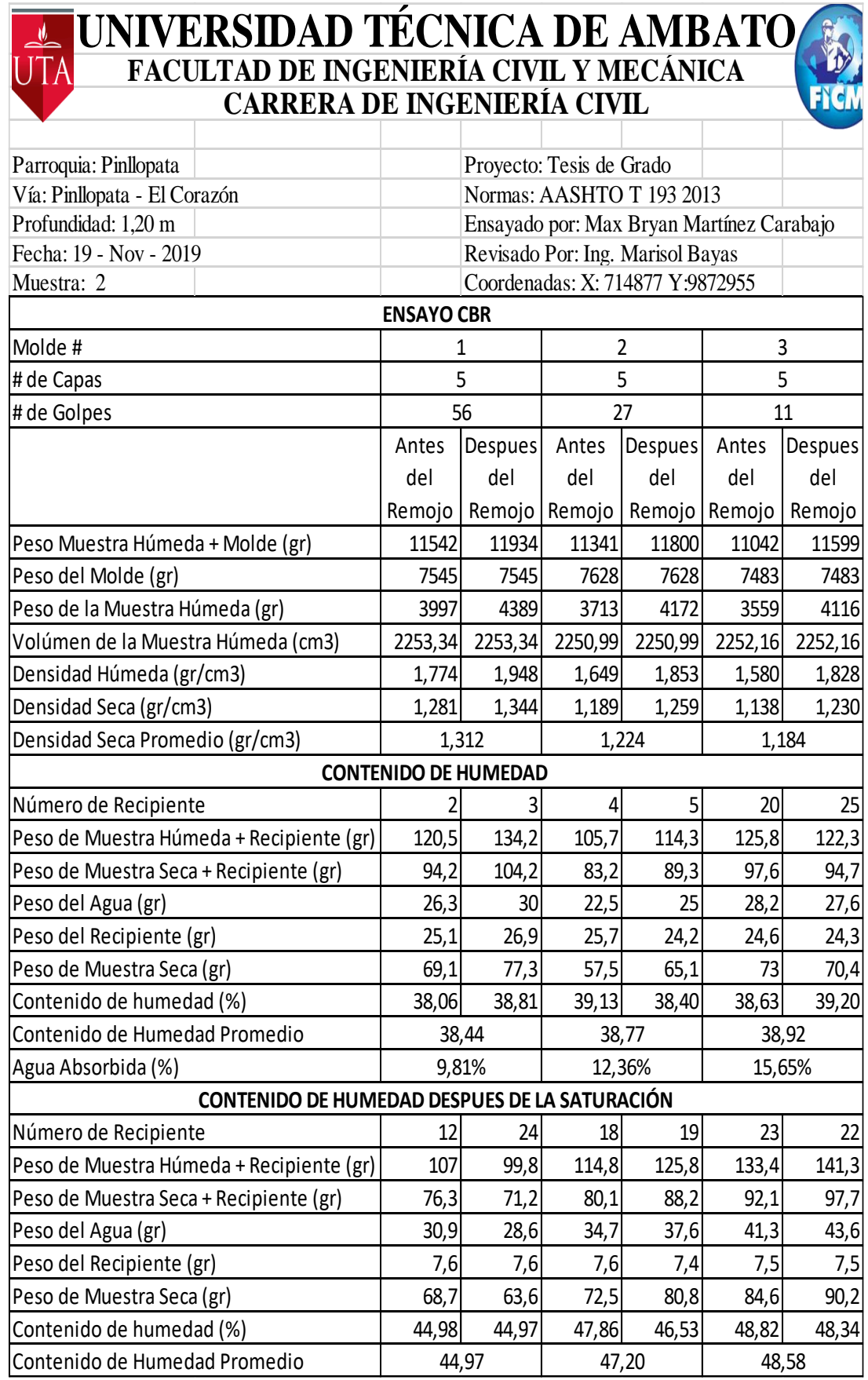

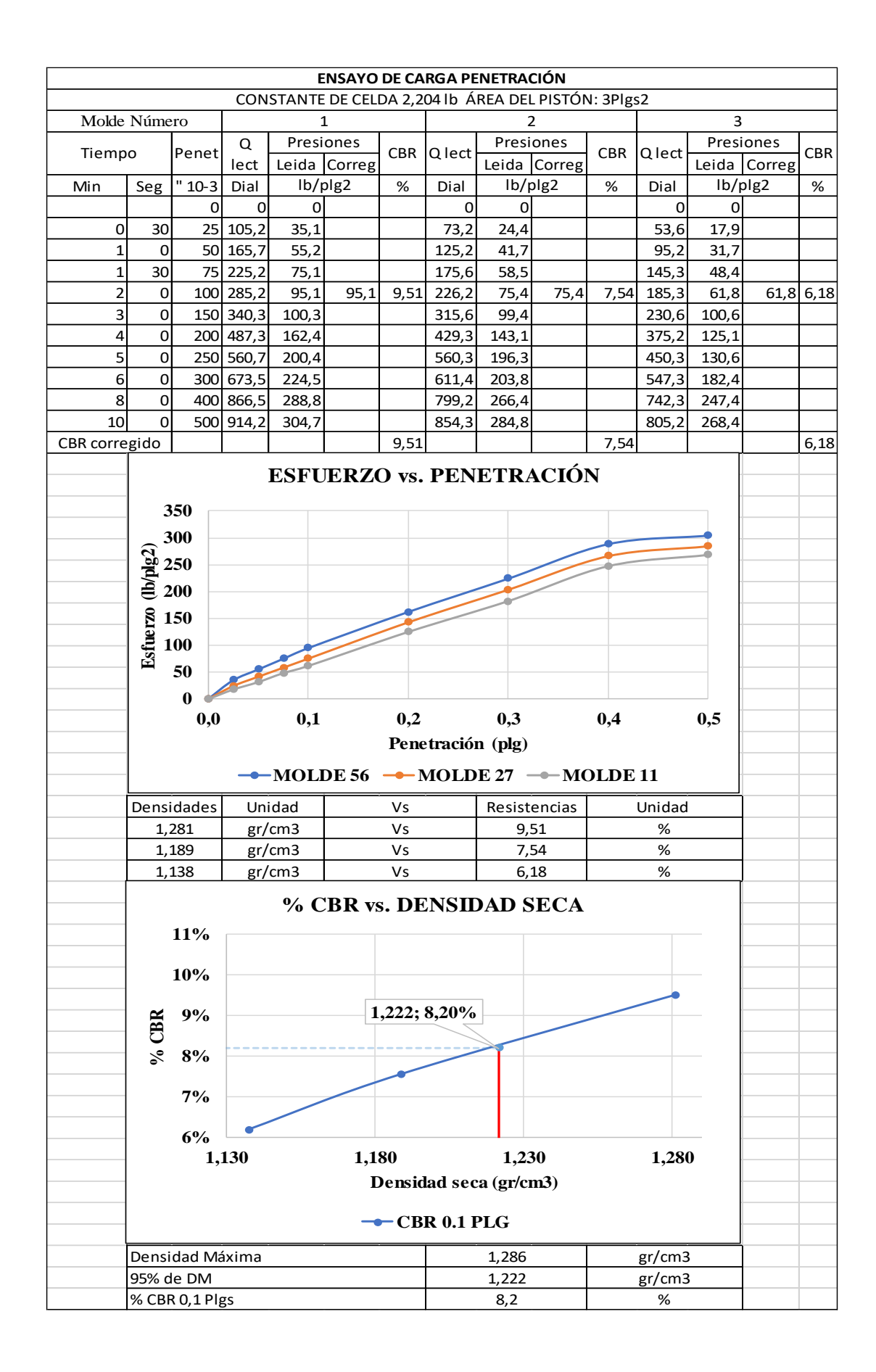

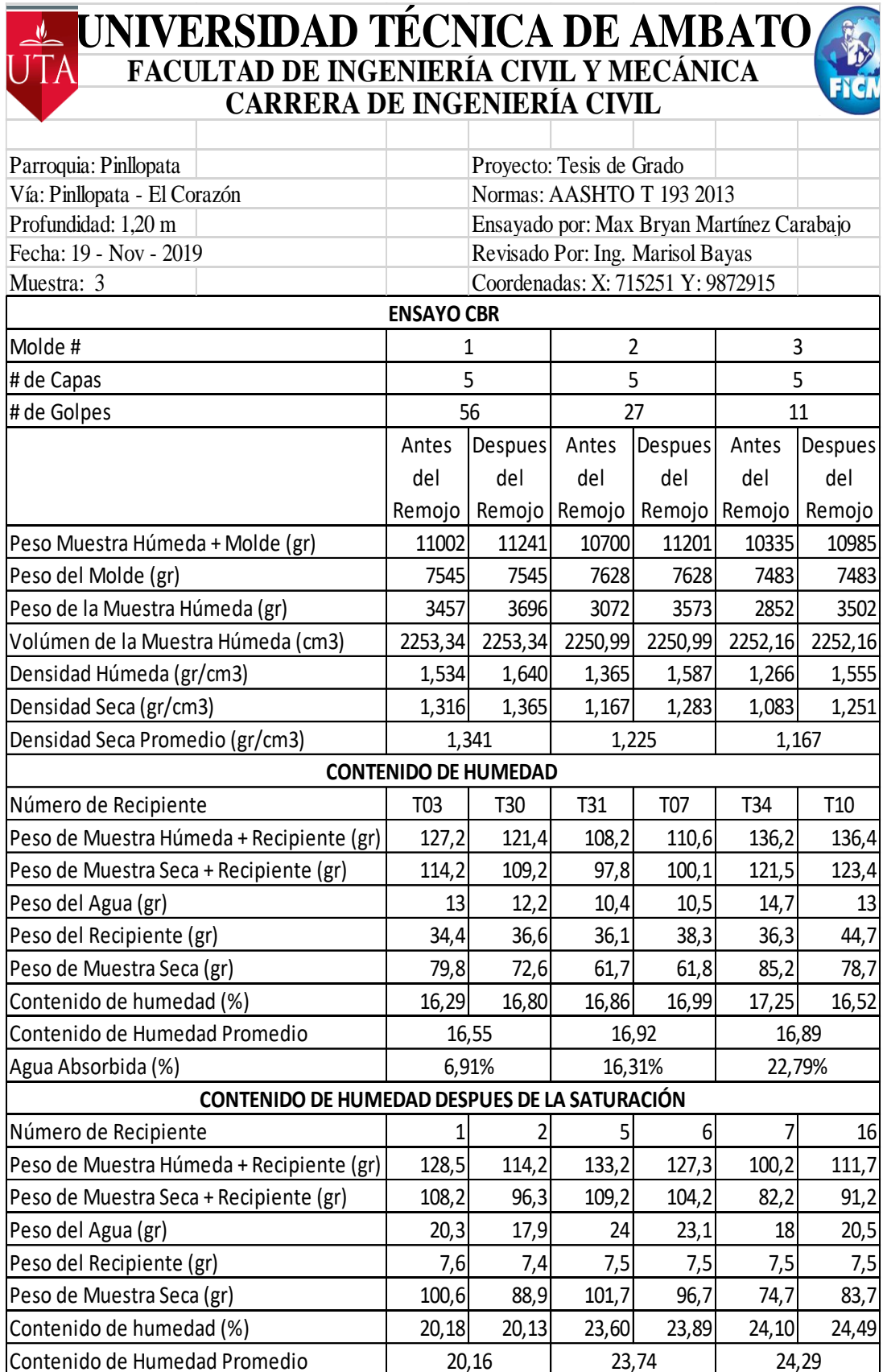

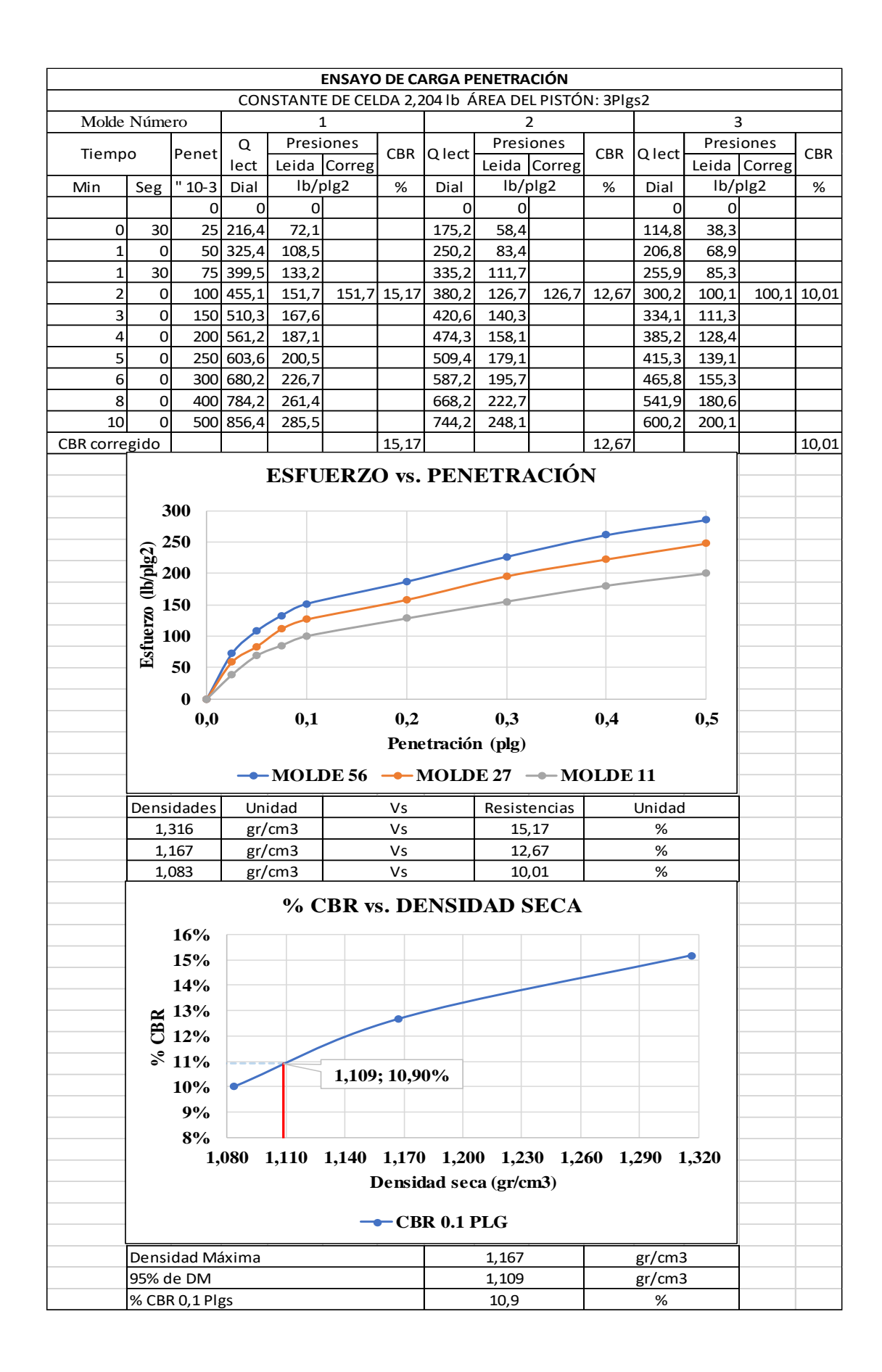

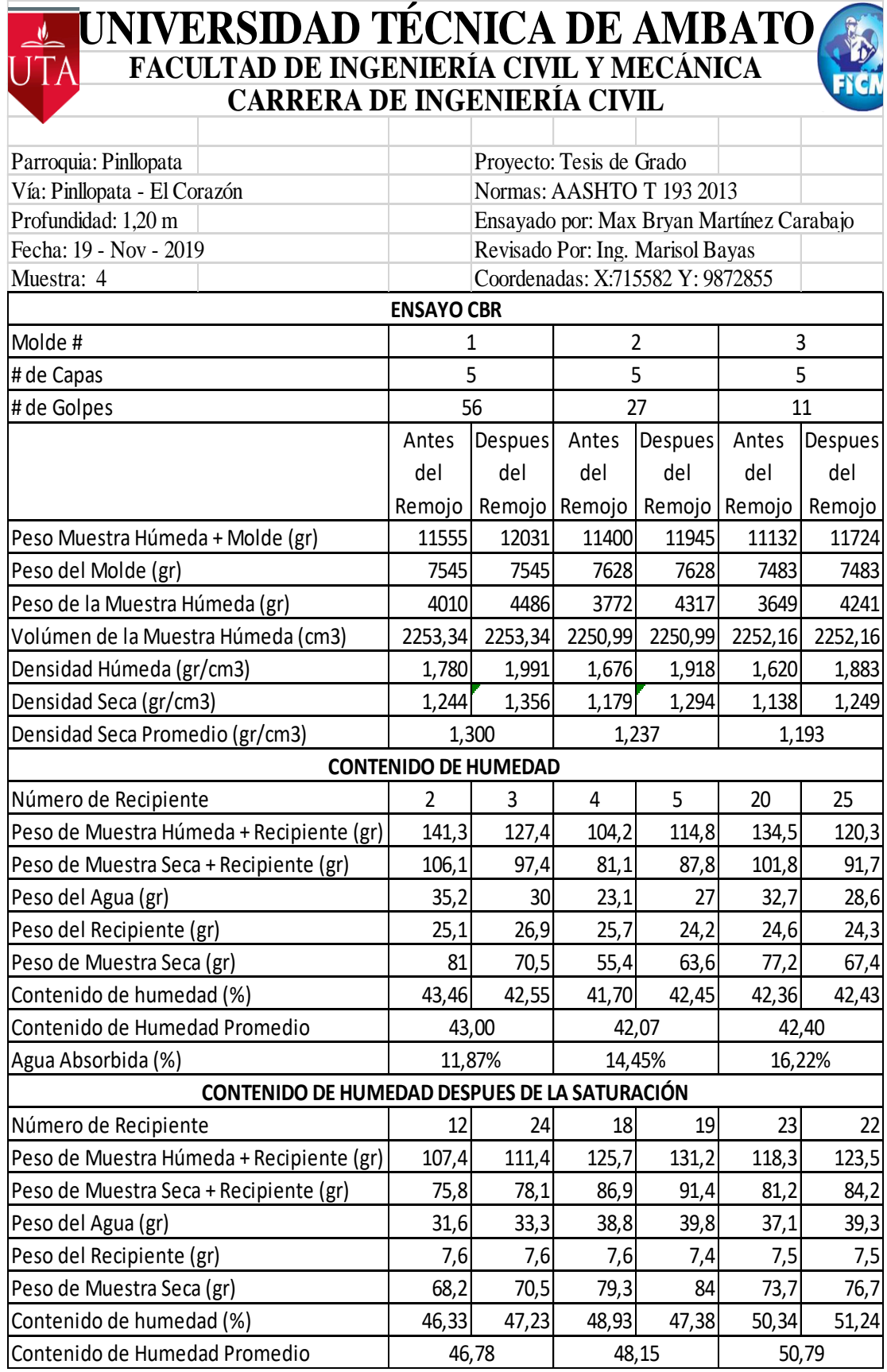

J.

 $\Box$ 

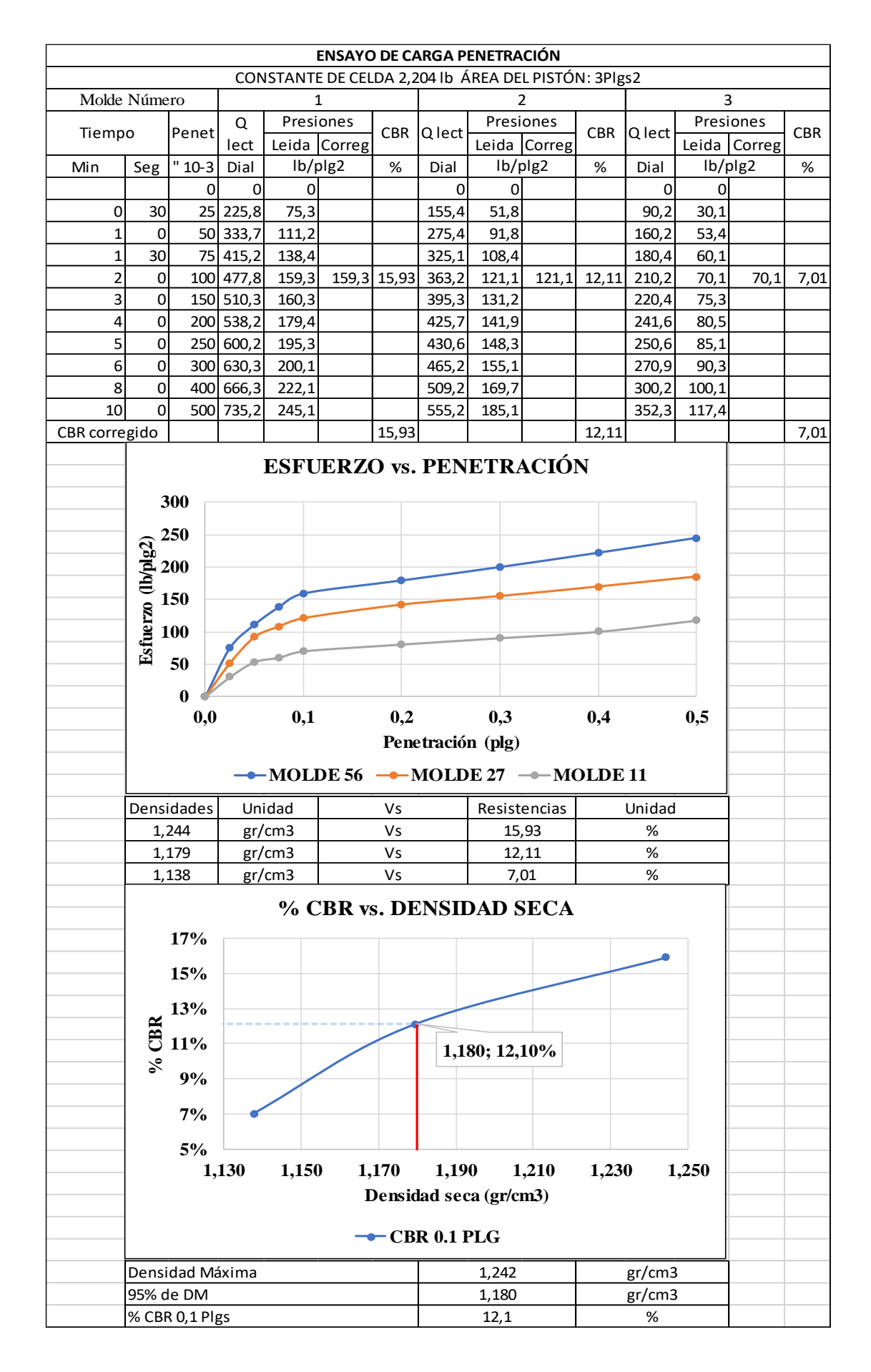

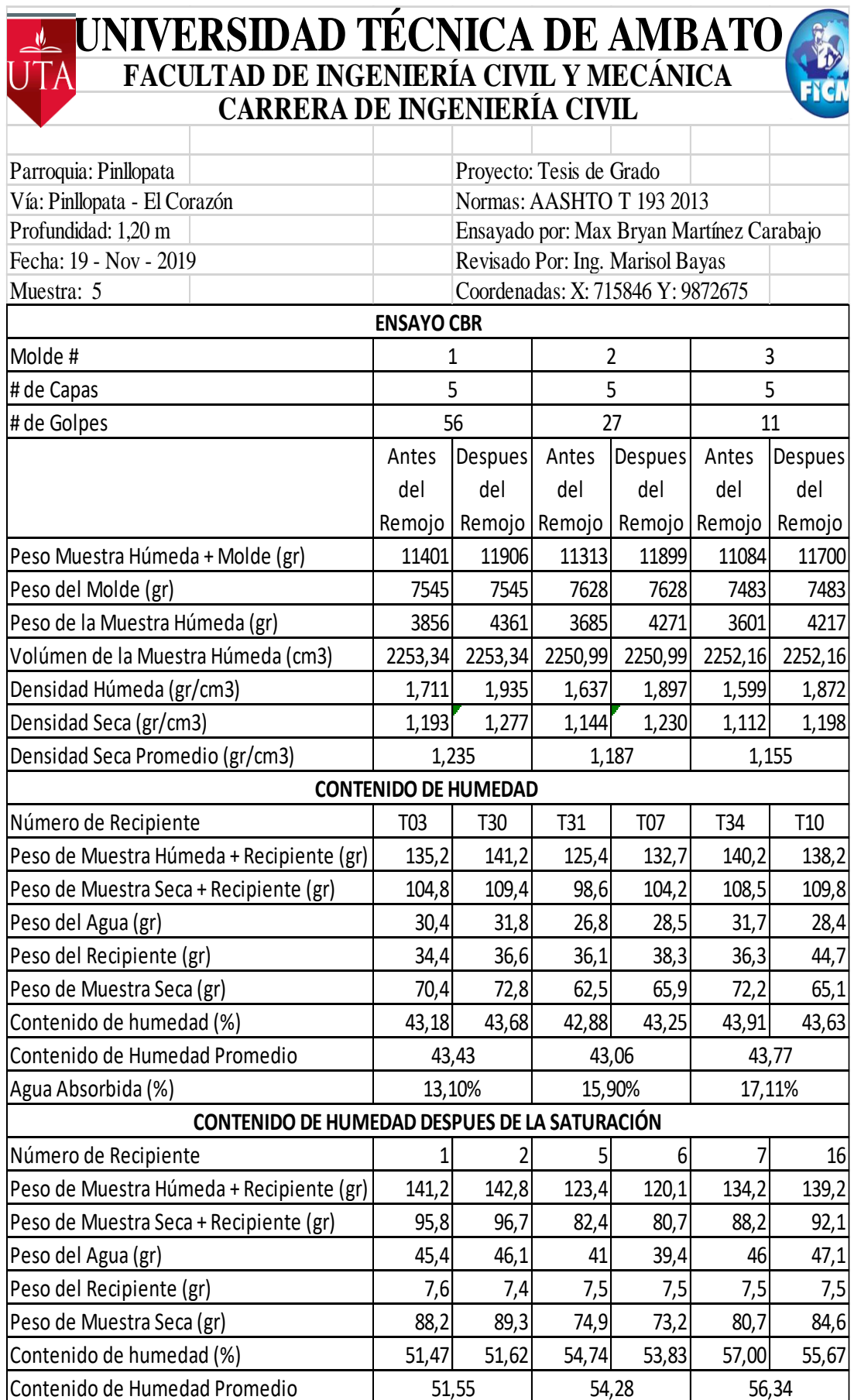

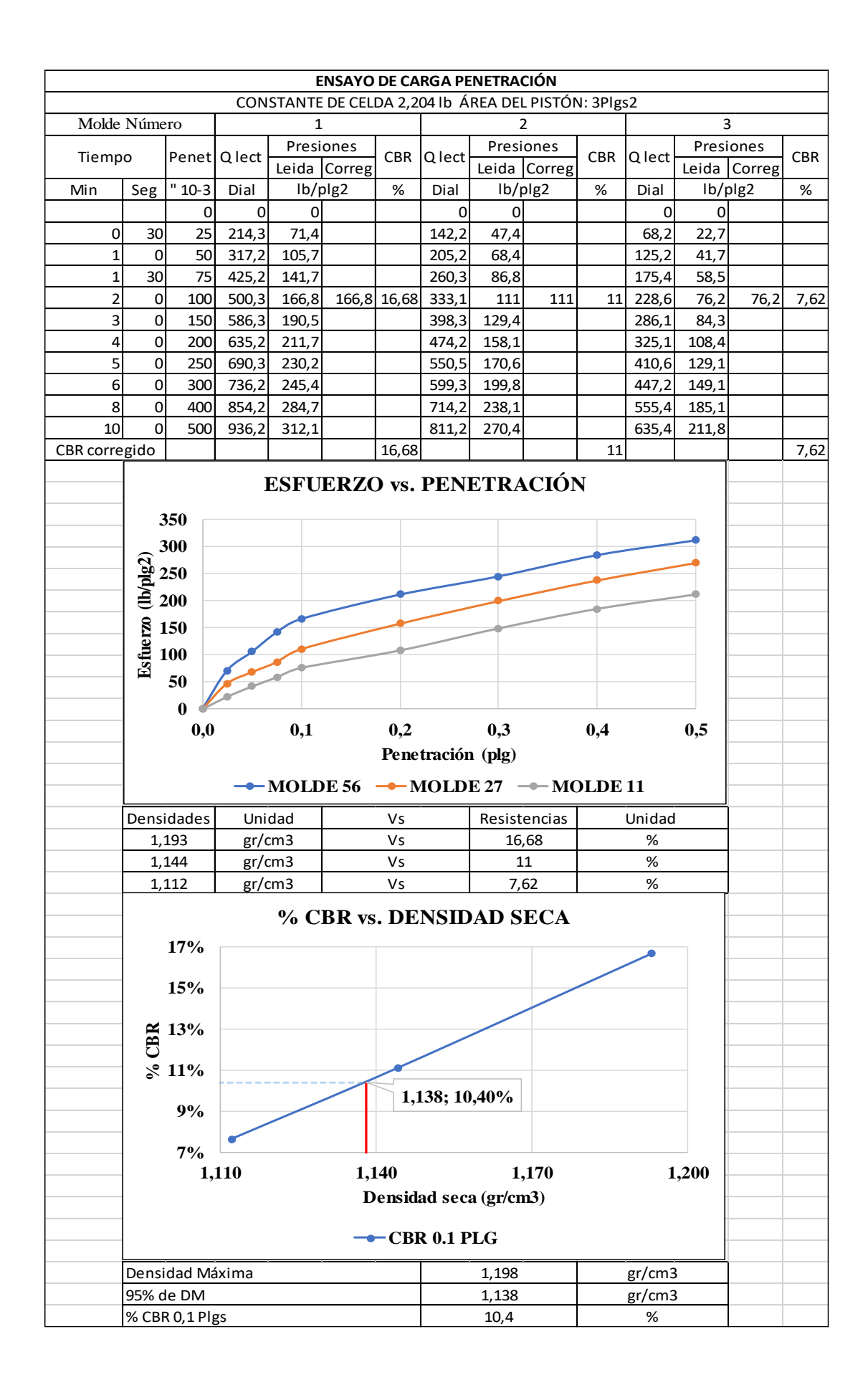

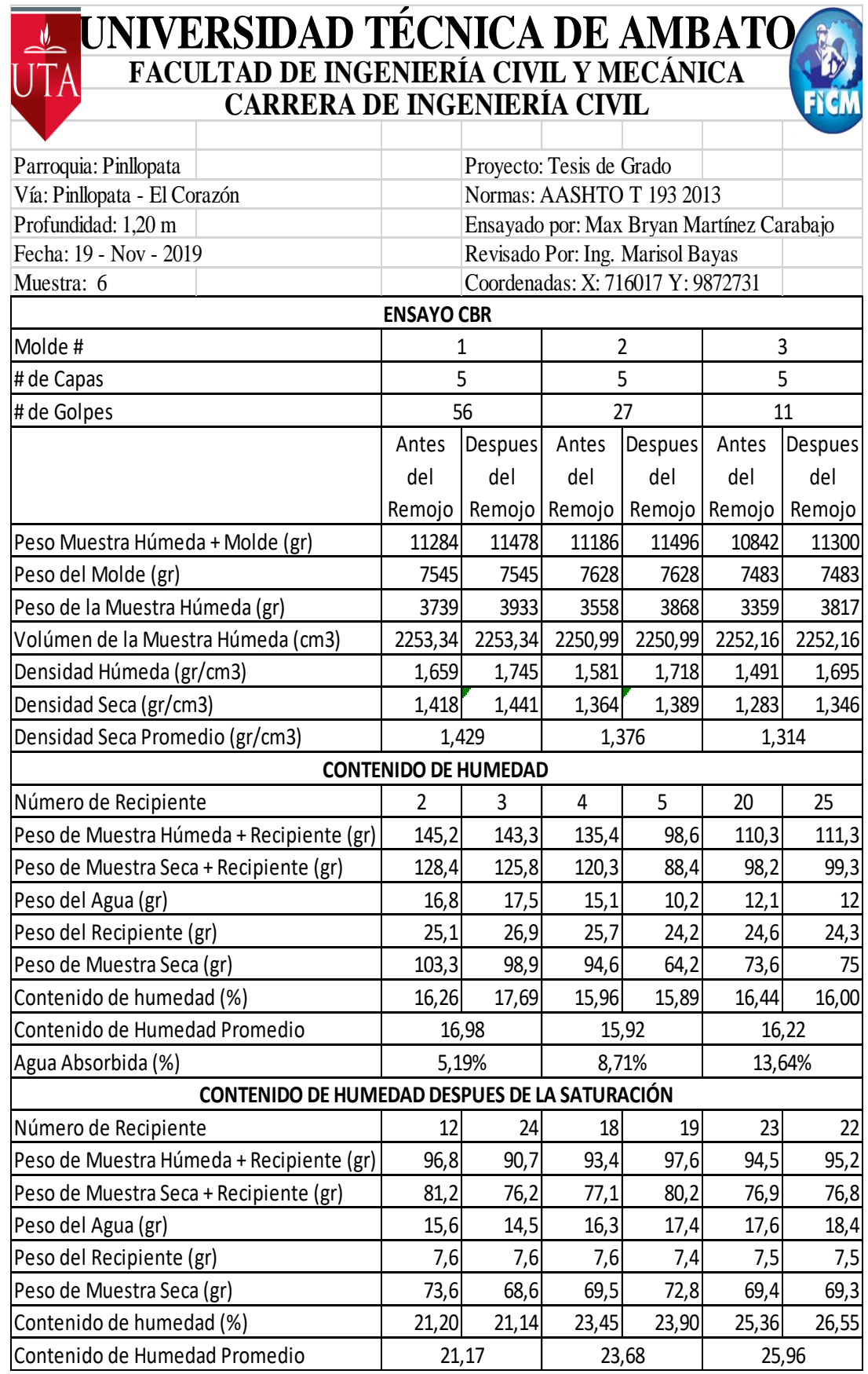

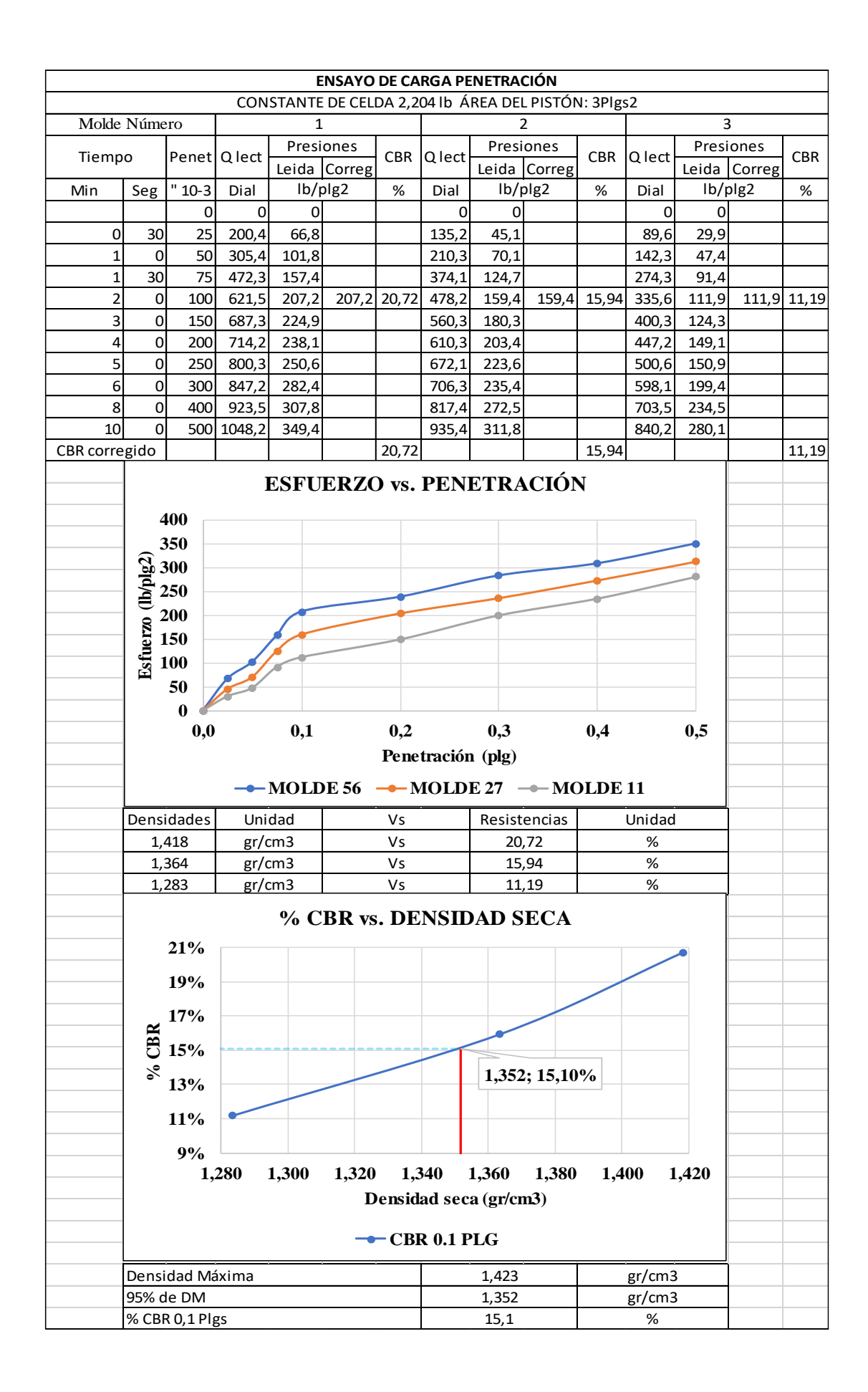

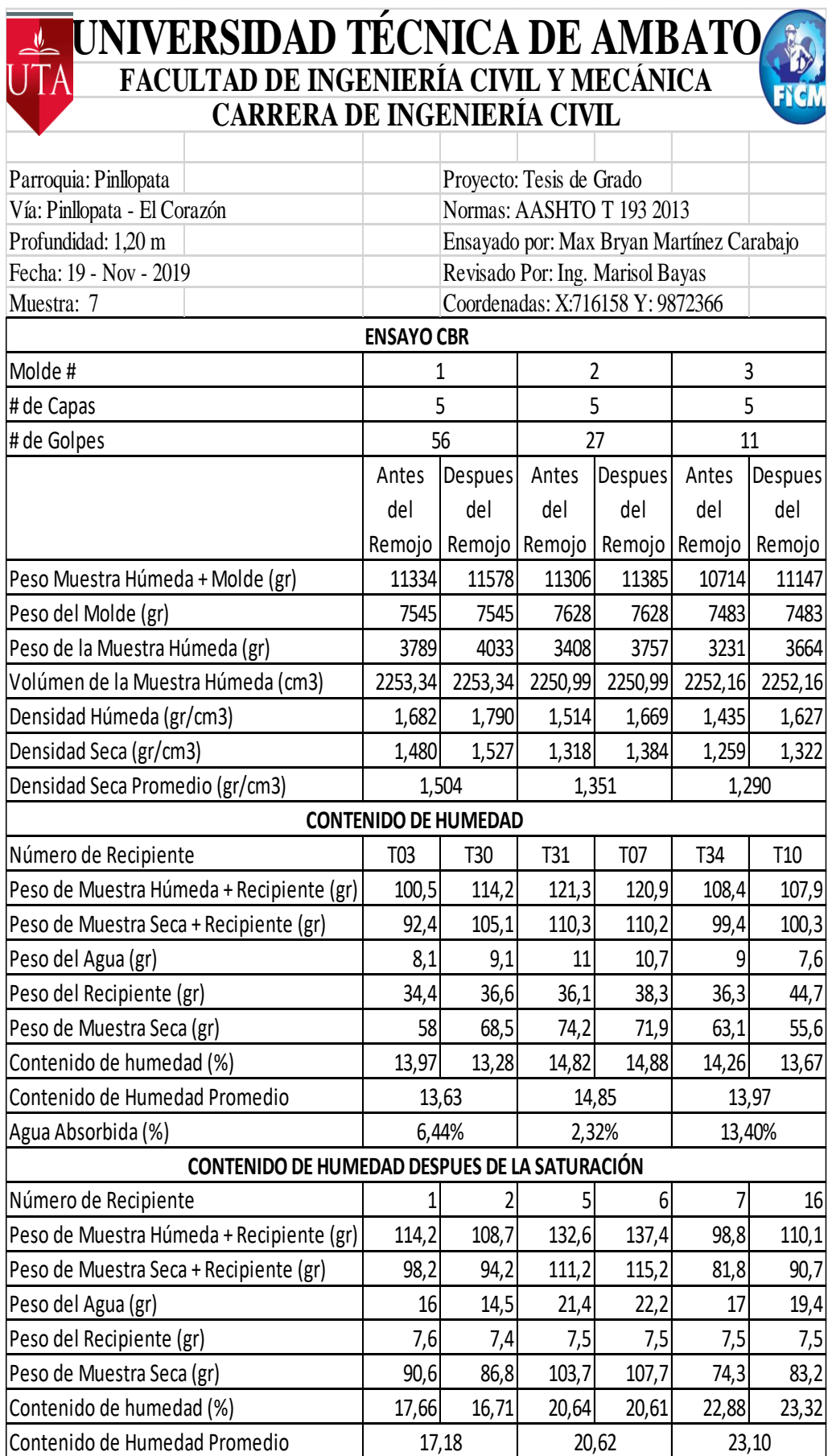

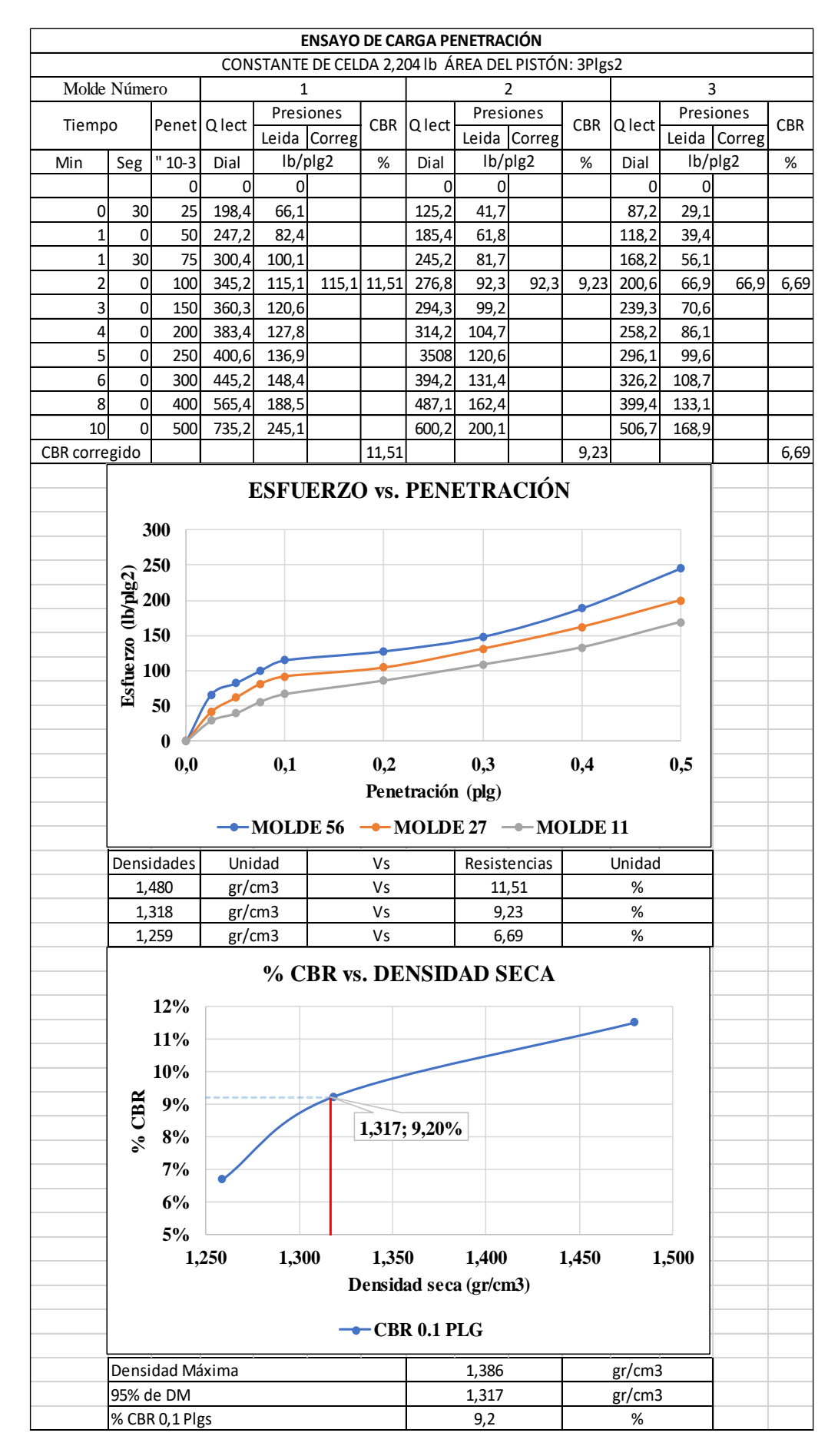

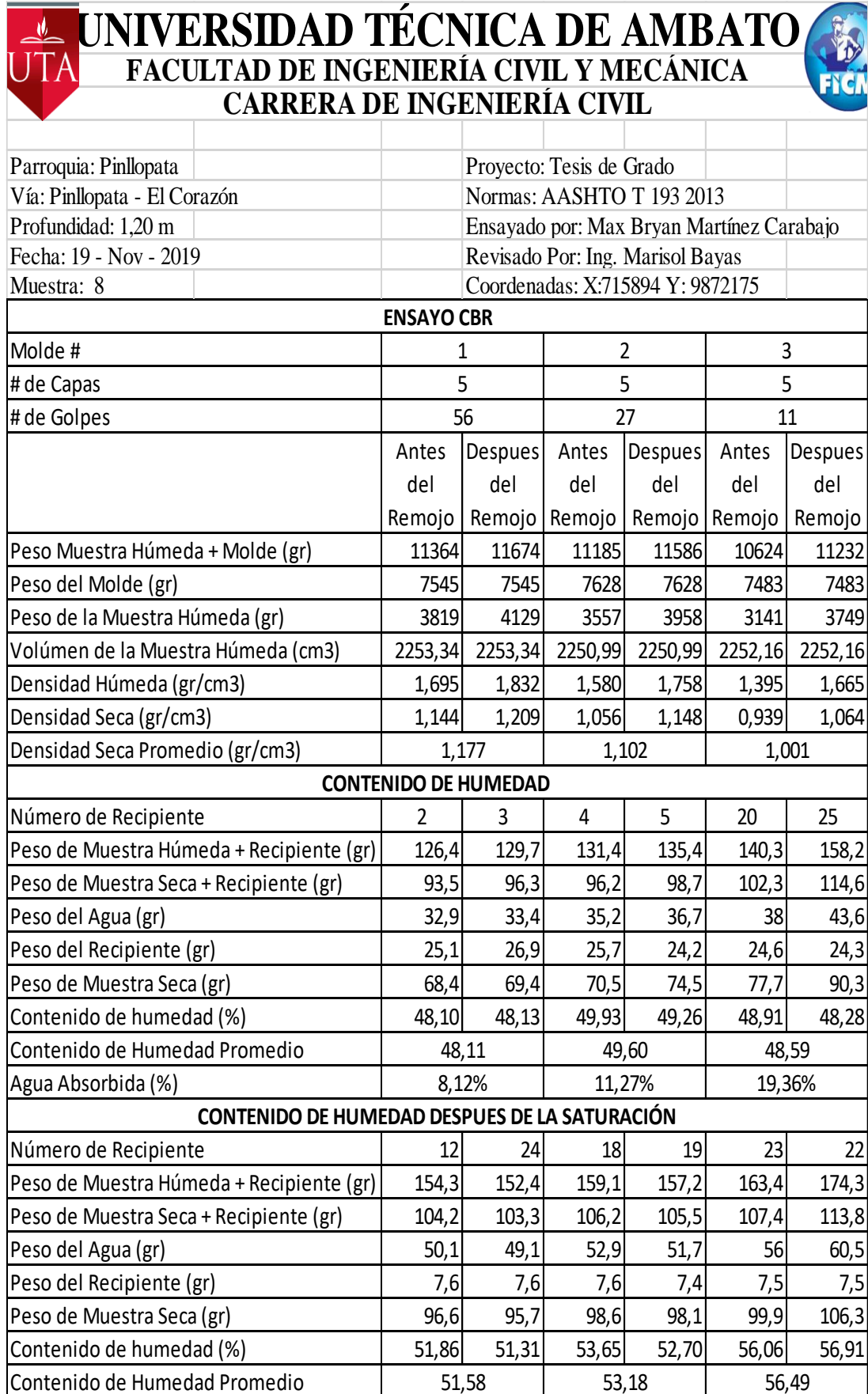

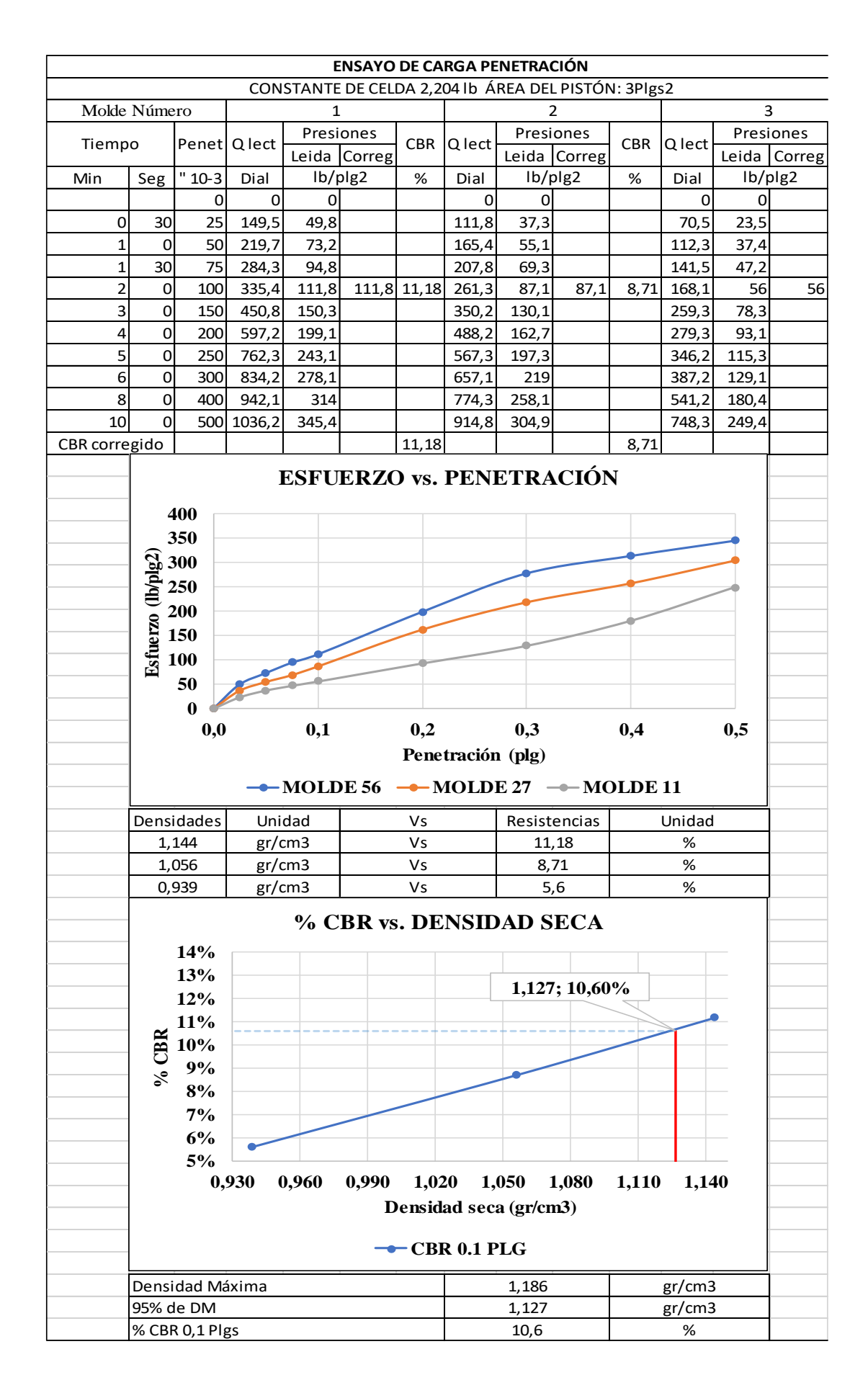

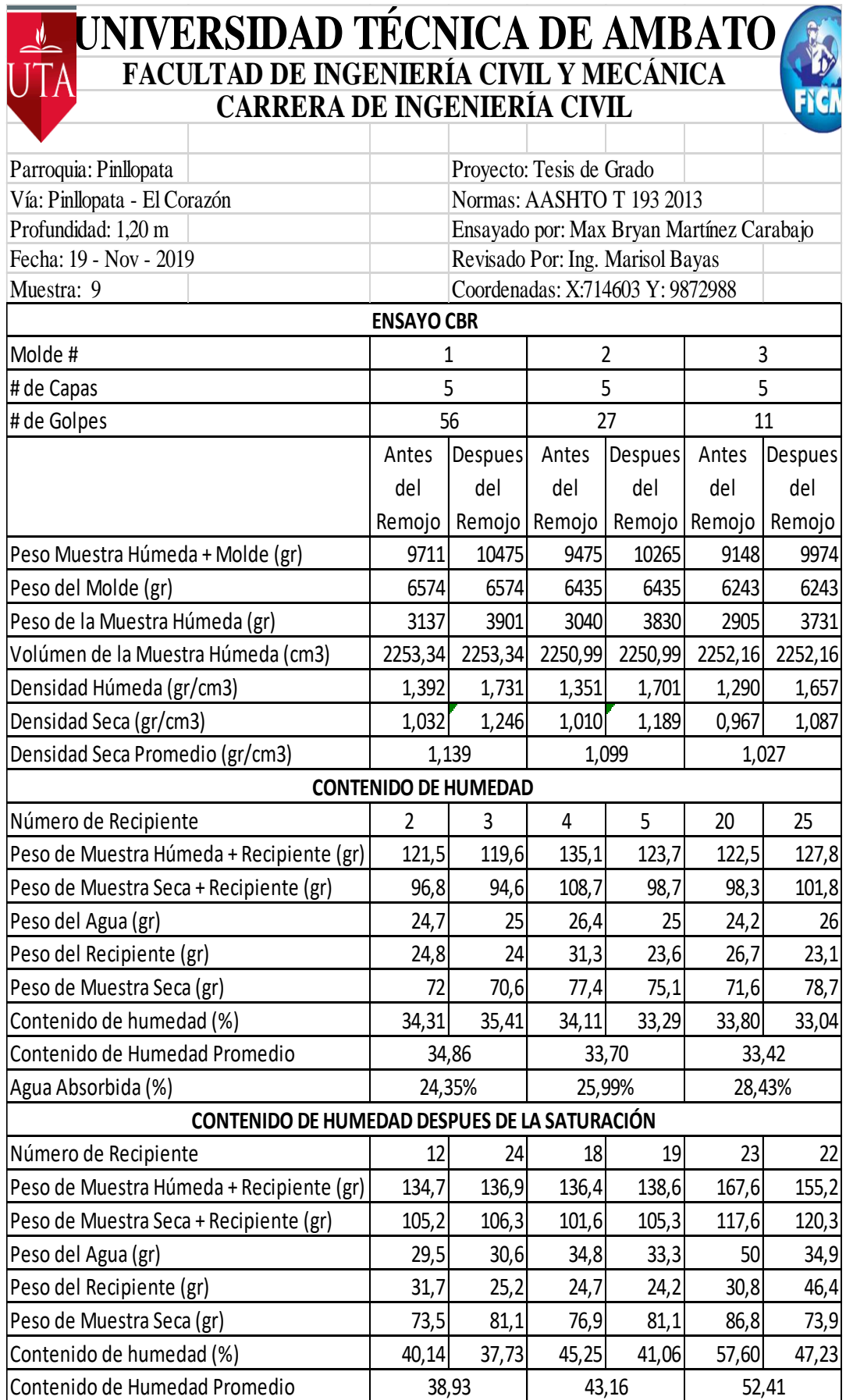

Ĭ

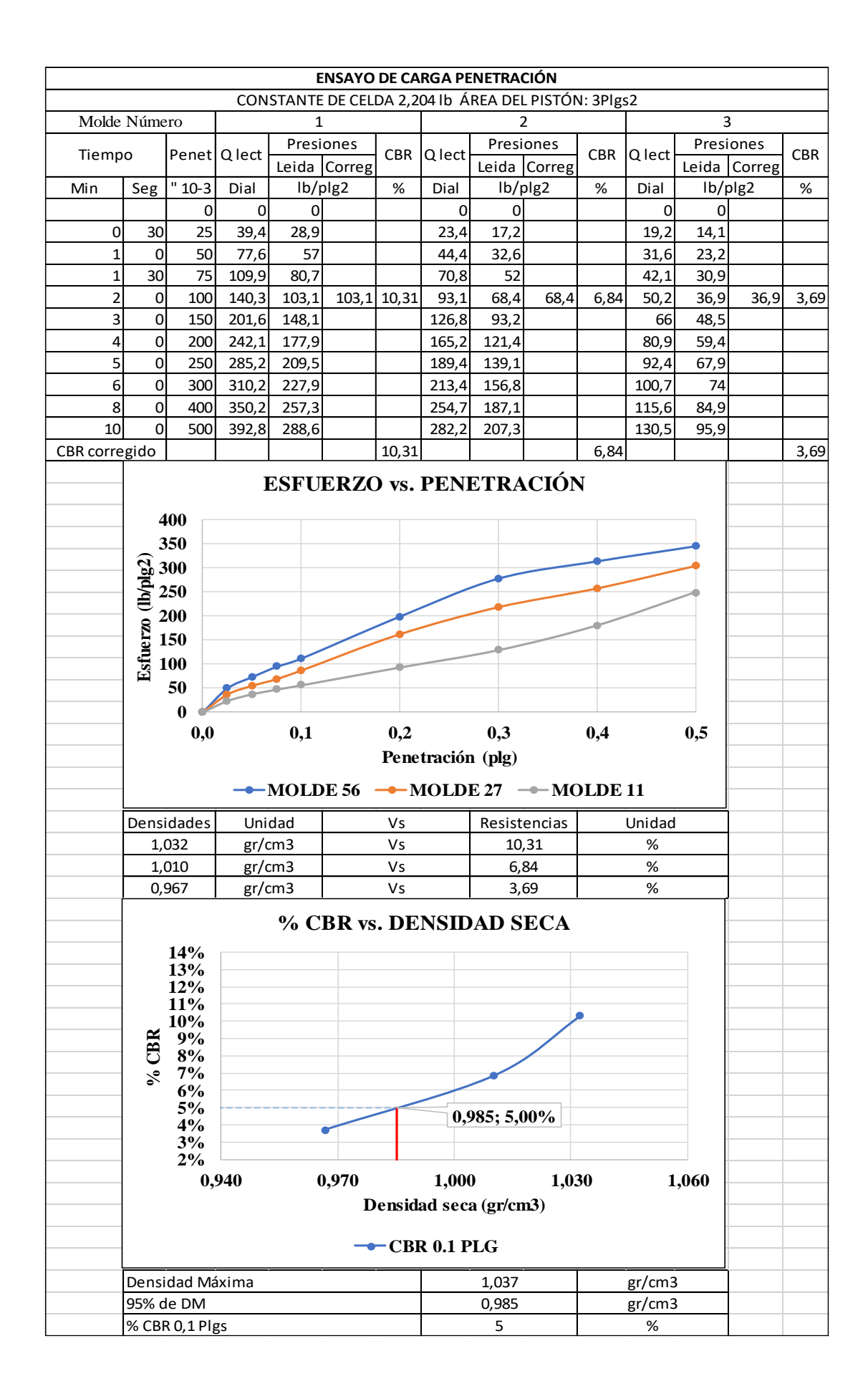

# **ANEXO 14: ANÁLISIS DE PRECIOS UNITARIOS**

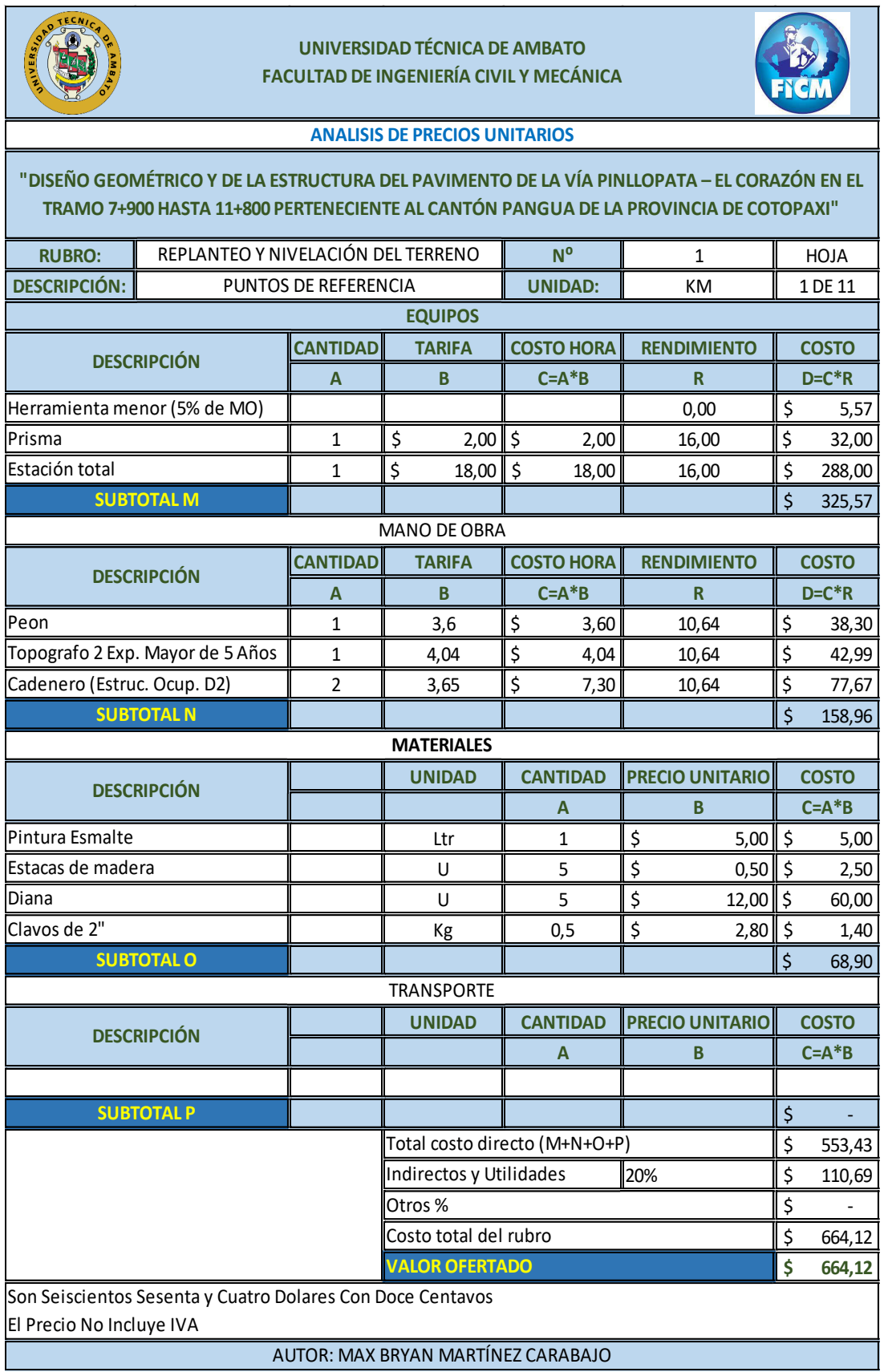

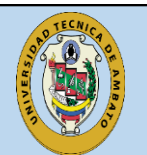

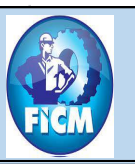

# **ANALISIS DE PRECIOS UNITARIOS**

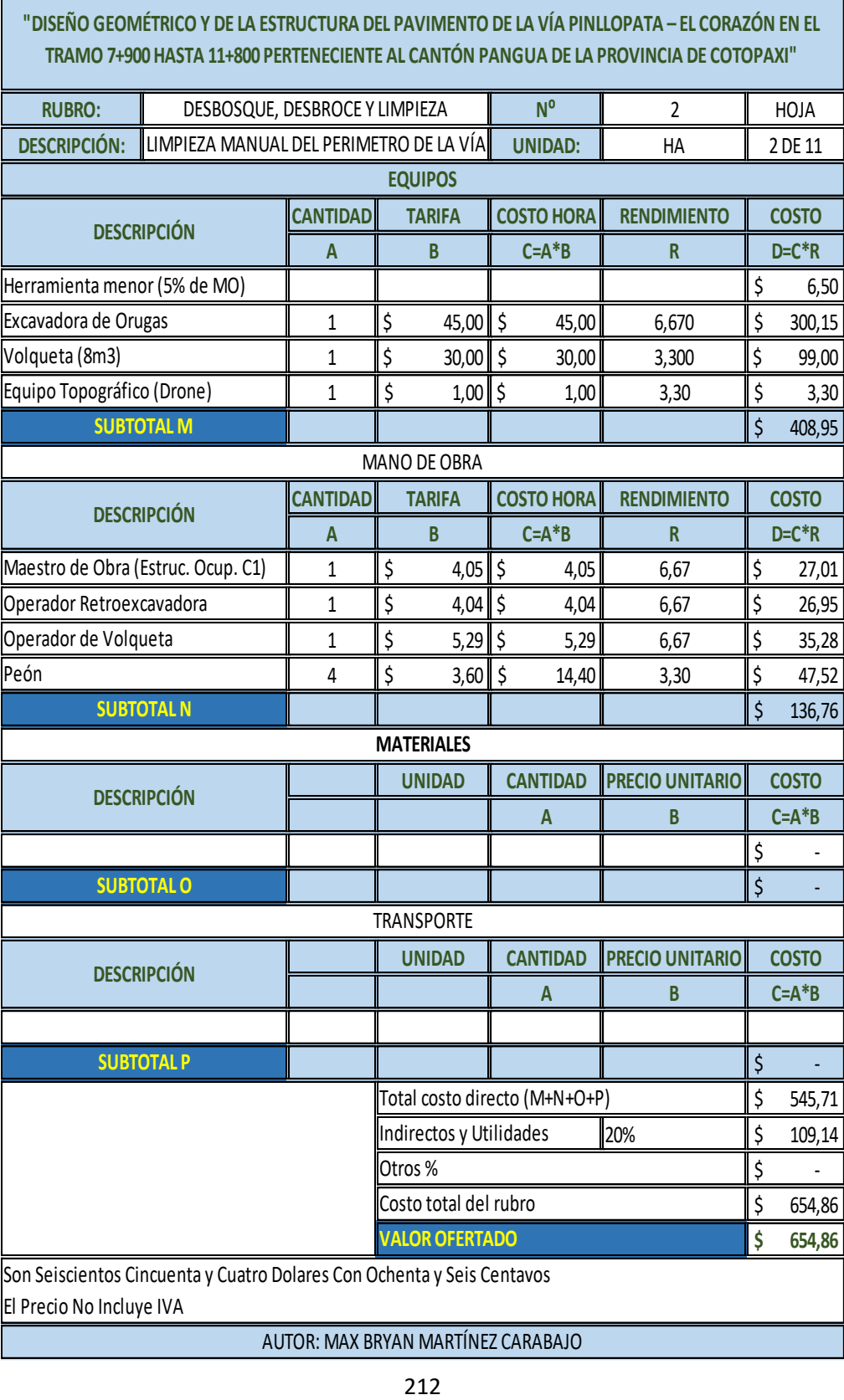

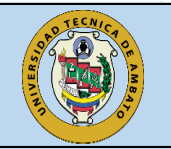

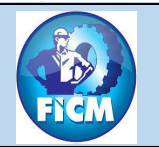

### **ANALISIS DE PRECIOS UNITARIOS**

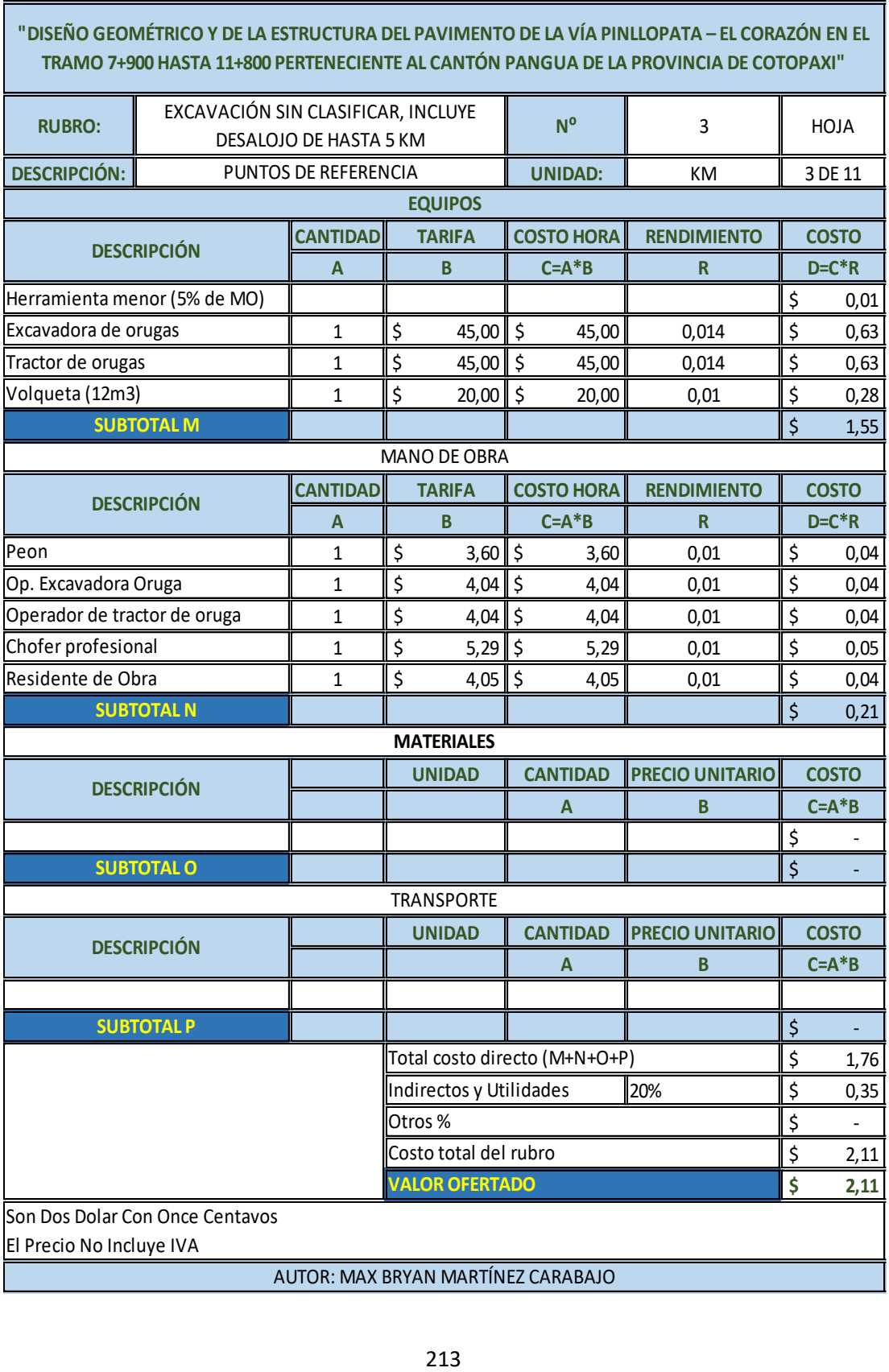

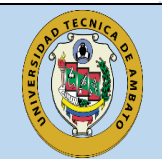

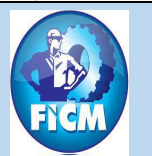

### **ANALISIS DE PRECIOS UNITARIOS**

# **"DISEÑO GEOMÉTRICO Y DE LA ESTRUCTURA DEL PAVIMENTO DE LA VÍA PINLLOPATA – EL CORAZÓN EN EL TRAMO 7+900 HASTA 11+800 PERTENECIENTE AL CANTÓN PANGUA DE LA PROVINCIA DE COTOPAXI"**

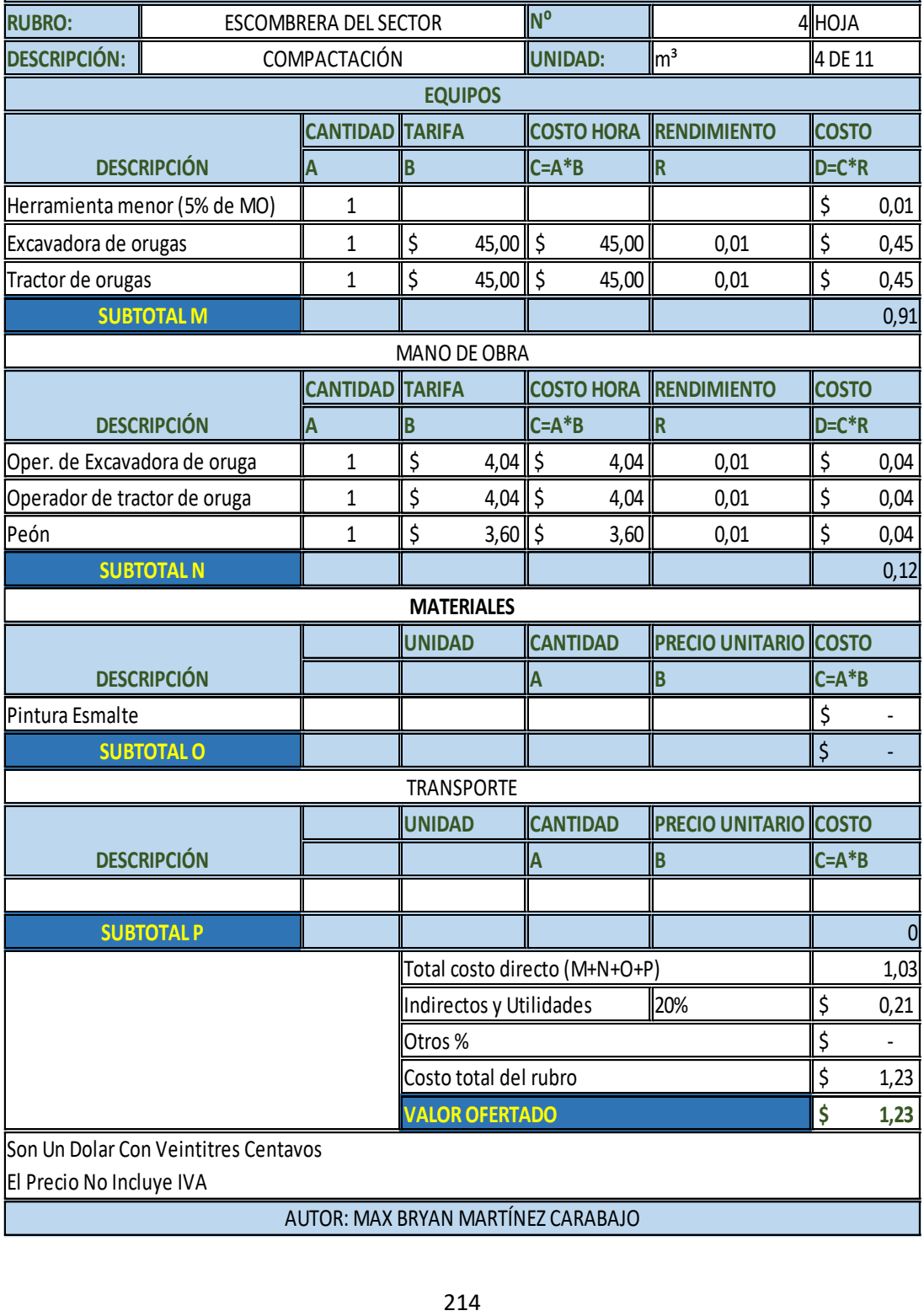

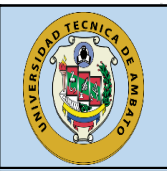

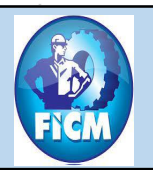

# **ANALISIS DE PRECIOS UNITARIOS**

# **"DISEÑO GEOMÉTRICO Y DE LA ESTRUCTURA DEL PAVIMENTO DE LA VÍA PINLLOPATA – EL CORAZÓN EN EL TRAMO 7+900 HASTA 11+800 PERTENECIENTE AL CANTÓN PANGUA DE LA PROVINCIA DE COTOPAXI"**

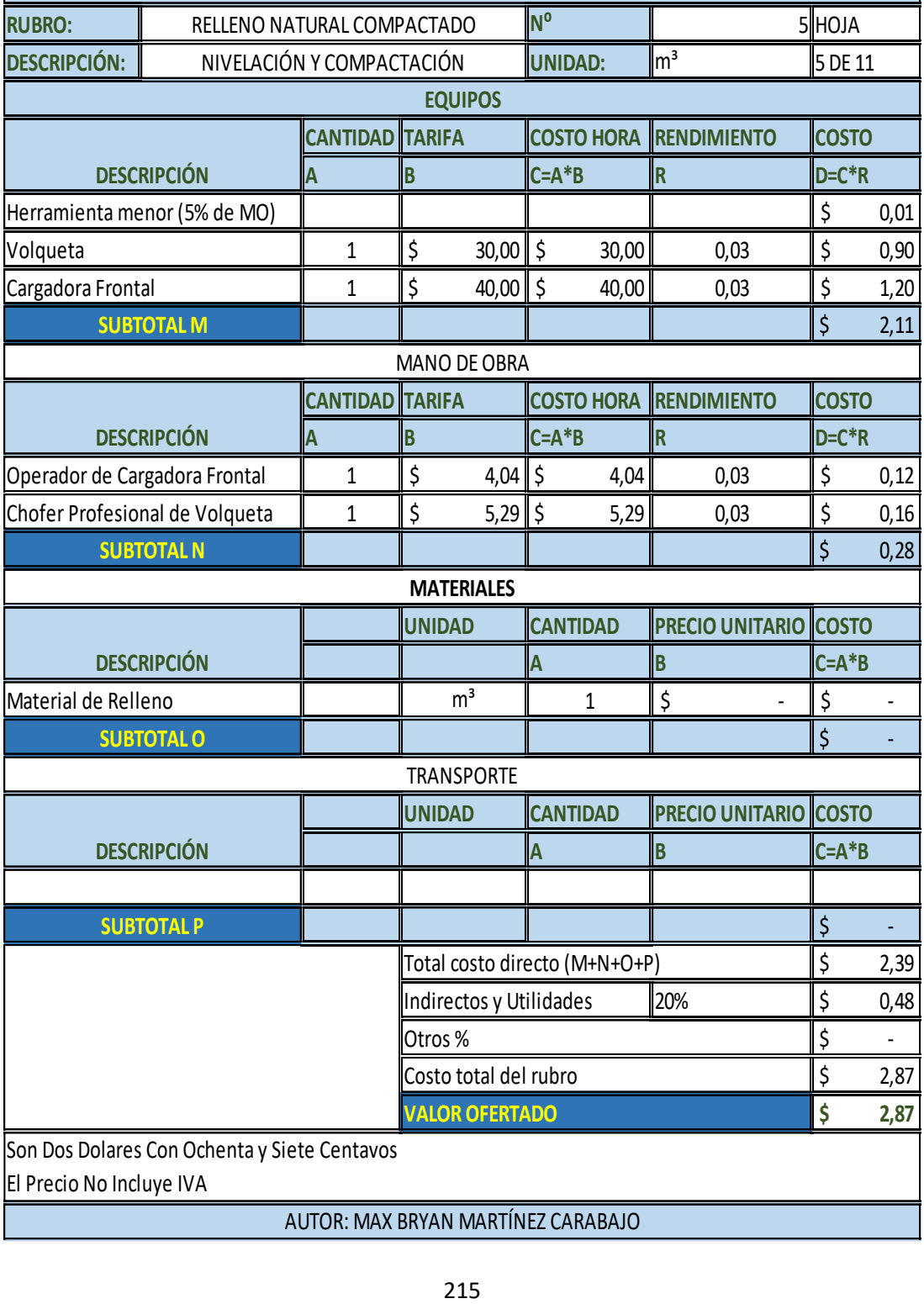

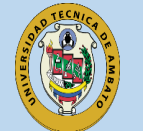

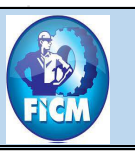

#### **ANALISIS DE PRECIOS UNITARIOS**

"DISEÑO GEOMÉTRICO Y DE LA ESTRUCTURA DEL PAVIMENTO DE LA VÍA PINLLOPATA - EL CORAZÓN EN EL TRAMO 7+900 HASTA 11+800 PERTENECIENTE AL CANTÓN PANGUA DE LA PROVINCIA DE COTOPAXI"

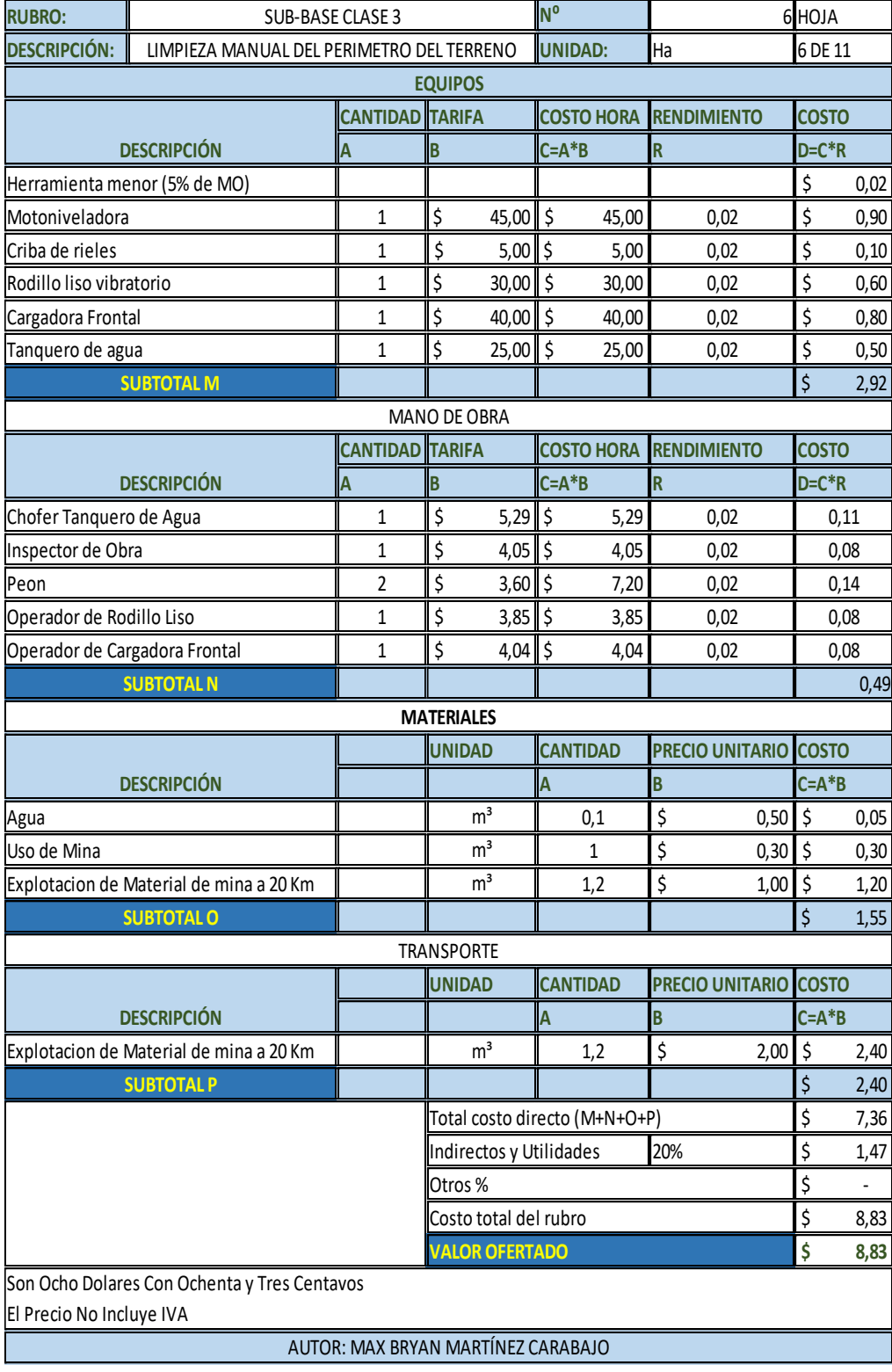

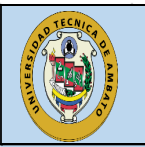

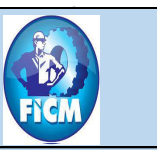

#### **ANALISIS DE PRECIOS UNITARIOS**

### "DISEÑO GEOMÉTRICO Y DE LA ESTRUCTURA DEL PAVIMENTO DE LA VÍA PINLLOPATA - EL CORAZÓN EN EL TRAMO 7+900 HASTA 11+800 PERTENECIENTE AL CANTÓN PANGUA DE LA PROVINCIA DE COTOPAXI"

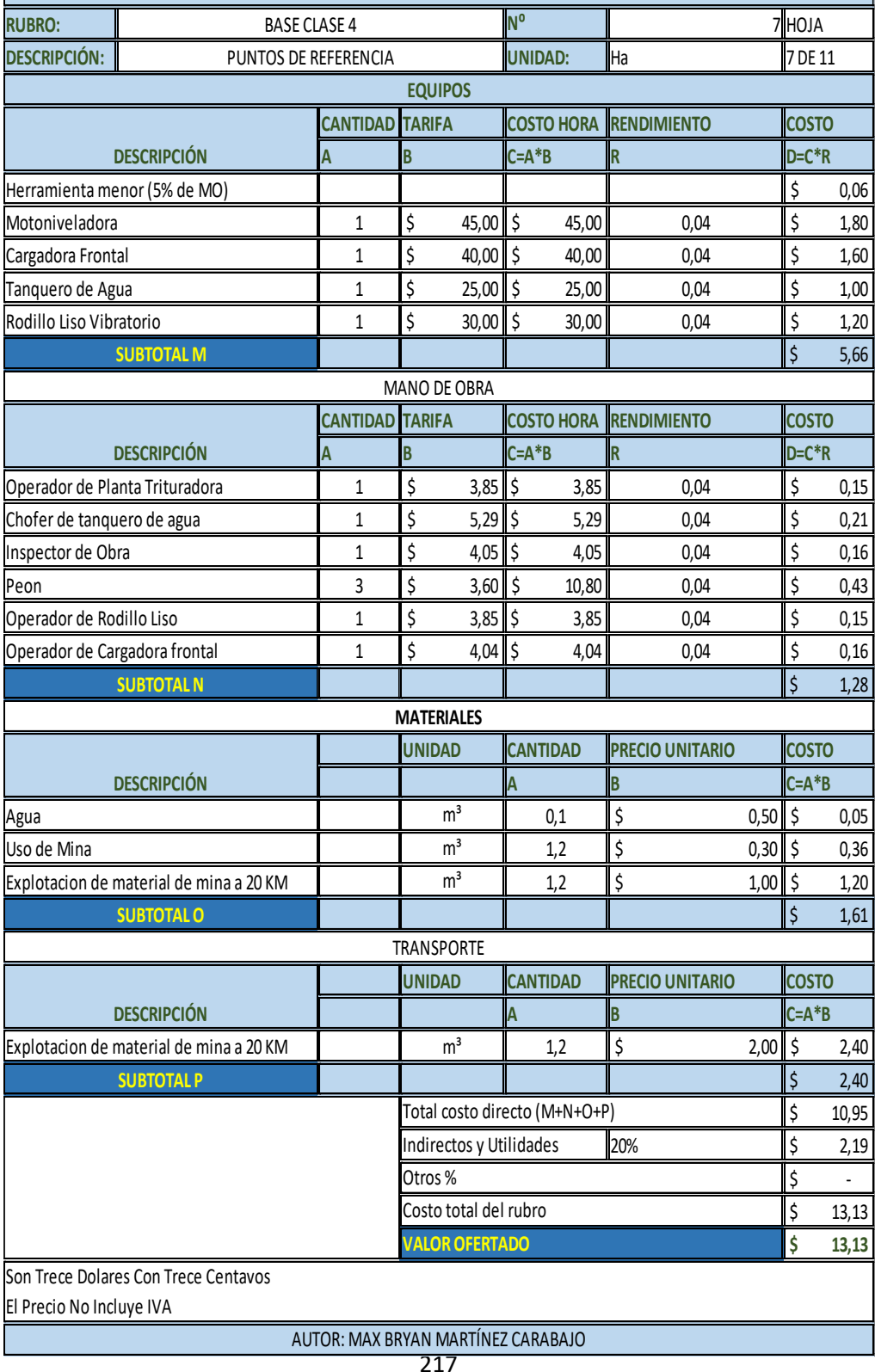

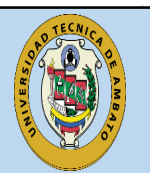

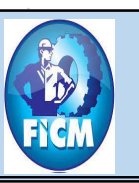

### **ANALISIS DE PRECIOS UNITARIOS**

"DISEÑO GEOMÉTRICO Y DE LA ESTRUCTURA DEL PAVIMENTO DE LA VÍA PINLLOPATA – EL CORAZÓN EN EL TRAMO 7+900 HASTA 11+800 PERTENECIENTE AL CANTÓN PANGUA DE LA PROVINCIA DE COTOPAXI"

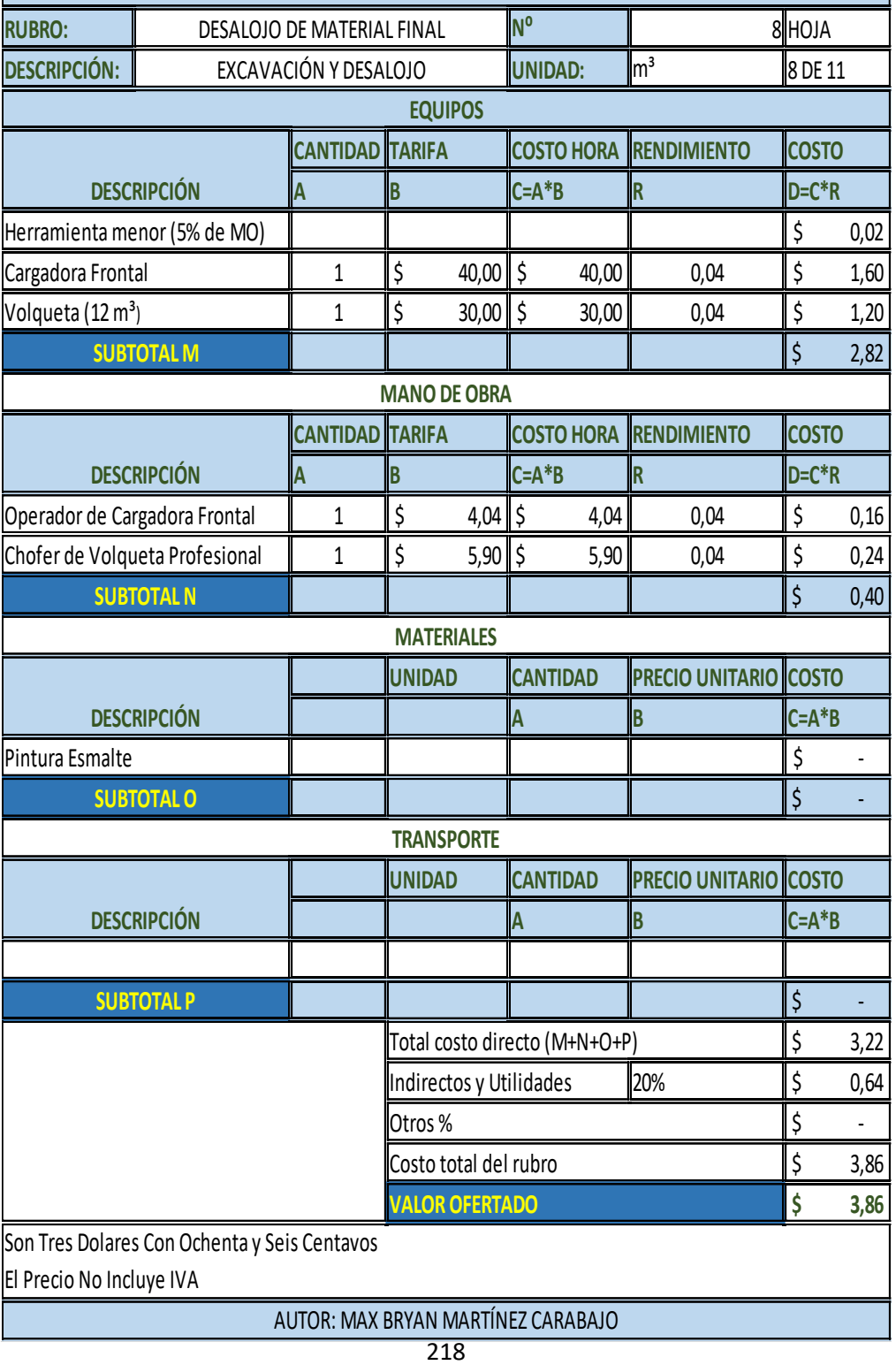

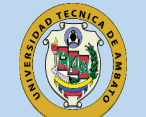

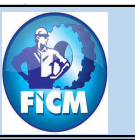

#### **ANALISIS DE PRECIOS UNITARIOS**

"DISEÑO GEOMÉTRICO Y DE LA ESTRUCTURA DEL PAVIMENTO DE LA VÍA PINLLOPATA - EL CORAZÓN EN EL TRAMO 7+900 HASTA 11+800 PERTENECIENTE AL CANTÓN PANGUA DE LA PROVINCIA DE COTOPAXI"

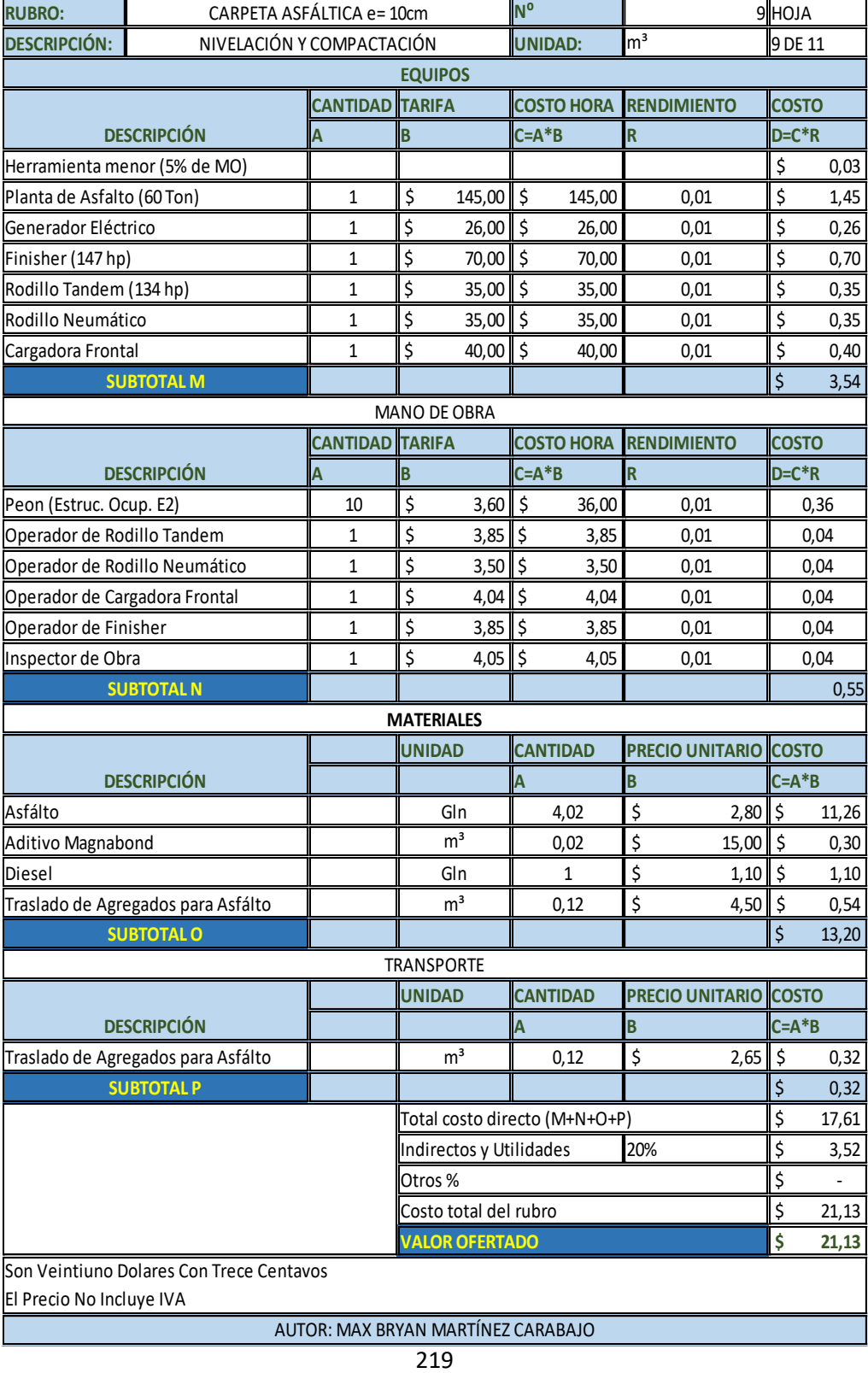

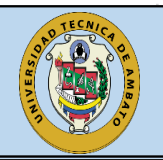

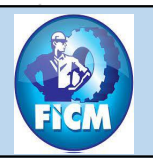

#### **ANALISIS DE PRECIOS UNITARIOS**

# "DISEÑO GEOMÉTRICO Y DE LA ESTRUCTURA DEL PAVIMENTO DE LA VÍA PINLLOPATA - EL CORAZÓN EN EL TRAMO 7+900 HASTA 11+800 PERTENECIENTE AL CANTÓN PANGUA DE LA PROVINCIA DE COTOPAXI"

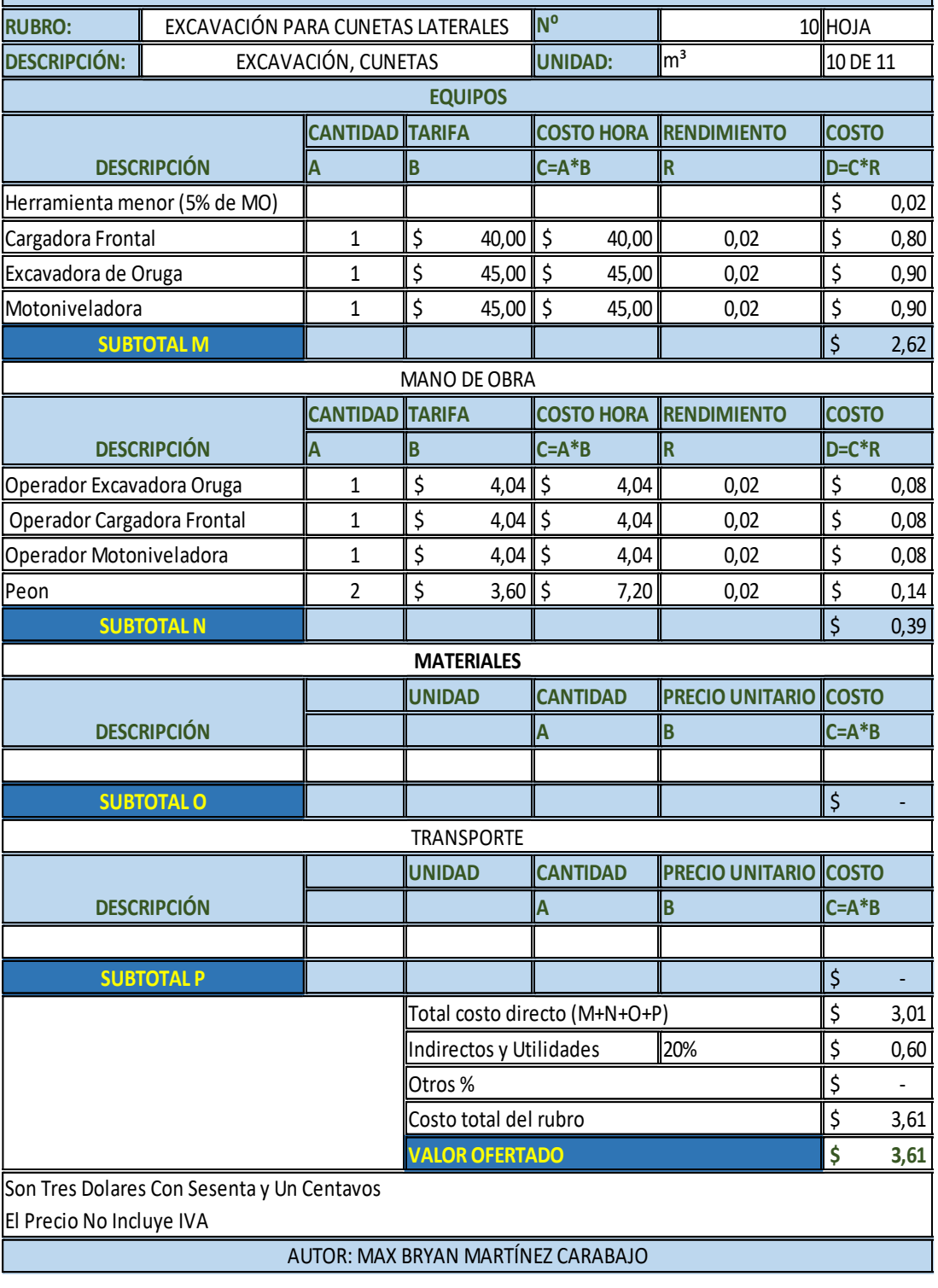

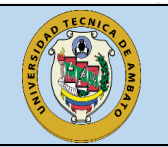

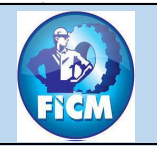

#### **ANALISIS DE PRECIOS UNITARIOS**

### "DISEÑO GEOMÉTRICO Y DE LA ESTRUCTURA DEL PAVIMENTO DE LA VÍA PINLLOPATA – EL CORAZÓN EN EL TRAMO 7+900 HASTA 11+800 PERTENECIENTE AL CANTÓN PANGUA DE LA PROVINCIA DE COTOPAXI"

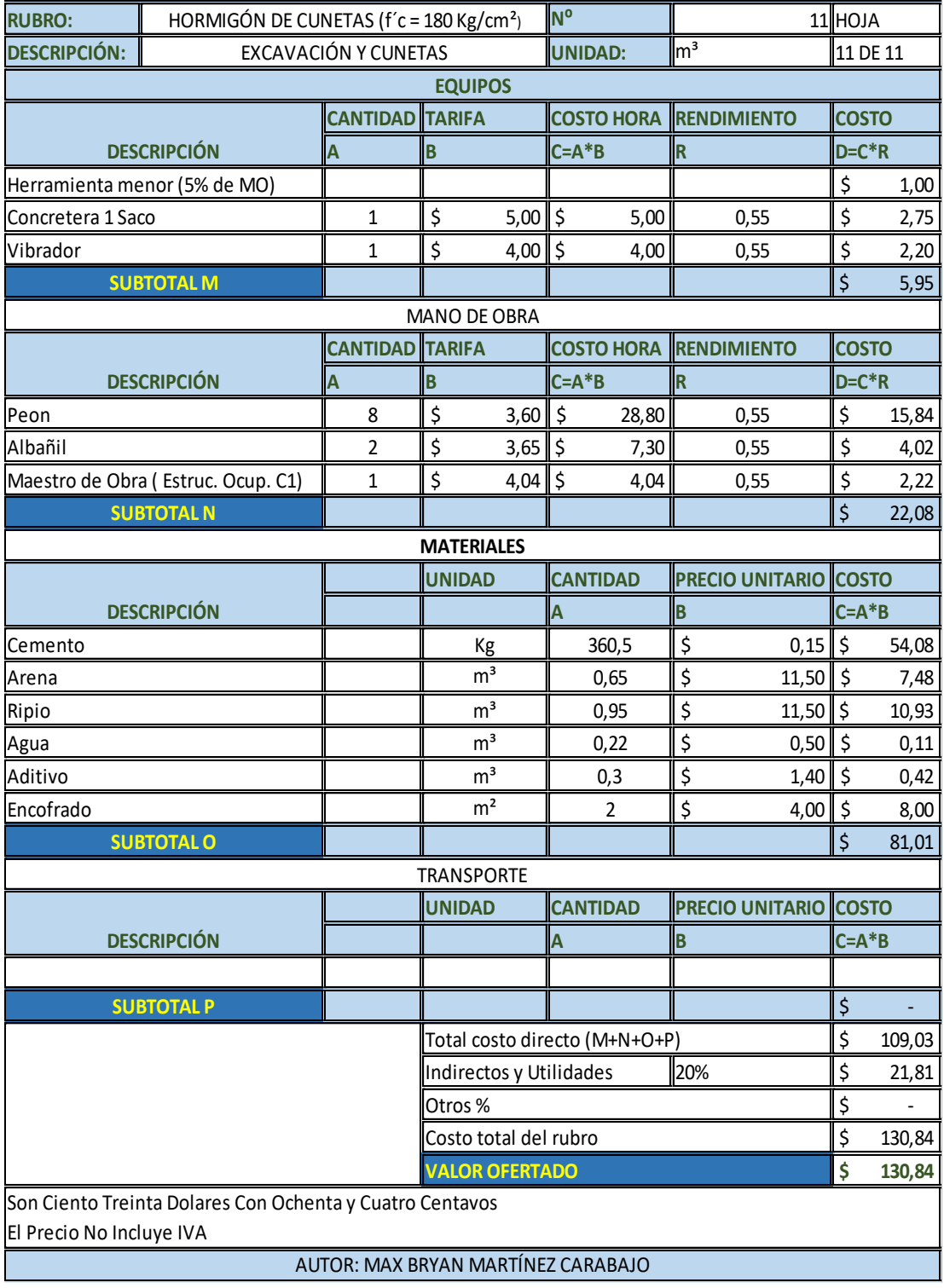

# **ANEXO 15 PLANOS**